# Computer Science

#### Course for Computational Sciences and Engineering at D-MATH of ETH Zurich

Felix Friedrich, Malte Schwerhoff

AS 2018

## **Welcome**

#### **to the Course Informatik**

for CSE at the MAVT departement of ETH Zürich.

#### **Place and time:**

```
Monday 08:15 - 10:00, CHN C 14.
Pause 9:00 - 9:15, slight shift possible.
```
**Course web page**

```
http://lec.inf.ethz.ch/math/informatik_cse
```
### **Team**

# chef assistant Francois Serre

back office Lucca Hirschi

assistants Manuel Kaufmann Robin Worreby Roger Barton Sebastian Balzer

lecturers Dr. Felix Friedrich / Dr. Malte Schwerhoff

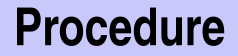

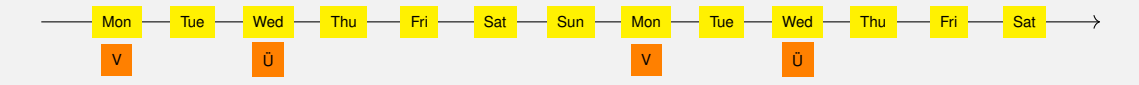

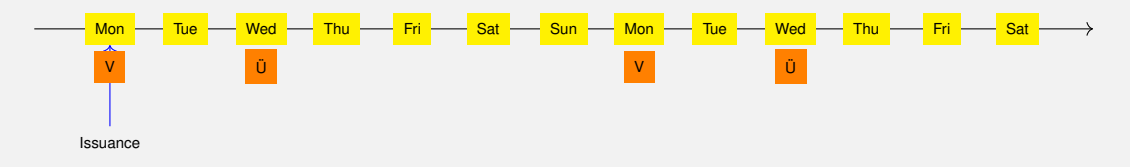

#### Exercises availabe at lectures. r.

- **Preliminary discussion in the following recitation session**
- Solution of the exercise until the day before the next recitation session.
- **Dicussion of the exercise in the next recitation session.**

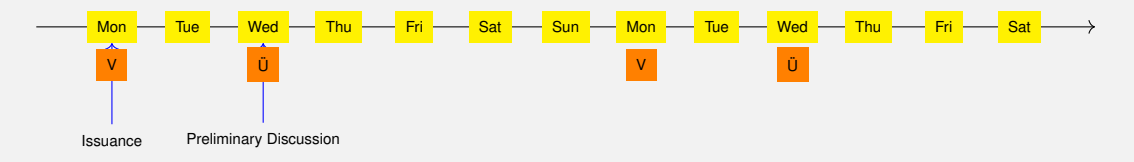

#### Exercises availabe at lectures.  $\mathbf{m}$

- Preliminary discussion in the following recitation session П
- Solution of the exercise until the day before the next recitation session. п
- Dicussion of the exercise in the next recitation session.

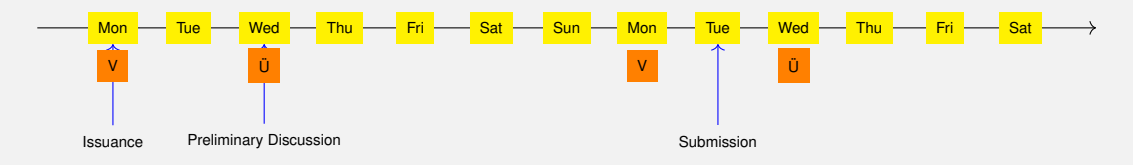

Exercises availabe at lectures.  $\mathbf{m}$ 

- Preliminary discussion in the following recitation session п
- Solution of the exercise until the day before the next recitation session.  $\mathbb{R}^n$
- Dicussion of the exercise in the next recitation session.

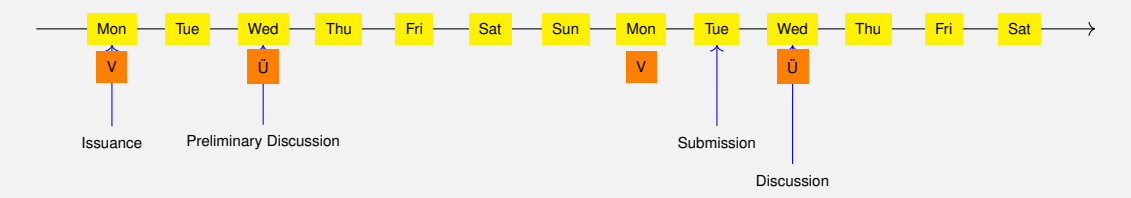

- **Exercises availabe at lectures.**
- **Preliminary discussion in the following recitation session**
- **Solution of the exercise until the day before the next recitation session.**
- Dicussion of the exercise in the next recitation session. r.

## **Exercises**

■ The solution of the weekly exercises is thus voluntary but *stronly* recommended.

## **Exercises**

■ The solution of the weekly exercises is thus voluntary but *stronly* recommended.

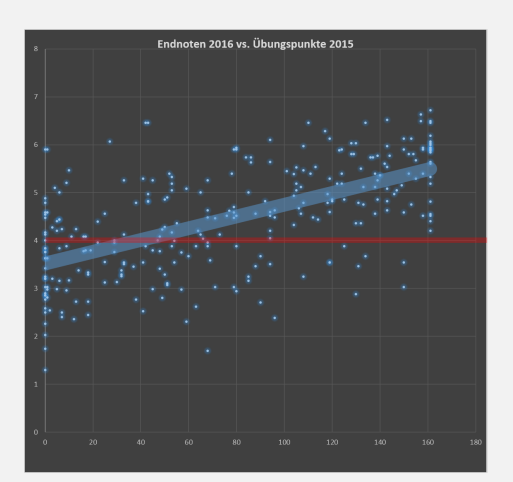

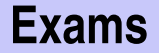

The exam (in examination period 2019) will cover

- Lectures content (lectures, handouts)
- Exercise content (exercise sessions, exercises).

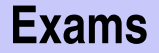

Written exam that most probably takes place at a computer (for the CSE students).

We will test your practical skills (programming skills) and theoretical knowledge (background knowledge, systematics).

- **During the semester we offer weekly programming exercises that** are graded. Points achieved will be taken as a bonus to the exam.
- $\blacksquare$  The bonus is proportional to the score achieved in specially marked bonus tasks, where a full score equals a bonus of 0.25. The admission to specially marked bonus depends on the successful completion of other exercises. The achieved mark bonus expires as soon as the lecture is given anew.

# **Offer (Concretely)**

- 3 bonus exercises in total; 2/3 of the points suffice for the exam bonus of 0.25 marks
- You can, e.g. fully solve 2 bonus exercises, or solve 3 bonus exercises to 66% each, or ...
- **Bonus exercises must be unlocked** ( $\rightarrow$  experience points) by successfully completing the weekly exercises
- $\blacksquare$  It is again not necessary to solve all weekly exercises completely in order to unlock a bonus exercise
- Details: course website, exercise sessions, online exercise system (Code Expert)
- **Rule:** You submit solutions that you have written yourself and that you have understood.
- We check this (partially automatically) and reserve our rights to invite you to interviews.
- Should you be invited to an interview: don't panic. Primary we presume your innocence and want to know if you understood what you have submitted.

# **Exercise group registration I**

Visit <http://expert.ethz.ch/enroll/AS18/infcse> Log in with your nethz account.

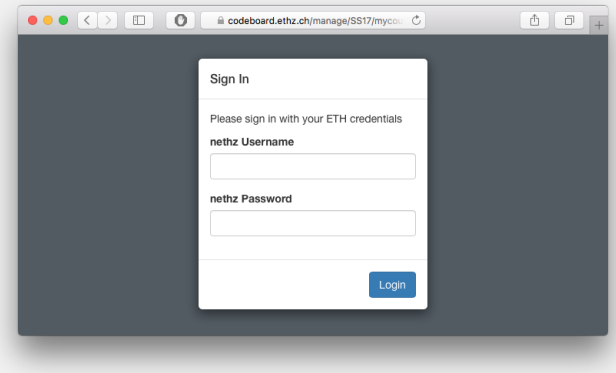

# **Exercise group registration II**

Register with the subsequent dialog for an exercise group.

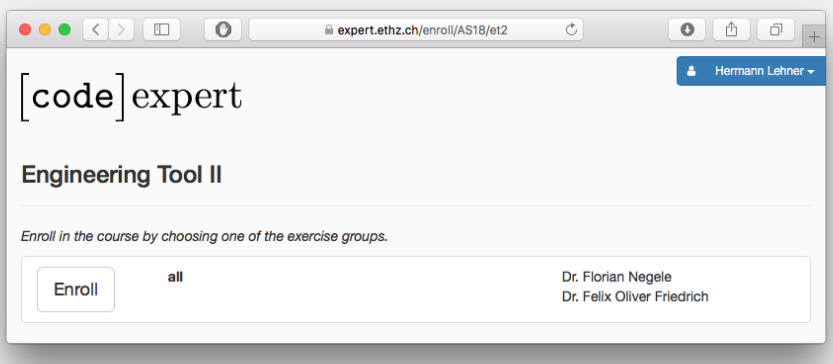

# **Overview**

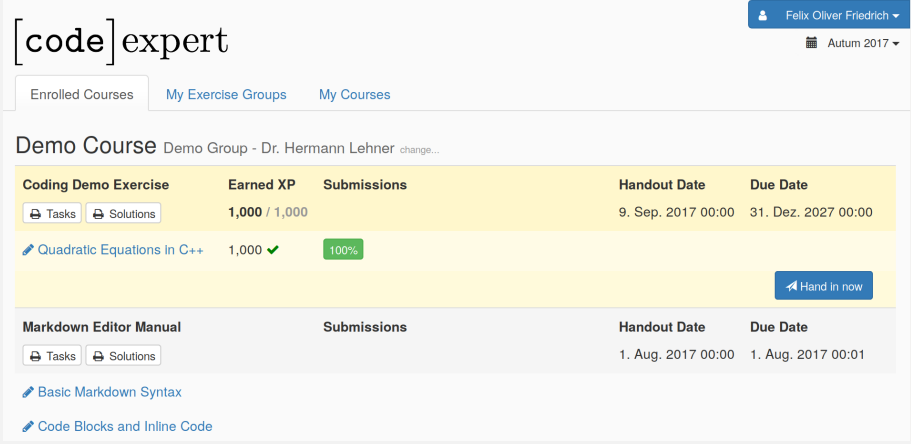

# **Programming Exercise**

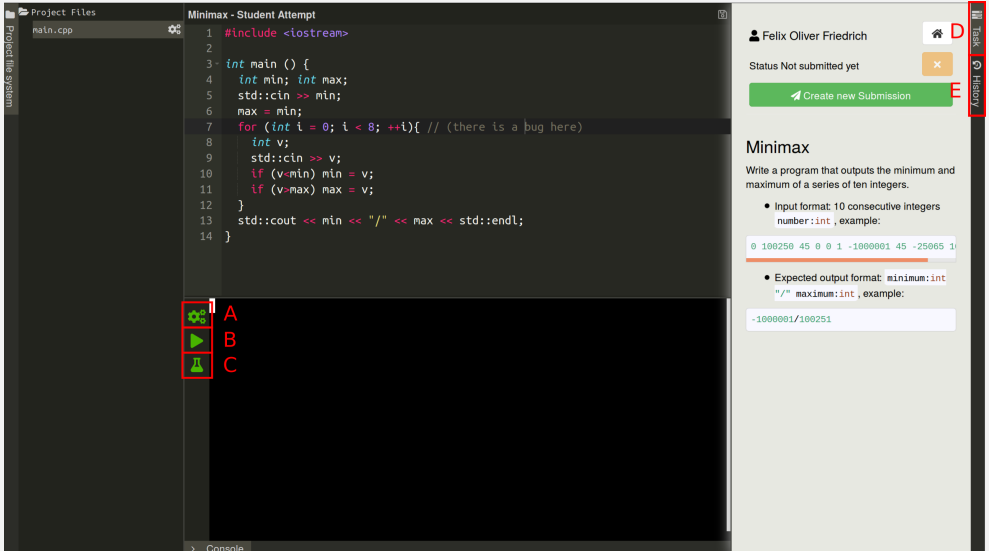

# **Programming Exercise**

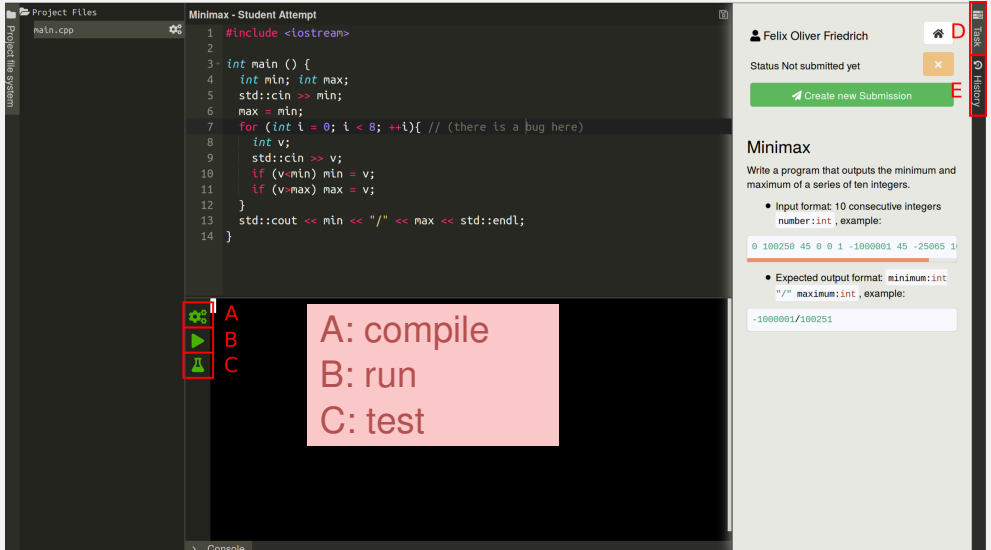

# **Programming Exercise**

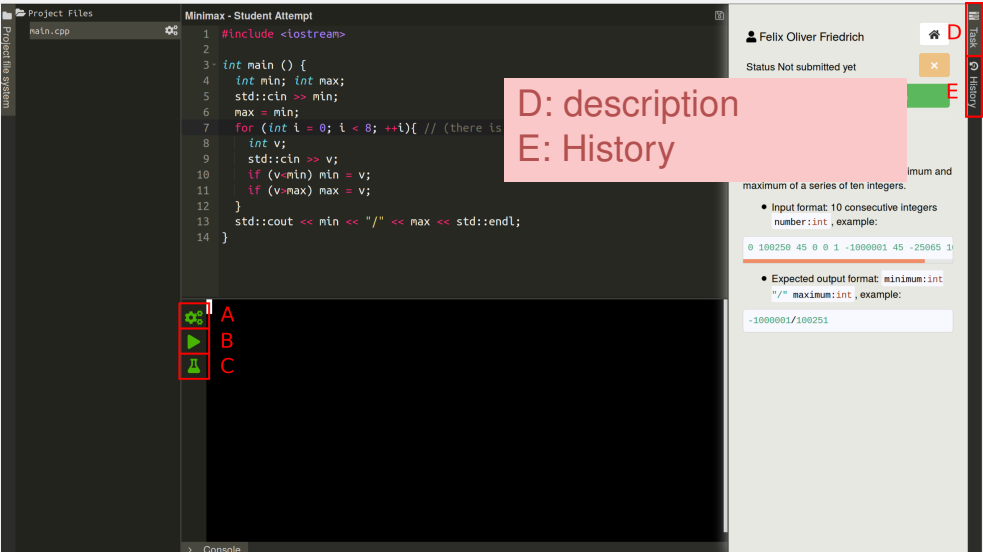

# **Test and Submit**

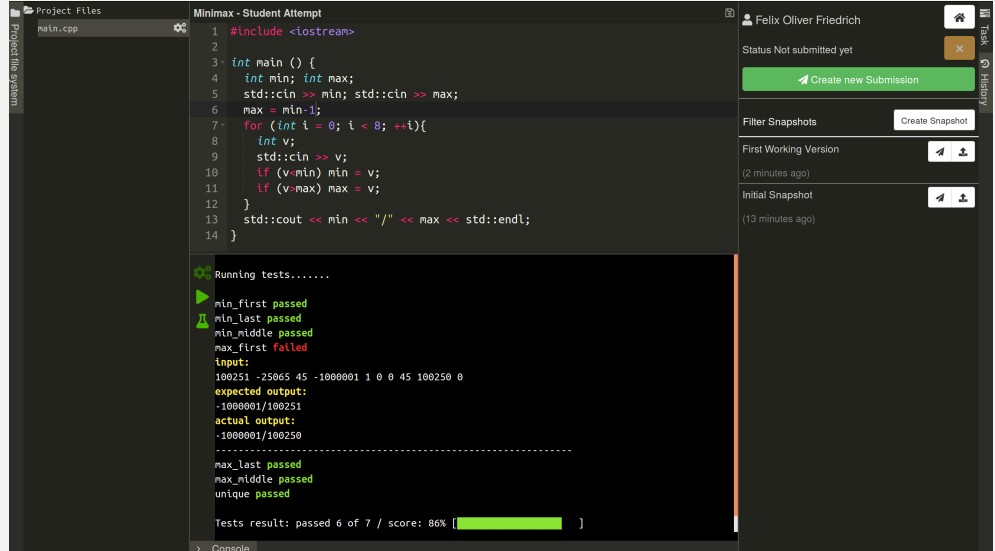

# **Test and Submit**

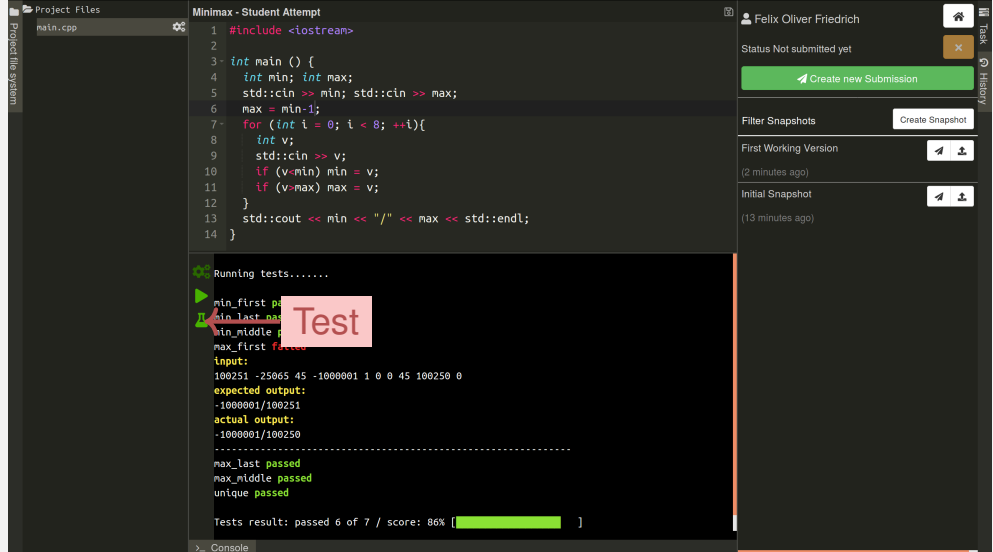

# **Test and Submit**

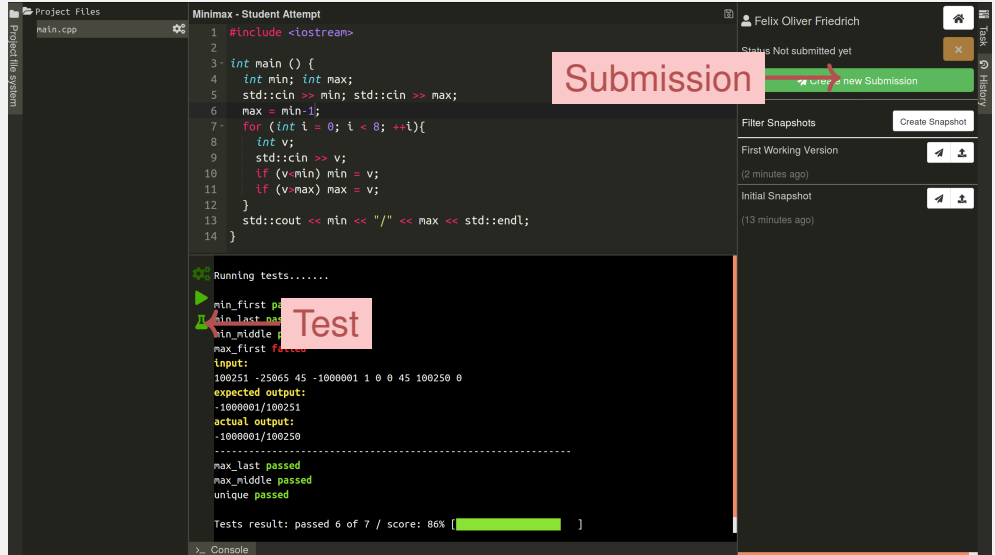

- $\blacksquare$  The file system is transaction based and is saved permanently ("autosave"). When opening a project it is found in the most recent observed state.
- The current state can be saved as (named) *snaphot*. It is always possible to return to saved snapshot.
- $\blacksquare$  The current state can be submitted (as snapshot). Additionally, each saved named snapshot can be submitted.

# **Snapshots**

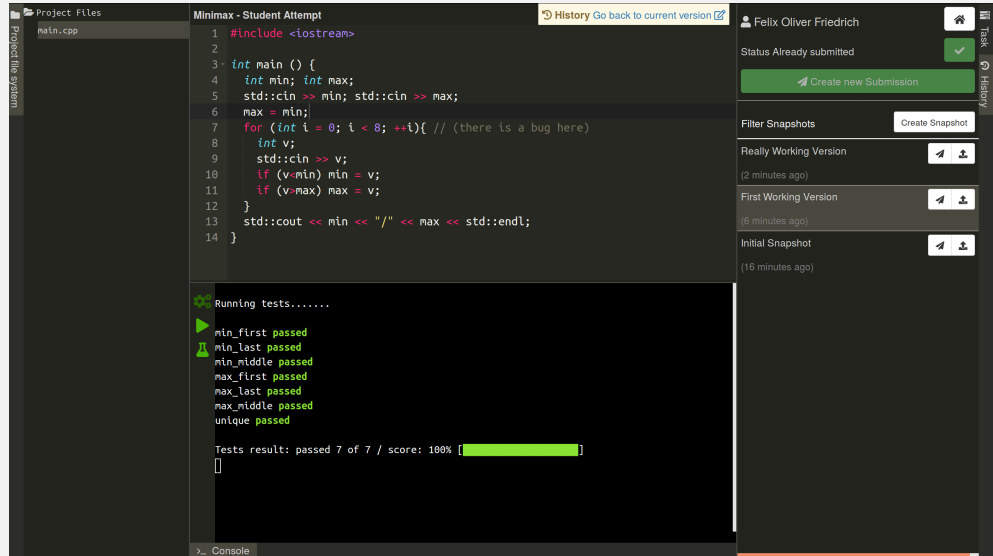

# **Snapshots**

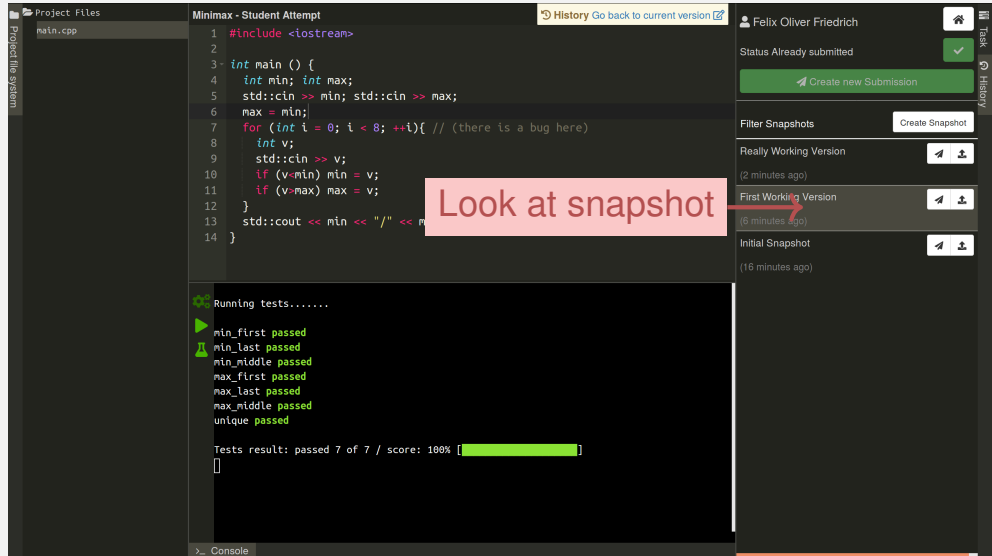

# **Snapshots**

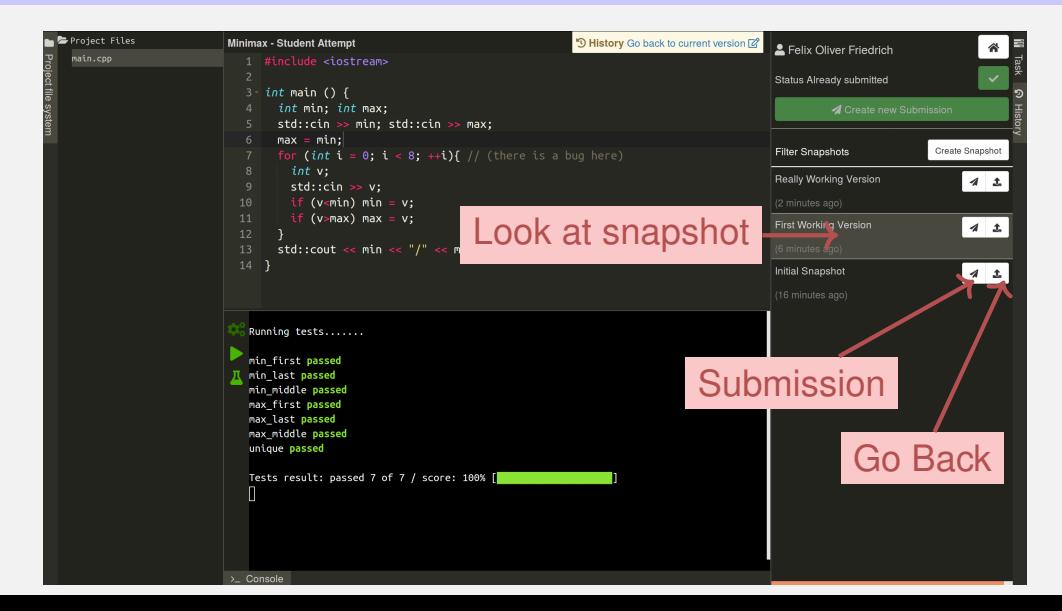

# **1. [Introduction](#page-28-0)**

<span id="page-28-0"></span>Computer Science: Definition and History, Algorithms, Turing Machine, Higher Level Programming Languages, Tools, The first C++Program and its Syntactic and Semantic Ingredients

# **What is Computer Science?**

# **What is Computer Science?**

#### ■ The science of **systematic processing of informations**,...

# **What is Computer Science?**

### ■ The science of **systematic processing of informations**...

 $\blacksquare$  ... particularly the automatic processing using digital computers.

(Wikipedia, according to "Duden Informatik")

*Computer science is not about machines, in the same way that astronomy is not about telescopes.*

Mike Fellows, US Computer Scientist (1991)

# **Computer Science vs. Computers**

■ Computer science is also concerned with the development of fast computers and networks. . .

# **Computer Science vs. Computers**

- Computer science is also concerned with the development of fast computers and networks. . .
- **...** but not as an end in itself but for the **systematic processing of informations**.

# **Computer Science**  $\neq$  Computer Literacy

Computer literacy: *user knowledge*

- **Handling a computer**
- Working with computer programs for text processing, email, presentations . . .
#### **Computer Science**  $\neq$  **Computer Literacy**

Computer Science *Fundamental knowledge*

- $\blacksquare$  How does a computer work?
- $\blacksquare$  How do you write a computer program?

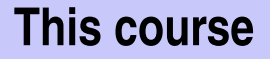

- Systematic problem solving with algorithms and the programming language  $C_{++}$ .
- Hence: *not only but also* programming course.

#### **Algorithm: Fundamental Notion of Computer Science**

Algorithm:

 $\blacksquare$  Instructions to solve a problem step by step

#### **Algorithm: Fundamental Notion of Computer Science**

Algorithm:

- Instructions to solve a problem step by step
- **Execution does not require any intelligence, but precision (even**) computers can do it)

### **Algorithm: Fundamental Notion of Computer Science**

Algorithm:

- Instructions to solve a problem step by step
- **Execution does not require any intelligence, but precision (even** computers can do it)
- according to *Muhammed al-Chwarizmi*, author of an arabic computation textbook (about 825)

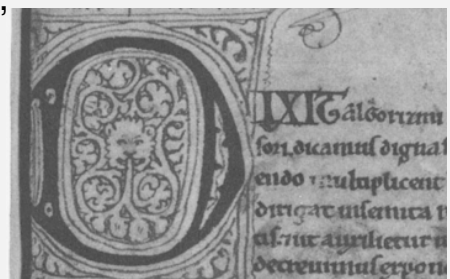

**<sup>&</sup>quot;Dixit algorizmi. . . "** (Latin translation)

Euclidean algorithm (from the *elements* from Euklid, 3. century B.C.)

- Input: integers  $a > 0, b > 0$
- Output: gcd of  $a$  und  $b$

While  $b \neq 0$ If  $a > b$  then  $a \leftarrow a - b$ else:  $b \leftarrow b - a$ 

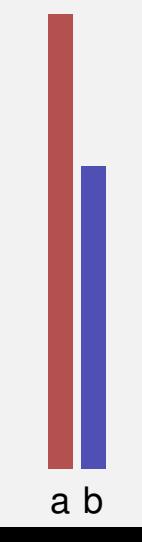

Euclidean algorithm (from the *elements* from Euklid, 3. century B.C.)

- Input: integers  $a > 0, b > 0$
- Output: gcd of  $a$  und  $b$

While  $b \neq 0$ If  $a > b$  then  $a \leftarrow a - b$ else:  $b \leftarrow b - a$ 

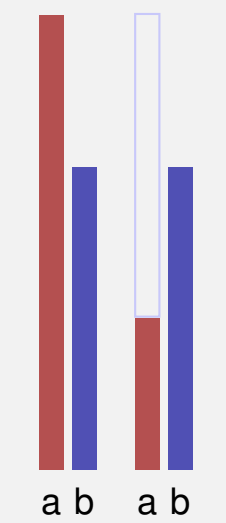

Euclidean algorithm (from the *elements* from Euklid, 3. century B.C.)

- Input: integers  $a > 0, b > 0$
- Output: gcd of  $a$  und  $b$

While  $b \neq 0$ If  $a > b$  then  $a \leftarrow a - b$ else:  $b \leftarrow b - a$ 

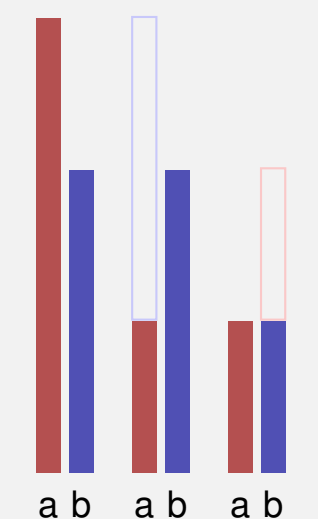

Euclidean algorithm (from the *elements* from Euklid, 3. century B.C.)

- Input: integers  $a > 0, b > 0$
- Output: gcd of  $a$  und  $b$

While  $b \neq 0$ If  $a > b$  then  $a \leftarrow a - b$ else:  $b \leftarrow b - a$ 

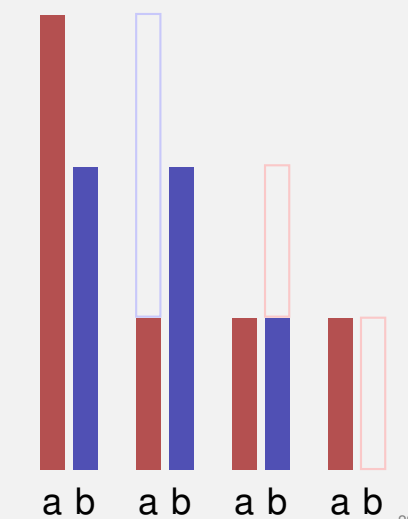

#### **Live Demo: Turing Machine**

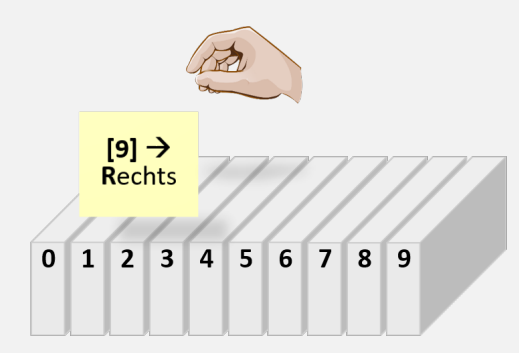

Speicher

Register

8

L

 $\overline{R}$ 

*Speicher*

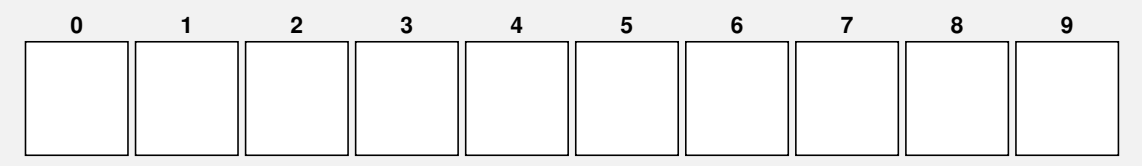

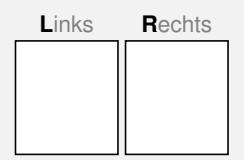

*Speicher*

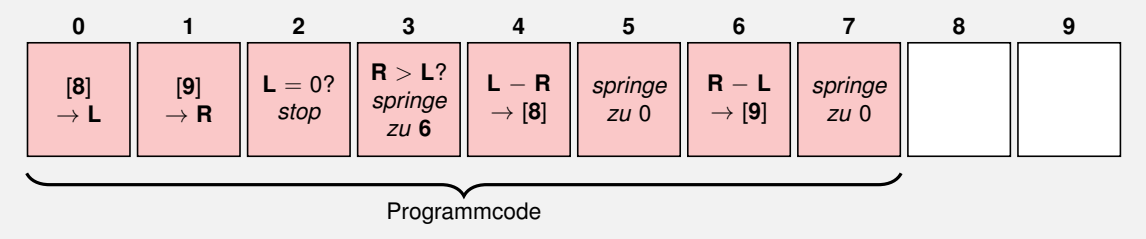

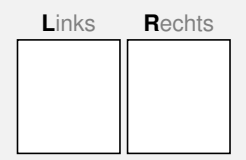

*Speicher*

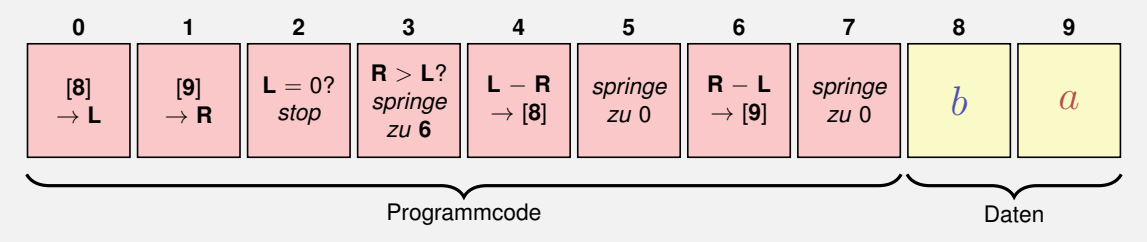

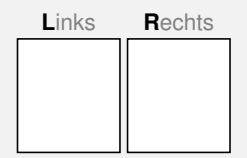

*Speicher*

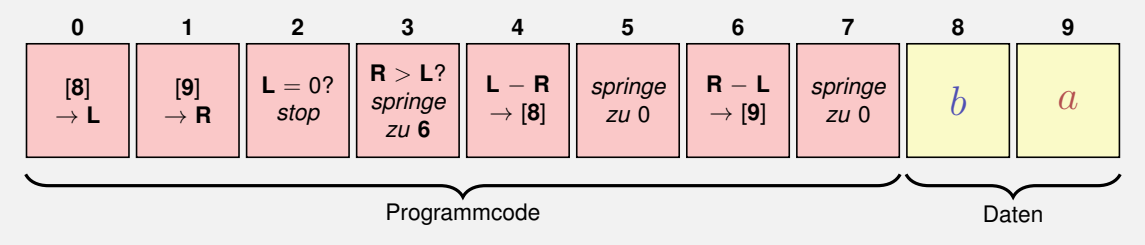

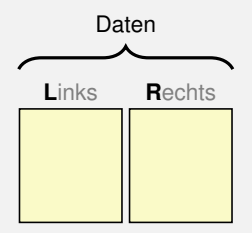

*Speicher*

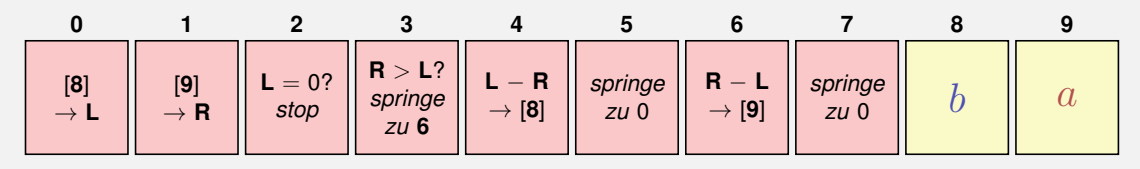

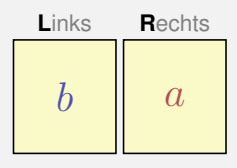

While  $b \neq 0$ If  $a > b$  then  $a \leftarrow a - b$ else:  $b \leftarrow b - a$ 

*Register*

Ergebnis: a.

*Speicher*

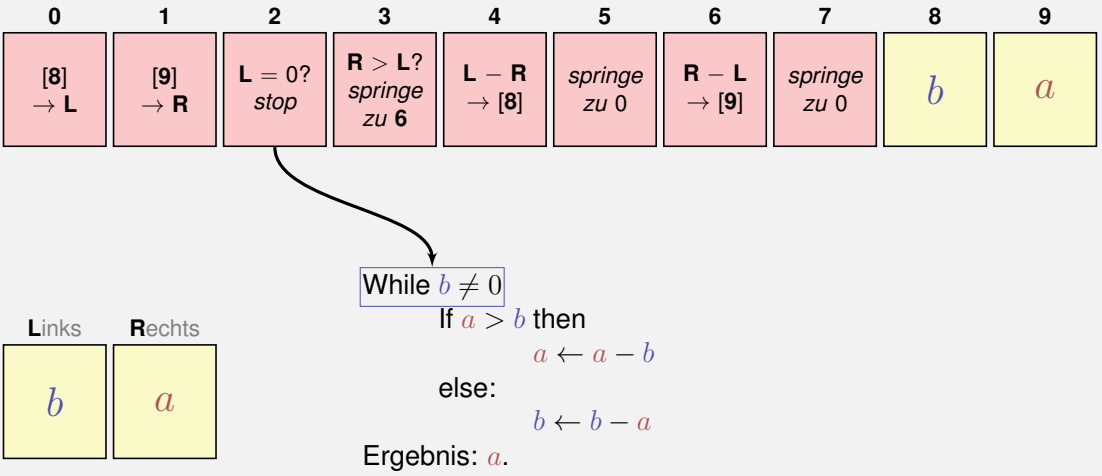

*Speicher*

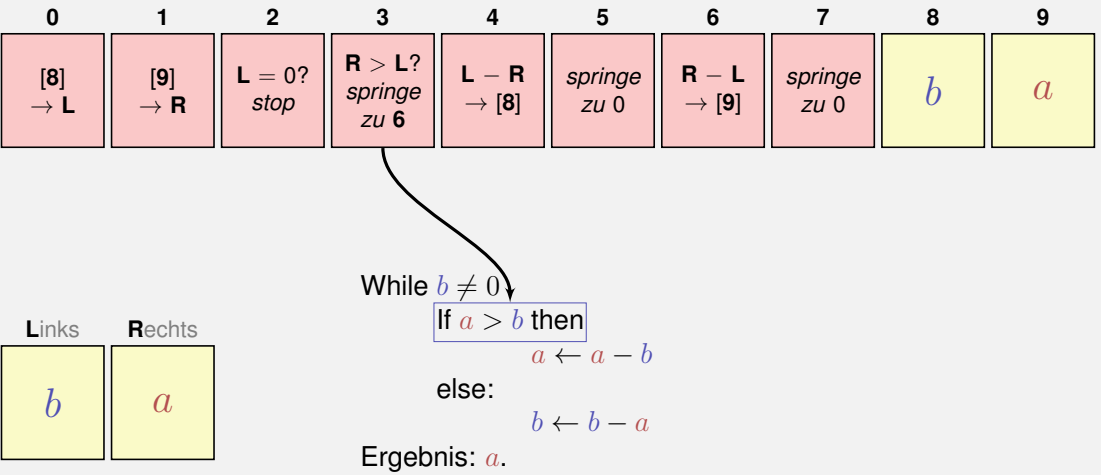

*Speicher*

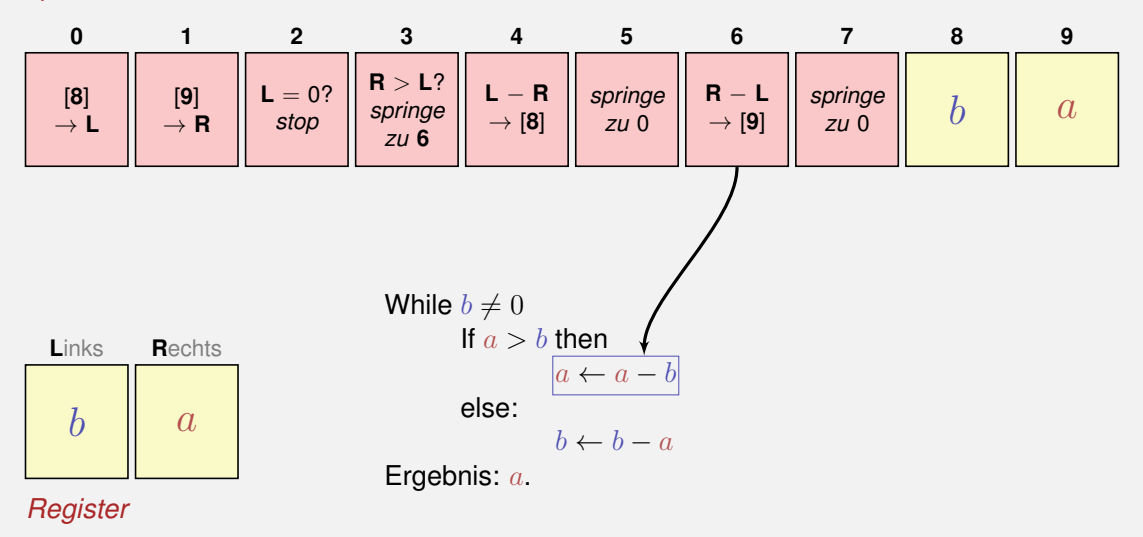

*Speicher*

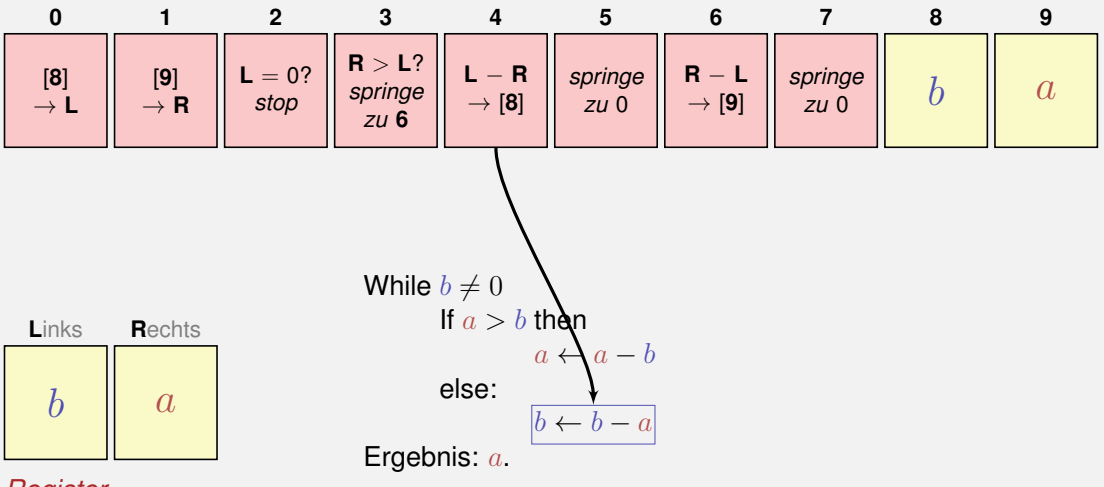

*Speicher*

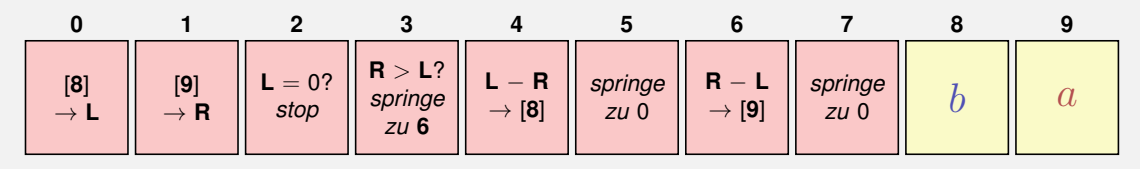

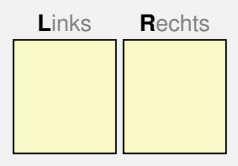

While  $b \neq 0$ If  $a > b$  then  $a \leftarrow a - b$ else:  $b \leftarrow b - a$ Ergebnis: a.

*Register*

30

#### **Computers – Concept**

A bright idea: universal Turing machine (Alan Turing, 1936)

#### **Folge von Symbolen auf Ein- und Ausgabeband**

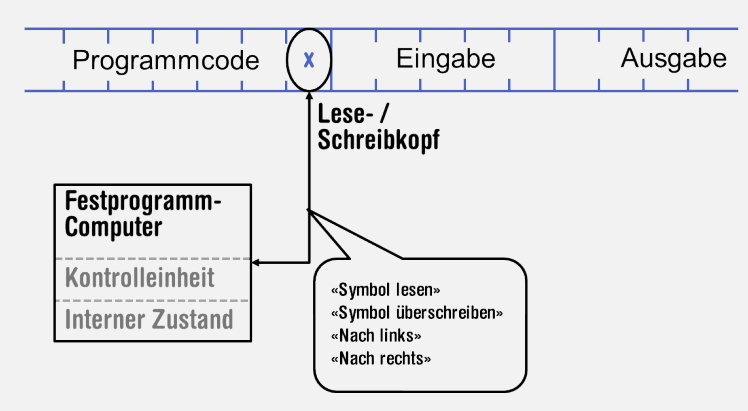

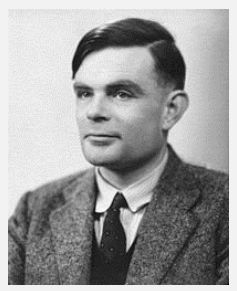

Alan Turing

#### **Computer – Implementation**

 $\blacksquare$  Z1 – Konrad Zuse (1938) **ENIAC** – John Von Neumann (1945)

#### **Von Neumann Architektur**

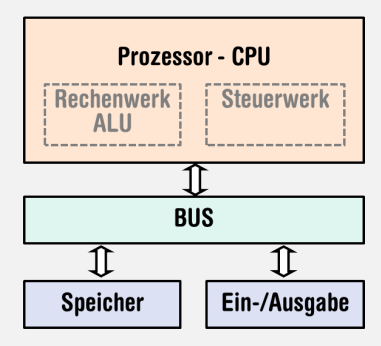

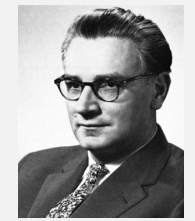

Konrad Zuse

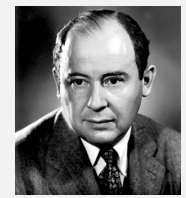

John von Neumann

- Sequence of bits from  $\{0, 1\}$ .
- **Program state: value of all bits.**
- Aggregation of bits to memory cells (often:  $8 \text{ bits} = 1 \text{ B}$ yte)
- Every memory cell has an address.
- **Random access: access time to the memory cell is (nearly)** independent of its address.

Addresse: 17 Addresse: 18

## **Computing speed**

In the time, on average, that the sound takes to travel from from my mouth to you ...

<sup>&</sup>lt;sup>1</sup> Uniprocessor computer at 1 GHz.

### **Computing speed**

In the time, on average, that the sound takes to travel from from my mouth to you ...

30 m

a contemporary desktop PC can process more than 100

<sup>&</sup>lt;sup>1</sup> Uniprocessor computer at 1 GHz.

## **Computing speed**

In the time, on average, that the sound takes to travel from from my mouth to you ...

 $30 \text{ m} \triangleq$  more than  $100.000.000$  instructions

a contemporary desktop PC can process more than 100 millions instructions <sup>1</sup>

<sup>1</sup>Uniprocessor computer at 1 GHz.

#### **Programming**

- With a *programming language* we issue commands to a computer such that it does exactly what we want.
- $\blacksquare$  The sequence of instructions is the *(computer) program*

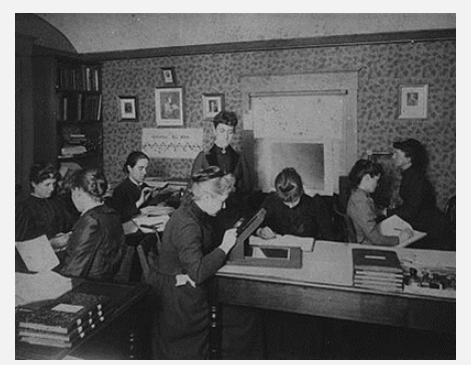

**The Harvard Computers**, human computers, ca.1890

## **Why programming?**

#### Do I study computer science or what ...

- Do I study computer science or what ...
- $\blacksquare$  There are programs for everything ...
- Do I study computer science or what ...
- $\blacksquare$  There are programs for everything ...
- $\blacksquare$  I am not interested in programming ...
- Do I study computer science or what ...
- $\blacksquare$  There are programs for everything ...
- $\blacksquare$  I am not interested in programming ...
- **EX** because computer science is a mandatory subject here, unfortunately...
- Do I study computer science or what ...
- $\blacksquare$  There are programs for everything ...
- $\blacksquare$  I am not interested in programming ...
- **EX** because computer science is a mandatory subject here, unfortunately...

*Mathematics used to be the lingua franca of the natural sciences on all universities. Today this is computer science. Lino Guzzella, president of ETH Zurich, NZZ Online, 1.9.2017*

 $($ <sub>(BTW:</sub> Lino Guzzella is not a computer scientist, he is a mechanical engineer and prof. for thermotronics  $)$ 

# **This is why programming!**

- Any understanding of modern technology requires knowledge about the fundamental operating principles of a computer.
- **Programming (with the computer as a tool) is evolving a cultural** technique like reading and writing (using the tools paper and pencil)

# **This is why programming!**

- Any understanding of modern technology requires knowledge about the fundamental operating principles of a computer.
- **Programming (with the computer as a tool) is evolving a cultural** technique like reading and writing (using the tools paper and pencil)
- **Programming is** *the* interface between engineering and computer science – the interdisciplinary area is growing constantly.
# **This is why programming!**

- Any understanding of modern technology requires knowledge about the fundamental operating principles of a computer.
- **Programming (with the computer as a tool) is evolving a cultural** technique like reading and writing (using the tools paper and pencil)
- **Programming is** *the* interface between engineering and computer science – the interdisciplinary area is growing constantly.
- **Programming is fun (and is useful)!**

# **Programming Languages**

- $\blacksquare$  The language that the computer can understand (machine language) is very primitive.
- Simple operations have to be subdivided into (extremely) many single steps
- $\blacksquare$  The machine language varies between computers.

# **Higher Programming Languages**

can be represented as program text that

- **n** can be *understood* by humans
- **is** *independent* of the computer model
	- $\rightarrow$  Abstraction!

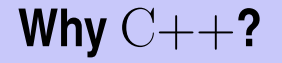

Other popular programming languages: Java, C#, Objective-C, Oberon, Javascript, Go, Python, ...

Other popular programming languages: Java, C#, Objective-C, Oberon, Javascript, Go, Python, ...

General consensus:

 $\blacksquare$  . The "programming language for systems programming: C ■ C has a fundamental weakness: missing (type) safety

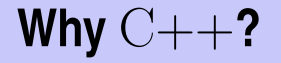

#### *Over the years, C++'s greatest strength and its greatest weakness has been its C-Compatibility – B. Stroustrup*

#### **Deutsch vs.** C++

#### **Deutsch**

*Es ist nicht genug zu wissen, man muss auch anwenden. (Johann Wolfgang von Goethe)*

#### $C++$

**// computation int b = a** ∗ **a; // b = a^2 b = b** ∗ **b; // b = a^4**

- Like our language, programs have to be formed according to certain rules.
	- Syntax: Connection rules for elementary symbols (characters) Semantics: interpretation rules for connected symbols.

■ Corresponding rules for a computer program are simpler but also more strict because computers are relatively stupid.

# **Syntax and Semantics of** C++

#### *Syntax*

- When is a text a *C++ program?*
- I.e. is it *grammatically* correct?

*Semantics*

- What does a program *mean*?
- Which algorithm does a program *implement*?

■ **Editor:** Program to modify, edit and store C++program texts **Compiler:** program to translate a program text into machine language

- **Computer:** machine to execute machine language programs **Operating System:** program to organize all procedures such as
	- file handling, editor-, compiler- and program execution.

# **The first** C++ **program**

```
// Program
: power8
.cpp
// Raise
a number to the eighth power
.
#include <iostream>
int main() {
   // input
    std::cout <<
"Compute
a^8 for
a =?
"
;
   int a;
   std::cin >> a;
   // computation
    int b = a * a; // b = a^22b = b
∗ b; //
b
=
a^4
    // output
b
∗
b
,
i
.
e.,
a^8
    std::cout << a << "^8 = " << b * b << "\n";
   return 0;
}
```
# **Most important ingredients...** Statements

```
// Program: power8.cpp
// Raise a number to the eighth power.
#include <iostream>
int main() {
   // input
   std::cout << "Compute a^8 for a =? ";
   int a;
    std::cin >> a;
Do something (read in a)!
   // computation
   int b = a * a; // b = a^22b = b * b; // b = a^4// output b ∗ b, i.e., a^8
   std::cout << a << \binom{n}{3} = \binom{n}{3} << b * b << \binom{n}{n};
   return 0;
}
```
# **Most important ingredients. . . Expressions**

```
// Program: power8.cpp
// Raise a number to the eighth power.
#include <iostream>
int main() {
    // input
    std::cout << "Compute a^8 for a =? ";
    int a;
    std::cin >> a;
    // computation
    int b = a * a; // b = a<sup>2</sup> <del>\leftarrow ← Compute a value (a^2)!</del>
    b = b * b; // b = a^4// output b ∗ b, i.e., a^8
    std::cout << a << \binom{n}{3} = \binom{n}{3} << b * b << \binom{n}{n};
    return 0;
}
```
## **"Accessories:" Comments**

```
// Program
: power8
.cpp
// Raise
a number to the eighth power
.
#include <iostream>
int main()
{
   // input
    std::cout <<
"Compute
a^8 for
a =?
"
;
   int a;
   std::cin >> a;
   // computation
    int b = a * a; // b = a^22b = b
∗ b; //
b
=
a^4
    // output
b
∗
b
,
i
.
e.,
a^8
    std::cout << a << "^8 = " << b * b << "\n";
   return 0;
}
```
### **"Accessories:" Comments**

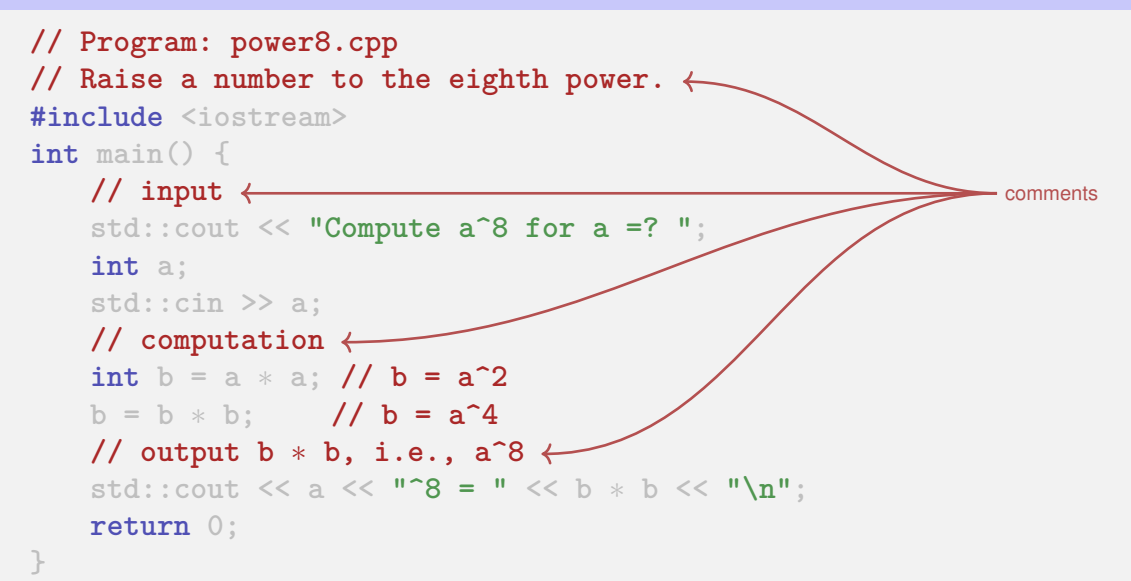

### **Comments and Layout**

#### **The compiler does not care...**

```
#include <iostream>
int main(){std::cout \ll "Compute a^8 for a =? ";
int a; std::cin >> a; int b = a * a; b = b * b;
std::cout << a << "^8 = " << b *b << "\n":return 0:}
```
#### **Comments and Layout**

#### **The compiler does not care...**

```
#include <iostream>
int main(){std::cout \ll "Compute a^8 for a =? ";
int a; std::cin >> a; int b = a * a; b = b * b;
std::cout << a << "^8 = " << b *b << "\n":return 0:}
```
#### **... but we do!**

### **"Accessories:" Include and Main Function**

```
// Program: power8.cpp
// Raise a number to the eighth power.
#include <iostream>
int main() {
   // input
   std::cout << "Compute a^8 for a =? ";
   int a;
   std::cin >> a;
   // computation
   int b = a * a; // b = a^22b = b * b; // b = a^4// output b ∗ b, i.e., a^8
   std::cout << a << \sqrt{8} = \sqrt{8} < b * b << \sqrt{2} + b *
   return 0;
}
```
### **"Accessories:" Include and Main Function**

```
// Program: power8.cpp
// Raise a number to the eighth power.
#include <iostream>
include directive
int main() {
    // input
    std::cout << "Compute a^8 for a =? ";
    int a;
    std::cin >> a;
    // computation
    int b = a * a; // b = a^22b = b * b; //b = a^4// output b ∗ b, i.e., a^8
    std::cout << a << \blacksquare <br> \sim 8 = \blacksquare << b * b << \blacksquare <br> \blacksquarereturn 0;
```
### **"Accessories:" Include and Main Function**

```
// Program: power8.cpp
// Raise a number to the eighth power.
#include <iostream>
int main() {
declaration of the main function
    // input
    std::cout << "Compute a^8 for a =? ";
    int a;
    std::cin >> a;
    // computation
    int b = a * a; // b = a^22b = b * b; //b = a^4// output b ∗ b, i.e., a^8
    std::cout << a << \blacksquare <br> \sim 8 = \blacksquare << b * b << \blacksquare <br> \blacksquarereturn 0;
```
# **Statements: Do something!**

```
int main() {
   // input
    std::cout << "Compute a^8 for a =? ";
    int a;
    std::cin >> a;
   // computation
    int b = a * a; //b = a^22b = b * b; // b = a^4// output b ∗ b, i.e., a^8
    std::cout << a << \binom{n}{3} = \binom{n}{4} << \binom{n}{4} k \times
    return 0;
```
# **Statements: Do something!**

```
int main() {
    // input
    std::cout << "Compute a^8 for a =? ";
    int a;
    std::cin >> a;
    // computation
    int b = a * a; //b = a^22b = b * b; \leftarrow \leftarrow \leftarrow \leftarrow b = a<sup>{2}</sup>
    // output b ∗ b, i.e., a^8
    std::cout << a << \binom{n}{3} = \binom{n}{3} << b * b << \binom{n}{n}; +
    return 0;
                                                            expression statements
```
# **Statements: Do something!**

```
int main() {
   // input
   std::cout << "Compute a^8 for a =? ";
   int a;
   std::cin >> a;
   // computation
   int b = a * a; //b = a^22b = b * b; // b = a^4// output b ∗ b, i.e., a^8
   std::cout << a << \binom{n}{3} = \binom{n}{4} << \binom{n}{4} k \times
    return 0; < The set of the statement
```
#### **Statements – Effects**

**int main() { // input std::cout << "Compute a^8 for a =? "; int a;** std:: cin >> a; < Effect: input of a number stored in a **// computation** Effect: saving the computed value of a\*a into b **int b** = **a**  $*$  **a**;  $\frac{1}{2}$  // **b** = **a**<sup>2</sup> **b** = **b**  $*$  **b**; $\checkmark$  // **b** = **a**<sup>4</sup> **// output b** ∗ **b, i.e., a^8** std::cout << a << "^8 = " << b \* b << "\n";  $\leftarrow$ **return 0; }** effect: output of the string Compute ... Effect: saving the computed value of b\*b into b Effect: return the value 0 Effect: output of the value of a and the computed value of b\*b

#### **Statements – Variable Definitions**

**int main() { // input std::cout << "Compute a^8 for a =? ";**  $\left| \text{int} \right|$  a;  $\leftarrow$ **std::cin >> a; // computation**  $\frac{1}{\sqrt{2}}$  **b** = **a** \* **a**;  $\frac{1}{\sqrt{2}}$  **b** = **a**<sup>2</sup> **b** = **b**  $*$  **b;** // **b** =  $a^4$ **// output b** ∗ **b, i.e., a^8** std::cout << a <<  $\sqrt{8}$  =  $\sqrt{8}$  < b \* b <<  $\sqrt{2}$  + b \* **return 0;**  $\rightarrow$  declaration statement type names

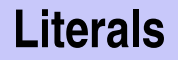

- $\blacksquare$  represent constant values
- have a fixed *type* and *value*
- are "syntactical values"

Examples:

- **0** has type **int**, value 0.
- 1.2e5 has type double, value  $1.2 \cdot 10^5$ .

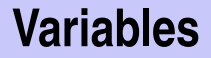

- $\blacksquare$  represent (varying) values **have** 
	- *name*
	- type
	- *value*
	- *address*

### **Variables**

- represent (varying) values  $\blacksquare$  have
	- *name*
	- *type*
	- *value*
	- *address*

#### Example

**int a;** defines a variable with

- name: **a**
- type: int
- value: (initially) undefined
- Address: determined by compiler (and linker, runtime)

**represent** *Computations* 

- **represent** *Computations*
- **a** are either primary (**b**)

- **represent** *Computations*
- **a** are either primary (**b**)
- or composed (**b**\***b**)...

- **r** represent *Computations*
- are either primary (**b**)
- or composed (**b**\***b**)...
- $\blacksquare$  ... from different expressions, using operators

- **r** represent *Computations*
- **a** are either primary (**b**)
- or composed (**b\*b**). . .
- $\blacksquare$  ... from different expressions, using operators
- **have a type and a value**

- **r** represent *Computations*
- **a** are either primary (**b**)
- or composed (**b\*b**). . .
- $\blacksquare$  ... from different expressions, using operators
- **have a type and a value**

Analogy: building blocks
### **Expressions**

```
// input
std::cout << "Compute a^8 for a =? ";
int a;
std::cin >> a;
```
**// computation int b** = **a**  $*$  **a**; // **b** =  $a^22$  **//**  $**b** = **a**<sup>4</sup>$ 

**// output b** ∗ **b, i.e., a^8** std::cout <<  $a \ll \frac{m}{8} =$  "  $\ll b * b \ll \frac{m}{8}$ ":

**return 0;**

## **Expressions**

**// input std::cout << "Compute a^8 for a =? "; int a; std::cin >> a;** variable name, primary expression (+ name and address)

**// computation int b** = **a**  $*$  **a**; // **b** =  $a^2$ **b = b \* b; // b = a^4 // output b** ∗ **b, i.e., a^8 std::cout << a<< "^8 = " << b \***  $\mathbf{b}$  **<< ".\**  $\mathbf{n}$ **";** variable name, primary expression (+ name and address)

**return 0;** literal, primary expression

# **Expressions Building Blocks**

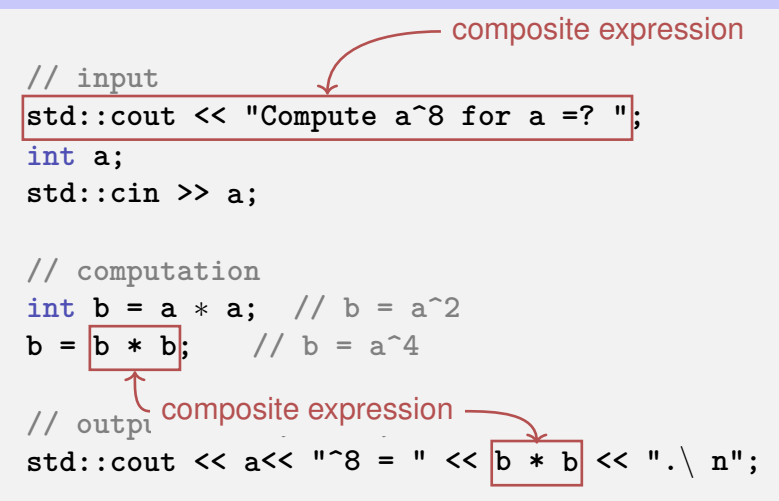

**return 0;**

# **Expressions Building Blocks**

```
// input
std::cout << "Compute a^8 for a =? ";
int a;
std::cin >> a;
```

```
// computation
int b = a * a; // b = a^22b = b * b; // b = a^4
Two times composed expression
```

$$
\frac{\mathcal{U} \text{ output b * b, i.e., a}^2}{\mathsf{std::count} \ll a} << \mathsf{a}^2
$$

**return 0;** Four times composed expression

```
// input
std::cout << "Compute a^8 for a =? ";
int a;
std::cin >> a;
```

```
// computation
int b = a * a; // b = a^22 // <b>b</b> = <b>a</b><sup>4</sup>
```
**// output b** ∗ **b, i.e., a^8** std::cout <<  $a \lt\lt \t^n - 8 = " \lt\lt b * b \lt\lt " \ldots \lt n";$ **return 0;**

```
// input
std::cout << "Compute a^8 for a =? ";
int a;
std::cin >> a;
L-value (expression + address)
// computation
L-value (expression + address)
int \mathbf{b} = \mathbf{a} * \mathbf{a}; // \mathbf{b} = \mathbf{a}^2 2 // <b>b</b> = <b>a</b><sup>4</sup>// output b ∗ b, i.e., a^8
std::cout << a<< "<sup>8</sup> = " << b * \frac{1}{b} << ".\ n";
return 0;
             R-Value (expression that is not an L-value)
```
**// input std::cout << "Compute a^8 for a =? "; int a; std::cin >> a;** R-Value

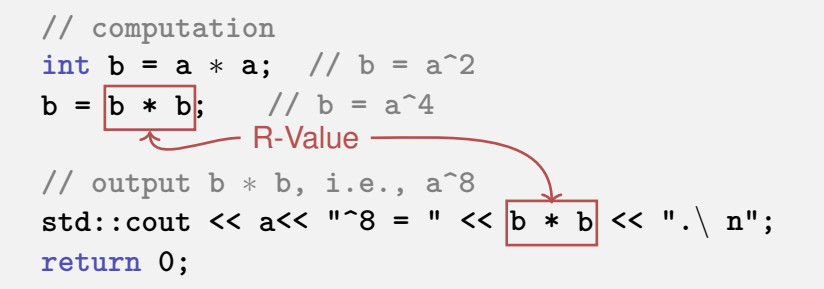

L-Wert ("**L**eft of the assignment operator")

- **Expression with** *address*
- *Value* is the content at the memory location according to the type of the expression.

L-Wert ("**L**eft of the assignment operator")

- **Expression with** *address*
- *Value* is the content at the memory location according to the type of the expression.
- L-Value can change its value (e.g. via assignment)

Example: variable name

R-Wert ("**R**ight of the assignment operator")

**Expression that is no L-value** 

Example: literal 0

R-Wert ("**R**ight of the assignment operator")

**Expression that is no L-value** 

Example: literal 0

Any L-Value can be used as R-Value (but not the other way round)

R-Wert ("**R**ight of the assignment operator")

**Expression that is no L-value** 

Example: literal 0

Any L-Value can be used as R-Value (but not the other way round)

Every E-Bike can be used as normal bike, but not the other way round

R-Wert ("**R**ight of the assignment operator")

 $\blacksquare$  Expression that is no L-value

Example: literal 0

- Any L-Value can be used as R-Value (but not the other way round)
- An R-Value *cannot change* its value

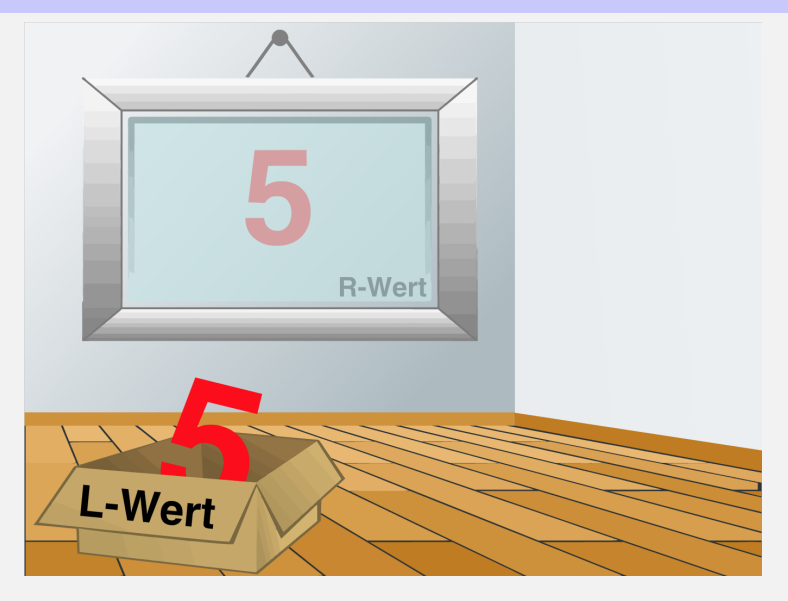

```
// input
std::cout << "Compute a^8 for a =? ";
int a;
std::cin >> a;
```
**// computation int**  $b = a * a$ ; // $b = a^22$ **b** = **b**  $*$  **b;** // **b** =  $a^4$ 

**// output b** ∗ **b, i.e., a^8** std::cout  $<< a << \sqrt{8} = \sqrt{8} < b * b << \sqrt{8}$ **return 0;**

**// input std::cout << "Compute a^8 for a =? "; int a; std::cin >> a;** left operand (output stream) output operator **right operand (string)** 

**// computation int**  $b = a * a$ ; // $b = a^22$ **b** = **b**  $*$  **b;** // **b** =  $a^4$ 

**// output b** ∗ **b, i.e., a^8 std::cout << a << "^8 = " << b \* b << "\n"; return 0;**

```
// input
std::cout << "Compute a^8 for a =? ";
int a;
std::cin >> a;
// computation
int b \leq \frac{1}{\epsilon} left operand (input stream)
b = b * b; // b = a^4// output b ∗ b, i.e., a^8
std::cout << a << \sqrt{8} = \sqrt{8} < b \neq b << \sqrt{8} + b << \sqrt{2} + b \leq \sqrt{2} + b \leq \leq \sqrt{2} + \leq \leq \frac{1}{2} + \frac{1}{2} + \leq \leq \frac{1}{2} + \frac{1}{2} + \leq \leq \frac{1}{2} + \frac{1}{2return 0;
                                   right operand (variable name)
                         input operator
```

```
// input
std::cout << "Compute a^8 for a =? ";
int a;
std::cin >> a;
// computation
int b = a * a; //b = a^22
```

```
b = b * b; // b = a^4// ou assignment operator <sub>a</sub>\hat{ }<sup>8</sup>
std::cout << a << \sqrt{8} = \sqrt{8} < b \sqrt{8} + b << \sqrt{2} + b \sqrt{2}return 0;
                                                    multiplication operator
```
# **2. [Integers](#page-126-0)**

<span id="page-126-0"></span>Evaluation of Arithmetic Expressions, Associativity and Precedence, Arithmetic Operators, Domain of Types **int**, **unsigned int**

# **Celsius to Fahrenheit**

**}**

**// Program: fahrenheit.cpp // Convert temperatures from Celsius to Fahrenheit. #include <iostream>**

```
int main() {
 // Input
 std::cout << "Temperature in degrees Celsius =? ";
 int celsius;
 std::cin >> celsius;
```

```
// Computation and output
std::cout << celsius << " degrees Celsius are "
             \langle \langle 9 * \text{celsius} \rangle / 5 + 32 \langle \langle 1 - \text{degrees Fahrenheit.} \rangle \rangle \ranglereturn 0;
```
# **Celsius to Fahrenheit**

**}**

```
// Program: fahrenheit.cpp
// Convert temperatures from Celsius to Fahrenheit.
#include <iostream>
```

```
int main() {
 // Input
 std::cout << "Temperature in degrees Celsius =? ";
 int celsius;
 std::cin >> celsius;
```

```
// Computation and output
std::cout << celsius << " degrees Celsius are "
        << 9 * celsius / 5 + 32 << " degrees Fahrenheit.\n";
return 0;
```
### **9 \* celsius / 5 + 32**

**Arithmetic expression,** 

### **9 \* celsius / 5 + 32**

### **Arithmetic expression,**

### **n** three literals, one variable, three operator symbols

### **9 \* celsius / 5 + 32**

### **Arithmetic expression,**

 $\blacksquare$  three literals, one variable, three operator symbols

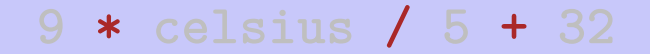

### **Arithmetic expression,**

### **n** three literals, one variable, three operator symbols

- **Arithmetic expression,**
- $\blacksquare$  three literals, one variable, three operator symbols

How to put the expression in parentheses?

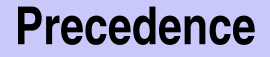

Multiplication/Division before Addition/Subtraction

```
9 * celsius / 5 + 32
```
bedeutet

**(9 \* celsius / 5) + 32**

### Rule 1: precedence

Multiplicative operators (**\***, **/**, **%**) have a higher precedence ("bind more strongly") than additive operators (**+**, **-**)

# **Associativity**

### From left to right

**9 \* celsius / 5 + 32**

bedeutet

**((9 \* celsius) / 5) + 32**

# **Associativity**

### Rule 2: Associativity

Arithmetic operators (**\***, **/**, **%**, **+**, **-**) are left associative: operators of same precedence evaluate from left to right

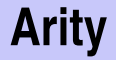

### Rule 3: Arity

Unary operators **+**, **-** first, then binary operators **+**, **-**.

**-3 - 4**

means

**(-3) - 4**

Any expression can be put in parentheses by means of

- **associativities**
- precedences
- **n** arities

of the operands in an unambiguous way.

Parentheses yield the expression tree

**9 \* celsius / 5 + 32**

Parentheses yield the expression tree

**(9 \* celsius) / 5 + 32** \* 9 celsius

Parentheses yield the expression tree

**((9 \* celsius) / 5) + 32**

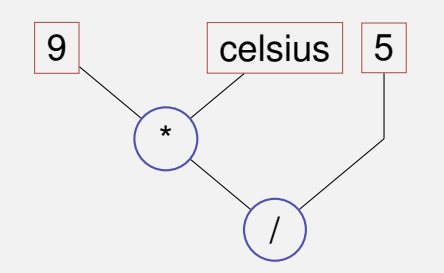

Parentheses yield the expression tree

$$
((9 * cellsius) / 5) + 32)
$$

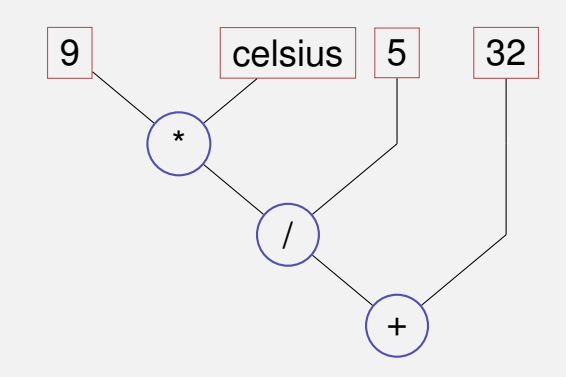
"From top to bottom" in the expression tree

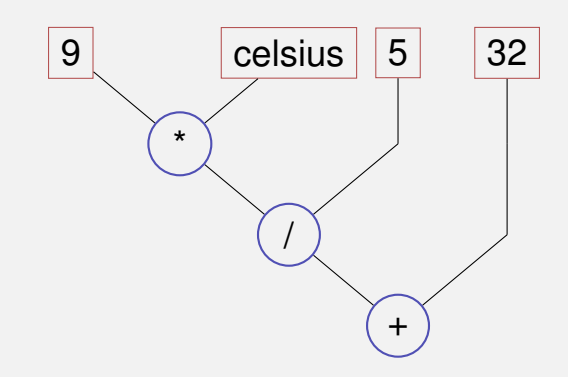

"From top to bottom" in the expression tree

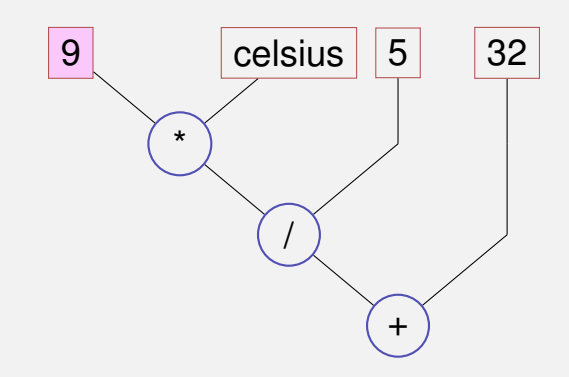

"From top to bottom" in the expression tree

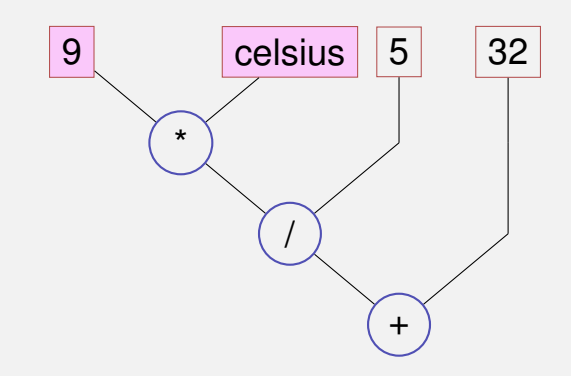

"From top to bottom" in the expression tree

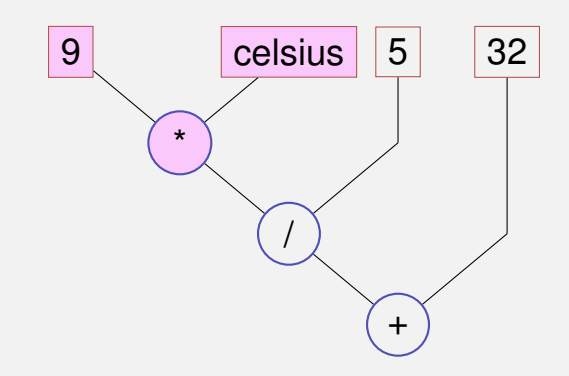

"From top to bottom" in the expression tree

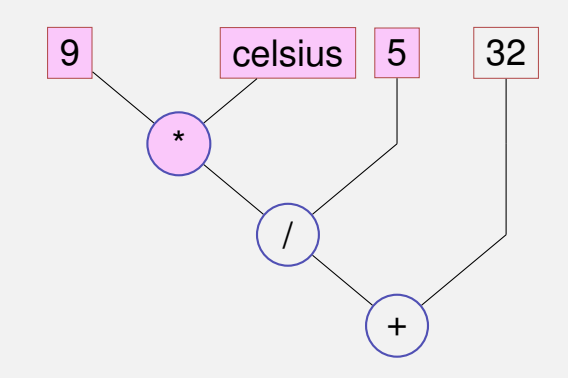

"From top to bottom" in the expression tree

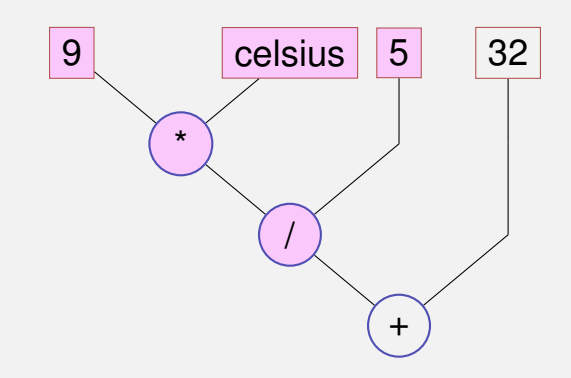

"From top to bottom" in the expression tree

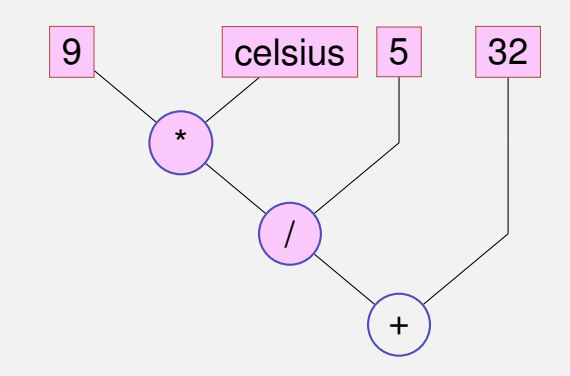

"From top to bottom" in the expression tree

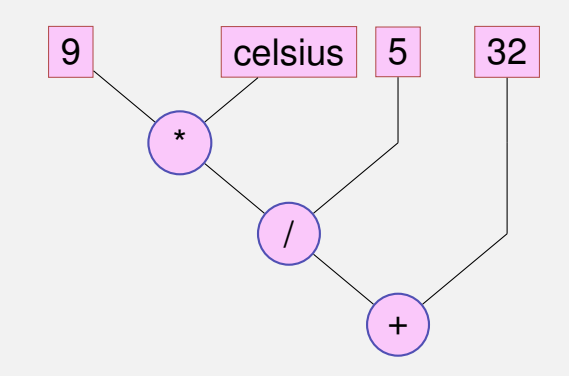

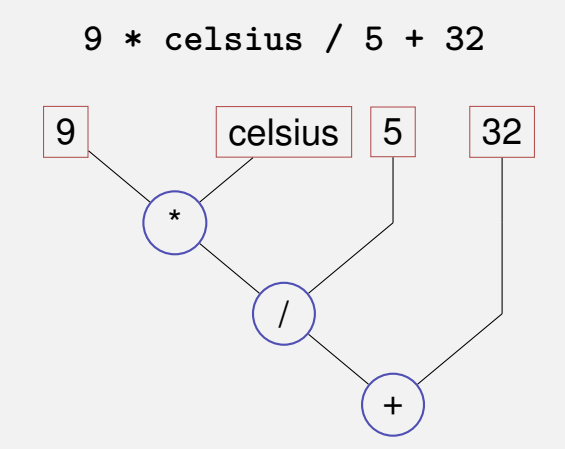

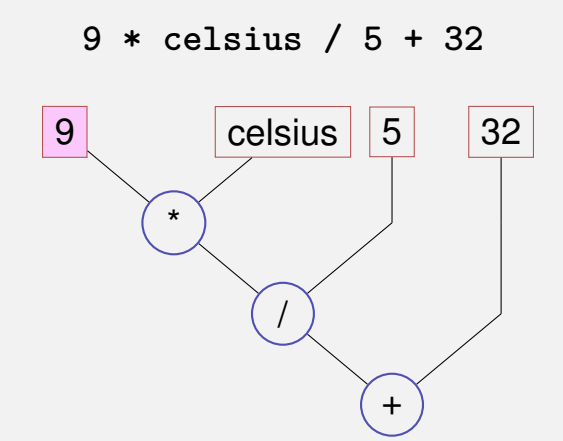

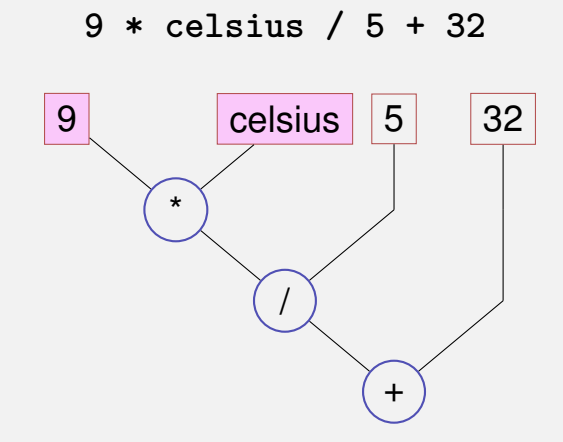

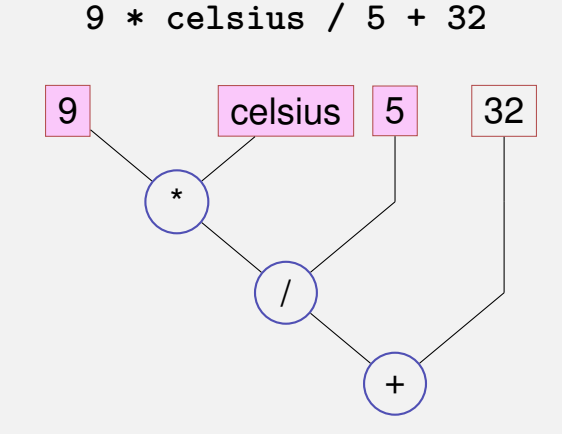

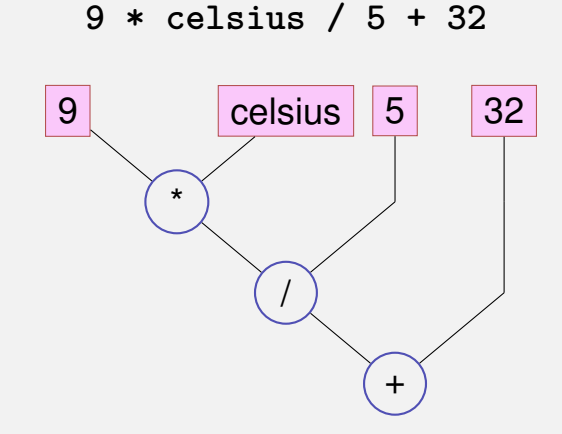

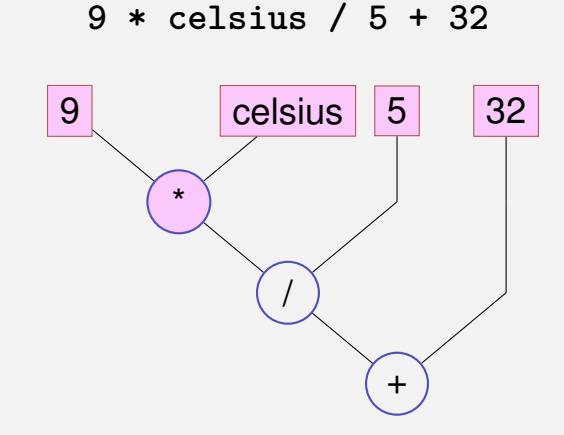

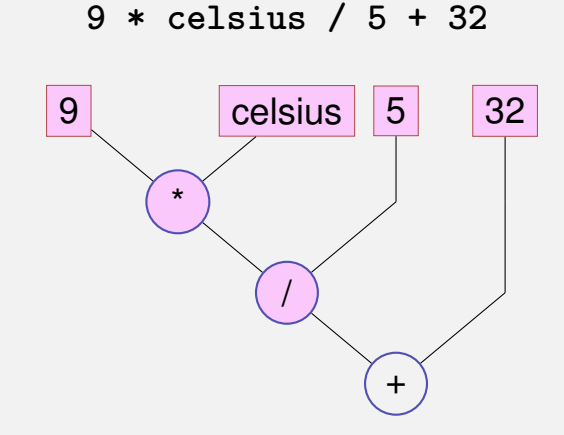

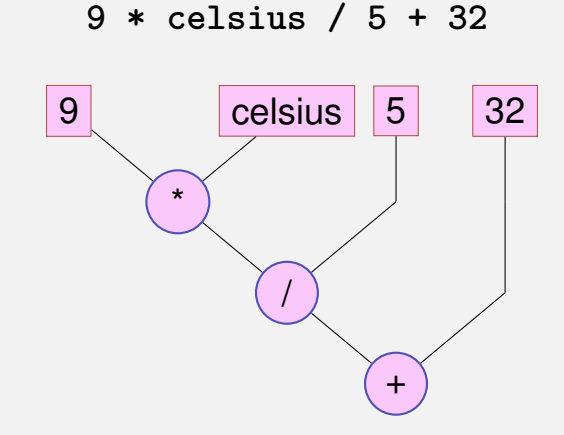

#### **Expression Trees – Notation**

Common notation: root on top

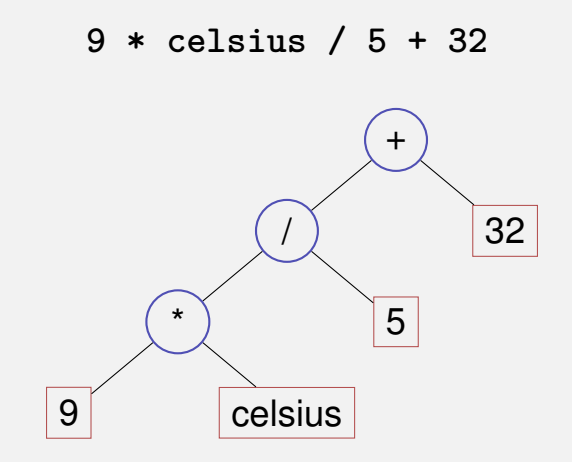

## Valid order: any node is evaluated *after* its children E  $K_1$   $K_2$

#### Valid order: any node is evaluated *after* its children

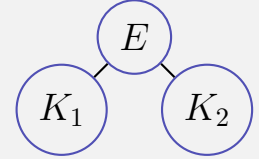

 $K_1$   $K_2$ 

### Valid order: any node is evaluated *after* its children E

# Valid order: any node is evaluated *after* its children

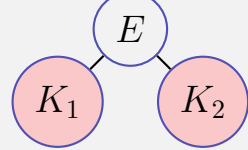

#### Valid order: any node is evaluated *after* its children

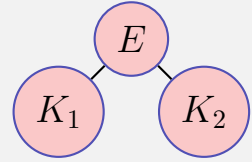

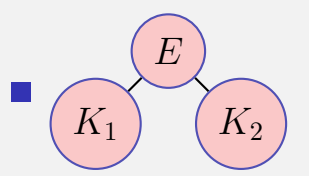

 $C_{++}$ : the valid order to be used is not defined.

Good expression": any valid evaluation order leads to the same result.

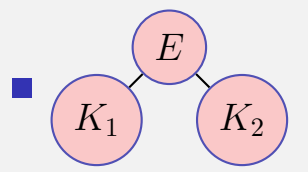

 $C_{++}$ : the valid order to be used is not defined.

Example for a "bad expression":  $a*(a=2)$ 

#### **Guideline**

**Avoid** modifying variables that are used in the same expression more than once.

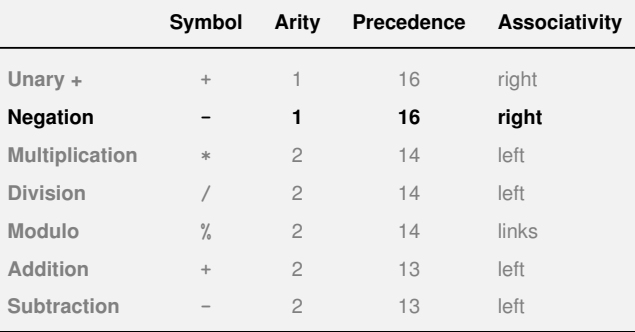

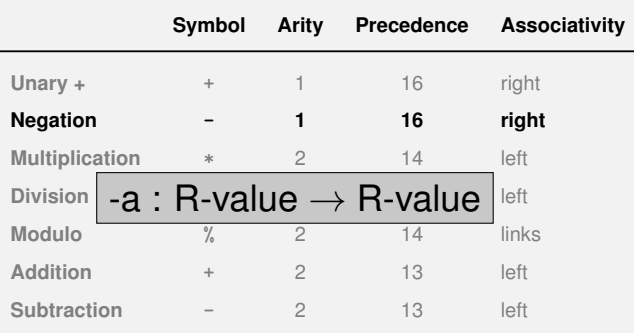

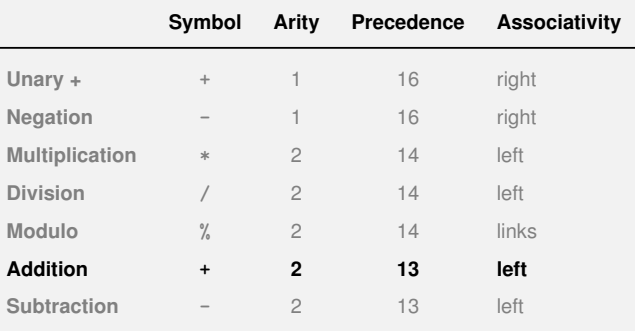

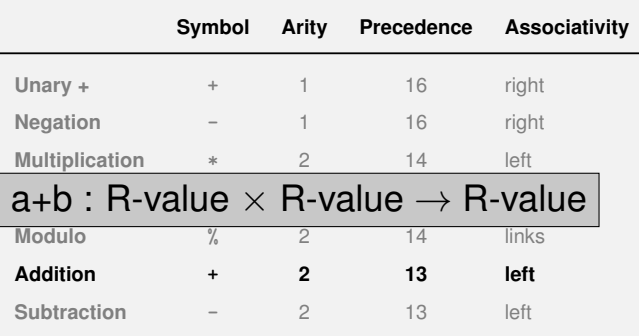

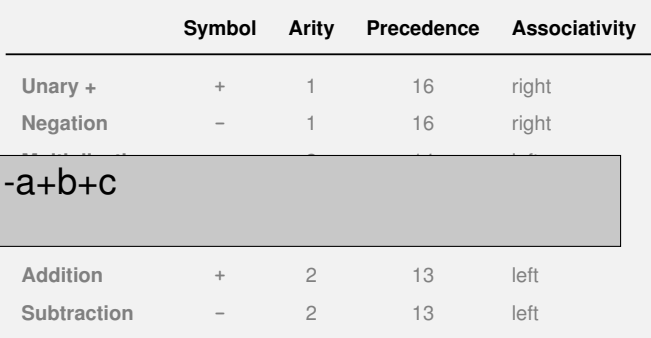

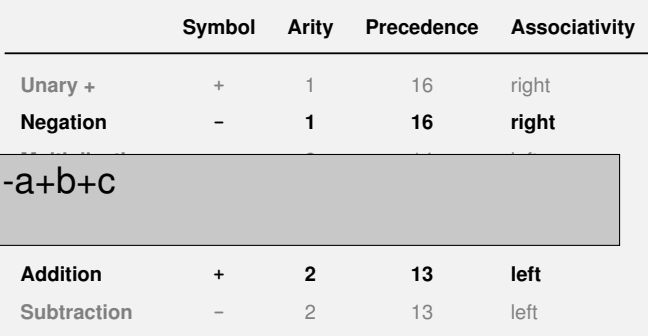

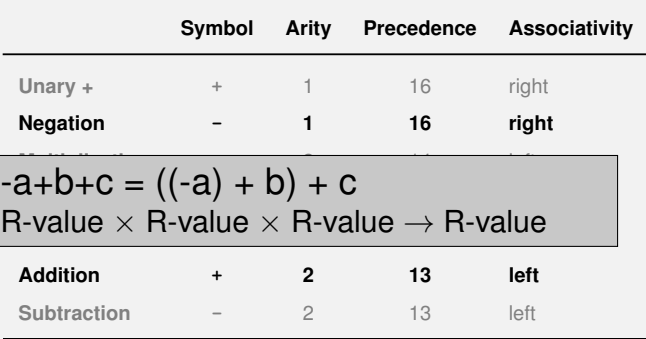

Already known: **a = b** means Assignment of **b** (R-value) to **a** (L-value). Returns: L-value

Already known: **a = b** means Assignment of **b** (R-value) to **a** (L-value). Returns: L-value

What does **a = b = c** mean?

- Already known: **a = b** means Assignment of **b** (R-value) to **a** (L-value). Returns: L-value
- What does **a = b = c** mean?
- **Answer: assignment is right-associative**

$$
a = b = c \qquad \Longleftrightarrow \qquad a = (b = c)
$$

$$
a = b = c \qquad \qquad \Longleftrightarrow \qquad a = (b = c)
$$

#### Example multiple assignment:  $a = b = 0 \implies b = 0$ ; a=0
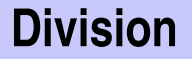

### **Operator / implements integer division**

#### **5 / 2** has value 2

- **Operator / implements integer division** 
	- **5 / 2** has value 2
- In **fahrenheit.cpp**
	- **9 \* celsius / 5 + 32**

**15 degrees Celsius are 59 degrees Fahrenheit**

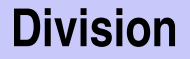

In **fahrenheit.cpp**

**9 \* celsius / 5 + 32**

**15 degrees Celsius are 59 degrees Fahrenheit**

- In **fahrenheit.cpp**
	- **9 \* celsius / 5 + 32**

**15 degrees Celsius are 59 degrees Fahrenheit**

 $\blacksquare$  Mathematically equivalent...

**9 / 5 \* celsius + 32**

- In **fahrenheit.cpp**
	- **9 \* celsius / 5 + 32**

**15 degrees Celsius are 59 degrees Fahrenheit**

 $\blacksquare$  Mathematically equivalent...

**1 \* celsius + 32**

- In **fahrenheit.cpp**
	- **9 \* celsius / 5 + 32**

**15 degrees Celsius are 59 degrees Fahrenheit**

 $\blacksquare$  Mathematically equivalent...

**15 + 32**

- In **fahrenheit.cpp**
	- **9 \* celsius / 5 + 32**

**15 degrees Celsius are 59 degrees Fahrenheit**

 $\blacksquare$  Mathematically equivalent...

**47**

- In fahrenheit.cpp
	- **9 \* celsius / 5 + 32**

**15 degrees Celsius are 59 degrees Fahrenheit**

**Mathematically equivalent... but not in**  $C++!$ 

**9 / 5 \* celsius + 32**

**15 degrees Celsius are 47 degrees Fahrenheit**

### **Guideline**

- Watch out for potential loss of precision
- **Postpone operations with potential loss of precision to avoid "error** escalation"

### **Modulo-operator computes the rest of the integer division**

**5 / 2** has value 2, **5 % 2** has value 1.

### **Modulo-operator computes the rest of the integer division**

**5 / 2** has value 2, **5 % 2** has value 1.

### $\blacksquare$  It holds that:

 $(a / b) * b + a$ , b has the value of a.

Increment / Decrement a number by one is a frequent operation ■ works like this for an L-value:

**expr = expr + 1**.

**expr = expr + 1**.

**Disadvantages** 

 $\blacksquare$  relatively long

**expr = expr + 1**.

**Disadvantages** 

 $\blacksquare$  relatively long **expr** is evaluated twice

■ Later: L-valued expressions whose evaluation is "expensive"

**expr = expr + 1**.

**Disadvantages** 

 $\blacksquare$  relatively long **expr** is evaluated twice

■ Later: L-valued expressions whose evaluation is "expensive"

**expr** could have an effect (but should not, cf. guideline)

#### **Post-Increment**

**expr++**

Value of **expr** is increased by one, the *old* value of **expr** is returned (as R-value)

#### **Pre-increment**

**++expr**

Value of **expr** is increased by one, the *new* value of **expr** is returned (as L-value)

#### **Post-Dekrement**

**expr--**

Value of **expr** is decreased by one, the *old* value of **expr** is returned (as R-value)

### **Prä-Dekrement**

**--expr**

Value of **expr** is increased by one, the *new* value of **expr** is returned (as L-value)

#### Example

**int a = 7; std::cout << ++a << "\n"; std::cout << a++ << "\n"; std::cout << a << "\n";**

#### **Example**

**int a = 7; std::cout << ++a << "\n"; // 8 std::cout << a++ << "\n"; std::cout << a << "\n";**

#### **Example**

**int a = 7; std::cout << ++a << "\n"; // 8 std::cout << a++ << "\n"; // 8 std::cout << a << "\n";**

#### Example

**int a = 7; std::cout << ++a << "\n"; // 8 std::cout << a++ << "\n"; // 8 std::cout << a << "\n"; // 9**

Strictly speaking our language should be named ++C because  $\blacksquare$  it is an advancement of the language C

Strictly speaking our language should be named ++C because

- $\blacksquare$  it is an advancement of the language C
- while  $C_{++}$  returns the old C.

## **Arithmetic Assignments**

$$
a + b
$$
  

$$
\Leftrightarrow
$$
  

$$
a = a + b
$$

### **Arithmetic Assignments**

$$
a \ \mathsf{+} = \ b
$$
\n
$$
\Leftrightarrow
$$
\n
$$
a = a + b
$$

analogously for **-, \*, /** and **%**

Binary representation (Bits from  $\{0, 1\}$ )

$$
b_n b_{n-1} \dots b_1 b_0
$$

corresponds to the number  $b_n \cdot 2^n + \cdots + b_1 \cdot 2^1 + b_0 \cdot 2^0$ 

Binary representation (Bits from  $\{0, 1\}$ )

$$
b_n b_{n-1} \dots b_1 b_0
$$

corresponds to the number  $\ b_n \cdot 2^n + \cdots + b_1 \cdot 2 + b_0$ 

Binary representation (Bits from  $\{0, 1\}$ )

$$
b_n b_{n-1} \dots b_1 b_0
$$

corresponds to the number  $\ b_n \cdot 2^n + \cdots + b_1 \cdot 2 + b_0$ 

Example: **101011**

Binary representation (Bits from  $\{0, 1\}$ )

$$
b_n b_{n-1} \dots b_1 b_0
$$

corresponds to the number  $\ b_n \cdot 2^n + \cdots + b_1 \cdot 2 + b_0$ 

Example: **101011** corresponds to **32+8+2+1**.

Binary representation (Bits from  $\{0, 1\}$ )

$$
b_n b_{n-1} \dots b_1 b_0
$$

corresponds to the number  $\ b_n \cdot 2^n + \cdots + b_1 \cdot 2 + b_0$ 

Example: **101011** corresponds to **43**.

Binary representation (Bits from  $\{0, 1\}$ )

$$
b_n b_{n-1} \dots b_1 b_0
$$

corresponds to the number  $\ b_n \cdot 2^n + \cdots + b_1 \cdot 2 + b_0$ 

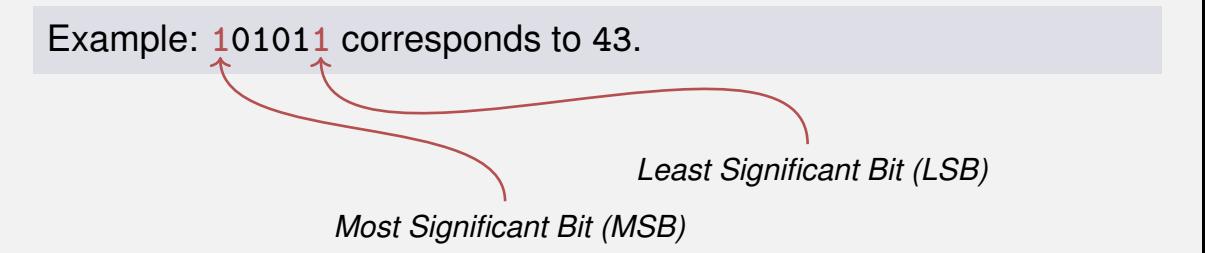

### **Binary Numbers: Numbers of the Computer?**

#### Truth: Computers calculate using binary numbers.

**NEUE ZORCHER ZEITUNG** 

### TECHNOK

Mittusch, 30. August 1950 Blatt B Nr. 1796 (50) **Mittaomsashe** 

#### Das programmgesteuerte Rechengerät an der Eidgenössischen Technischen Hochschule in Zürich

Die Entwicklung verganzungseteuerter Rechesmaschisch in den Vereinigten Staaten von Amerika warde in den Artikeln "Elektronische Rechenwaschinen" (vol. Nr. 2149 der .N.Z.Z." now 13. Oktober 1948) und "Die seneste elektronische Rechenmaschine" (vol. Nr. 871 der .N. Z. Z." von 26. April 1950) behandelt. Nachstehend soll von einem Gerül dentucher Herknaft - Zuse K.G., Neukirchen - die Role sein, welches im Juli dieses Jakres am Institut für anoeusnite Mathematik der Eidoenässischen Technischen Hochschale in Zürich, das anter der Leitung von Prof. Dr. E. Stiefel steht, in Betrieb genommen words. Denit ist disses Institut in der Lage, dem in der Schweiz immer stärker werdenden. Bedirfnis soch einer leistungsfähigen Zentrabtelle für numerische Rechnwagen wenigstens teilweist gerecht zu werden. Bereits sind eisige mathematische Probleme behradelt worden, was die Kriedianus vieler anderer Aufsahru ist vorbereitet.

#### Merkmale des Gerätes

Das Gerät ist ein Glied in dem längeren Ent-Das Gerat ist ein Ginen in eem inngeren Entes wurde im Auftrag des Institutes für auge-<br>scandte Mathematik der E.T.H. unter Berückscandte Mathematik der E. T. H. unter Berness-<br>sichtigung von dessen Wünseben und Lösen von<br>Zuse als "Modell Z 4" konstruiert, Die ursprütgliche Entwicklung in Deutschland erfolgte in den Kriegsjahren und verlief völlig unabhängig von<br>den Untersuchungen in den Vereinigten Staaten. Es ist liberaus interessant festxustelles, wie für die meisten wichtigen funktionellen Probleme die meisten wientigen tunknonenen reoneem. wie aber anderseits gewissen Fragen sekundärer Wichtigkeit eine ganz unterschiedliche Bedeutung beigenessen wurde.

gemessen wurde.<br>Eine kurze technische Charakterisierung lautet Eine ware tremmente carrier and a relationship with the fold in the field of the control of the control of the specific mit 2200 Relation Specific mit neuartigen, mechanischen Schaltgliedern arbeitet; Verwendung des Dualsvstems und der halbloganthmischen Darstellung; Multiplikationszeit 2.5 Sekunden; Programmsteperung mit Hilfe zweier Lochstreifee, and die wahlweise umweschaltet werden kann; Eingabe von Zahlen durch eine Tastatur oder durch einen Lochstreifen; Abgabe der Resultate durch Lampenfeld, Lochstreifen oder Druckwerk.

#### Das duale Zahlsystem

Alleonole, wird programmersteprten Rechen-Allgemein wird programmgestenerten Rechen-<br>geräten häufig das duale Zahlsystem zugrunde<br>gelegt, welches nur die zwei Zahlsymbols 0 und 1 verwendet, während das bekannte Dezimalsystem

Learn wir eine Dezimalzahl von rechts nach links. so crhots sich das Gewicht von Stelle zu Stelle um den Faktor 10. Im Daarsgetem ist nun eintnen<br>dieser Faktor 10 durch 2 zu ersetzen. Also be-<br>deutet die (nunmehr duale) Zahl abed.efz den Ausdracks

#### $a \cdot 2^3 + b \cdot 2^2 + e \cdot 2^3 + d \cdot 2^3 + e \cdot 2^3 + f \cdot 2^3$  $+8.23$

Die Zahl 1 wird in beiden Systemen gleich dardeutlich zu trennen, schreiben wir die duale 1 als  $L =$  Dagegen weight schon die 2 ab, indem sie 1 augustiese senate in die 2 ab, indem sie 1 augustiese die 1 augustiese senate in 1-2°=2. Wenn einer Zahl (ohne Stellen nach dem Komma) rechts eine Null zurefliet wird, so vergrößert sie sich um den Faktor 2 (und nicht, wie im Dezisich um den Faktor 2 (und 1991, wie im Determaligystem, um den Faktor 10). Auf diese Weise<br>kann aus L0 = 2 auf einfachste Weise gebildet<br>werden: L00 = 4, L000 = 8, L0000 = 16, nsw.

Die Daskahl L0L0L bedeutet zum also:  $1, 2^{i} + 0, 2^{i} + 1, 2^{i} + 0, 2^{i} + 1, 2^{i} = 21$ 

Ganz analog sind etwaige Stellen nach dem Komma zu interpretieren; so wird L. OLL wie folgt übersetzt:

 $1.2! + 0.24 + 1.2.2 + 1.2.3 = 1 + 5 + 5$  $= 1.375$ 

Der große Vorteil, der das Daalsystem für Rechenantomaten so goeignet macht, nämlich die Reduktion der Anzahl der verwendeten Symbole auf nur zwei, wird allerdings durch einen Nach-<br>teil erkauft: Es braucht mehr Stellen, um eine bestimmte Zahl darrmtellen. Die einstellige Zahl 8

#### durchorrechnet werden **Monso** Die heschriebene Dar-

stellung bringt eine ge-Resbenonerationen mit sich. So missen vor einer Addition die beiden Sprenandes zunächst so ver-<br>scholes werden daß ihre Kommete, untersinender vo licero kompres was an Hand cines Beispiels erläutert werden soll. Damit der Leser nicht durch das provaphote duale Zahlsystem verwirrt wird, ist das Brispiel im Dezimal system durchgeführt; doch wird daran erintert, daß

das Gerät in Wirklichkeit mit doalen Zablen rechnet. Es soll also etwa ad-<br>diert werden: 2.345678 ×  $10^4$  + 9,876543  $\times$  10-1 (Man brochte, daß die eigentliche Zahl stets zwischen 1 und 10 liegt, also das Komma nach der ersten Stalle bot ). Non sulleage die beiden Summanden susperiented" werden, d. h. die beiden Exponenten sind einander gleich zu machen, und gwar erhilft der kleinere Exponent<br>den Wert des erößeren. also 2. Die Zahlen lauten nun, richtig untereinander geschrieben und addiert, wie folgt: o sasaze X 100

 $0,009876 \times 10^{4}$ 2,355554 × 10\* Es ist ersichtlich, daß bei

der kleineren der beiden. Zahlen rechts einige Stel-Len abgeschnitten werden

everben waren, so soll auch das Resultat nicht mehr als sieben Stellen enthalten.

mußten; denn wenn die Summanden siehenstellig Befehle können "bedingt" gegeben werden, d. h. thre Ausführung wird von der Natur eines erinto Austubring wird von der Natur eines er-<br>rechneten Resultates abhängig gemacht. Erst da-

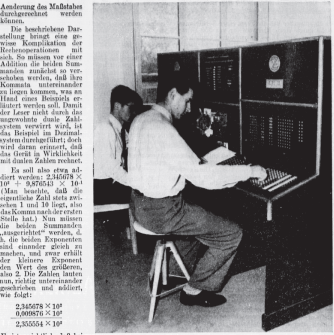

Abb. 2. Der Schaltpalt bei der Fertigung eines Rechenplanes. Die Abtaster für den Lach-

### **Binary Numbers: Numbers of the Computer?**

#### Stereotype: computers are talking 0/1 gibberish

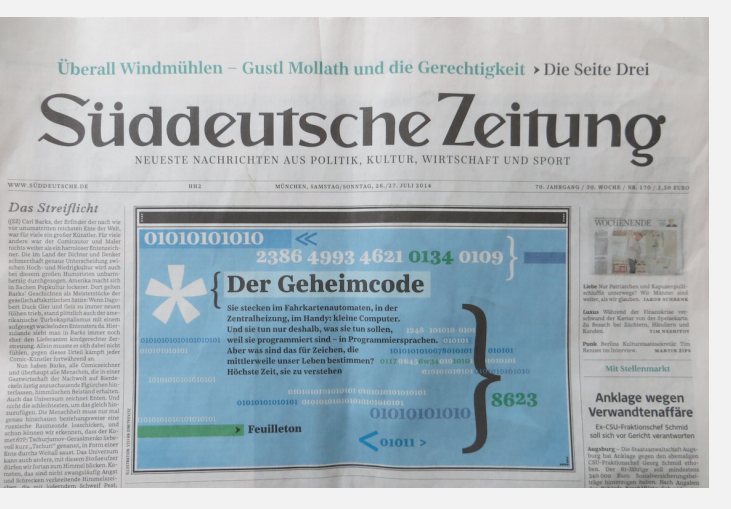

### **Binary Numbers: Numbers of the Computer?**

Stereotype: computers are talking 0/1 gibberish

Fraisan 8, Inni 9019 . Nr 131 . 933 Tha

# Proottto Prottoro Prottoro

01001110 01011010 01011010 01001010.01010110.01001101

www.needs. Fe.4.00 - £3.50

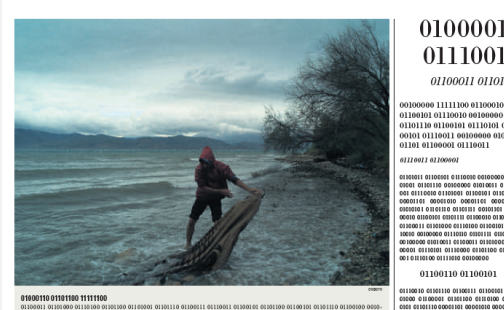

989 810004 8101110 80100040 9010000 8100001 8110 80 8110000 810000 8100001 8110011 8000101 00001000 900 900 900 900101

01100101 00100000 01300111 01130010 01301001 01300301 01300011 01103000 01103001 01130011 0130001

#### 01000010 01100101 01110010 01101001

01100011 01101000 01110100 01100101

01100101-01110011-00100000-01001101-011 00001 0110001 0110011 0110000 01101 011 GLIGOLDI GILLIONIA DAIGODO OLIUQUI ALLMAN ALLANAL ALLMAN ALLMAN A.H. GREEK ASSASSED OF MALLIN ALLINEAR ARMENIA GUARANTE GUARANTE GUARANTE GOVERNMENT GRASS GEOGRAPH ALLOWAY GENERAL ONE 00000 01010000 01100101 01100111 0110000 01100101 01110010 01110101 01101110 01100111-00100000-01101001-01100001-011 00011\_01101000\_0110100\_01100101\_00000 000 0110000 01101110 01100111 0110000 0100100 0100001 0110110 0100110 0111 0100 011 00101 000000000 10001 01 01010100 01100101 01110010 01110010 01101111 011 1005020101201211201120110100201100501 GENERALIS LOSTERS GESOPPOD OLIGNERS OLI 00001 01100110 11111100 0110000

#### 00100000 01110110 01100101-01110010-01100001-01101110-0111

01100110 01100101

**ATMTON** 

0110010 0101110 0100111 01100001 011-10000 01100001 01101100 01110100 0110-00010110000110100000000000101 00001000 00001100 01100001 01110101 011-10000 00000000 01000000 01100101 0111-

000 0110111 0101111 0110010 0110100 0110100-0110300-01100011-0110300-001 01110 00001101 00001010 00001101 000 01010 01003010 11111100 01110030 011003 11 00100000 0100000 01101001 0111001 01000011 01001000 01101111 01100110 011-
### Estimate the orders of magnitude of powers of two. $2$ :

 $2^{10} = 1024 = 1$ Ki  $\approx 10^3$ .  $2^{32} = 4 \cdot (1024)^3 = 4$ Gi.  $2^{64} = 16 \text{Ei} \approx 16 \cdot 10^{18}.$ 

<sup>2</sup>Decimal vs. binary units: MB - Megabyte vs. MiB - Megabibyte (etc.) kilo (K, Ki) – mega (M, Mi) – giga (G, Gi) – tera(T, Ti) – peta(P, Pi) – exa (E, Ei)

### Estimate the orders of magnitude of powers of two. $2$ :

 $2^{10} = 1024 = 1$ Ki  $\approx 10^3$ .  $2^{32} = 4 \cdot (1024)^3 = 4$ Gi.  $2^{64} = 16 \text{Ei} \approx 16 \cdot 10^{18}.$ 

<sup>2</sup>Decimal vs. binary units: MB - Megabyte vs. MiB - Megabibyte (etc.) kilo (K, Ki) – mega (M, Mi) – giga (G, Gi) – tera(T, Ti) – peta(P, Pi) – exa (E, Ei)

### Estimate the orders of magnitude of powers of two. $2$ :

 $2^{10} = 1024 = 1$ Ki  $\approx 10^3$ .  $2^{32} = 4 \cdot (1024)^3 = 4$ Gi.  $2^{64} = 16 \text{Ei} \approx 16 \cdot 10^{18}.$ 

<sup>2</sup>Decimal vs. binary units: MB - Megabyte vs. MiB - Megabibyte (etc.) kilo (K, Ki) – mega (M, Mi) – giga (G, Gi) – tera(T, Ti) – peta(P, Pi) – exa (E, Ei)

## **Hexadecimal Numbers**

### Numbers with base 16

 $h_n h_{n-1} \ldots h_1 h_0$ 

### corresponds to the number

 $h_n \cdot 16^n + \cdots + h_1 \cdot 16 + h_0$ .

notation in C++: prefix **0x**

Example: **0xff** corresponds to **255**.

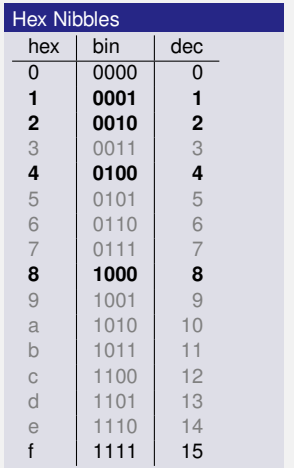

### A Hex-Nibble requires exactly 4 bits.

- A Hex-Nibble requires exactly 4 bits.
- "compact representation of binary numbers"

- A Hex-Nibble requires exactly 4 bits.
- "compact representation of binary numbers"

## A Hex-Nibble requires exactly 4 bits.

■ "compact representation of binary numbers"

## A Hex-Nibble requires exactly 4 bits.

■ "compact representation of binary numbers"

## A Hex-Nibble requires exactly 4 bits.

■ "compact representation of binary numbers"

### "For programmers and technicians"

(user manual chess computer *Mephisto II*, 1981)

#### Beispiele: a) Anzeige 8200 8200 MEPHISTO ist mit genau 2 Bauern-Einheiten im Vorteil. 7 F O O b) Anzeige 7F00 MEPHISTO ist mit genau 1 Bauern-Einheit im Nachteil. Die Anzeige erfolgt in hexadezimaler Schreibweise. Im Gegensatz zum gewohnten Dezimalsystem gehen die Ziffern an jeder Stelle von 0 bis F  $(A - 10, B - 11, \ldots, F - 15)$ . Für mathematisch Vorgebildete nachstehend die Umrechnungsformel in das dezimale Punktsystem:  $ABCD = (Ax163) + (Bx162) + (Cx161) + (Dx160)$ Für A gilt:  $7 - -1$ :  $8 - 0$ :  $9 - +1$  usw. Eine Bauerneinheit (B) wird ausgedrückt in 162 - 256 Punkten. Dieses auf den ersten Blick vielleicht etwas komplizierte System dient der Service-Freundlichkeit von MEPHISTO, sowie insbesondere der Entwicklungsarbeit an zukünftigen, noch stärkeren Programmen, ist also mehr für unsere Programmierer und Techniker vorgesehen. Beispiele: c) Anzeige 805E 805E (E-14) Umrechnung nach folgendem Verfahren:  $(14x160) + (5x161) + (0x162) + (0x163) = 14 + 80 + 0 + 0 =$  $+94$  Punkte d) Anzeige 7F80 7F 80 (7-1; F-15) Umrechnung wie folgt:  $(0x169) + (8x161) + (15x162) - (1x163) = 0 + 128 + 3840 - 4096 =$

# #00FF00  $\overbrace{\phantom{aaaaa}}^{ \overbrace{\phantom{aaaaa}}^{ \phantom{\dag}}\phantom{\phantom{\phantom{\dag}}}}$ r g b

r g b

# #808080 r g b

# #FF0050  $\overbrace{\phantom{aaaaa}}^{\overbrace{\phantom{aaaa}}^{\phantom{\dag}}\phantom{\phantom{\alpha}}\phantom{\phantom{\alpha}}^{\phantom{\dag}}\phantom{\phantom{\alpha}}^{\phantom{\dag}}\phantom{\phantom{\alpha}}^{\phantom{\dag}}\phantom{\phantom{\alpha}}^{\phantom{\dag}}\phantom{\phantom{\alpha}}^{\phantom{\dag}}\phantom{\phantom{\alpha}}^{\phantom{\dag}}\phantom{\phantom{\alpha}}^{\phantom{\dag}}\phantom{\phantom{\alpha}}^{\phantom{\dag}}\phantom{\phantom{\alpha}}^{\phantom{\dag}}\phantom{\phantom{\alpha}}^{\phantom{\dag}}\phantom{\phantom{\alpha}}^{\phantom{\dag}}\phantom{\phantom{\alpha$ r g b

### The NZZ could have saved a lot of space ...

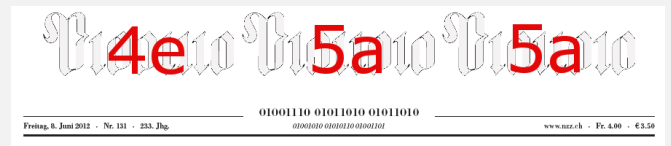

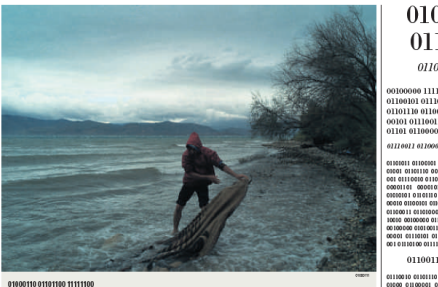

01100101 00100000 01300111 01130010 01301001 01300301 01100011 01103000 01105001 01130011 0130001

#### 01000010 01100101 01110010 01101001

01100011 01101000 01110100 01100101

00100000 11111100 01100010 01100101 01110010 00100000 01101110 01100101 01110101 011. 00101 01110011 00100000 010-01101 01100001 01110011 41774071-03700407 0100011 01100001 01110000 00100000 011-00001 0100110 00000000 01010011 01111-001 01110010 01100001 01100101 01101110 00001101 00001010 00001101 00000010 0000001010011001001110010100101010 00010 01100101 01101111 01100010 01300001 0100011 0100000 0110100 01100101 011-10110111 III10100 0111010 0120111 0202101 00100000 01010011 01100011 01100000 011-00001 01110101 01110000 01101100 01100-00101101000111101000100000 01100110 01100101 01100101 01110010 01100001 01101110 0111

#### 00100000 01110110

0110010 01001110 01100111 01100101 011-40000 01100001 01101100 01110100 0110-0000 00101110 00000101 00000010 00001101 00001010 00001100 01100001 01110101 011-10000 00000000 01000000 01100101 0111-

07207000

0100 01110111 01101111 01110010 01110100 0100100 01100001 01100011 01101000 001 01110 00001101 00001010 00001101 000 03010 03003010 11111100 01110030 011001 11 00100000 01000000 01101001 01110011 0100011.0100.000.01101111.01100110.011 

#### 123

# **Domain of Type int**

**// Output the smallest and the largest value of type int. #include <iostream> #include <limits>**

```
int main() {
  std::cout << "Minimum int value is "
              << std::numeric_limits<int>::min() << ".\n"
              << "Maximum int value is "
              \langle \cdot \rangle std::numeric limits\langle \cdot \rangle ::max() \langle \cdot \rangle ".\n";
  return 0;
}
```
# **Domain of Type int**

**// Output the smallest and the largest value of type int. #include <iostream> #include <limits>**

```
int main() {
 std::cout << "Minimum int value is "
           << std::numeric_limits<int>::min() << ".\n"
           << "Maximum int value is "
           \langle \cdot \rangle std::numeric limits\langle \cdot \rangle .:.max() \langle \cdot \rangle ".\n";
 return 0;
} Minimum int value is -2147483648.
                       Maximum int value is 2147483647.
```
# **Domain of Type int**

```
// Output the smallest and the largest value of type int.
#include <iostream>
#include <limits>
```

```
int main() {
 std::cout << "Minimum int value is "
           << std::numeric_limits<int>::min() << ".\n"
           << "Maximum int value is "
           \langle \cdot \rangle std::numeric limits\langle \cdot \rangle .:.max() \langle \cdot \rangle ".\n";
 return 0;
} Minimum int value is -2147483648.
                       Maximum int value is 2147483647.
```
Where do these numbers come from?

## **Domain of the Type int**

### Representation with  $B$  bits. Domain

$$
\{-2^{B-1}, \ldots, -1, 0, 1, \ldots, 2^{B-1} - 2, 2^{B-1} - 1\}
$$

### **Representation with B bits. Domain**

$$
\{-2^{B-1}, \ldots, -1, 0, 1, \ldots, 2^{B-1} - 2, 2^{B-1} - 1\}
$$

Where does this partitioning come from?

 $\blacksquare$  On most platforms  $B = 32$ 

### **Representation with B bits. Domain**

$$
\{-2^{B-1}, \dots, -1, 0, 1, \dots, 2^{B-1} - 2, 2^{B-1} - 1\}
$$

Where does this partitioning come from?

**For the type int**  $C++$  guarantees  $B \ge 16$ 

- Arithmetic operations  $(+,-,*)$  can lead to numbers outside the valid domain.
- $\blacksquare$  Results can be incorrect!

**power8.cpp**:  $15^8 = -1732076671$ 

**power20.cpp**: 3 <sup>20</sup> = −808182895

■ There is *no error message!* 

## **The Type unsigned int**

### **Domain**

$$
\{0, 1, \ldots, 2^B - 1\}
$$

All arithmetic operations exist also for **unsigned int**. ■ Literals: 1**u**, 17**u** ...

Operators can have operands of different type (e.g. **int** and **unsigned int**).

**17 + 17u**

- Such mixed expressions are of the "more general" type **unsigned int**.
- **int**-operands are *converted* to **unsigned int**.

## **Conversion**

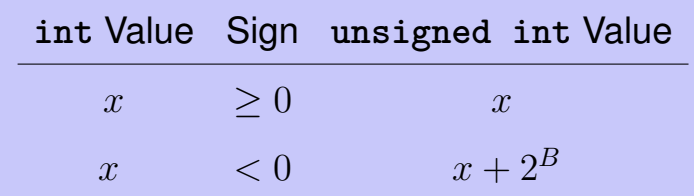

Simple Addition

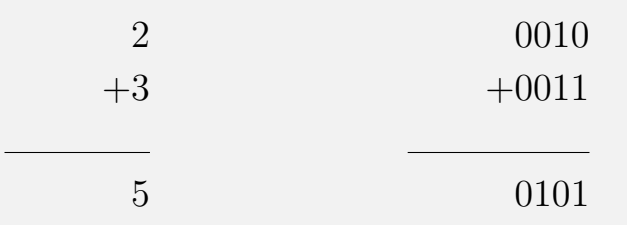

Simple Subtraction

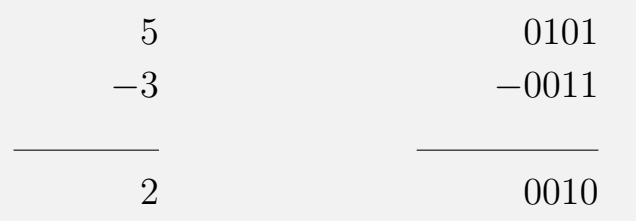

### Addition with Overflow

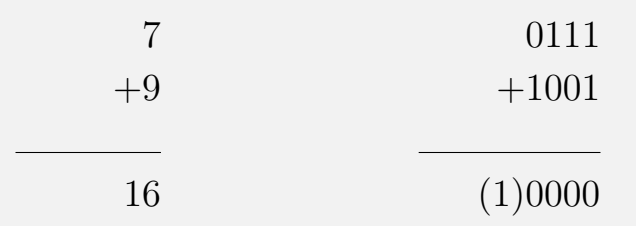

Negative Numbers?

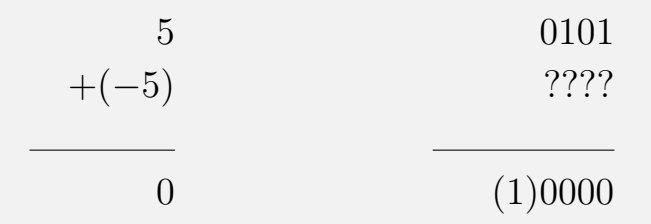

Simpler -1

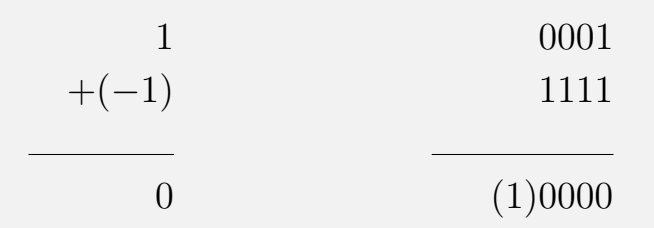

Utilize this:

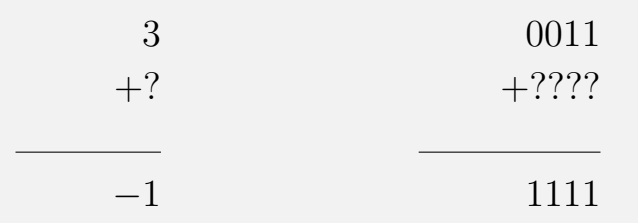

### Invert!

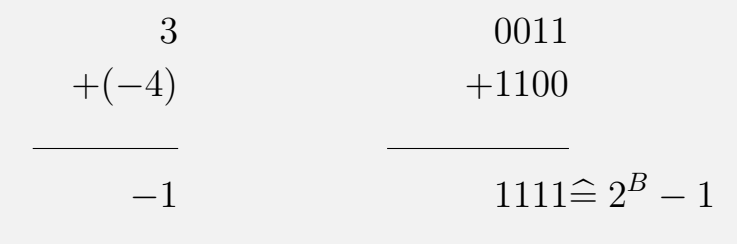

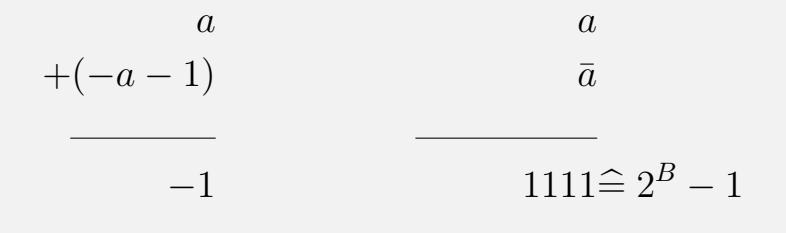

### Negation: inversion and addition of  $1$

$$
-a \;\; \widehat{a}+1
$$

### Wrap around semantics (calculating modulo  $2^B$

$$
-a \;\; \widehat{=} \;\; 2^B - a
$$
## **Why this works**

Modulo arithmetics: Compute on a circle<sup>3</sup>

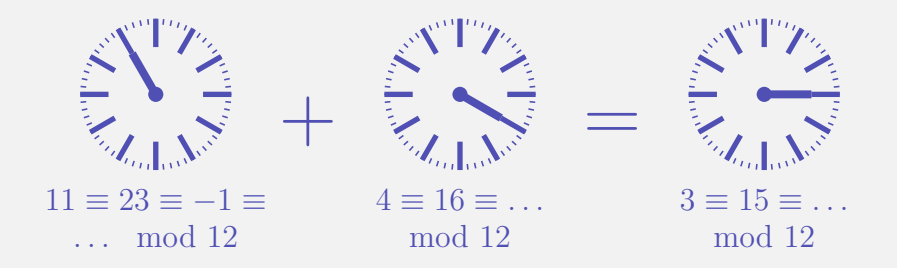

<sup>&</sup>lt;sup>3</sup>The arithmetics also work with decimal numbers (and for multiplication).

$$
a\quad -a
$$

- 0 000
- 1 001
- 2 010
- 3 011
- 4 100
- 5 101
- 6 110
- 7 111

$$
a\quad -a
$$

- 0 000 000 0
- 1 001
- 2 010
- 3 011
- 4 100
- 5 101
- 6 110
- 7 111

$$
a\quad -a
$$

- 0 000 000 0
- 1 001 **111** -1
- 2 010
- 3 011
- 4 100
- 5 101
- 6 110
- 7 **111**

$$
a\quad -a
$$

- 0 000 000 0
- 1 001 111 -1
- 2 010 **110** -2
- 3 011
- 4 100
- 5 101
- 6 **110**
- 7 111

$$
a\quad -a
$$

- 0 000 000 0
- 1 001 111 -1
- 2 010 110 -2
- 3 011 **101** -3
- 4 100
- 5 **101**
- 6 110
- 7 111

$$
a\quad -a
$$

- 0 000 000 0
- 1 001 111 -1
- 2 010 110 -2
- 3 011 101 -3
- 4 **100 100** -4
- 5 101
- 6 110
- 7 111

$$
a\quad -a
$$

- 0 000 000 0
- 1 001 111 -1
- 2 010 110 -2
- 3 011 101 -3
- 4 100 100 -4
- 5 101
- 6 110
- 7 111

$$
a \quad -a
$$

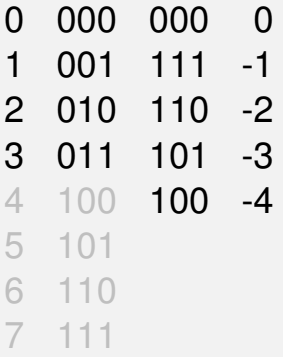

The most significant bit decides about the sign *and* it contributes to the value.

# **3. [Logical Values](#page-261-0)**

<span id="page-261-0"></span>Boolean Functions; the Type **bool**; logical and relational operators; shortcut evaluation

## **Our Goal**

```
int a;
std::cin >> a;
if (a % 2 == 0)
   std::cout << "even";
else
   std::cout << "odd";
```
## **Our Goal**

```
int a;
std::cin >> a;
if (a % 2 == 0)
   std::cout << "even";
else
   std::cout << "odd";
```
Behavior depends on the value of a *Boolean expression*

## **Our Goal**

```
int a;
std::cin >> a;
if (a % 2 == 0)
   std::cout << "even";
else
   std::cout << "odd";
```
#### Behavior depends on the value of a *Boolean expression*

## **Boolean Values in Mathematics**

Boolean expressions can take on one of two values:

*0* or *1*

## **Boolean Values in Mathematics**

Boolean expressions can take on one of two values:

*0* or *1*

■ *0* corresponds to "false" *1* corresponds to *"true"*

## **The Type bool in** C++

represents *logical values*

## **The Type bool in** C++

represents *logical values* Literals **false** and **true**

## **The Type** bool in  $C++$

represents *logical values* Literals **false** and **true** ■ Domain {*false, true*}

**bool b = true; // Variable with value true**

#### **a < b** (smaller than)

arithmetic type  $\times$  arithmetic type  $\rightarrow$  bool R-value  $\times$  R-value  $\rightarrow$  R-value

### **a < b** (smaller than)

$$
bool \, b = (1 < 3); \, // \, b =
$$

### $a < b$  (smaller than)

$$
bool b = (1 < 3); // b = true
$$

$$
a \geq b \quad \text{(greater than)}
$$

$$
int a = 0;
$$
  
bool b = (a >= 3); // b =

$$
a \geq b \quad \text{(greater than)}
$$

$$
int a = 0;
$$
  
bool b = (a >= 3); // b = false

 $a == b$  (equals)

**int a = 4; bool b = (a % 3 == 1); // b =**

 $a == b$  (equals)

$$
int a = 4;
$$
  
bool b = (a % 3 == 1); // b = true

 $a := b$  (not equal)

int  $a = 1$ ; bool b =  $(a != 2*a-1);$  // b =

 $a := b$  (not equal)

$$
int a = 1;
$$
  
bool b = (a != 2\*a-1); // b = false

## **Boolean Functions in Mathematics**

### **Boolean function**

$$
f: \{0, 1\}^2 \to \{0, 1\}
$$

- $\blacksquare$  0 corresponds to "false".
- $\blacksquare$  1 corresponds to "true".

## $AND(x, y)$

### **D** "logical And"

$$
f: \{0, 1\}^2 \to \{0, 1\}
$$

- 0 corresponds to "false".
- $\blacksquare$  1 corresponds to "true".

$$
x \wedge y
$$

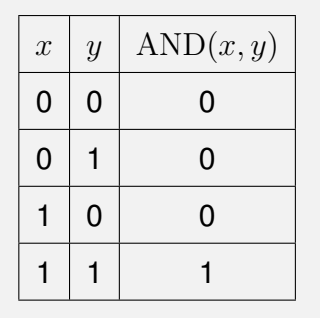

## **Logical Operator &&**

### **a && b** (logical and)

$$
int n = -1;\nint p = 3;\nbool b = (n < 0) & (x & (0 < p)); //
$$

## **Logical Operator &&**

### **a && b** (logical and)

**int n =** −**1; int p = 3; bool b = (n < 0) && (0 < p); // b = true**

## $OR(x, y)$

### ■ "logical Or"

$$
f: \{0, 1\}^2 \to \{0, 1\}
$$

- 0 corresponds to "false".
- $\blacksquare$  1 corresponds to "true".

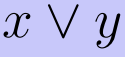

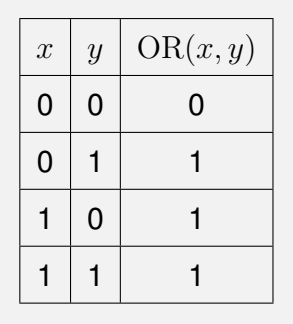

## **Logical Operator ||**

### **a || b** (logical or)

**int n = 1; int p = 0; bool b = (n < 0) || (0 < p); //**

## **Logical Operator ||**

### **a || b** (logical or)

**int n = 1; int p = 0; bool b = (n < 0) || (0 < p); // b = false**

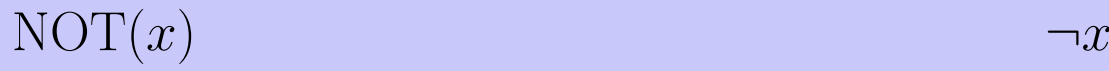

### ■ "logical Not"

 $f: \{0,1\} \rightarrow \{0,1\}$ 

■ 0 corresponds to "false". **1** 1 corresponds to "true".

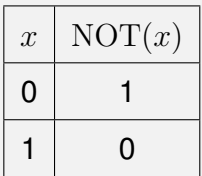

## **Logical Operator !**

#### (logical not)  $!<sub>b</sub>$

int  $n = 1$ ; bool b =  $!(n < 0);$  //
# **Logical Operator !**

### **!b** (logical not)

$$
\begin{array}{l}\n\text{int } n = 1; \\
\text{bool } b = ! (n < 0); \ // \ b = true\n\end{array}
$$

#### **!b && a**

**!b && a**  $\Downarrow$ **(!b) && a**

#### **a && b || c && d**

| a & & & b    c & & & d |             |
|------------------------|-------------|
| $\updownarrow$         |             |
| (a & & & b)            | (c & & & d) |

#### **a || b && c || d**

$$
\begin{array}{c|cccc}\n\text{a} & || & \text{b} & & \& & & & \\
\downarrow & & & & & & & \\
\downarrow & & & & & & & \\
\text{a} & || & & & & & & & \\
\end{array}
$$

#### **7 + x < y && y != 3 \* z || ! b**

*The unary logical* operator ! binds more strongly than

#### **7 + x < y && y != 3 \* z || (!b)**

*The unary logical* operator ! binds more strongly than *binary arithmetic* operators. These bind more strongly than

#### **(7 + x) < y && y != (3 \* z) || (!b)**

*The unary logical* operator ! binds more strongly than *binary arithmetic* operators. These bind more strongly than *relational* operators, and these bind more strongly than

**((7 + x) < y) && (y != (3 \* z)) || (!b)**

*The unary logical* operator ! binds more strongly than *binary arithmetic* operators. These bind more strongly than *relational* operators, and these bind more strongly than *binary logical* operators.

**((7 + x) < y) && (y != (3 \* z)) || (!b)**

 $\sim$  between parentheses on the previous slides were actually redundant. 155

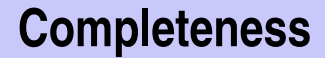

### AND, OR and NOT are the boolean functions available in  $C++$ .

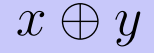

- AND, OR and NOT are the boolean functions available in  $C++$ .
- **Any other** *binary* boolean function can be generated from them.

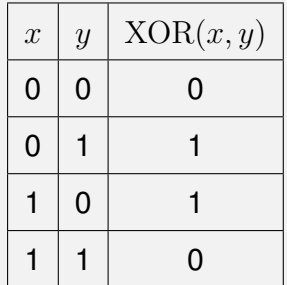

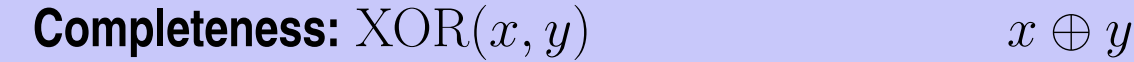

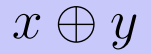

### $XOR(x, y) = AND(OR(x, y), NOT(AND(x, y))).$

# **Completeness:**  $XOR(x, y)$   $x \oplus y$

### $XOR(x, y) = AND(OR(x, y), NOT(AND(x, y))).$

$$
x \oplus y = (x \vee y) \wedge \neg(x \wedge y).
$$

# **Completeness:**  $XOR(x, y)$   $x \oplus y$

### $XOR(x, y) = AND(OR(x, y), NOT(AND(x, y))).$

$$
x \oplus y = (x \vee y) \wedge \neg(x \wedge y).
$$

**(x || y) && !(x && y)**

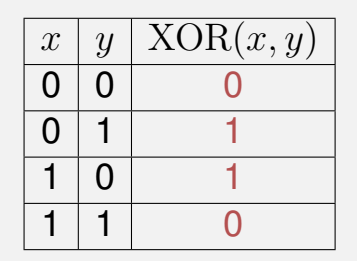

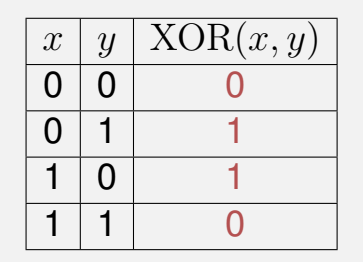

characteristic vector: 0110

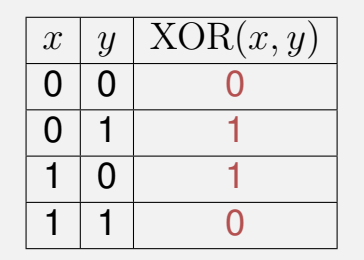

characteristic vector: 0110

 $XOR = f_{0110}$ 

Step 1: generate the *fundamental* functions  $f_{0001}$ ,  $f_{0010}$ ,  $f_{0100}$ ,  $f_{1000}$ 

$$
f_{0001} = AND(x, y)
$$
  
\n
$$
f_{0010} = AND(x, NOT(y))
$$
  
\n
$$
f_{0100} = AND(y, NOT(x))
$$
  
\n
$$
f_{1000} = NOT(OR(x, y))
$$

# **Completeness Proof**

Step 2: generate all functions by applying logical or

 $f_{1101} = \text{OR}(f_{1000}, \text{OR}(f_{0100}, f_{0001}))$ 

# **Completeness Proof**

Step 2: generate all functions by applying logical or

$$
f_{1101} = \text{OR}(f_{1000}, \text{OR}(f_{0100}, f_{0001}))
$$

Step 3: generate  $f_{0000}$ 

$$
f_{0000}=0.
$$

**bool** can be used whenever **int** is expected

#### **bool** can be used whenever **int** is expected

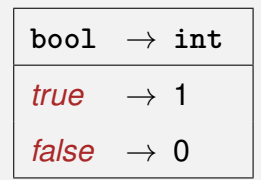

**bool** can be used whenever **int** is expected – and vice versa.

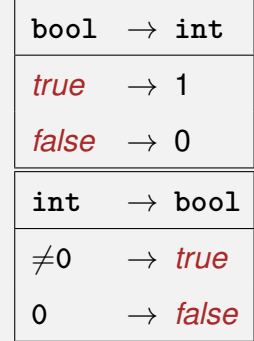

■ bool can be used whenever int is expected – and vice versa.

 $\text{bool} \rightarrow \text{int}$ *true*  $\rightarrow$  1  $false \rightarrow 0$ **int** → **bool**  $\neq$ 0  $\rightarrow$  *true*  $0 \rightarrow false$ 

**bool b = 3; // b=true**

- **bool** can be used whenever **int** is expected – and vice versa.
- Many existing programs use **int** instead of **bool** *This is bad style originating from the language* C *.*

 $b$ ool  $\rightarrow$  **int** *true*  $\rightarrow$  1 *false*  $\rightarrow$  0 **int** → **bool**  $\neq$ 0  $\rightarrow$  *true*  $0 \rightarrow false$ 

**bool b = 3; // b=true**

# **DeMorgan Rules**

#### **1**  $!(a \& b) == (!a || !b)$

# **DeMorgan Rules**

#### $\blacksquare$   $!(a \& b) == (!a \mid | \cdot b)$

**!** (rich *and* beautiful) == (poor *or* ugly)

```
!(a && b) == (!a || !b)
!(a || b) == (!a && !b)
```
**!** (rich *and* beautiful) == (poor *or* ugly)

**(x || y) && !(x && y)**

#### **(x || y) && !(x && y)** x or y, and not both

#### **(x || y) && !(x && y)** x or y, and not both

#### **(x || y) && (!x || !y)**

**(x || y) && !(x && y)** x or y, and not both

 $(x \mid y)$  &  $(x \mid x \mid \mid y)$  x or y, and one of them not
**(x || y) && !(x && y)** x or y, and not both

 $(x \mid y)$  &  $(x \mid x \mid \mid y)$  x or y, and one of them not

**!(!x && !y) && !(x && y)**

**(x || y) && !(x && y)** x or y, and not both

 $(x \mid y)$  &  $(x \mid x \mid \mid y)$  x or y, and one of them not

**!(!x && !y) && !(x && y)** not none and not both

**(x || y) && !(x && y)** x or y, and not both

 $(x \mid y)$  &  $(x \mid x \mid \mid y)$  x or y, and one of them not

**!(!x && !y) && !(x && y)** not none and not both

**!(!x && !y || x && y)**

**(x || y) && !(x && y)** x or y, and not both

 $(x \mid y)$  &  $(x \mid x \mid y)$  x or y, and one of them not

**!(!x && !y) && !(x && y)** not none and not both

**!(!x && !y || x && y)** not: both or none

 $x \text{ has value } 6 \Rightarrow x \text{ } | = 0 \text{ } \& z \text{ } / x > y$ 

 $x$  has value  $6 \Rightarrow$  **true** && z / x > y

 $x$  has value  $6 \Rightarrow$  **true** &&  $z / x > y$ 

 $x$  has value  $0 \Rightarrow$ 

$$
x := 0 \& x \times x \times y
$$

 $\mathsf{x}$  has value  $0 \Rightarrow$ 

x has value 0 ⇒ **false**

x has value 
$$
0 \Rightarrow x := 0
$$
 & x z / x > y

 $\Rightarrow$  No division by 0

# <span id="page-336-0"></span>**4. [Defensive Programming](#page-336-0)**

Constants and Assertions

 $\blacksquare$  Errors that the compiler can find: syntactical and some semantical errors

- $\blacksquare$  Errors that the compiler can find: syntactical and some semantical errors
- **Errors that the compiler cannot find:** runtime errors (always semantical)

#### **Constants**

#### $\blacksquare$  are variables with immutable value

**const int speed\_of\_light = 299792458;**

Usage: **const** before the definition

#### **Constants**

 $\blacksquare$  are variables with immutable value

**const int speed\_of\_light = 299792458;**

Usage: **const** before the definition

**Constants** 

 $\blacksquare$  are variables with immutable value **const int speed\_of\_light = 299792458;**

Usage: **const** before the definition

■ Compiler checks that the const-promise is kept

```
const int speed_of_light = 299792458;
...
speed_of_light = 300000000;
```
#### **compiler: error**

■ Tool to avoid errors: constants guarantee the promise : "*value does not change"*

■ Compiler checks that the const-promise is kept

```
const int speed_of_light = 299792458;
...
speed_of_light = 300000000;
compiler: error
```
■ Tool to avoid errors: constants guarantee the promise : "*value does not change"*

■ Compiler checks that the const-promise is kept

```
const int speed_of_light = 299792458;
...
speed_of_light = 300000000;
compiler: error
```
■ Tool to avoid errors: constants guarantee the promise : "*value does not change"*

### **Constants: Variables behind Glass**

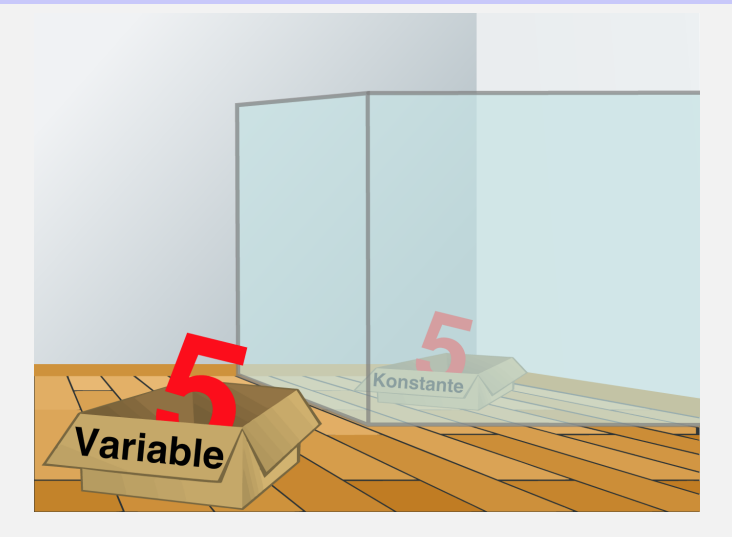

### **The const-guideline**

#### **const**-guideline

For *each variable*, think about whether it will change its value in the lifetime of a program. If not, use the keyword **const** in order to make the variable a constant.

A program that adheres to this guideline is called **const**-correct.

### **Avoid Sources of Bugs**

#### **1.** Exact knowledge of the wanted program behavior

### **Avoid Sources of Bugs**

#### **1.** Exact knowledge of the wanted program behavior

 $\gg$  It's not a bug, it's a feature!  $\ll$ 

- **1.** Exact knowledge of the wanted program behavior
- **2.** Check at many places in the code if the program is still on track
- **1.** Exact knowledge of the wanted program behavior
- **2.** Check at many places in the code if the program is still on track
- **3.** Question the (seemingly) obvious, there could be a typo in the code

### **Against Runtime Errors:** *Assertions*

#### **assert(expr)**

#### halts the program if the boolean expression **expr** is false  $\mathcal{L}_{\mathcal{A}}$

### **Against Runtime Errors:** *Assertions*

#### **assert(expr)**

halts the program if the boolean expression **expr** is false requires **#include <cassert>**

### **Against Runtime Errors:** *Assertions*

### **assert(expr)**

halts the program if the boolean expression **expr** is false requires **#include <cassert>**

 $\blacksquare$  can be switched off (potential performance gain)

## **Assertions for the**  $qcd(x, y)$

Check if the program is on track . . .

**// Input x and y std::cout << "x =? "; std::cin >> x; std::cout << "y =? "; std::cin >> y;**

Input arguments for calculation

**// Check validity of inputs assert(x > 0 && y > 0);**

**... // Compute gcd(x,y), store result in variable a**

## **Assertions for the**  $qcd(x, y)$

Check if the program is on track . . .

**// Input x and y std::cout << "x =? "; std::cin >> x; std::cout << "y =? "; std::cin >> y;**

**// Check validity of inputs assert(x > 0 && y > 0);** Precondition for the ongoing computation

**... // Compute gcd(x,y), store result in variable a**

### **Assertions for the**  $gcd(x, y)$

... and question the obvious! ...

**... assert(x > 0 && y > 0);** Precondition for the ongoing computation

**... // Compute gcd(x,y), store result in variable a**

**assert (a >= 1); assert (x % a == 0 && y % a == 0); for (int i = a+1; i <= x && i <= y; ++i) assert(!(x % i == 0 && y % i == 0));**

## **Assertions for the**  $gcd(x, y)$

... and question the obvious! ...

**... assert(x > 0 && y > 0);**

**... // Compute gcd(x,y), store result in variable a**

**assert (a >= 1); assert (x % a == 0 && y % a == 0); for (int i = a+1; i <= x && i <= y; ++i) assert(!(x % i == 0 && y % i == 0));**

Properties of the gcd

### **Switch off Assertions**

```
#define NDEBUG // To ignore assertions
#include<cassert>
```

```
assert(x > 0 && y > 0); // Ignored
```
**... // Compute gcd(x,y), store result in variable a**

```
assert(a >= 1); // Ignored
```
**...**

**...**

### **Fail-Fast with Assertions**

Real software: many  $C_{++}$ files, complex control flow

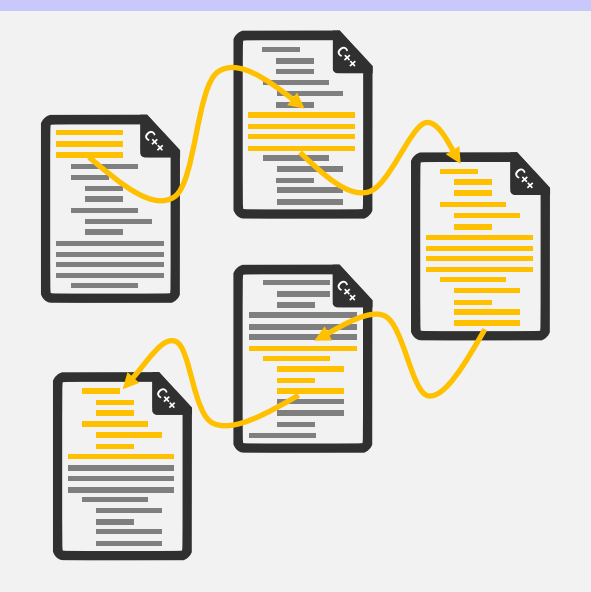
# **Fail-Fast with Assertions**

Real software: many  $C_{++}$ files, complex control flow

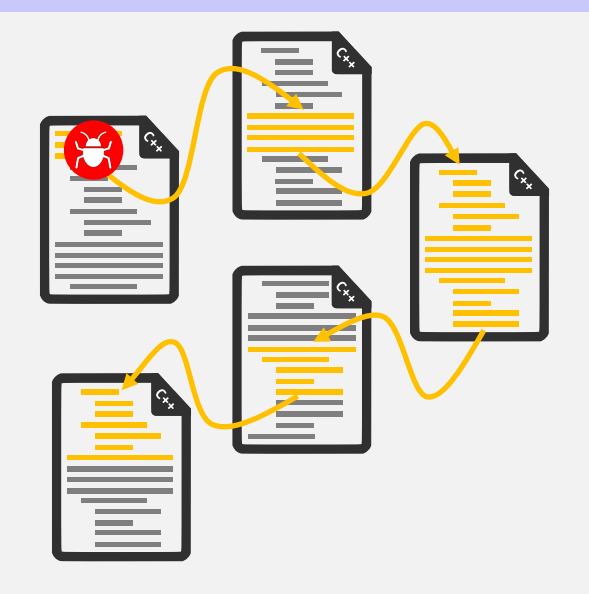

# **Fail-Fast with Assertions**

Real software: many  $C_{++}$ files, complex control flow Errors surface late(r)  $\rightarrow$ impedes error localisation

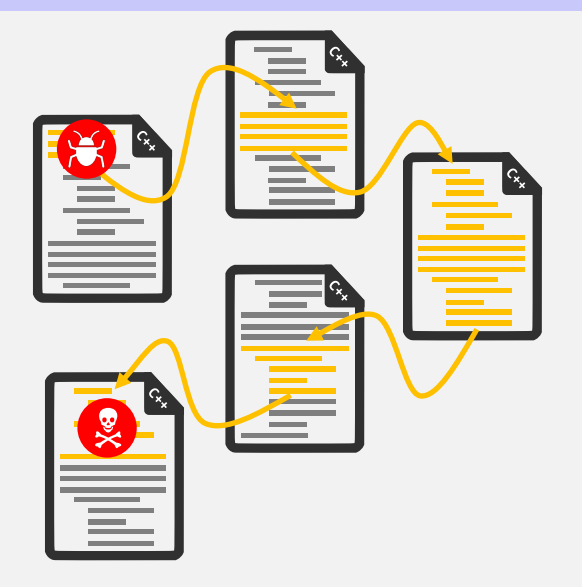

# **Fail-Fast with Assertions**

- Real software: many  $C_{++}$ files, complex control flow
- Errors surface late(r)  $\rightarrow$ impedes error localisation
- **Assertions: Detect errors** early

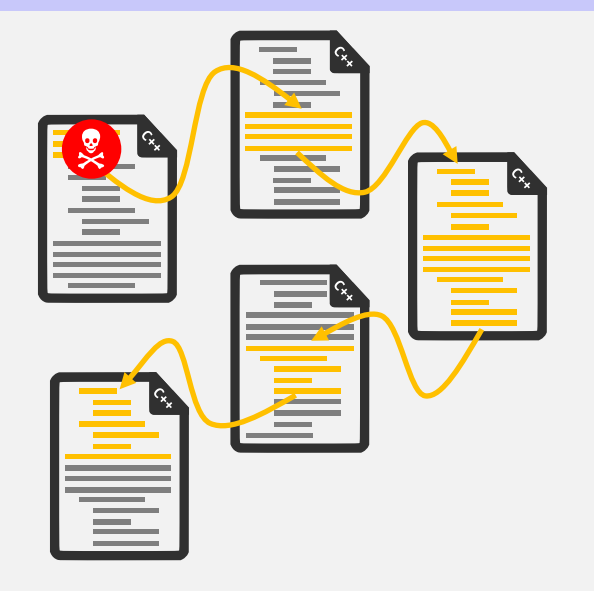

# <span id="page-363-0"></span>**5. [Control Structures I](#page-363-0)**

Selection Statements, Iteration Statements, Termination, Blocks

# **Control Flow**

- Up to now: *linear* (from top to bottom)
- Interesting programs require "branches" and "jumps"  $\overline{\phantom{a}}$

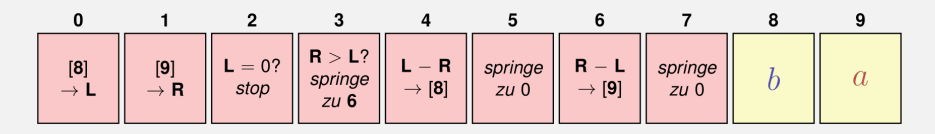

implement branches

- **if** statement
- **if-else** statement

**int a; std::cin >> a; if (a % 2 == 0) std::cout << "even";**

#### If *condition* is true then *statement* is executed

**int a; std::cin >> a; if (a % 2 == 0) std::cout << "even";**

**int a; std::cin >> a; if (a % 2 == 0) std::cout << "even";**

- *statement*: arbitrary statement (*body* of the **if**-Statement)
- *condition*: convertible to **bool**

**if** ( *condition* ) *statement1* else *statement2*

**if** ( *condition* ) *statement1* else *statement2*

**int a; std::cin >> a; if (a % 2 == 0) std::cout << "even"; else**

```
std::cout << "odd";
```
**if** ( *condition* ) *statement1* else *statement2*

If *condition* is true then *statement1* is executed, otherwise *statement2* is executed.

```
int a;
std::cin >> a;
if (a % 2 == 0)
    std::cout << "even";
else
    std::cout << "odd";
```
**if** ( *condition* ) *statement1* else *statement2*

**int a; std::cin >> a; if (a % 2 == 0) std::cout << "even"; else std::cout << "odd";**

- **n** *condition*: convertible to **bool**.
- *statement1*: *body* of the **if**-branch
- *statement2: body* of the **else**-branch

# **Layout!**

```
int a;
std::cin >> a;
if (a % 2 == 0)
   std::cout << "even";
else
   std::cout << "odd";
```
# **Layout!**

**int a; std::cin >> a; if (a % 2 == 0) std::cout << "even"; else std::cout << "odd"; Indentation** Indentation implement "loops"

- **for**-statement
- **while**-statement
- **do**-statement

#### **Compute**  $1 + 2 + ... + n$

**// input std::cout << "Compute the sum 1+...+n for n=?"; unsigned int n; std::cin >> n;**

```
// computation of sum_{i=1}^n i
unsigned int s = 0;
for (\text{unsigned int } i = 1; i \leq n; ++i)s += i;
```
**// output** std::cout <<  $"1+...+"$  <<  $"$  <<  $"$  =  $"$  <<  $"$  <<  $"$ .  $\ln"$ 

#### **Compute**  $1 + 2 + ... + n$

**// input std::cout << "Compute the sum 1+...+n for n=?"; unsigned int n; std::cin >> n;**

**// computation of sum\_{i=1}^n i unsigned int s = 0;** for (unsigned int  $i = 1$ ;  $i \le n$ ;  $+i$ ) **s += i;**

**// output** std::cout << "1+...+" <<  $n \lt 1$  = " <<  $s \lt 1$  .  $n!$ ;

$$
for (unsigned int i=1; i \le n; ++i)
$$
  
s += i;

Assumptions: 
$$
n == 2
$$
,  $s == 0$   
 $i$ 

$$
for (unsigned int i=1; i \le n; ++i)
$$
  
s += i;

Assumptions: 
$$
n == 2
$$
,  $s == 0$   

$$
\begin{array}{c}\ni \\
i == 1\n\end{array}
$$

for (unsigned int i=1; i 
$$
\leq n
$$
; ++i)  
s += i;

Assumptions: 
$$
n == 2
$$
,  $s == 0$ 

$$
\begin{array}{cc}\n i & s \\
 i == 1 & i <= 2?\n\end{array}
$$

for (unsigned int i=1; i 
$$
\leq n
$$
; ++i)  
s += i;

Assumptions: 
$$
n == 2
$$
,  $s == 0$   
 $\underline{i} == 1$   $\underline{s}$ 

for (unsigned int i=1; i 
$$
\leq n
$$
; ++i)  
s += i;

Assumptions: 
$$
n == 2
$$
,  $s == 0$ 

$$
\begin{array}{c|cc}\n i & s \\
 i==1 & \text{wahr} & s == 1\n\end{array}
$$

$$
for (unsigned int i=1; i \le n; ++i)
$$
  
s += i;

Assumptions: 
$$
n == 2
$$
,  $s == 0$ 

$$
\begin{array}{ccc}\n i & s \\
 i==1 & \text{wahr} & s == 1 \\
 i==2 & & \n\end{array}
$$

for (unsigned int i=1; i 
$$
\leq n
$$
; ++i)  
s += i;

Assumptions: 
$$
n == 2
$$
,  $s == 0$ 

$$
\begin{array}{ccc}\n i & s \\
 i==1 & \text{wahr} & s == 1 \\
 i==2 & i <= 2?\n\end{array}
$$

for (unsigned int i=1; i 
$$
\leq n
$$
; ++i)  
s += i;

Assumptions: 
$$
n == 2
$$
,  $s == 0$ 

$$
\begin{array}{ccc}\n i & s \\
 i==1 & \text{wahr} & s == 1 \\
 i==2 & \text{wahr}\n\end{array}
$$

for (unsigned int i=1; i 
$$
\leq n
$$
; ++i)  
s += i;

Assumptions: 
$$
n == 2
$$
,  $s == 0$ 

$$
\begin{array}{ccc}\n i & s \\
 i==1 & \text{wahr} & s == 1 \\
 i==2 & \text{wahr} & s == 3\n\end{array}
$$

$$
for (unsigned int i=1; i \le n; ++i)
$$
  
s += i;

Assumptions:  $n == 2$ ,  $s == 0$ 

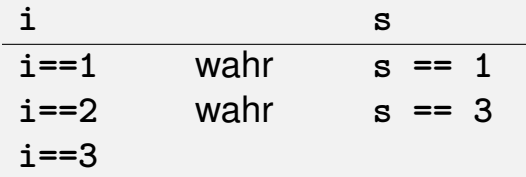

for (unsigned int i=1; i 
$$
\leq n
$$
; ++i)  
s += i;

Assumptions:  $n == 2$ ,  $s == 0$ 

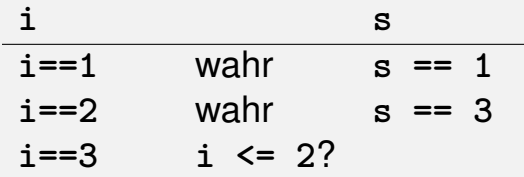

for (unsigned int i=1; i 
$$
\leq n
$$
; ++i)  
s += i;

Assumptions:  $n == 2$ ,  $s == 0$ 

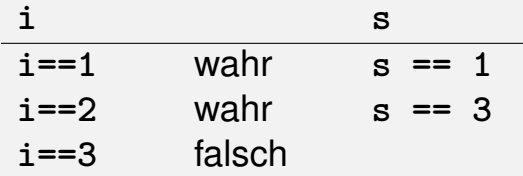

for (unsigned int  $i=1$ ;  $i \le n$ ;  $+i$ ) **s += i;**

Assumptions:  $n == 2$ ,  $s == 0$ 

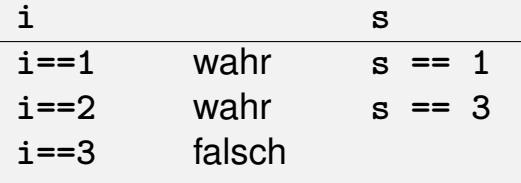

**s == 3**

**for** (*init statement***;** *condition***;** *expression*) *body statement*

**for** (*init statement***;** *condition***;** *expression*) *body statement*

*init statement*: expression statement, declaration statement, null  $\mathcal{L}_{\mathcal{A}}$ statement

**for** (*init statement***;** *condition***;** *expression*) *body statement*

*init statement*: expression statement, declaration statement, null statement

*condition*: convertible to **bool**

**for** (*init statement***;** *condition***;** *expression*) *body statement*

- *init statement*: expression statement, declaration statement, null statement
- *condition*: convertible to **bool**
- *expression*: any expression
### **for-Statement: Syntax**

**for** (*init statement***;** *condition***;** *expression*) *body statement*

- *init statement*: expression statement, declaration statement, null statement
- *condition*: convertible to **bool**
- *expression*: any expression
- *body statement*: any statement (*body* of the for-statement)

### **Gauß as a Child (1777 - 1855)**

 $\blacksquare$  Math-teacher wanted to keep the pupils busy with the following task:

 $\blacksquare$  Math-teacher wanted to keep the pupils busy with the following task:

*Compute the sum of numbers from 1 to 100!*

 $\blacksquare$  Math-teacher wanted to keep the pupils busy with the following task:

*Compute the sum of numbers from 1 to 100!*

■ Gauß finished after one minute.

### **The Solution of Gauß**

■ The requested number is

```
1 + 2 + 3 + \cdots + 98 + 99 + 100.
```
### **The Solution of Gauß**

■ The requested number is

 $1 + 2 + 3 + \cdots + 98 + 99 + 100.$ 

### $\blacksquare$  This is half of

$$
1 + 2 + \cdots + 99 + 100
$$
  
+ 100 + 99 + \cdots + 2 + 1  
= 101 + 101 + \cdots + 101 + 101

### **The Solution of Gauß**

 $\blacksquare$  The requested number is

 $1 + 2 + 3 + \cdots + 98 + 99 + 100.$ 

### $\blacksquare$  This is half of

$$
\begin{array}{ccccccccc}\n & 1 & + & 2 & + & \cdots & + & 99 & + & 100 \\
+ & 100 & + & 99 & + & \cdots & + & 2 & + & 1 \\
\hline\n= & 101 & + & 101 & + & \cdots & + & 101 & + & 101\n\end{array}
$$

**Answer:**  $100 \cdot 101/2 = 5050$ 

### **for-Statement: Termination**

### **for (unsigned int i = 1; i <= n; ++i) s += i;**

Here and in most cases:

*expression* changes its value that appears in *condition* .

### **for (unsigned int i = 1; i <= n; ++i) s += i;**

Here and in most cases:

After a finite number of iterations *condition* becomes false: *Termination*

# **Infinite Loops**

 $\blacksquare$  Infinite loops are easy to generate:

**for ( ; ; ) ;**

- Die *empty condition* is true.
- Die *empty expression* has no effect.
- Die *null statement* has no effect.

# **Infinite Loops**

Infinite loops are easy to generate:

**for ( ; ; ) ;**

- Die *empty condition* is true.
- Die *empty expression* has no effect.
- Die *null statement* has no effect.
- ... but can in general not be automatically detected.

**for (**init**;** cond**;** expr**)** stmt**;**

Undecidability of the Halting Problem

There is no  $C_{++}$  program that can determine for each  $C_{++}$ -Program P and each input I if the program P terminates with the input  $I$ .

<sup>4</sup>Alan Turing, 1936. Theoretical questions of this kind were the main motivation for Alan Turing to construct a computing machine.

#### Undecidability of the Halting Problem

There is no  $C_{++}$  program that can determine for each  $C_{++}$ -Program P and each input I if the program P terminates with the input  $I$ .

This means that the correctness of programs can in general *not* be automatically checked.<sup>4</sup>

<sup>4</sup>Alan Turing, 1936. Theoretical questions of this kind were the main motivation for Alan Turing to construct a computing machine.

### **Example: Prime Number Test**

**Def.:** a natural number  $n \geq 2$  is a prime number, if no  $d \in \{2, \ldots, n-1\}$  divides  $n$ .

**Def.:** a natural number  $n \geq 2$  is a prime number, if no  $d \in \{2, \ldots, n-1\}$  divides n.

A loop that can test this:

**unsigned int d; for (d=2; n%d != 0; ++d);** **Def.:** a natural number  $n > 2$  is a prime number, if no  $d \in \{2, \ldots, n-1\}$  divides  $n$ .

A loop that can test this:

**unsigned int d; for (d=2; n%d != 0; ++d);**

(body is the null statement)

### **Example: Termination**

```
unsigned int d;
for (d=2; n%d != 0; ++d); // for n >= 2
```
■ Progress: Initial value **d=2**, then plus 1 in every iteration (++d)

### **Example: Termination**

```
unsigned int d;
for (d=2; n%d != 0; ++d); // for n >= 2
```
■ Progress: Initial value **d=2**, then plus 1 in every iteration (++d) Exit: **n%d != 0** evaluates to **false** as soon as a divisor is found — at the latest, once **d == n**

### **Example: Termination**

```
unsigned int d;
for (d=2; n%d != 0; ++d); // for n >= 2
```
■ Progress: Initial value **d=2**, then plus 1 in every iteration (++d)

- Exit: **n%d != 0** evaluates to **false** as soon as a divisor is found — at the latest, once **d == n**
- **Progress guarantees that the exit condition will be reached**

### **Example: Correctness**

```
unsigned int d;
for (d=2; n%d != 0; ++d); // for n >= 2
```
Every potential divisor **2 <= d <= n** will be tested. If the loop terminates with **d == n** then and only then is **n** prime.

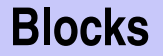

**{statement1 statement2 ... statementN}**

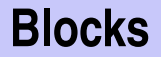

 $\blacksquare$  Example: body of the main function

```
int main() {
      ...
}
```
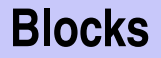

**Example: loop body** 

```
for (unsigned int i = 1; i <= n; ++i) {
    s += i;
    std::cout << "partial sum is " << s << "\n";
}
```
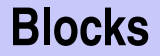

**Beispiel: if / else** 

```
if (d < n) // d is a divisor of n in {2,...,n−1}
   std::cout << n << " = " << d << " * " << n / d << ".\n":
else {
   assert (d == n);
   std::cout << n << " is prime.\n";
}
```
# <span id="page-420-0"></span>**6. [Control Statements II](#page-420-0)**

Visibility, Local Variables, While Statement, Do Statement, Jump **Statements** 

# **Visibility**

main block

Declaration in a block is not *visible* outside of the block.

```
int main ()
{
    {
       int i = 2;
    }
    std::cout << i; // Error: undeclared name
    return 0;
}
 block
    "Blickrichtung"
```
## **Potential Scope**

#### **in the block**

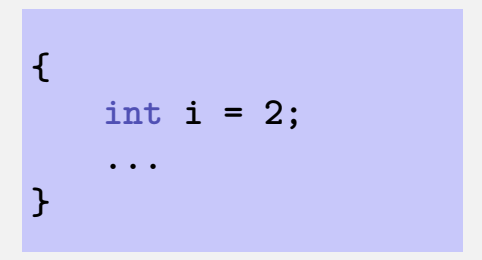

#### **in function body**

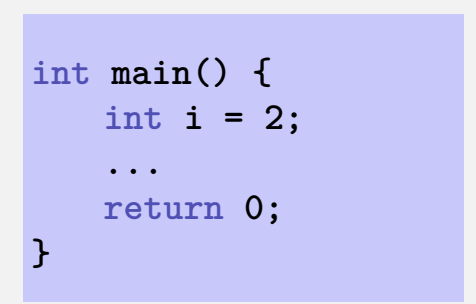

#### **in control statement**

for  $(\text{int } i = 0; i < 10; ++i)$   $\{s += i; ... \}$ 

## **Potential Scope**

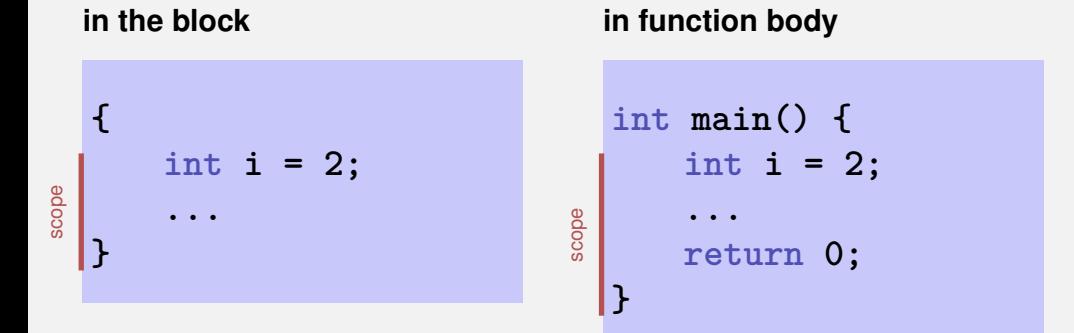

#### **in control statement**

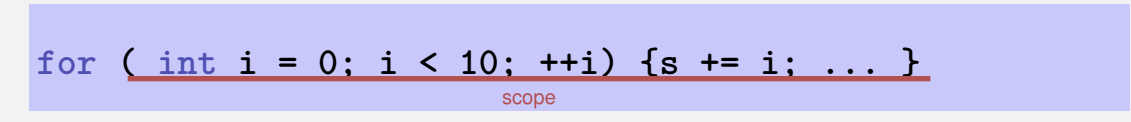

#### 200

### **Scope**

```
int main() {
  int i = 2;
   for
(int i = 0; i < 5; ++i)
      // outputs 0,1,2,3,4
      std::cout << i;
    // outputs
2
   std::cout << i;
  return 0;
```
### **Potential Scope**

```
int main() {
   int
i = 2;
   for
(int i = 0; i < 5; ++i)
      // outputs 0,1,2,3,4
      std::cout << i;
    // outputs
2
    std::cout <<
i
;
  return 0;
```
## **Real Scope**

```
int main() {
   int
i = 2;
   for
(int
i = 0; i < 5; ++
i
)
      // outputs 0,1,2,3,4
       std::cout <<
i
;
    // outputs
2
    std::cout <<
i
;
  return 0;
```
### **Local Variables**

```
int main()
{
   int i = 5;
   for (int j = 0; j < 5; ++j) {
       std::cout << ++i; // outputs
       int k = 2;
       std::cout << −−k; // outputs
   }
```
### **Local Variables**

```
int main()
{
   int i = 5;
   for (int j = 0; j < 5; ++j) {
       std::cout << ++i; // outputs 6, 7, 8, 9, 10
       int k = 2;
       std::cout << −−k; // outputs 1, 1, 1, 1, 1
   }
```
### **Local Variables**

```
int main()
{
   int i = 5;
   for (int j = 0; j < 5; ++j) {
       std::cout << ++i; // outputs
       int k = 2;
       std::cout << −−k; // outputs
   }
}
```
Local variables (declaration in a block) have *automatic storage duration*.

**while** ( *condition* ) *statement*

**while** ( *condition* ) *statement*

is equivalent to

**for** ( ; *condition* ; ) *statement*
# **Example: The Collatz-Sequence**

$$
n_0 = n
$$
  
\n $n_i = \begin{cases} \frac{n_{i-1}}{2} & , \text{ if } n_{i-1} \text{ even} \\ 3n_{i-1} + 1 & , \text{ if } n_{i-1} \text{ odd} \end{cases}, i \ge 1.$ 

 $(n \in \mathbb{N})$ 

■ 
$$
n_0 = n
$$
  
\n■  $n_i =\begin{cases} \frac{n_{i-1}}{2} & , \text{ if } n_{i-1} \text{ even} \\ 3n_{i-1} + 1 & , \text{ if } n_{i-1} \text{ odd} \end{cases}$ ,  $i \ge 1$ .

 $n=5:5$ 

$$
n_0 = n
$$
  
\n
$$
n_i = \begin{cases} \frac{n_{i-1}}{2} & , \text{ if } n_{i-1} \text{ even} \\ 3n_{i-1} + 1 & , \text{ if } n_{i-1} \text{ odd} \end{cases}, i \ge 1.
$$

 $n=5:5, 16$ 

$$
n_0 = n
$$
  
\n
$$
n_i = \begin{cases} \frac{n_{i-1}}{2} & , \text{ if } n_{i-1} \text{ even} \\ 3n_{i-1} + 1 & , \text{ if } n_{i-1} \text{ odd} \end{cases}, i \ge 1.
$$

 $n=5:5, 16, 8$ 

$$
n_0 = n
$$
  
\n
$$
n_i = \begin{cases} \frac{n_{i-1}}{2} & , \text{ if } n_{i-1} \text{ even} \\ 3n_{i-1} + 1 & , \text{ if } n_{i-1} \text{ odd} \end{cases}, i \ge 1.
$$

 $n=5:5, 16, 8, 4$ 

$$
n_0 = n
$$
  
\n $n_i = \begin{cases} \frac{n_{i-1}}{2} & , \text{ if } n_{i-1} \text{ even} \\ 3n_{i-1} + 1 & , \text{ if } n_{i-1} \text{ odd} \end{cases}, i \ge 1.$ 

n=5: 5, 16, 8, 4, 2

$$
n_0 = n
$$
  
\n
$$
n_i = \begin{cases} \frac{n_{i-1}}{2} & , \text{ if } n_{i-1} \text{ even} \\ 3n_{i-1} + 1 & , \text{ if } n_{i-1} \text{ odd} \end{cases}, i \ge 1.
$$

n=5: 5, 16, 8, 4, 2, 1

$$
n_0 = n
$$
  
\n
$$
n_i = \begin{cases} \frac{n_{i-1}}{2} & , \text{ if } n_{i-1} \text{ even} \\ 3n_{i-1} + 1 & , \text{ if } n_{i-1} \text{ odd} \end{cases}, i \ge 1.
$$

 $n=5: 5, 16, 8, 4, 2, 1, 4$ 

$$
n_0 = n
$$
  
\n
$$
n_i = \begin{cases} \frac{n_{i-1}}{2} & , \text{ if } n_{i-1} \text{ even} \\ 3n_{i-1} + 1 & , \text{ if } n_{i-1} \text{ odd} \end{cases}, i \ge 1.
$$

 $n=5: 5, 16, 8, 4, 2, 1, 4, 2$ 

$$
n_0 = n
$$
  
\n
$$
n_i = \begin{cases} \frac{n_{i-1}}{2} & , \text{ if } n_{i-1} \text{ even} \\ 3n_{i-1} + 1 & , \text{ if } n_{i-1} \text{ odd} \end{cases}, i \ge 1.
$$

n=5: 5, 16, 8, 4, 2, 1, 4, 2, 1

$$
n_0 = n
$$
  
\n $n_i = \begin{cases} \frac{n_{i-1}}{2} & , \text{ if } n_{i-1} \text{ even} \\ 3n_{i-1} + 1 & , \text{ if } n_{i-1} \text{ odd} \end{cases}, i \ge 1.$ 

n=5: 5, 16, 8, 4, 2, 1, 4, 2, 1, ... (repetition at 1)

#### **The Collatz Sequence in** C++

#### $n = 27$ :

82, 41, 124, 62, 31, 94, 47, 142, 71, 214, 107, 322, 161, 484, 242, 121, 364, 182, 91, 274, 137, 412, 206, 103, 310, 155, 466, 233, 700, 350, 175, 526, 263, 790, 395, 1186, 593, 1780, 890, 445, 1336, 668, 334, 167, 502, 251, 754, 377, 1132, 566, 283, 850, 425, 1276, 638, 319, 958, 479, 1438, 719, 2158, 1079, 3238, 1619, 4858, 2429, 7288, 3644, 1822, 911, 2734, 1367, 4102, 2051, 6154, 3077, 9232, 4616, 2308, 1154, 577, 1732, 866, 433, 1300, 650, 325, 976, 488, 244, 122, 61, 184, 92, 46, 23, 70, 35, 106, 53, 160, 80, 40, 20, 10, 5, 16, 8, 4, 2, 1

# **do Statement**

**do** *statement* **while** ( *expression* );

#### **do Statement**

**do** *statement* **while** ( *expression* );

is equivalent to

*statement* **while** ( *expression* ) *statement*

# **Calculator with break**

Suppress irrelevant addition of 0:

```
int a;
int s = 0;
do {
    std::cout << "next number =? ";
    std::cin >> a;
    if (a == 0) break; // stop loop in the middle
    s += a;
    std::cout << \sqrt{\frac{m}{m}} = \sqrt{\frac{m}{m}} << s << \sqrt{\frac{m}{m}}:
} while (a != 0)
```
# **Calculator with break**

Equivalent and yet more simple:

**int a; int s = 0; for (;;) { std::cout << "next number =? "; std::cin >> a; if (a == 0) break; // stop loop in the middle s += a;** std::cout  $<<$   $\sqrt{\frac{m}{m}}$  =  $\sqrt{\frac{m}{m}}$   $<<$  s  $<<$   $\sqrt{\frac{m}{m}}$ : **}**

#### **break and continue in practice**

Advantage: Can avoid nested **if-else**blocks (or complex disjunctions)

### **break and continue in practice**

- Advantage: Can avoid nested **if-else**blocks (or complex disjunctions)
- **But they result in additional jumps (for- and backwards) and thus** potentially complicate the control flow

### **break and continue in practice**

- Advantage: Can avoid nested **if-else**blocks (or complex disjunctions)
- **But they result in additional jumps (for- and backwards) and thus** potentially complicate the control flow
- Their use is thus controversial, and should be carefully considered

# **Calculator with continue**

Ignore negative input:

```
for (;;)
{
    std::cout << "next number =? ";
    std::cin >> a;
    if (a < 0) continue; // jump to }
     if (a == 0) break;
     s += a;
    std::cout << \sqrt{\frac{m}{m}} = \sqrt{\frac{m}{m}} << s << \sqrt{\frac{m}{m}}:
}
```
# **Control Flow if else**

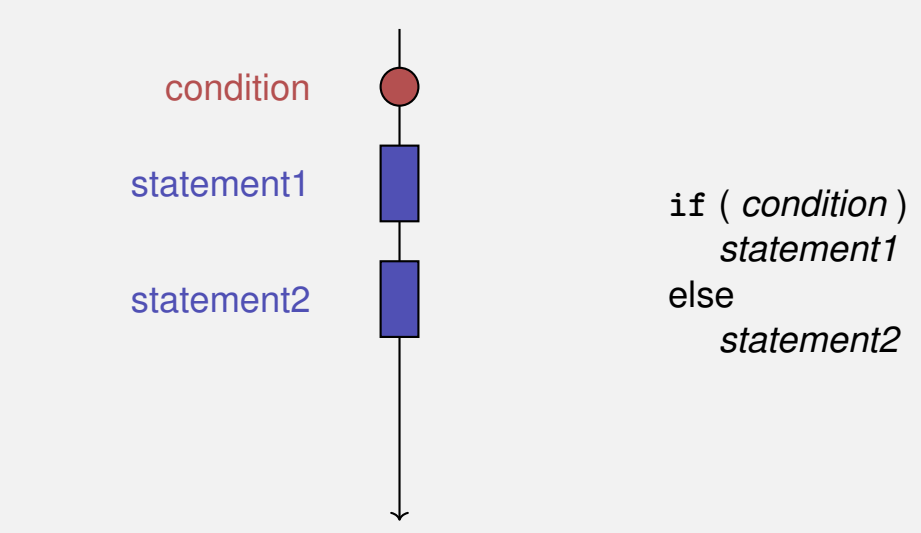

# **Control Flow if else**

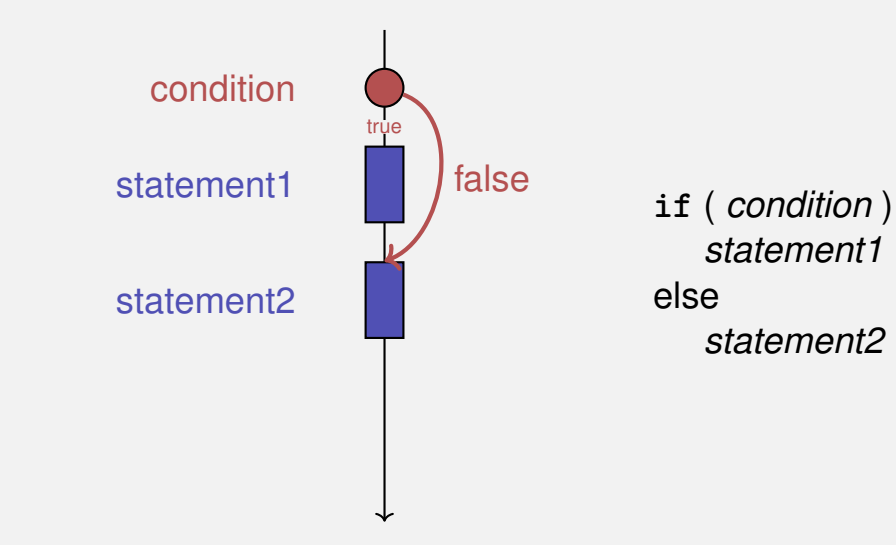

# **Control Flow if else**

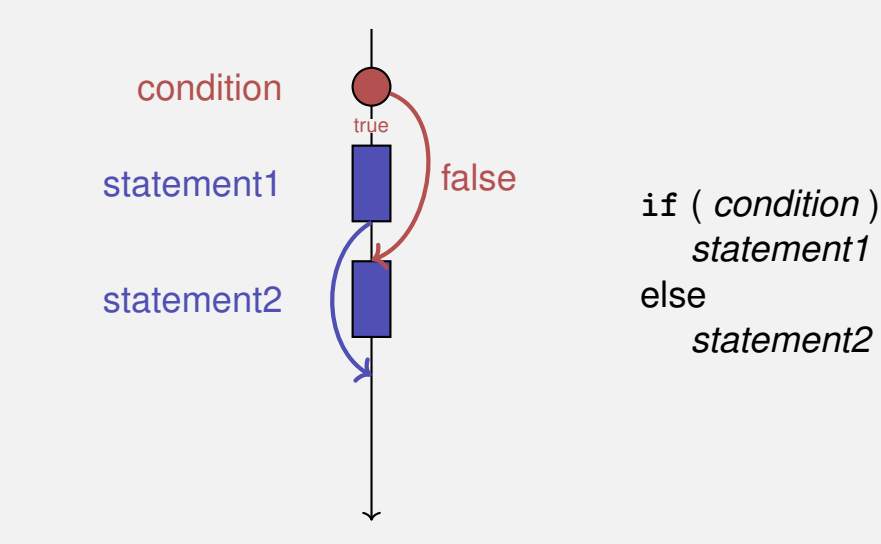

# **Control Flow for**

#### **for** ( *init statement condition* **;** *expression* ) *statement*

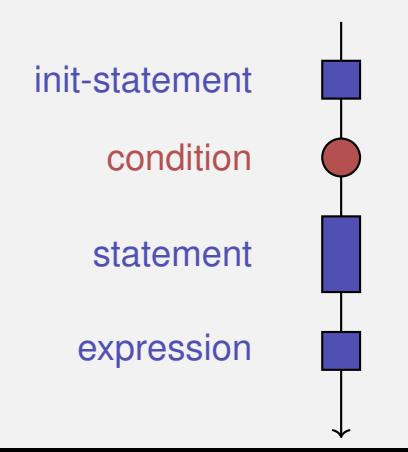

# **Control Flow for**

#### **for** ( *init statement condition* **;** *expression* ) *statement*

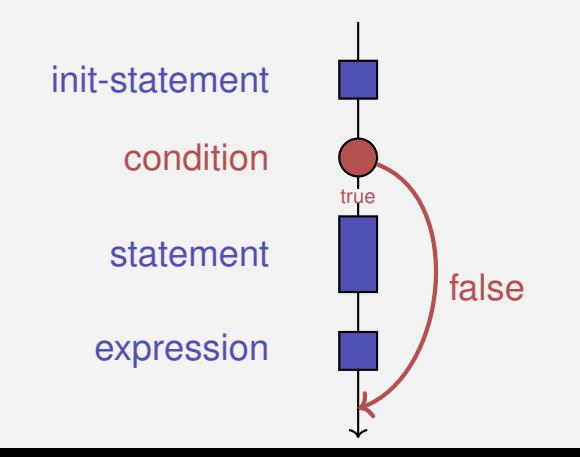

# **Control Flow for**

#### **for** ( *init statement condition* **;** *expression* ) *statement*

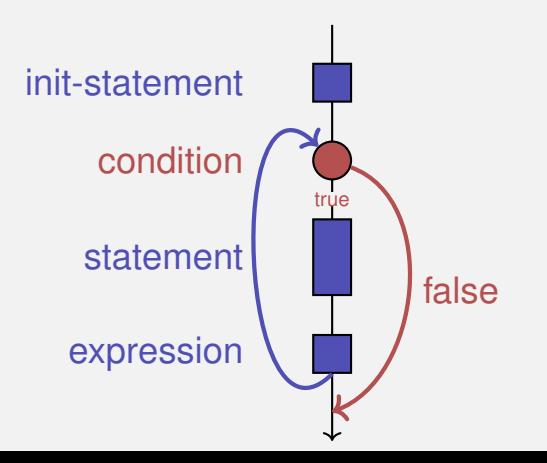

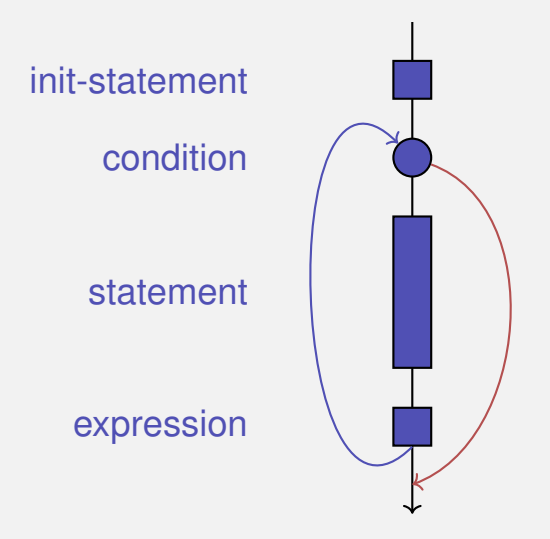

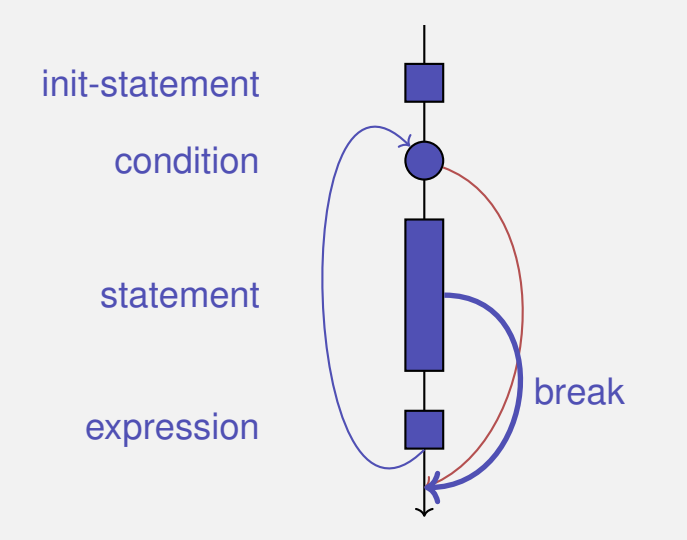

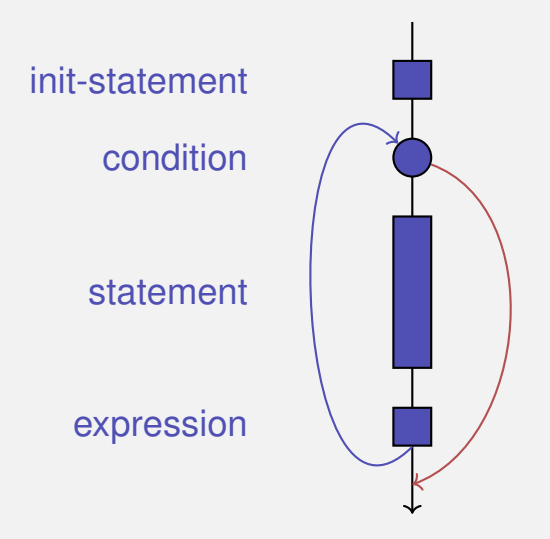

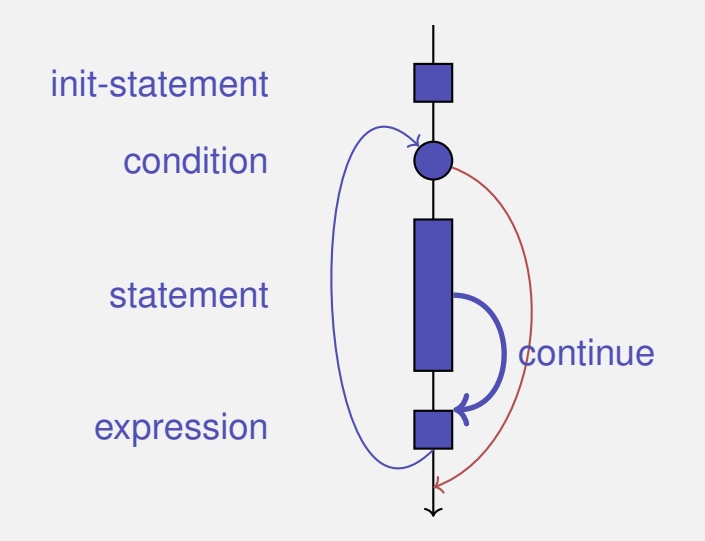

#### **Observation**

Actually, we only need **if** and jumps to arbitrary places in the program (**goto**).

#### **Observation**

Actually, we only need **if** and jumps to arbitrary places in the program (**goto**).

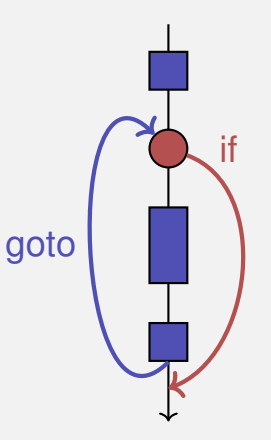

#### **Observation**

Actually, we only need **if** and jumps to arbitrary places in the program (**goto**).

Languages based on them: Machine Language

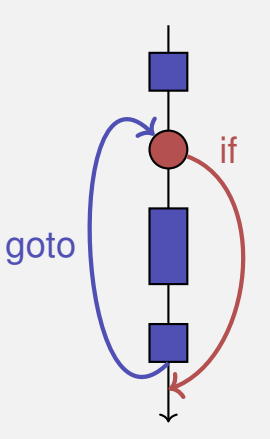

#### **Observation**

Actually, we only need **if** and jumps to arbitrary places in the program (**goto**).

- Languages based on them:
- Machine Language
- **Assembler ("higher" machine language)**

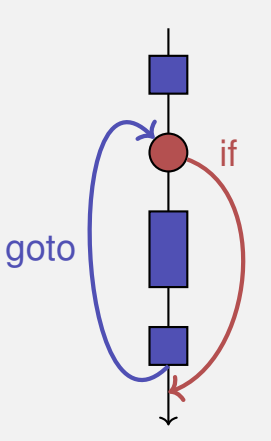

#### **Observation**

Actually, we only need **if** and jumps to arbitrary places in the program (**goto**).

- Languages based on them:
- **Machine Language**
- **Assembler ("higher" machine language)**
- **BASIC, the first prorgamming language** for the general public (1964)

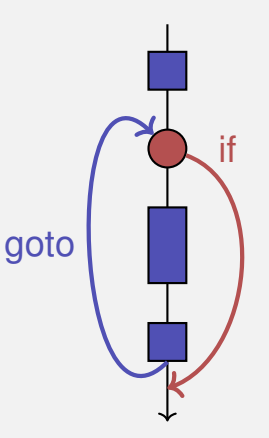

# **BASIC and home computers...**

...allowed a whole generation of young adults to program.

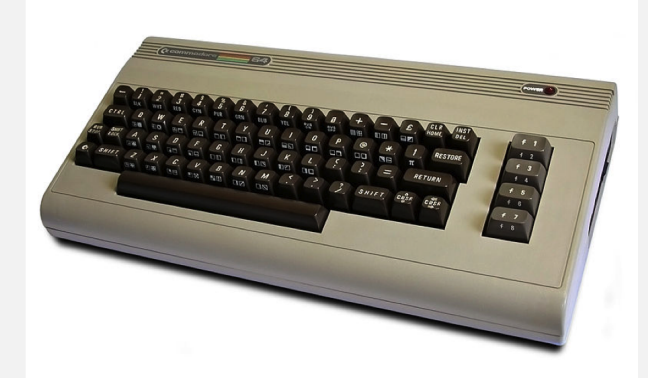

Home-Computer Commodore C64 (1982)
# **Spaghetti-Code with goto**

#### Output of of ??????????? using the programming language BASIC:

```
TO 100<br>INT(N∕D) GOTO 70
GAT
```
# **Spaghetti-Code with goto**

Output of all prime numbers using the programming language BASIC:

```
60TO
          78
zna s
```
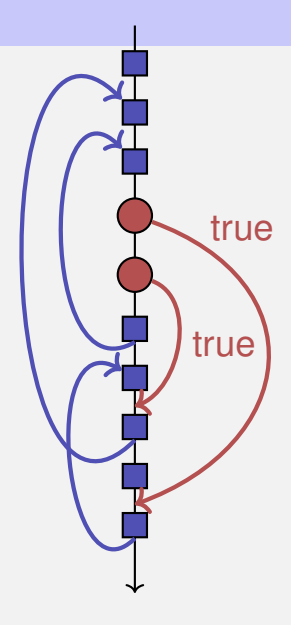

Goals: readability, conciseness, in particular

 $\blacksquare$  few statements

- $\blacksquare$  few statements
- $\blacksquare$  few lines of code

- $\blacksquare$  few statements
- $\blacksquare$  few lines of code
- simple control flow

- $\blacksquare$  few statements
- $\blacksquare$  few lines of code
- simple control flow
- simple expressions

- $\blacksquare$  few statements
- $\blacksquare$  few lines of code
- simple control flow
- simple expressions

Often not all goals can be achieved simultaneously.

# **Odd Numbers in**  $\{0, \ldots, 100\}$

First (correct) attempt:

```
for (unsigned int i = 0; i < 100; ++i)
{
   if (i % 2 == 0)
       continue;
   std::cout << i << "\n";
}
```
# **Odd Numbers in**  $\{0, \ldots, 100\}$

#### *Less* statements, *less* lines:

```
for (unsigned int i = 0; i < 100; ++i)
{
    if (i % 2 != 0)
        std::cout << i << "\n\frac{1}{n}";
}
```
# **Odd Numbers in** {0, . . . , 100}

*Less* statements, *simpler* control flow:

**for (unsigned int i = 1; i < 100; i += 2) std::cout << i << "\n";**

# **Odd Numbers in** {0, . . . , 100}

*Less* statements, *simpler* control flow:

**for (unsigned int i = 1; i < 100; i += 2) std::cout << i << "\n";**

#### This is the "right" iteration statement

# **Outputting Grades**

1. Functional requirement:

 $6 \rightarrow$  "Excellent ... You passed!"  $5.4 \rightarrow$  "You passed!"  $3 \rightarrow$  "Close, but ... You failed!"  $2, 1 \rightarrow$  "You failed!"  $otherwise \rightarrow "Error!"$ 

# **Outputting Grades**

1. Functional requirement:

 $6 \rightarrow$  "Excellent ... You passed!"  $5.4 \rightarrow$  "You passed!"  $3 \rightarrow$  "Close, but ... You failed!"  $2,1\rightarrow$  "You failed!"  $otherwise \rightarrow "Error!"$ 

2. Moreover: Avoid duplication of text and code

```
int grade;
...
if (grade == 6) std::cout << "Excellent ... ";
if (4 <= grade && grade <= 6) {
   std::cout << "You passed!";
} else if (1 <= grade && grade < 4) {
   if (grade == 3) std::cout << "Close, but ... ";
   std::cout << "You failed!";
} else std::cout << "Error!";
```

```
int grade;
...
if (grade == 6) std::cout << "Excellent ... ";
if (4 <= grade && grade <= 6) {
   std::cout << "You passed!";
} else if (1 <= grade && grade < 4) {
   if (grade == 3) std::cout << "Close, but ... ";
   std::cout << "You failed!";
} else std::cout << "Error!";
```
Disadvantage: Control flow – and thus program behaviour – not quite obvious

```
switch (grade) {
 case 6: std::cout << "Excellent ... ";
 case 5:
 case 4: std::cout << "You passed!";
   break;
 case 3: std::cout << "Close, but ... ";
 case 2:
 case 1: std::cout << "You failed!";
   break;
 default: std::cout << "Error!";
}
```

```
switch (grade) {
 case 6: std::cout << "Excellent ... ";
 case 5:
 case 4: std::cout << "You passed!";
   break;
 case 3: std::cout << "Close, but ... ";
 case 2:
 case 1: std::cout << "You failed!";
   break;
 default: std::cout << "Error!";
}
                            Jump to matching case
```

```
switch (grade) {
  case 6: std::cout << "Excellent ... ";
  case 5:
  case 4: std::cout << "You passed!";
   break;
  case 3: std::cout << "Close, but ... ";
  case 2:
  case 1: std::cout << "You failed!";
   break;
 default: std::cout << "Error!";
}
                                            Fall-through
```

```
switch (grade) {
 case 6: std::cout << "Excellent ... ";
  case 5:
  case 4: std::cout << "You passed!";
    break;
  case 3: std::cout << "Close, but ... ";
  case 2:
  case 1: std::cout << "You failed!";
   break;
 default: std::cout << "Error!";
}
                                            Fall-through
                                          Exit switch
```

```
switch (grade) {
 case 6: std::cout << "Excellent ... ";
 case 5:
 case 4: std::cout << "You passed!";
   break;
 case 3: std::cout << "Close, but ... ";
 case 2:
 case 1: std::cout << "You failed!";
   break;
 default: std::cout << "Error!";
}
                                         Fall-through
```

```
switch (grade) {
 case 6: std::cout << "Excellent ... ";
 case 5:
 case 4: std::cout << "You passed!";
   break;
 case 3: std::cout << "Close, but ... ";
 case 2:
 case 1: std::cout << "You failed!";
   break;
 default: std::cout << "Error!";
}
                                           Fall-through
                                       Exit switch
```

```
switch (grade) {
 case 6: std::cout << "Excellent ... ";
 case 5:
 case 4: std::cout << "You passed!";
   break;
 case 3: std::cout << "Close, but ... ";
 case 2:
 case 1: std::cout << "You failed!";
   break;
  default: std::cout << "Error!";
In all other cases
}
```

```
switch (grade) {
 case 6: std::cout << "Excellent ... ";
 case 5:
 case 4: std::cout << "You passed!";
   break;
 case 3: std::cout << "Close, but ... ";
 case 2:
 case 1: std::cout << "You failed!";
   break;
 default: std::cout << "Error!";
}
```
Advantage: Control flow clearly recognisable

**switch** (*condition) statement*

- *condition*: Expression, convertible to integral type
- *statement* : arbitrary statemet, in which **case** and **default**-lables are permitted, **break** has a special meaning.

**switch** (*condition) statement*

- *condition*: Expression, convertible to integral type
- *statement* : arbitrary statemet, in which **case** and **default**-lables are permitted, **break** has a special meaning.
- Use of fall-through property is controversial and should be carefully considered (corresponding compiler warning can be enabled)

# <span id="page-494-0"></span>**7. [Floating-point Numbers I](#page-494-0)**

Types **float** and **double**; Mixed Expressions and Conversion; Holes in the Value Range

#### **"Proper" Calculation**

**// Input std::cout << "Temperature in degrees Celsius =? "; int celsius; std::cin >> celsius;**

**// Computation and output std::cout << celsius << " degrees Celsius are " << 9** ∗ **celsius / 5 + 32 << " degrees Fahrenheit.\\n";**

28 degrees Celsius are 82 degrees Fahrenheit.

## **"Proper" Calculation**

**// Input std::cout << "Temperature in degrees Celsius =? "; int celsius; std::cin >> celsius;**

**// Computation and output std::cout << celsius << " degrees Celsius are " << 9** ∗ **celsius / 5 + 32 << " degrees Fahrenheit.\\n";**

28 degrees Celsius are 82 degrees Fahrenheit. richtig wäre 82.4

## **"Proper" Calculation**

```
// Input
std::cout << "Temperature in degrees Celsius =? ";
float celsius; // Enable fractional numbers
std::cin >> celsius;
```
**// Computation and output std::cout << celsius << " degrees Celsius are " << 9** ∗ **celsius / 5 + 32 << " degrees Fahrenheit.\\n";**

28 degrees Celsius are 82.4 degrees Fahrenheit.

- **fixed number of integer places (e.g. 7)**
- fixed number of decimal places (e.g. 3)

- **fixed number of integer places (e.g. 7)**
- fixed number of decimal places (e.g. 3)

#### **82.4 = 0000082.400**

- **fixed number of integer places (e.g. 7)**
- **fixed number of decimal places (e.g. 3)**

#### **82.4 = 0000082.400**

**Disadvantages** 

■ Value range is getting *even* smaller than for integers.

- **fixed number of integer places (e.g. 7)**
- fixed number of decimal places (e.g. 3)

#### **0.0824 = 0000000.082** third place truncated

**Disadvantages** 

Representability depends on the position of the decimal point.

# **Floating-point numbers**

Observation: same number, different representations with varying "efficiency", e.g.

$$
0.0824 = 0.00824 \cdot 10^{1} = 0.824 \cdot 10^{-1}
$$
  
= 8.24 \cdot 10<sup>-2</sup> = 824 \cdot 10<sup>-4</sup>

Number of *significant digits* remains constant

# **Floating-point numbers**

Observation: same number, different representations with varying "efficiency", e.g.

$$
0.0824 = 0.00824 \cdot 10^{1} = 0.824 \cdot 10^{-1}
$$
  
= 8.24 \cdot 10<sup>-2</sup> = 824 \cdot 10<sup>-4</sup>

Number of *significant digits* remains constant

**Floating-point number representation thus:** 

- **Fixed number of significant places (e.g. 10),**
- $\blacksquare$  Plus position of the decimal point via exponent
- **Number is** *Mantissa*  $\times$  10<sup>*Exponent*</sup>
- **a** are the fundamental  $C_{++}$  types for floating point numbers
- approximate the field of real numbers  $(R, +, \times)$  from mathematics
- **a** are the fundamental  $C_{++}$  types for floating point numbers
- approximate the field of real numbers  $(R, +, \times)$  from mathematics **have a big value range, sufficient for many applications:** 
	- **fi** float: approx. 7 digits, exponent up to  $\pm 38$
	- double: approx. 15 digits, exponent up to  $\pm 308$
- **a** are the fundamental  $C_{++}$  types for floating point numbers
- approximate the field of real numbers  $(R, +, \times)$  from mathematics **have a big value range, sufficient for many applications:** 
	- **fi** float: approx. 7 digits, exponent up to  $\pm 38$
	- double: approx. 15 digits, exponent up to  $\pm 308$
- $\blacksquare$  are fast on most computers (hardware support)

Analogous to **int**, but . . .

- Division operator / models a "proper" division (real-valued, not integer)
- No modulo operator, i.e. no **%**

#### are different from integers

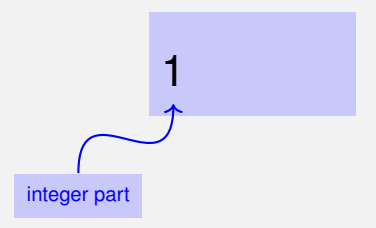

are different from integers by providing

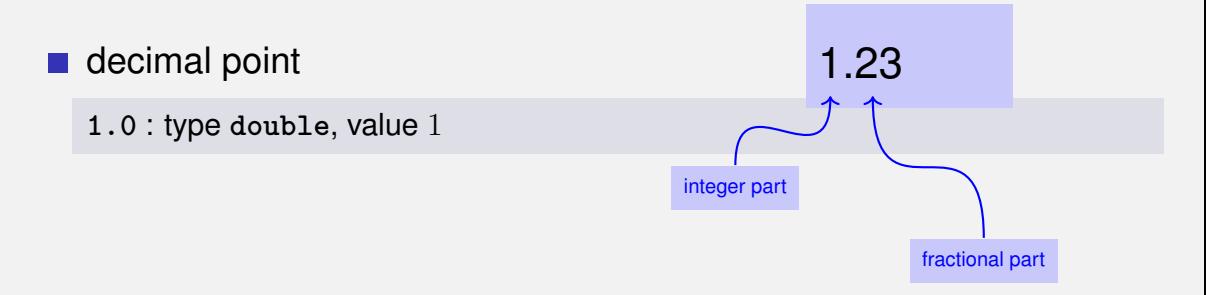

are different from integers by providing

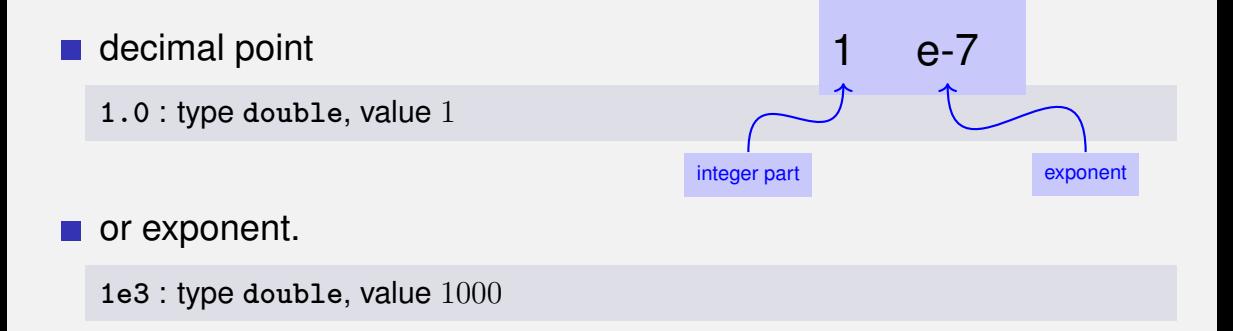

are different from integers by providing

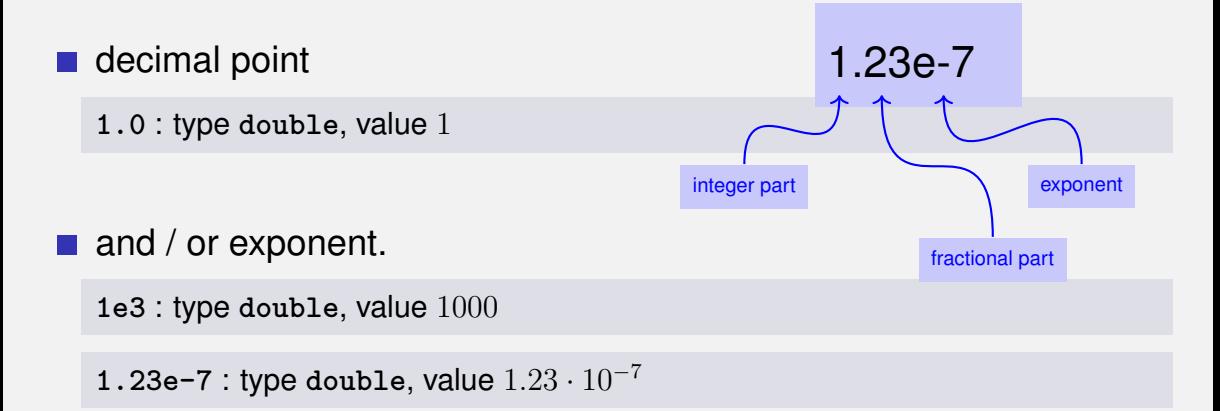

are different from integers by providing

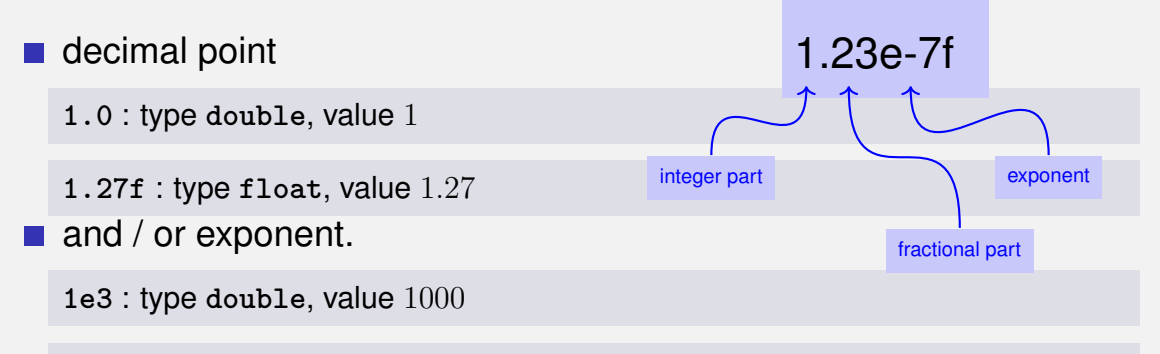

**1.23e-7** : type **double**, value 1.23 · 10<sup>−</sup><sup>7</sup>

**1.23e-7f** : type **float**, value 1.23 · 10<sup>−</sup><sup>7</sup>

#### **Computing with float: Example**

#### Approximating the Euler-Number

$$
e = \sum_{i=0}^{\infty} \frac{1}{i!} \approx 2.71828\dots
$$

using the first 10 terms.

# **Computing with float: Euler Number**

**std::cout << "Approximating the Euler number... \n";**

```
// values for i−th iteration, initialized for i = 0
float t = 1.0f; // term 1/i!
float e = 1.0f; // i-th approximation of e
```

```
// iteration 1, ..., n
for (unsigned int i = 1; i < 10; ++i) {
   t /= i; // 1/(i−1)! −> 1/i!
   e += t;
   std::cout << "Value after term " << i << ": "
            << e << "\n";
```
**}**

#### **Computing with float: Euler Number**

**Value after term 1: 2 Value after term 2: 2.5 Value after term 3: 2.66667 Value after term 4: 2.70833 Value after term 5: 2.71667 Value after term 6: 2.71806 Value after term 7: 2.71825 Value after term 8: 2.71828 Value after term 9: 2.71828**

**Floating point numbers are more general than integers.** 

- $\blacksquare$  Floating point numbers are more general than integers.
- In mixed expressions integers are converted to floating point numbers.

$$
9 * cellsius / 5 + 32
$$

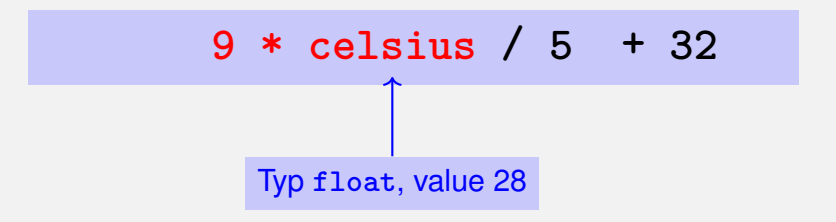

$$
9 * 28.0f / 5 + 32
$$

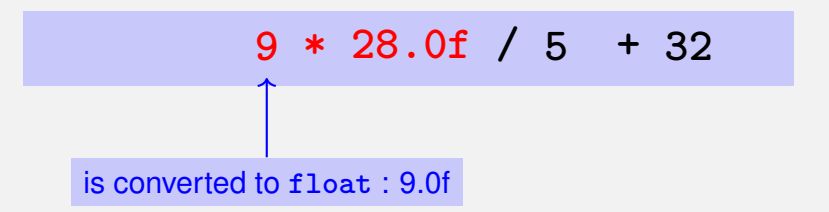

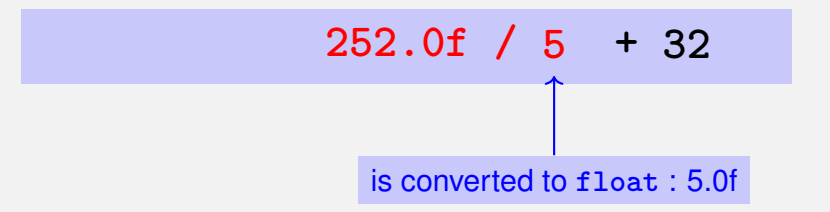

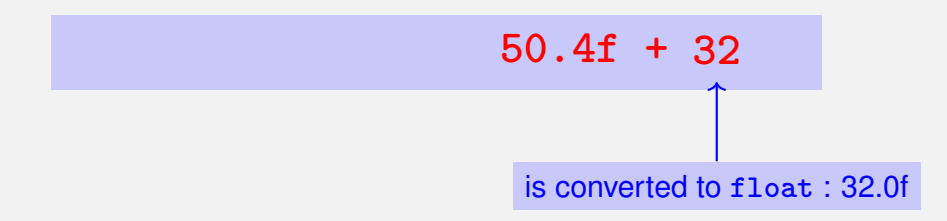

- $\blacksquare$  Floating point numbers are more general than integers.
- In mixed expressions integers are converted to floating point numbers.

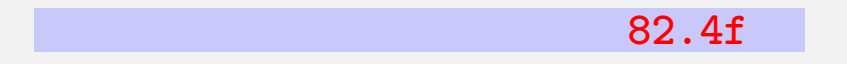

```
float n1;
std::cout << "First number =? ";
std::cin >> n1;
float n2;
std::cout << "Second number =? ";
std::cin >> n2;
float d;
std::cout << "Their difference =? ";
std::cin >> d;
std::cout << "Computed difference − input difference = "
         << n1 - n2 - d << "\n";
```

```
float n1;
std::cout << "First number =? ";
std::cin >> n1;
float n2;
std::cout << "Second number =? ";
std::cin >> n2;
float d;
std::cout << "Their difference =? ";
input 0.5
std::cin >> d;
std::cout << "Computed difference − input difference = "
                                       input 1.5
                                       input 1.0
```
 $<<$  **n1**  $-$  **n2**  $-$  **d**  $<<$  "\n";

```
float n1;
std::cout << "First number =? ";
std::cin >> n1;
float n2;
std::cout << "Second number =? ";
std::cin >> n2;
float d;
std::cout << "Their difference =? ";
input 0.5
std::cin >> d;
std::cout << "Computed difference − input difference = "
         << n1 − n2 − d << "\n";
                                       input 1.5
                                       input 1.0
                                       output 0
```

```
float n1;
std::cout << "First number =? ";
std::cin >> n1;
float n2;
std::cout << "Second number =? ";
std::cin >> n2;
float d;
std::cout << "Their difference =? ";
input 0.1
std::cin >> d;
std::cout << "Computed difference − input difference = "
                                       input 1.1
                                       input 1.0
```
 $<<$  **n1**  $-$  **n2**  $-$  **d**  $<<$  "\n";

```
float n1;
std::cout << "First number =? ";
std::cin >> n1;
float n2;
std::cout << "Second number =? ";
std::cin >> n2;
float d;
std::cout << "Their difference =? ";
input 0.1
std::cin >> d;
std::cout << "Computed difference − input difference = "
         << n1 - n2 - d << "n";input 1.1
                                       input 1.0
                                       output 2.23517e-8
```

```
float n1;
                                             input 1.1
std::cout << "First number =? ";
                                                                        What is going on here?
                                                                        going on here'
std::cin >> n1;
float n2;
                                             input 1.0
std::cout << "Second number =? ";
std::cin >> n2;
float d;
                                                                        \overline{\omega}std::cout << "Their difference =? ";
input 0.1
std::cin >> d;
                                                                        What
std::cout << "Computed difference − input difference = "
           << n1 - n2 - d << "n";output 2.23517e-8
```
Integer Types:

- Over- and Underflow relatively frequent, but ...
- **the value range is contiguous (no holes):**  $\mathbb{Z}$  is "discrete".

Integer Types:

- Over- and Underflow relatively frequent, but ...
- **the value range is contiguous (no holes):**  $\mathbb{Z}$  is "discrete".

Floating point types:

- Overflow and Underflow seldom, but ...
- $\blacksquare$  there are holes:  $\mathbb R$  is "continuous".

# <span id="page-533-0"></span>**8. [Floating-point Numbers II](#page-533-0)**

Floating-point Number Systems; IEEE Standard; Limits of Floating-point Arithmetics; Floating-point Guidelines; Harmonic Numbers

# **Floating-point Number Systems**

A Floating-point number system is defined by the four natural numbers:

- $\Box$   $\beta$  > 2, the base,
- $p > 1$ , the precision (number of places),
- $\blacksquare$   $e_{\min}$ , the smallest possible exponent,
- $\blacksquare$   $e_{\text{max}}$ , the largest possible exponent.

# **Floating-point Number Systems**

A Floating-point number system is defined by the four natural numbers:

- $\Box$   $\beta$  > 2, the base,
- $\blacksquare$   $p > 1$ , the precision (number of places),
- $\blacksquare$   $e_{\min}$ , the smallest possible exponent,
- $\blacksquare$   $e_{\text{max}}$ , the largest possible exponent.

Notation:

 $F(\beta, p, e_{\min}, e_{\max})$ 

# **Floating-point number Systems**

 $F(\beta, p, e_{\min}, e_{\max})$  contains the numbers

$$
\pm \sum_{i=0}^{p-1} d_i \beta^{-i} \cdot \beta^e,
$$

$$
d_i \in \{0, ..., \beta - 1\}, \quad e \in \{e_{\min}, ..., e_{\max}\}.
$$

# **Floating-point number Systems**

 $F(\beta, p, e_{\min}, e_{\max})$  contains the numbers

$$
\pm \sum_{i=0}^{p-1} d_i \beta^{-i} \cdot \beta^e,
$$

$$
d_i \in \{0,\ldots,\beta-1\}, \quad e \in \{e_{\min},\ldots,e_{\max}\}.
$$

represented in base  $\beta$ :

$$
\pm d_{0\bullet}d_1\ldots d_{p-1}\times\beta^e,
$$

# **Floating-point Number Systems**

#### Representations of the decimal number 0.1 (with  $\beta = 10$ ):

$$
1.0 \cdot 10^{-1}, \quad 0.1 \cdot 10^{0}, \quad 0.01 \cdot 10^{1}, \quad \dots
$$

#### Different representations due to choice of exponent

#### **Normalized representation**

Normalized number:

$$
\pm d_{0\bullet}d_1 \dots d_{p-1} \times \beta^e, \qquad d_0 \neq 0
$$
Normalized number:

$$
\pm d_{0\bullet}d_1 \dots d_{p-1} \times \beta^e, \qquad d_0 \neq 0
$$

#### Remark 1

The normalized representation is unique and therefore prefered.

Normalized number:

$$
\pm d_{0\bullet}d_1 \dots d_{p-1} \times \beta^e, \qquad d_0 \neq 0
$$

#### Remark 2

The number 0, as well as all numbers smaller than  $\beta^{e_{\min}}$ , have no normalized representation (we will come back to this later)

#### **Set of Normalized Numbers**

 $F^*(\beta, p, e_{\min}, e_{\max})$ 

**Example** 
$$
F^*(2, 3, -2, 2)
$$

(only positive numbers)

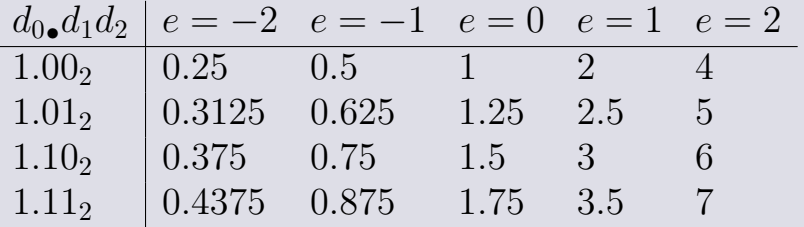

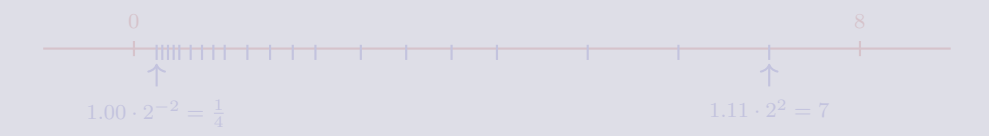

Example 
$$
F^*(2, 3, -2, 2)
$$

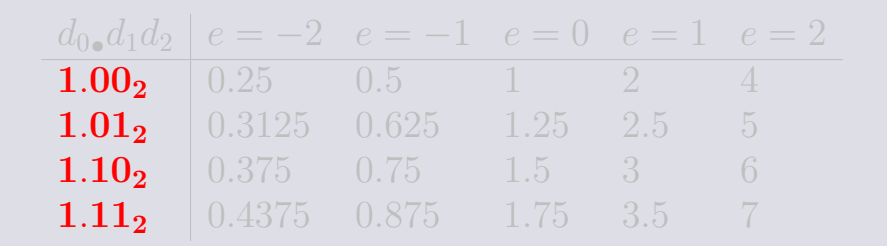

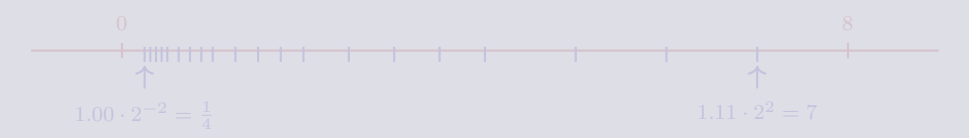

Example  $F^*$ 

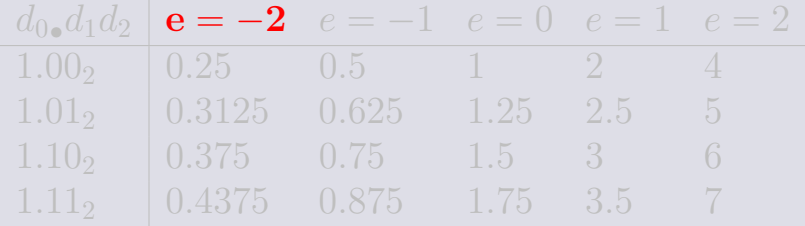

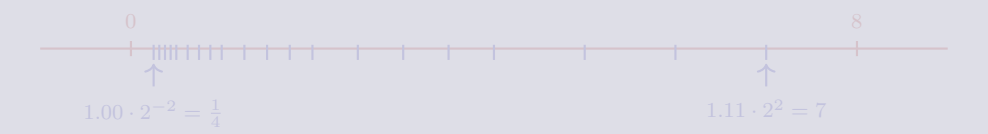

Example  $F^*$ 

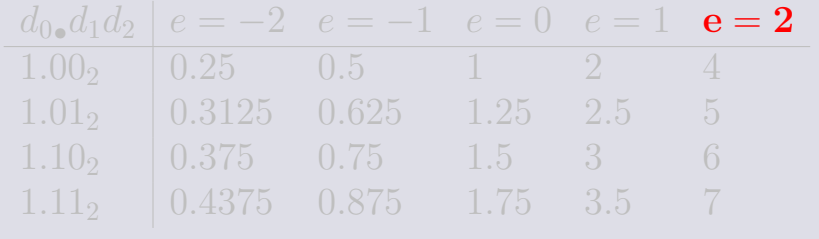

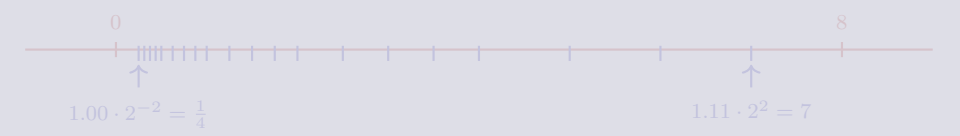

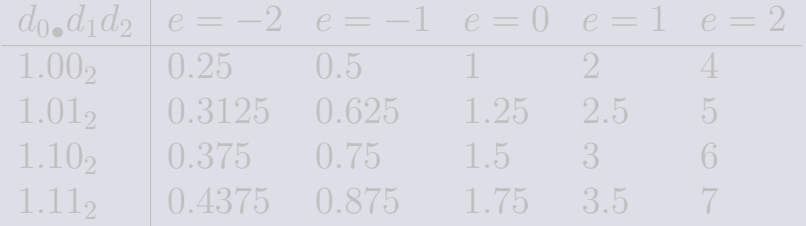

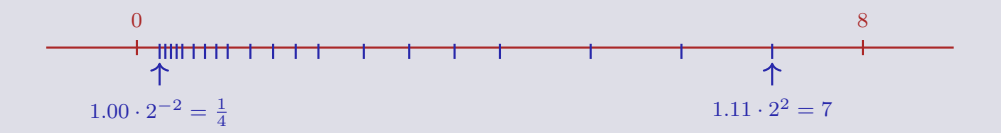

## **Binary and Decimal Systems**

# Internally the computer computes with  $\beta = 2$ (binary system)

**Literals and inputs have**  $\beta = 10$ (decimal system)

# **Binary and Decimal Systems**

- Internally the computer computes with  $\beta = 2$ (binary system)
- **Literals and inputs have**  $\beta = 10$ (decimal system)

**Conversion**  $(0 < x < 2)$ 

$$
x = \sum_{i=0}^{\infty} b_i 2^{-i}
$$

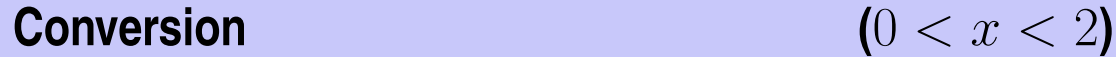

Computation of the *binary representation*:

 $x = b_0 \cdot b_1 b_2 b_3 \ldots$ 

$$
x = b_0 \bullet b_1 b_2 b_3 \dots
$$
  
=  $b_0 + 0 \bullet b_1 b_2 b_3 \dots$ 

$$
x = b_0 \cdot b_1 b_2 b_3 \dots
$$
  
= b\_0 + 0 \cdot b\_1 b\_2 b\_3 \dots  

$$
\implies
$$

$$
x = b_0 \bullet b_1 b_2 b_3 \dots
$$
  
=  $b_0 + 0 \bullet b_1 b_2 b_3 \dots$   

$$
\implies
$$
  
 $(x - b_0) = 0 \bullet b_1 b_2 b_3 b_4 \dots$ 

$$
x = b_0 \cdot b_1 b_2 b_3 \dots
$$
  
=  $b_0 + 0 \cdot b_1 b_2 b_3 \dots$   

$$
\implies
$$
  

$$
2 \cdot (x - b_0) = b_1 \cdot b_2 b_3 b_4 \dots
$$

$$
x = b_0 \cdot b_1 b_2 b_3 \dots
$$
  
= b<sub>0</sub> + 0<sub>0</sub> b<sub>1</sub> b<sub>2</sub> b<sub>3</sub> ...  

$$
\implies
$$
  

$$
2 \cdot (x - b_0) = b_1 \cdot b_2 b_3 b_4 \dots
$$

$$
x = b_0 \cdot b_1 b_2 b_3 \dots
$$
  
= b<sub>0</sub> + 0<sub>0</sub> b<sub>1</sub> b<sub>2</sub> b<sub>3</sub> ...  

$$
\implies
$$
  

$$
2 \cdot (x - b_0) = b_1 \cdot b_2 b_3 b_4 \dots
$$

**for (int b\_0; x != 0; x = 2 \* (x - b\_0)) { b\_0 = (x >= 1); std::cout << b\_0; }**

$$
x = 1.01011
$$

$$
= 1 + 0.01011
$$

$$
\implies
$$

$$
2 \cdot (x - 1) = 0.1011
$$

$$
x = 1,01011
$$

$$
= 1 + 0,01011
$$

$$
\implies
$$

$$
2 \cdot (x - 1) = 0,1011
$$

$$
x = 0.1011
$$
  
= 0 + 0.1011  

$$
\implies
$$
  

$$
2 \cdot (x - 0) = 1.011
$$

$$
x = 0.1011
$$

$$
= 0 + 0.1011
$$

$$
\implies
$$

$$
2 \cdot (x - 0) = 1.011
$$

$$
x = 1.011
$$

$$
= 1 + 0.011
$$

$$
\implies
$$

$$
2 \cdot (x - 1) = 0.11
$$

$$
x = 1.011
$$

$$
= 1 + 0.011
$$

$$
\implies
$$

$$
2 \cdot (x - 1) = 0.11
$$

$$
x = 0.11
$$
  
= 0 + 0.11  

$$
\implies
$$
  

$$
2 \cdot (x - 0) = 1.1
$$

$$
x = 0.11
$$
  
= 0 + 0.11  

$$
\implies
$$
  

$$
2 \cdot (x - 0) = 1.1
$$

$$
x = 1.1
$$
  
= 1 + 0.1  

$$
\implies
$$
  

$$
2 \cdot (x - 1) = 1
$$

$$
x = 1.1
$$
  
= 1 + 0.1  

$$
\implies
$$
  

$$
2 \cdot (x - 1) = 1
$$

$$
x = 1
$$
  
= 1 + 0  

$$
\implies
$$
  

$$
2 \cdot (x - 1) = 0
$$

$$
x = 1
$$
  
= 1 + 0  

$$
\implies
$$
  

$$
2 \cdot (x - 1) = 0
$$

$$
\begin{array}{cc}\nx & b_i & x - b_i & 2(x - b_i) \\
1.1 & b_0 = 1\n\end{array}
$$

$$
\begin{array}{ccc}\nx & b_i & x - b_i & 2(x - b_i) \\
1.1 & b_0 = 1 & 0.1 & 0.2\n\end{array}
$$

$$
\begin{array}{cccc}\nx & b_i & x - b_i & 2(x - b_i) \\
\hline\n1.1 & b_0 = 1 & 0.1 & 0.2 \\
0.2 & b_1 = 0\n\end{array}
$$

| $x$ | $b_i$     | $x - b_i$ | $2(x - b_i)$ |
|-----|-----------|-----------|--------------|
| 1.1 | $b_0 = 1$ | 0.1       | 0.2          |
| 0.2 | $b_1 = 0$ | 0.2       | 0.4          |

| $x$ | $b_i$     | $x - b_i$ | $2(x - b_i)$ |
|-----|-----------|-----------|--------------|
| 1.1 | $b_0 = 1$ | 0.1       | 0.2          |
| 0.2 | $b_1 = 0$ | 0.2       | 0.4          |
| 0.4 | $b_2 = 0$ |           |              |

# **Binary representation of** 1.1<sub>10</sub>

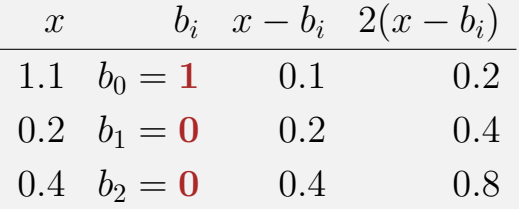
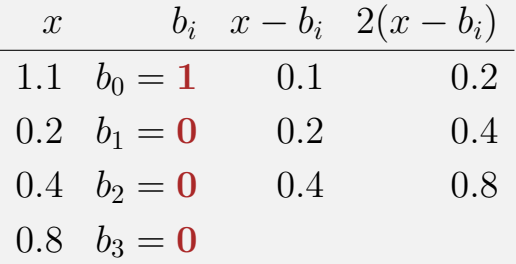

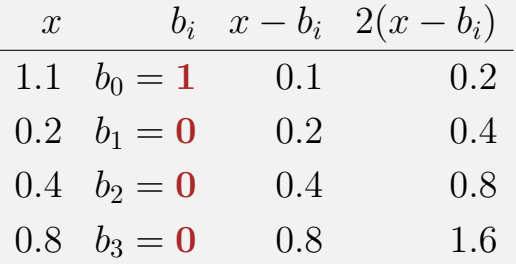

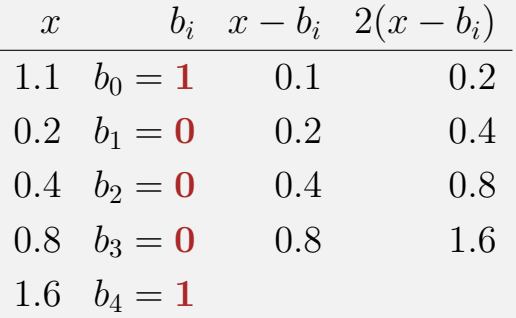

## **Binary representation of**  $1.1_{10}$

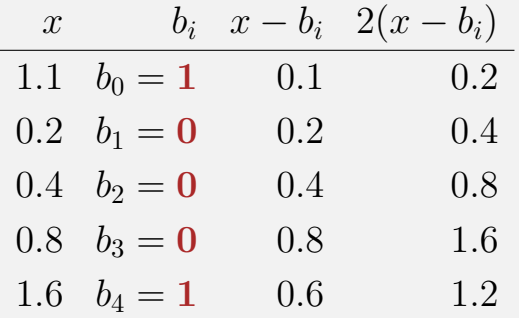

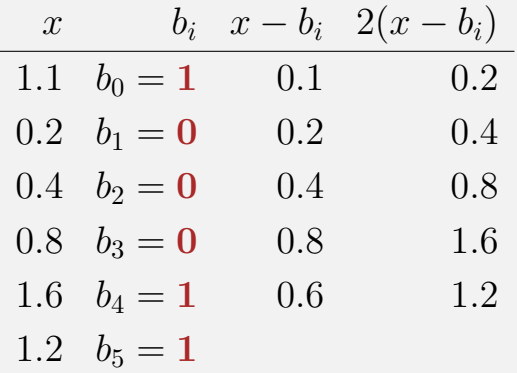

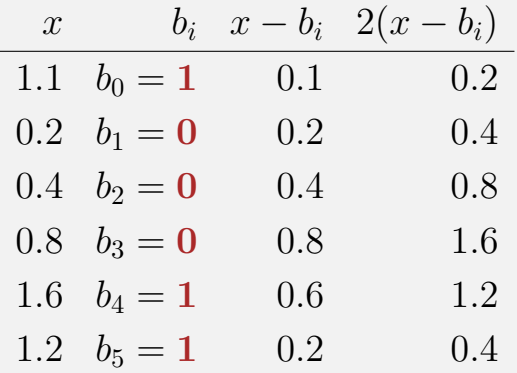

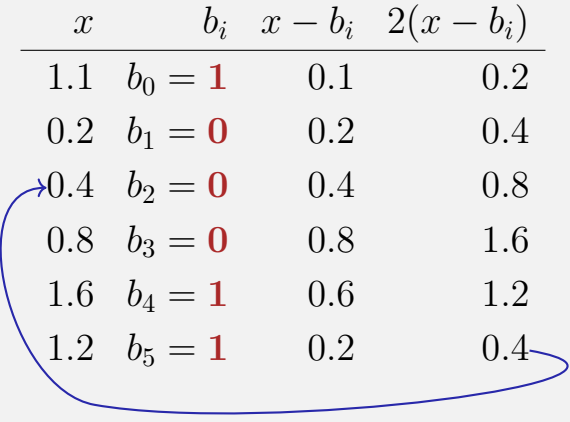

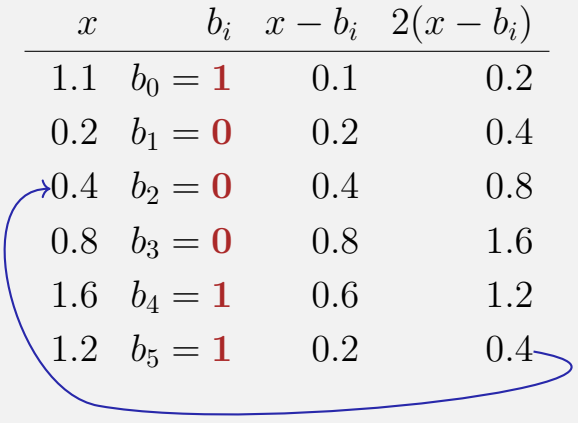

⇒ 1.00011, periodic, *not* finite

#### **n** are not finite  $\Rightarrow$  conversion errors

1.1f und 0.1f: *Approximations* of 1.1 and 0.1 In diff.cpp:  $1.1 - 1.0 \neq 0.1$ 

#### **n** are not finite  $\Rightarrow$  conversion errors ■ 1.1f und 0.1f: *Approximations* of 1.1 and 0.1 In diff.cpp:  $1.1 - 1.0 \neq 0.1$

- **n** are not finite  $\Rightarrow$  conversion errors
- 1.1f und 0.1f: *Approximations* of 1.1 and 0.1
- **In** diff.cpp:  $1.1 1.0 \neq 0.1$

on my computer:

- $1.1 = 1.1000000000000000888178...$
- **1.1f** =  $1.1000000238418...$

is nearly as simple as with integers.

Example ( $\beta = 2$ ,  $p = 4$ ):

$$
1.111 \cdot 2^{-2} \n+ 1.011 \cdot 2^{-1}
$$

1. adjust exponents by denormalizing one number

Example ( $\beta = 2$ ,  $p = 4$ ):

$$
1.111 \cdot 2^{-2} \n+ 10.110 \cdot 2^{-2} \checkmark
$$

1. adjust exponents by denormalizing one number

Example ( $\beta = 2$ ,  $p = 4$ ):

$$
1.111 \cdot 2^{-2}
$$
  
+ 10.110 \cdot 2^{-2}

2. binary addition of the significands

Example ( $\beta = 2$ ,  $p = 4$ ):

$$
1.111 \cdot 2^{-2}
$$
  
+ 10.110 \cdot 2^{-2}

$$
= 100.101 \cdot 2^{-2} \checkmark
$$

2. binary addition of the significands

Example (
$$
\beta = 2
$$
,  $p = 4$ ):

$$
1.111 \cdot 2^{-2}
$$
  
+ 10.110 \cdot 2^{-2}

$$
= 100.101 \cdot 2^{-2}
$$

3. renormalize

Example (
$$
\beta = 2
$$
,  $p = 4$ ):

$$
1.111 \cdot 2^{-2}
$$
  
+ 10.110 \cdot 2^{-2}

$$
= 1.00101 \cdot 2^0 \checkmark
$$

3. renormalize

Example ( $\beta = 2$ ,  $p = 4$ ):

$$
1.111 \cdot 2^{-2}
$$
  
+ 10.110 \cdot 2^{-2}

$$
= 1.00101 \cdot 2^0
$$

4. round to  $p$  significant places, if necessary

Example ( $\beta = 2$ ,  $p = 4$ ):

$$
1.111 \cdot 2^{-2}
$$
  
+ 10.110 \cdot 2^{-2}

$$
= 1.001 \cdot 2^0 \checkmark
$$

4. round to  $p$  significant places, if necessary

#### **The IEEE Standard 754**

#### defines floating-point number systems and their rounding behavior **E** is used nearly everywhere

#### **The IEEE Standard 754**

#### **defines floating-point number systems and their rounding behavior**  $\blacksquare$  is used nearly everywhere

#### Single precision (**float**) numbers:

 $F^*(2, 24, -126, 127)$  (32 bit) plus 0,  $\infty, \ldots$ 

#### **Double precision (double) numbers:**

 $F^*(2, 53, -1022, 1023)$  (64 bit) plus 0,  $\infty$ , ...

All arithmetic operations round the *exact* result to the next representable number

Single precision (**float**) numbers:

 $F^*(2, 24, -126, 127)$  (32 bit) plus 0,  $\infty, ...$ 

**Double precision (double) numbers:** 

 $F^*(2, 53, -1022, 1023)$  (64 bit) plus 0,  $\infty$ , ...

All arithmetic operations round the *exact* result to the next representable number

## **Example: 32-bit Representation of a Floating Point Number**

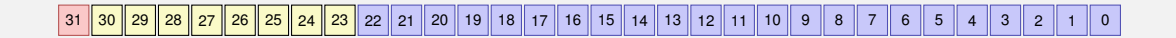

 $\pm$  Exponent Mantisse

 $2^{-126},\ldots,2^{127}$ ±  $0, \infty, \ldots$ 

1.00000000000000000000000 . . . 1.11111111111111111111111

#### Rule 1

Do not test rounded floating-point numbers for equality.

Do not test rounded floating-point numbers for equality.

```
for (float i = 0.1; i != 1.0; i += 0.1)
std::cout \lt\lt i \lt' \mathbb{N}";
```
Do not test rounded floating-point numbers for equality.

```
for (float i = 0.1; i != 1.0; i += 0.1)
std::cout << i << "\overline{n}";
```
endless loop because i never becomes exactly 1

# **Floating-point Rules Rule 2 Rule 2**

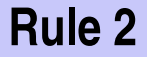

Rule 2

Do not add two numbers of very different orders of magnitude!

# **Floating-point Rules Rule 2 Rule 2**

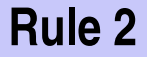

Rule 2

Do not add two numbers of very different orders of magnitude!

 $1.000 \cdot 2^5$  $+1.000 \cdot 2^{0}$ 

# **Floating-point Rules** Rule 2

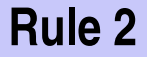

Rule 2

Do not add two numbers of very different orders of magnitude!

 $1.000 \cdot 2^5$  $+1.000 \cdot 2^{0}$  $= 1.00001 \cdot 2^{5}$ 

# **Floating-point Rules Rule 2 Rule 2**

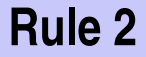

Rule 2

Do not add two numbers of very different orders of magnitude!

 $1.000 \cdot 2^5$  $+1.000 \cdot 2^{0}$  $= 1.00001 \cdot 2^{5}$ "="  $1.000 \cdot 2^5$  (Rounding on 4 places)

# **Floating-point Rules Rule 2 Rule 2**

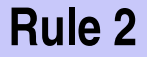

Rule 2

Do not add two numbers of very different orders of magnitude!

 $1.000 \cdot 2^5$  $+1.000 \cdot 2^{0}$  $= 1.00001 \cdot 2^{5}$ "="  $1.000 \cdot 2^5$  (Rounding on 4 places)

Addition of 1 does not have any effect! <sup>285</sup>

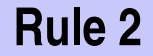

#### $\blacksquare$  The *n*-the harmonic number is

$$
H_n = \sum_{i=1}^n \frac{1}{i}
$$

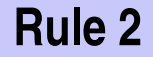

 $\blacksquare$  The *n*-the harmonic number is

$$
H_n = \sum_{i=1}^n \frac{1}{i} \approx \ln n.
$$
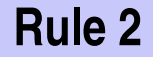

#### $\blacksquare$  The *n*-the harmonic number is

$$
H_n = \sum_{i=1}^n \frac{1}{i} \approx \ln n.
$$

 $\blacksquare$  This sum can be computed in forward or backward direction, which is mathematically clearly equivalent

#### **Harmonic Numbers Rule 2**

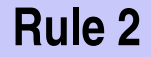

```
std::cout << "Compute H_n for n =? ";
unsigned int n;
std::cin >> n;
float fs = 0;
for (unsigned int i = 1; i \le n; +i)
   fs += 1.0f / i;
std::cout << "Forward sum = " << fs << "\n";
float bs = 0;
for (\text{unsigned int } i = n; i >= 1; --i)
```
**bs += 1.0f / i; std::cout << "Backward sum = " << bs << "\n";**

#### **Harmonic Numbers Rule 2**

```
std::cout << "Compute H_n for n =? ";
unsigned int n;
std::cin >> n;
float fs = 0:
for (unsigned int i = 1; i \le n; +i)
   fs += 1.0f / i;
std::cout \ll "Forward sum = " \ll fs \ll "\n";
float bs = 0:
for (\text{unsigned int } i = n; i >= 1; --i)bs += 1.0f / i;
std::cout << "Backward sum = " << bs << "\n";
                                            Input: 10000000
                                            forwards: 15.4037
                                            backwards: 16.686
```
#### **Harmonic Numbers Rule 2**

```
std::cout << "Compute H_n for n =? ";
unsigned int n;
std::cin >> n;
```

```
Input: 100000000
```

```
float fs = 0;
for (unsigned int i = 1; i \le n; +i)
   fs += 1.0f / i;
                                           forwards: 15.4037
```
std::cout  $\ll$  **"Forward sum = "**  $\ll$  fs  $\ll$  "\n";

 $float$   $bs = 0$ : for  $(\text{unsigned int } i = n; i >= 1; --i)$ **bs += 1.0f / i; std::cout << "Backward sum = " << bs << "\n";** backwards: **18.8079**

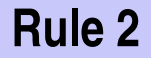

- $\blacksquare$  The forward sum stops growing at some point and is "really" wrong.
- **The backward sum approximates**  $H_n$  **well.**

- $\blacksquare$  The forward sum stops growing at some point and is "really" wrong.
- $\blacksquare$  The backward sum approximates  $H_n$  well.

- $\blacksquare$  The forward sum stops growing at some point and is "really" wrong.
- **The backward sum approximates**  $H_n$  **well.**

#### Explanation:

- For  $1 + 1/2 + 1/3 + \cdots$ , later terms are too small to actually contribute
- Problem similar to  $2^5 + 1$  "="  $2^5$

- The forward sum stops growing at some point and is "really" wrong.
- $\blacksquare$  The backward sum approximates  $H_n$  well.

#### Explanation:

- For  $1 + 1/2 + 1/3 + \cdots$ , later terms are too small to actually contribute
- Problem similar to  $2^5 + 1$  "="  $2^5$

- The forward sum stops growing at some point and is "really" wrong.
- **The backward sum approximates**  $H_n$  **well.**

#### Explanation:

- For  $1 + 1/2 + 1/3 + \cdots$ , later terms are too small to actually contribute
- Problem similar to  $2^5 + 1$  "="  $2^5$

# **Floating-point Guidelines** Rule 3

#### Rule 4

Do not subtract two numbers with a very similar value.

Cancellation problems, cf. lecture notes.

#### **Literature**

David Goldberg: What Every Computer Scientist Should Know About Floating-Point Arithmetic (1991)

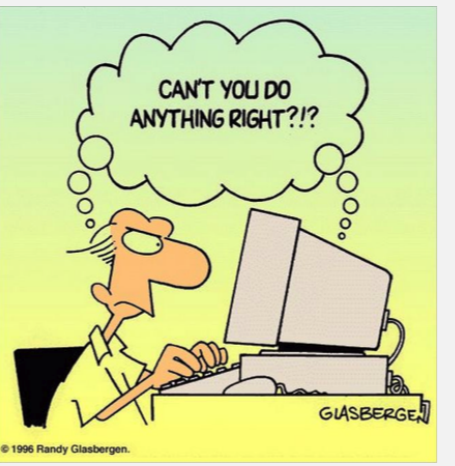

Randy Glasbergen, 1996

# **9. [Functions I](#page-623-0)**

<span id="page-623-0"></span>Defining and Calling Functions, Evaluation of Function Calls, the Type **void**

## **Computing Powers**

```
double a;
int n;
std::cin >> a; // Eingabe a
std::cin >> n; // Eingabe n
```

```
double result = 1.0;
if (n < 0) { // a^n = (1/a)^{-1}(-n)a = 1.0/a;
 n = −n;
}
for (int i = 0; i < n; ++i)
 result ∗= a;
```
**std::cout << a <<**  $\mathbb{R}^n$  **<b>example**   $\mathbb{R}^n$  **example**   $\mathbb{R}^n$  **example**   $\mathbb{R}^n$  **example**   $\mathbb{R}^n$  **example**   $\mathbb{R}^n$  **example**   $\mathbb{R}^n$  **example**   $\mathbb{R}^n$  **example**   $\mathbb{R}^n$  **example**   $\mathbb$ 

## **Computing Powers**

**double a; int n; std::cin >> a; // Eingabe a std::cin >> n; // Eingabe n**

```
double result = 1.0;
if (n < 0) { // a^n = (1/a)^{-1}(-n)a = 1.0/a;
 n = -n;
}
for (int i = 0; i < n; ++i)
 result ∗= a;
```
**std::cout << a <<**  $\mathbb{R}^n$  **<b>example**   $\mathbb{R}^n$  **example**   $\mathbb{R}^n$  **example**   $\mathbb{R}^n$  **example**   $\mathbb{R}^n$  **example**   $\mathbb{R}^n$  **example**   $\mathbb{R}^n$  **example**   $\mathbb{R}^n$  **example**   $\mathbb{R}^n$  **example**   $\mathbb$ 

# **Computing Powers**

**double a; int n; std::cin >> a; // Eingabe a std::cin >> n; // Eingabe n**

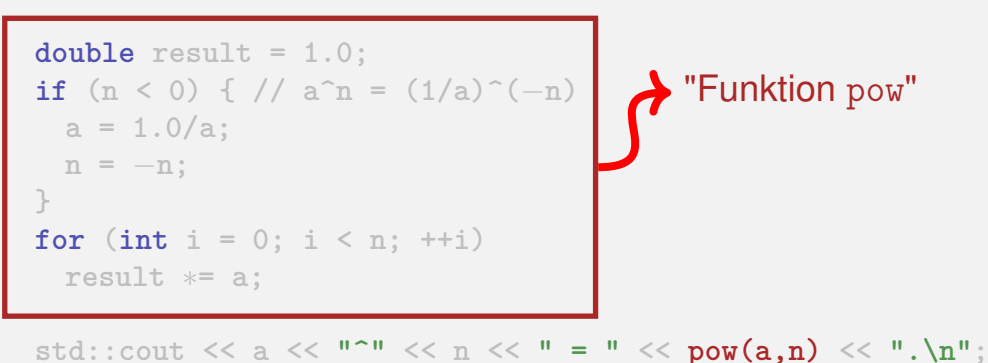

### **Function to Compute Powers**

```
// PRE
:
e >=
0 ||
b != 0.0
// POST
: return value is
b
^
e
double pow(double b, int e) {
    double result = 1.0;
    if (e < 0) { // b<sup>\hat{e} = (1/b)^{2}(-e)</sup>
        b = 1.0/b;
        e =
−e;
    }
    for
(int i = 0; i < e; ++i)
        result
∗= b;
    return result;
}
```
#### **Function to Compute Powers**

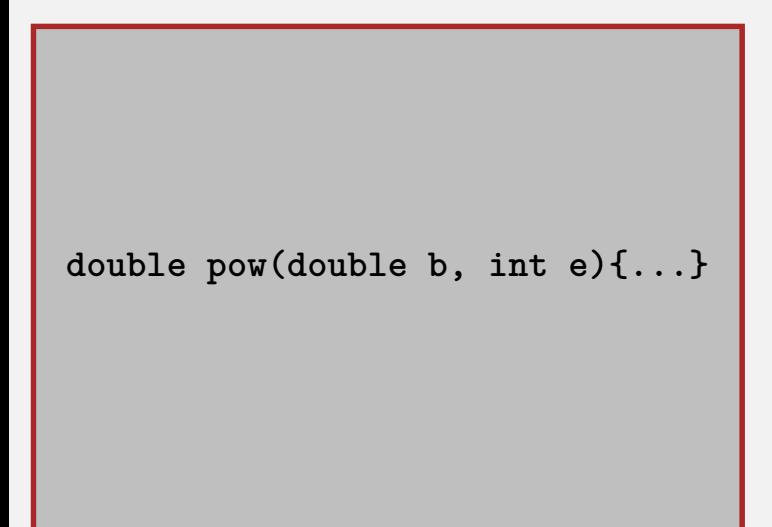

# **Function to Compute Powers**

**// Prog: callpow.cpp // Define and call a function for computing powers. #include <iostream>**

**double pow(double b, int e){...}**

```
int main()
{
 std::cout << pow( 2.0, −2) << "\n"; // outputs 0.25
 std::cout << pow( 1.5, 2) << "\n"; // outputs 2.25
 std::cout << pow(−2.0, 9) << "\n"; // outputs −512
```
**return 0;**

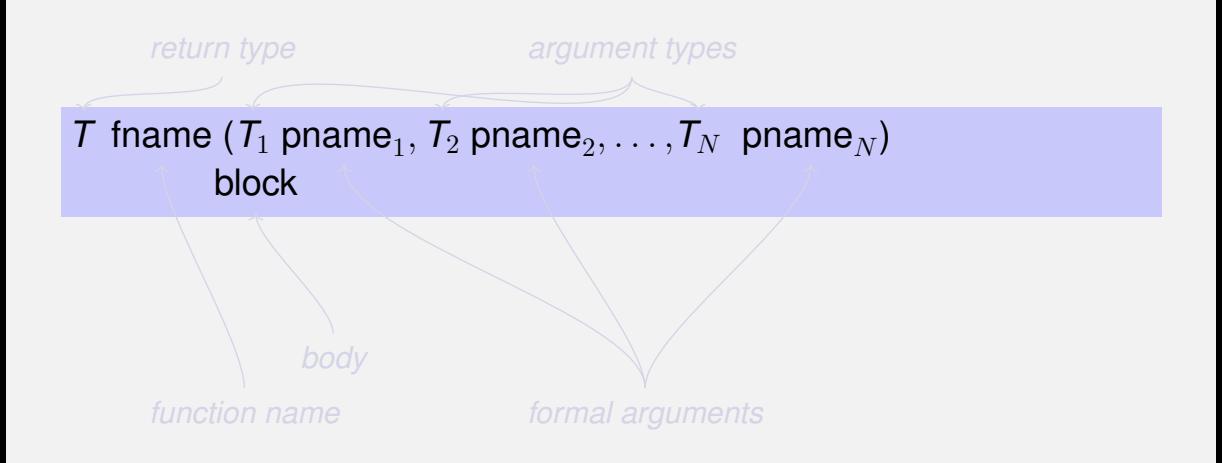

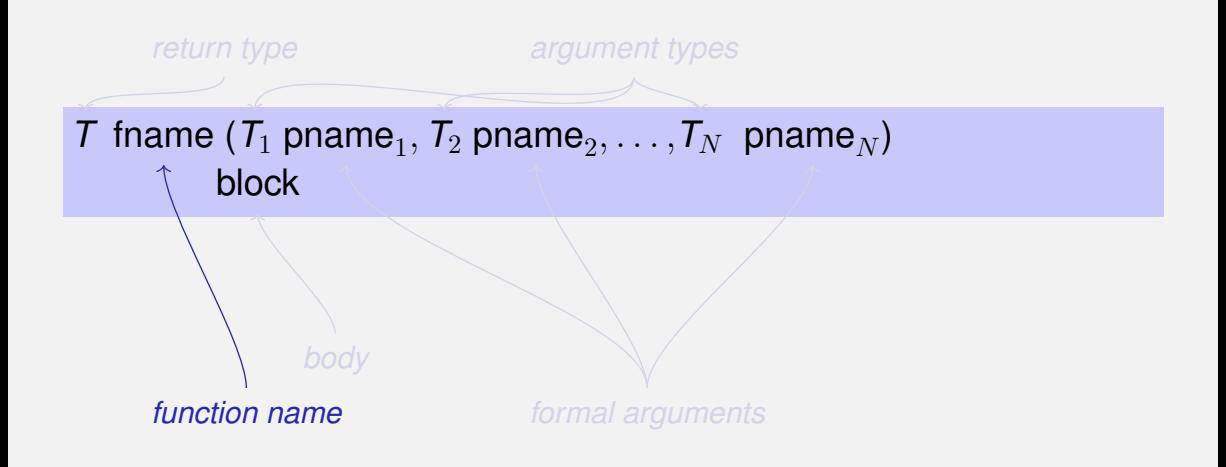

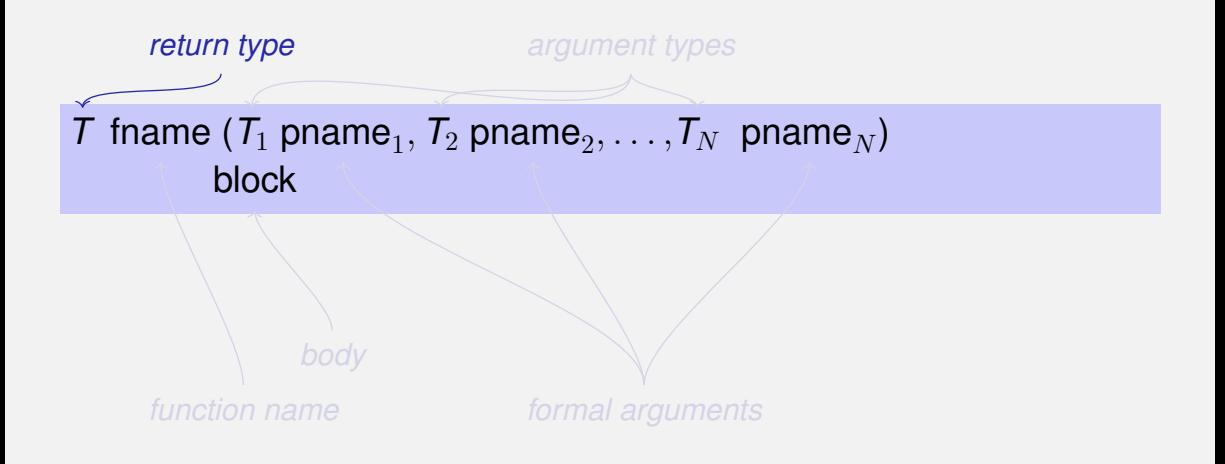

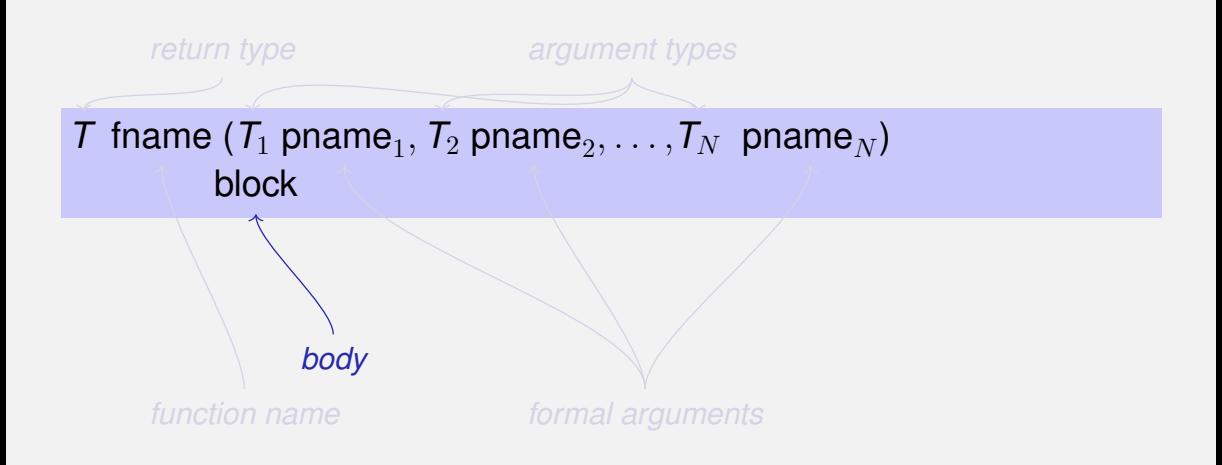

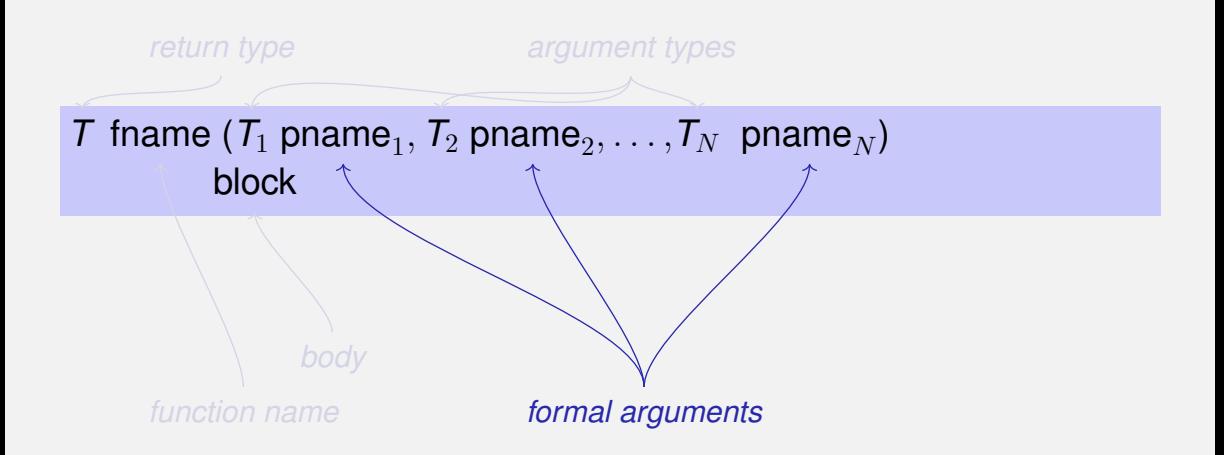

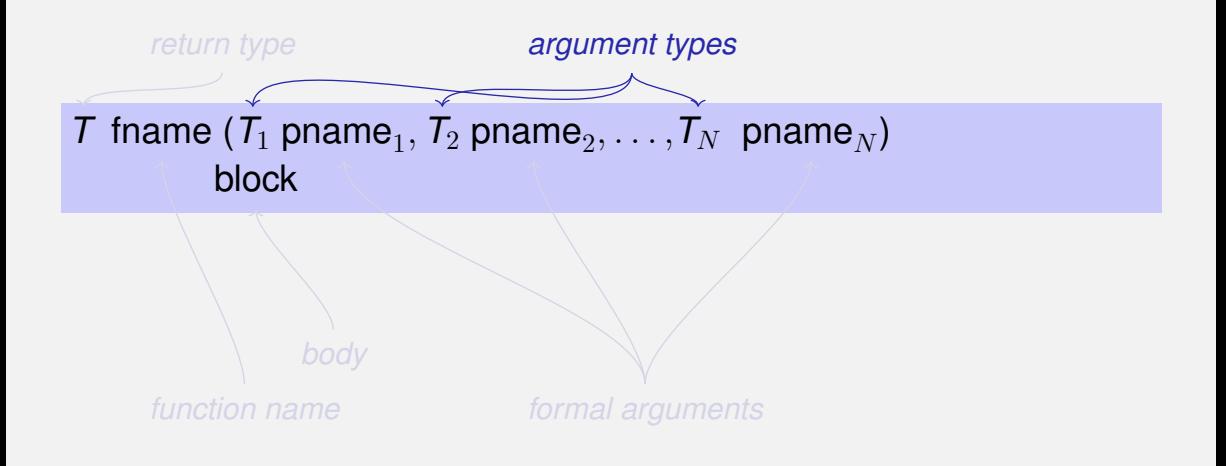

```
// post: returns l XOR r
bool Xor(bool l, bool r)
{
   return l != r;
}
```
## **Harmonic**

**}**

```
// PRE: n >= 0
// POST: returns nth harmonic number
        // computed with backward sum
float Harmonic(int n)
{
    float res = 0;
    for (\text{unsigned int } i = n; i >= 1; --i)res += 1.0f / i;
    return res;
```
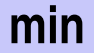

```
// POST: returns the minimum of a and b
int min(int a, int b)
{
   if (a<b)
       return a;
   else
       return b;
}
```
fname (  $\bm{expression}_1$ ,  $\bm{expression}_2, \, \ldots$  ,  $\bm{expression}_N)$ 

**All call arguments must be convertible to the respective formal** argument types.

 $\blacksquare$  The function call is an expression of the return type of the function.

Example: **pow(a,n)**: Expression of type **double**

fname (  $\bm{expression}_1$ ,  $\bm{expression}_2, \, \ldots$  ,  $\bm{expression}_N)$ 

**All call arguments must be convertible to the respective formal** argument types.

 $\blacksquare$  The function call is an expression of the return type of the function.

Example: **pow(a,n)**: Expression of type **double**

#### fname (  $\bm{expression}_1$ ,  $\bm{expression}_2, \, \ldots$  ,  $\bm{expression}_N)$

- **All call arguments must be convertible to the respective formal** argument types.
- $\blacksquare$  The function call is an expression of the return type of the function.

#### Example: **pow(a,n)**: Expression of type **double**

For the types we know up to this point it holds that:

- Call arguments are R-values ,→ *call-by-value* (also *pass-by-value*), more on this soon
- $\blacksquare$  The function call is an R-value.

For the types we know up to this point it holds that:

■ Call arguments are R-values ,→ *call-by-value* (also *pass-by-value*), more on this soon

■ The function call is an R-value.

*fname:* R-value  $\times$  R-value  $\times \cdots \times$  R-value  $\longrightarrow$  R-value

```
double pow(double b, int e)
{
    assert (e >= 0 || b != 0);
    double result = 1.0;
    if (e<0) {
         // b<sup>
\circ</sup>e = (1/b)<sup>\circ</sup>(−e)
        b = 1.0/b:
         e =
−e;
    }
    for
(int i = 0; i < e ; ++i)
         result
∗ = b;
    return result;
}
```

```
...
pow (2.0,
−2)
```

```
double pow(double b, int e)
{
    assert (e >= 0 || b != 0);
    double result = 1.0;
    if (e<0) {
         // b<sup>
\circ</sup>e = (1/b)<sup>\circ</sup>(−e)
        b = 1.0/b:
         e =
−e;
    }
    for
(int i = 0; i < e ; ++i)
         result
∗ = b;
    return result;
}
...
pow (2.0,
−2)
```

```
double pow(double b, int e){
    assert (e >= 0 || b != 0);
    double result = 1.0;
    if (e<0) {
        1/ b<sup>\hat{e}</sup> = (1/b)^{\hat{e}}(-e)b = 1.0/b:
        e = −e;
    }
    for (int i = 0; i < e ; ++i)
        result * = b;return result;
}
                                                 \rightarrow b=2.0, e=-2
```

```
pow (2.0, −2)
```
**...**

```
double pow(double b, int e){
    assert (e >= 0 || b != 0);
    double result = 1.0;
    if (e<0) {
        1/ b<sup>\hat{e}</sup> = (1/b)^{\hat{e}}(-e)b = 1.0/b:
        e = −e;
    }
    for (int i = 0; i < e ; ++i)
        result * = b;return result;
}
...
                                                 \frac{1}{2} b = 2.0 e = -2// ok
```

```
pow (2.0, −2)
```
```
double pow(double b, int e){
    assert (e >= 0 || b != 0);
    double result = 1.0;
    if (e<0) {
        1/\sqrt{b^{\circ}e} = (1/b)^{\circ}(-e)b = 1.0/b:
        e = −e;
    }
    for (int i = 0; i < e ; ++i)
        result * = b;return result;
}
                                               \parallelresult=1.0
```

```
pow (2.0, −2)
```
**...**

```
double pow(double b, int e){
    assert (e >= 0 || b != 0);
    double result = 1.0;
    if (e<0) {
        1/\sqrt{b^{\circ}e} = (1/b)^{\circ}(-e)b = 1.0/b:
        e = −e;
    }
    for (int i = 0; i < e ; ++i)
        result * = b;return result;
}
                                               \epsilon = -2
```

```
...
pow (2.0, −2)
```

```
double pow(double b, int e){
   assert (e >= 0 || b != 0);
   double result = 1.0;
   if (e<0) {
       1/\sqrt{b^e} = (1/b)^{-1}(-e)b = 1.0/b;
       e = −e;
   }
   for (int i = 0; i < e ; ++i)
       result * = b;return result;
}
                                            b=0.5
```

```
pow (2.0, −2)
```
**...**

```
double pow(double b, int e)
{
    assert (e >= 0 || b != 0);
    double result = 1.0;
    if (e<0) {
         // b<sup>
\circ</sup>e = (1/b)<sup>\circ</sup>(−e)
        b = 1.0/b:
         e =
−e;
    }
    for
(int i = 0; i < e ; ++i)
         result
∗ = b;
    return result;
}
                                                   e=2
```

```
...
pow (2.0,
−2)
```

```
double pow(double b, int e){
   assert (e >= 0 || b != 0);
   double result = 1.0;
   if (e<0) {
       1/\sqrt{b^e} = (1/b)^{-1}(-e)b = 1.0/b:
       e = −e;
   }
   for (int i = 0; i < e ; ++i)
       result * = b;return result;
}
                                             i=0
```

```
...
pow (2.0, −2)
```

```
double pow(double b, int e){
    assert (e >= 0 || b != 0);
    double result = 1.0;
    if (e<0) {
        1/ b<sup>\circ</sup>e = (1/b)^{\circ}(-e)b = 1.0/b:
        e = −e;
    }
    for (int i = 0; i < e ; ++i)
        result ∗ = b;
    return result;
}
                                               i=0\vert result=0.5
```

```
pow (2.0, −2)
```
**...**

```
double pow(double b, int e){
   assert (e >= 0 || b != 0);
   double result = 1.0;
   if (e<0) {
       1/\sqrt{b^e} = (1/b)^{-1}(-e)b = 1.0/b:
       e = −e;
   }
   for (int i = 0; i < e ; ++i)
       result * = b;return result;
}
                                             i=1
```

```
...
pow (2.0, −2)
```

```
double pow(double b, int e){
    assert (e >= 0 || b != 0);
    double result = 1.0;
    if (e<0) {
        1/ b<sup>\circ</sup>e = (1/b)^{\circ}(-e)b = 1.0/b:
        e = −e;
    }
    for (int i = 0; i < e ; ++i)
        result ∗ = b;
    return result;
}
                                                i=1\frac{1}{2}result=0.25
```

```
pow (2.0, −2)
```
**...**

```
double pow(double b, int e){
   assert (e >= 0 || b != 0);
   double result = 1.0;
   if (e<0) {
       1/\sqrt{b^e} = (1/b)^{-1}(-e)b = 1.0/b:
       e = −e;
   }
   for (int i = 0; i < e ; ++i)
       result * = b;return result;
}
                                             i=2
```

```
...
pow (2.0, −2)
```

```
double pow(double b, int e){
    assert (e >= 0 || b != 0);
    double result = 1.0;
    if (e<0) {
        1/ b<sup>\hat{e}</sup> = (1/b)^{\hat{e}}(-e)b = 1.0/b:
        e = −e;
    }
    for (int i = 0; i < e ; ++i)
        result * = b;return result;
}
                                                 \frac{1}{2}result=0.25
```

```
...
pow (2.0, −2)
```

```
double pow(double b, int e){
    assert (e >= 0 || b != 0);
    double result = 1.0;
    if (e<0) {
        1/ b<sup>\hat{e}</sup> = (1/b)^{\hat{e}}(-e)b = 1.0/b:
        e = −e;
    }
    for (int i = 0; i < e ; ++i)
        result * = b;return result;
}
...
pow (2.0, −2)
                                                 \parallelresult=0.25
                          Return
```

```
double pow(double b, int e){
    assert (e >= 0 || b != 0);
    double result = 1.0;
    if (e<0) {
        1/ b<sup>\hat{e}</sup> = (1/b)^{\hat{e}}(-e)b = 1.0/b:
        e = −e;
    }
    for (int i = 0; i < e ; ++i)
        result * = b;return result;
}
...
pow (2.0, −2)
                          Return
                                                 value: 0.25
```

```
double pow(double b, int e){
    assert (e >= 0 || b != 0);
    double result = 1.0;
    if (e<0) {
        1/\sqrt{b^{\circ}e} = (1/b)^{\circ}(-e)b = 1.0/b:
        e = −e;
    }
    for (int i = 0; i < e ; ++i)
        result * = b;return result;
}
...
pow (2.0, −2)
                                                value: 0.25
```
#### **Scope of Formal Arguments**

**int main(){ double b = 2.0;**  $int e = -2$ ; **double z = pow(b, e); std::cout << z; // 0.25 std::cout << b; // 2 std::cout << e; //** −**2 return 0;**

**}**

### **Scope of Formal Arguments**

```
double pow(double b, int e){
   double r = 1.0;
   if (e<0) {
       b = 1.0/b;
       e = −e;
   }
   for (int i = 0; i < e ; ++i)
       r ∗ = b;
   return r;
}
```

```
int main(){
   double b = 2.0;
   int e = -2;
   double z = pow(b, e);std::cout << z; // 0.25
   std::cout << b; // 2
   std::cout << e; // −2
   return 0;
}
```
#### **Scope of Formal Arguments**

```
double pow(double b, int e){
   double r = 1.0;
   if (e<0) {
       b = 1.0/b;
       e = −e;
   }
   for (int i = 0; i < e ; ++i)
       r ∗ = b;
   return r;
}
                                      int main(){
                                          double b = 2.0;
                                          int e = -2:
                                          double z = pow(b, e);std::cout << z; // 0.25
                                          std::cout << b; // 2
                                          std::cout << e; // −2
                                          return 0;
                                      }
```
Not the formal arguments **b** and **e** of pow but the variables defined here locally in the body of **main**

```
// POST: "(i, j)" has been written to standard output
???? print_pair(int i, int j) {
   std::cout << "(" << i << ", " << j << ")\n";
}
int main() {
   print_pair(3,4); // outputs (3, 4)
   return 0;
}
```

```
// POST: "(i, j)" has been written to standard output
void print_pair(int i, int j) {
   std::cout << "(" << i << ", " << j << ")\n";
}
int main() {
   print_pair(3,4); // outputs (3, 4)
   return 0;
}
```
#### **Fundamental type with empty value range**

- $\blacksquare$  Fundamental type with empty value range
- Usage as a return type for functions that do *only* provide an effect
- do not require **return**.
- execution ends when the end of the function body is reached or if  $\overline{\phantom{a}}$
- **return;** is reached

# **10. [Functions II](#page-669-0)**

<span id="page-669-0"></span>Pre- and Postconditions Stepwise Refinement, Scope, Libraries and Standard Functions

precondition:

- what is required to hold when the function is called?
- defines the *domain* of the function

precondition:

- what is required to hold when the function is called?
- defines the *domain* of the function

```
0^e is undefined for e < 0
```
**// PRE: e >= 0 || b != 0.0**

postcondition:

- What is quaranteed to hold after the function call?
- Specifies *value* and *effect* of the function call.

postcondition:

- What is quaranteed to hold after the function call?
- Specifies *value* and *effect* of the function call.

Here only value, no effect.

**// POST: return value is b^e**

### **Pre- and Postconditions**

#### should be correct:

■ *if* the precondition holds when the function is called *then* also the postcondition holds after the call.

Funktion pow: works for all numbers  $b \neq 0$ 

- should be correct:
- *if* the precondition holds when the function is called *then* also the postcondition holds after the call.

Funktion pow: works for all numbers  $b \neq 0$ 

- should be correct:
- *if* the precondition holds when the function is called *then* also the postcondition holds after the call.

Funktion pow: works for all numbers  $b \neq 0$ 

#### **// PRE: e >= 0 || b != 0.0 // POST: return value is b^e**

#### is formally incorrect:

**Overflow if e or b are too large**  $b^e$  potentially not representable as a double (holes in the value range!)

```
// PRE: e >= 0 || b != 0.0
// POST: return value is b^e
```
is formally incorrect:

- Overflow if e or b are too large
- $b^e$  potentially not representable as a double (holes in the value range!)

**// PRE: e >= 0 || b != 0.0 // POST: return value is b^e**

Mathematical conditions as a compromise between formal correctness and lax practice

### **Checking Preconditions. . .**

**Preconditions are only comments.** 

### **Checking Preconditions. . .**

- **Preconditions are only comments.**
- $\blacksquare$  How can we ensure that they hold when the function is called?

### **. . . with assertions**

#### **#include <cassert>**

```
...
// PRE: e >= 0 || b != 0.0
// POST: return value is b^e
double pow(double b, int e) {
   assert (e >= 0 || b != 0);
   double result = 1.0;
   ...
}
```
### **Postconditions with Asserts**

 $\blacksquare$  The result of "complex" computations is often easy to check.
# **Postconditions with Asserts**

 $\blacksquare$  The result of "complex" computations is often easy to check.  $\blacksquare$  Then the use of asserts for the postcondition is worthwhile.

# **Postconditions with Asserts**

**{**

**}**

 $\blacksquare$  The result of "complex" computations is often easy to check.  $\blacksquare$  Then the use of asserts for the postcondition is worthwhile.

**// PRE: the discriminant p**∗**p/4** − **q is nonnegative // POST: returns larger root of the polynomial x^2 + p x + q double root(double p, double q)**

**assert(p**∗**p/4 >= q); // precondition**  $double x1 = -p/2 + sqrt(p*p/4 - q);$ **assert(equals(x1**∗**x1+p**∗**x1+q,0)); // postcondition return x1;**

#### *Stepwise Refinement*

#### A simple *technique* to solve complex problems

Find out if two rectangles intersect!

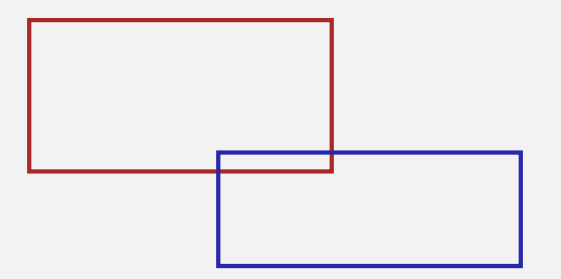

# **Top-Down Approach**

#### **Formulate a coarse solution using**

- **n** comments
- **ficticious functions**

#### Repeated refinement:

- $\blacksquare$  comments  $\longrightarrow$  program text
- $\blacksquare$  ficticious functions  $\longrightarrow$  function definitions

# **Top-Down Approach**

#### **Formulate a coarse solution using**

- **n** comments
- **ficticious functions**

#### Repeated refinement:

- comments  $\longrightarrow$  program text
- $\blacksquare$  ficticious functions  $\rightarrow$  function definitions

# **Coarse Solution**

**int main()**

**{**

**}**

- **// input rectangles**
- **// intersection?**
- **// output solution**

**return 0;**

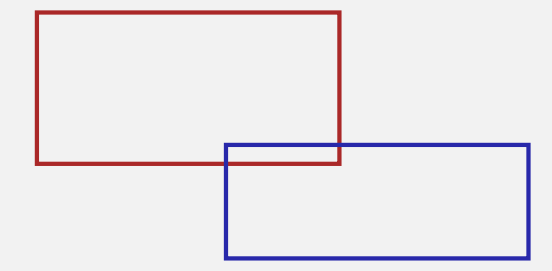

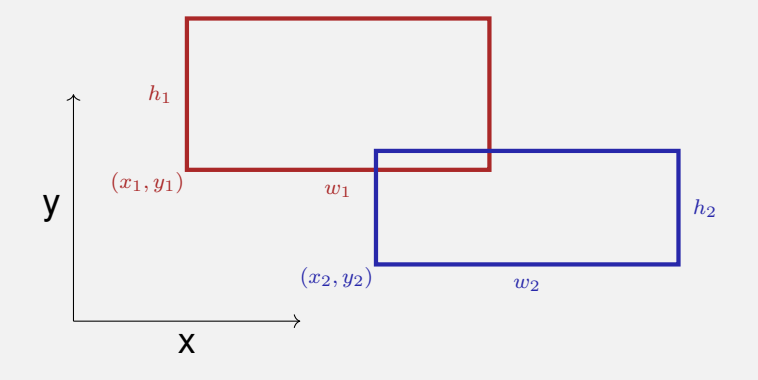

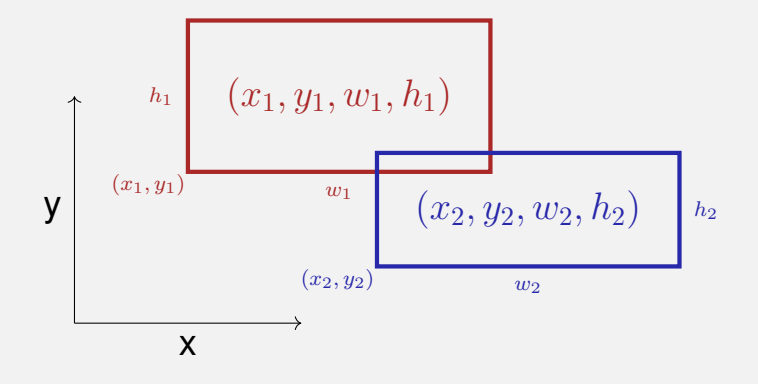

Width  $w$  and height  $h$  may be negative.

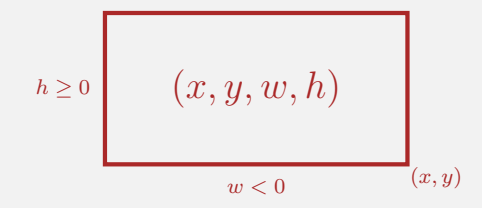

```
std::cout << "Enter two rectangles [x y w h each] \n";
int x1, y1, w1, h1;
std::cin >> x1 >> y1 >> w1 >> h1;
int x2, y2, w2, h2;
std::cin >> x2 >> y2 >> w2 >> h2;
```
**// intersection?**

```
// output solution
```
**return 0;**

**int main()**

**{**

# **Refinement 2: Intersection? and Output**

```
int main()
{
     input rectangles \checkmark
```

```
bool clash = rectangles_intersect(x1,y1,w1,h1,x2,y2,w2,h2);
```

```
if (clash)
   std::cout << "intersection!\n";
else
   std::cout << "no intersection!\n";
```

```
return 0;
```
# **Refinement 3: Intersection Function. . .**

```
bool rectangles_intersect(int x1, int y1, int w1, int h1,
                        int x2, int y2, int w2, int h2)
{
```

```
return false; // todo
}
```

```
int main() {
```
input rectangles  $\checkmark$ 

```
intersection?
```

```
output solution \sqrt{}
```

```
return 0;
```
# **Refinement 3: Intersection Function. . .**

**bool rectangles\_intersect(int x1, int y1, int w1, int h1, int x2, int y2, int w2, int h2)**

```
return false; // todo
}
```

```
Function main \sqrt{ }
```
**{**

**}**

# **Refinement 3: . . . with PRE and POST**

```
// PRE: (x1, y1, w1, h1), (x2, y2, w2, h2) are rectangles,
// where w1, h1, w2, h2 may be negative.
// POST: returns true if (x1, y1, w1, h1) and
// (x2, y2, w2, h2) intersect
bool rectangles_intersect(int x1, int y1, int w1, int h1,
                        int x2, int y2, int w2, int h2)
{
```
**return false; // todo**

# **Refinement 4: Interval Intersection**

Two rectangles intersect if and only if their  $x$  and  $y$ -intervals intersect.

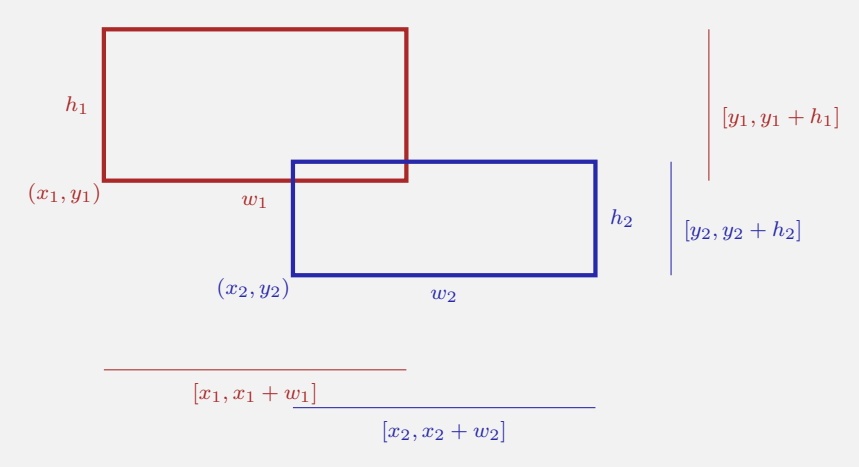

# **Refinement 4: Interval Intersections**

**{**

**}**

**// PRE: (x1, y1, w1, h1), (x2, y2, w2, h2) are rectangles, where // w1, h1, w2, h2 may be negative. // POST: returns true if (x1, y1, w1, h1),(x2, y2, w2, h2) intersect bool rectangles\_intersect(int x1, int y1, int w1, int h1, int x2, int y2, int w2, int h2)**

return intervals intersect(x1, x1 + w1, x2, x2 + w2) **&& intervals\_intersect(y1, y1 + h1, y2, y2 + h2);**

# **Refinement 4: Interval Intersections**

**{**

**}**

**// PRE: (x1, y1, w1, h1), (x2, y2, w2, h2) are rectangles, where // w1, h1, w2, h2 may be negative. // POST: returns true if (x1, y1, w1, h1),(x2, y2, w2, h2) intersect bool rectangles\_intersect(int x1, int y1, int w1, int h1, int x2, int y2, int w2, int h2)**

return intervals\_intersect(x1, x1 + w1, x2, x2 + w2) **&&** intervals\_intersect(y1, y1 + h1, y2, y2 + h2);  $\sqrt{ }$ 

# **Refinement 4: Interval Intersections**

```
// PRE: [a1, b1], [a2, b2] are (generalized) intervals,
// with [a,b] := [b,a] if a>b
// POST: returns true if [a1, b1],[a2, b2] intersect
bool intervals_intersect(int a1, int b1, int a2, int b2)
{
   return false; // todo
}
```
Function rectangles\_intersect  $\checkmark$ 

Function main  $\sqrt{ }$ 

```
// PRE: [a1, b1], [a2, b2] are (generalized) intervals,
// with [a,b] := [b,a] if a>b
// POST: returns true if [a1, b1],[a2, b2] intersect
bool intervals_intersect(int a1, int b1, int a2, int b2)
{
```

```
return max(a1, b1) >= min(a2, b2)
   && min(a1, b1) <= max(a2, b2);
```

```
// PRE: [a1, b1], [a2, b2] are (generalized) intervals,
// with [a,b] := [b,a] if a>b
// POST: returns true if [a1, b1],[a2, b2] intersect
bool intervals_intersect(int a1, int b1, int a2, int b2)
{
```

```
return max(a1, b1) >= min(a2, b2)
    \&\&\min(a_1, b_1) \leq \max(a_2, b_2); \sqrt{2}
```

```
// POST: the maximum of x and y is returned
int max(int x, int y){
   if (x>y) return x; else return y;
}
// POST: the minimum of x and y is returned
int min(int x, int y){
   if (x<y) return x; else return y;
}
```
Function intervals\_intersect  $\checkmark$ 

Function rectangles\_intersect  $\checkmark$ 

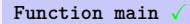

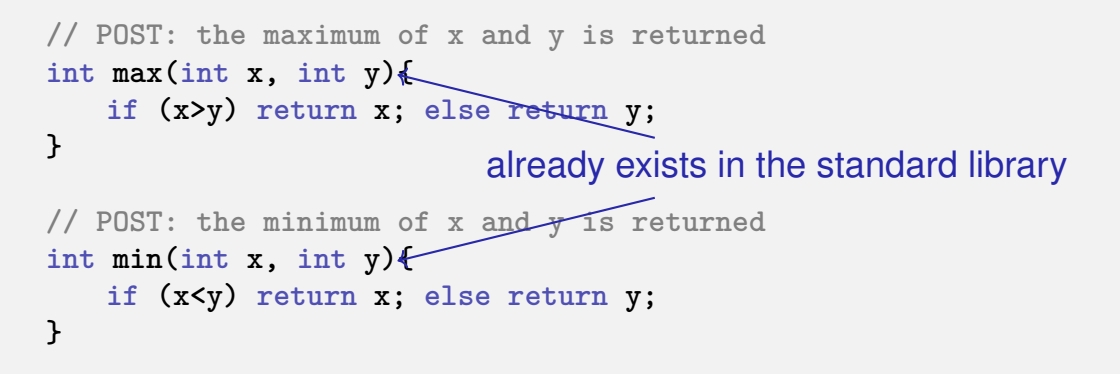

Function intervals\_intersect  $\checkmark$ 

Function rectangles\_intersect  $\sqrt{ }$ 

# **Back to Intervals**

```
// PRE: [a1, b1], [a2, h2] are (generalized) intervals,
// with [a,b] := [b,a] if a>b
// POST: returns true if [a1, b1],[a2, b2] intersect
bool intervals_intersect(int a1, int b1, int a2, int b2)
{
```

```
return std::max(a1, b1) >= std::min(a2, b2)
   && std::min(a1, b1) \leq std::max(a2, b2): \sqrt{ }
```
# **Look what we have achieved step by step!**

```
#include <iostream>
#include <algorithm>
```

```
// PRE: [a1, b1], [a2, h2] are (generalized) intervals,
// with [a,b] := [b,a] if a>b
// POST: returns true if [a1, b1],[a2, b2] intersect
bool intervals_intersect(int a1, int b1, int a2, int b2)
{
 return std::max(a1, b1) >= std::min(a2, b2)
     && std::min(a1, b1) <= std::max(a2, b2);
}
// PRE: (x1, y1, w1, h1), (x2, y2, w2, h2) are rectangles, where
// w1, h1, w2, h2 may be negative.
// POST: returns true if (x1, y1, w1, h1),(x2, y2, w2, h2) intersect
bool rectangles_intersect(int x1, int y1, int w1, int h1,
                       int x2, int y2, int w2, int h2)
{
    return intervals intersect(x1, x1 + w1, x2, x2 + w2)
        && intervals_intersect(y1, y1 + h1, y2, y2 + h2);
}
```

```
int main ()
{
 std::cout << "Enter two rectangles [x y w h each]\n";
 int x1, y1, w1, h1;
 std::cin >> x1 >> y1 >> w1 >> h1;
 int x2, y2, w2, h2;
 std::cin >> x2 >> y2 >> w2 >> h2;
 bool clash = rectangles interest(x1,y1,w1,h1,x2,y2,w2,h2);
 if (clash)
   std::cout << "intersection!\n";
 else
   std::cout << "no intersection!\n";
 return 0;
}
```
# **Result**

- Clean solution of the problem
- **Useful functions have been implemented**

**intervals\_intersect**

**rectangles\_intersect**

# **Result**

■ Clean solution of the problem **Useful functions have been implemented intervals\_intersect rectangles\_intersect**

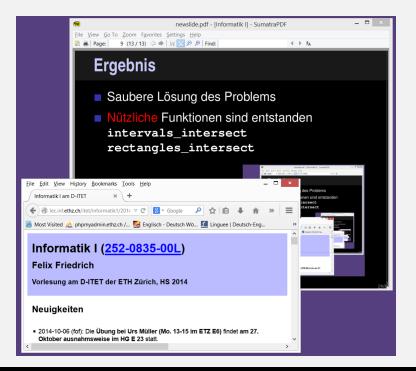

# **Result**

■ Clean solution of the problem **Useful functions have been implemented intervals\_intersect rectangles\_intersect**

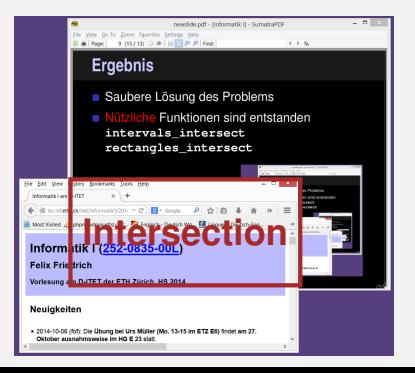

# **Where can a Function be Used?**

**#include <iostream>**

Gültigkeit f

Gültigkeit f

```
int main()
{
   std::cout << f(1); // Error: f undeclared
   return 0;
}
int f(int i) // Scope of f starts here
{
   return i;
}
```
#### $\blacksquare$  is the part of the program where a function can be called

 $\blacksquare$  is the part of the program where a function can be called

Extension by *declaration* of a function: like the definition but without {...}.

**double pow(double b, int e);**

#### **This does not work. . .**

**#include <iostream>**

Gültigkeit f

Gültigkeit f

```
int main()
{
   std::cout << f(1); // Error: f undeclared
   return 0;
}
int f(int i) // Scope of f starts here
{
   return i;
}
```
# **. . . but this works!**

```
#include <iostream>
int f(int i); // Gueltigkeitsbereich von f ab hier
int main()
{
   std::cout << f(1);
   return 0;
}
int f(int i)
{
   return i;
}
```
# *Forward Declarations, why?*

Functions that mutually call each other:

```
int f(...) // f valid from here {
         g(...) // g undeclared
8<br>G<u>ültigkeit f</u><br>H
      int g(...) // g valid from here! {
         f(...) // ok
      }
   Gültigkeit f
Gültigkeit g
```
# *Forward Declarations, why?*

Functions that mutually call each other:

```
int g(...); // g valid from here
    int f(...) // f valid from here {
      g(...) // ok
Gültigkeit f
    int g(...) {
         f(...) // ok
    }
  Gültigkeit f
```
Gültigkeit g
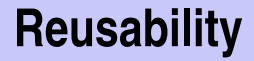

Functions such as **rectangles\_intersect** and **pow** are useful in many programs.

# **Reusability**

- Functions such as **rectangles\_intersect** and **pow** are useful in many programs.
- "Solution": copy-and-paste the source code

# **Level 1: Outsource the Function**

```
// PRE: e >= 0 || b != 0.0
// POST: return value is b^e
double pow(double b, int e)
{
   double result = 1.0;
   if (e < 0) { // b^e = (1/b)^e (-e)b = 1.0/b;
       e = -e:
   }
   for (int i = 0; i < e; ++i)
       result ∗= b;
   return result;
}
```
### **Level 1: Outsource the Function**

#### ${\tt double~ pow(double~b, int~e)}$ ; in **b = 1.0/b; separate file** mymath.cpp **e =**

# **Level 1: Include the Function**

**// Prog: callpow2.cpp // Call a function for computing powers.**

```
#include <iostream>
#include "mymath.cpp"
```

```
int main()
```

```
{
```
**}**

```
std::cout << pow( 2.0, -2) << "\n\sqrt{n}";
std::cout << pow( 1.5, 2) << "\n";
std::cout << pow( 5.0, 1) << "\n\cdot\n\cdot;
std::cout << pow(−2.0, 9) << "\n";
```
**return 0;**

# **Level 1: Include the Function**

```
// Prog: callpow2.cpp
// Call a function for computing powers.
```

```
#include <iostream>
#include "mymath.cpp"
in working directory
int main()
{
 std::cout << pow( 2.0, −2) << "\n";
 std::cout << pow( 1.5, 2) << "\n";
 std::cout << pow( 5.0, 1) << "\n\cdot\n\cdot;
 std::cout << pow(−2.0, 9) << "\n";
```
**return 0;**

**}**

# **Disadvantage of Including**

**#include** copies the file (**mymath.cpp**) into the main program (**callpow2.cpp**).

# **Disadvantage of Including**

**#include** copies the file (**mymath.cpp**) into the main program (**callpow2.cpp**).

 $\blacksquare$  The compiler has to (re)compile the function definition for each program

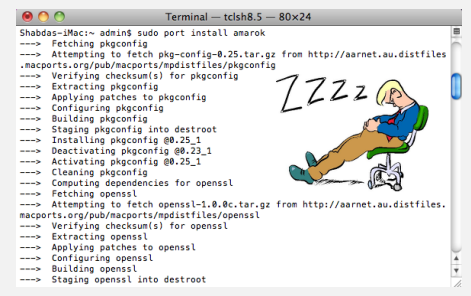

### **Level 2: Separate Compilation**

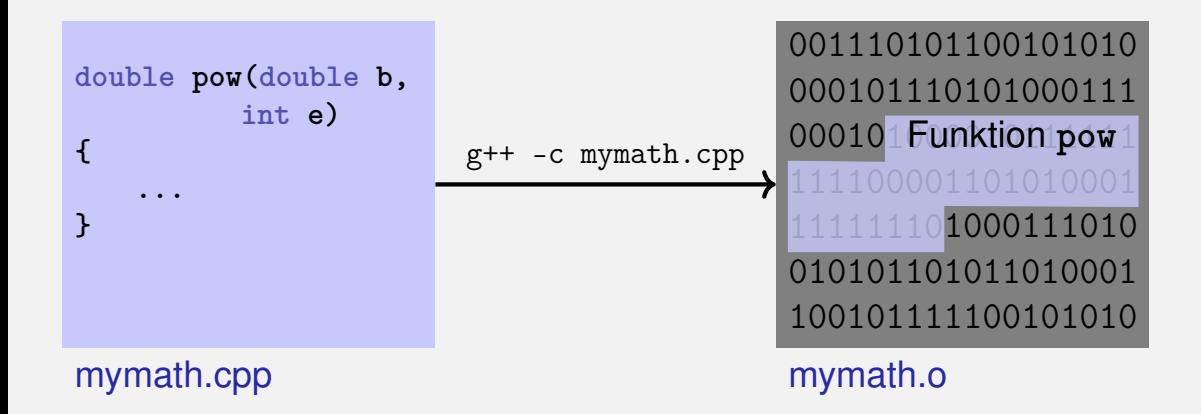

### **Level 2: Separate Compilation**

#### **// PRE: e >= 0 || b != 0.0 // POST: return value is b^e double pow(double b, int e);**

#### mymath.h

### **Level 2: Separate Compilation**

```
#include <iostream>
#include "mymath.h"
int main()
{
 std::cout << pow(2,−2) << "\n";
 return 0;
}
```
callpow3.cpp

001110101100101010 000101110101000111 00010 Funktion main 100 **ufe pow auf!** 1010 01000111010

callpow3.o

### 001110101100101010 000101110101000111 000101 Funktion pow 1 111111101000111010 010101101011010001 100101111100101010

mymath.o

001110101100101010 000101110101000111 00010 Funktion main<sup>1</sup> 00001101010001 010101101011010001 100 rufe pow auf!01010

callpow3.o

+

### **... what belongs together**

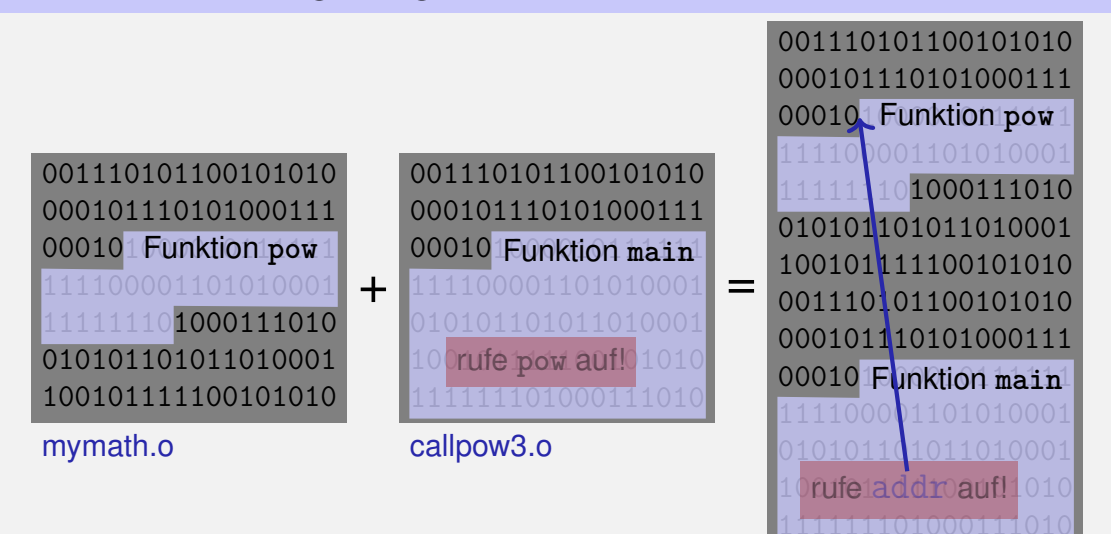

Executable callpow3

# **Availability of Source Code?**

#### **Observation**

**mymath.cpp** (source code) is not required any more when the **mymath.o** (object code) is available.

# **Availability of Source Code?**

#### **Observation**

**mymath.cpp** (source code) is not required any more when the **mymath.o** (object code) is available.

#### Many vendors of libraries do not provide source code.

# **Availability of Source Code?**

#### **Observation**

**mymath.cpp** (source code) is not required any more when the **mymath.o** (object code) is available.

Many vendors of libraries do not provide source code.

Header files then provide the *only* readable informations.

### **Open-Source Software**

Source code is generally available.

# **Open-Source Software**

#### Source code is generally available.

■ Only this allows the continued development of code by users and dedicated "hackers".

# **Open-Source Software**

Source code is generally available.

■ Only this allows the continued development of code by users and dedicated "hackers".

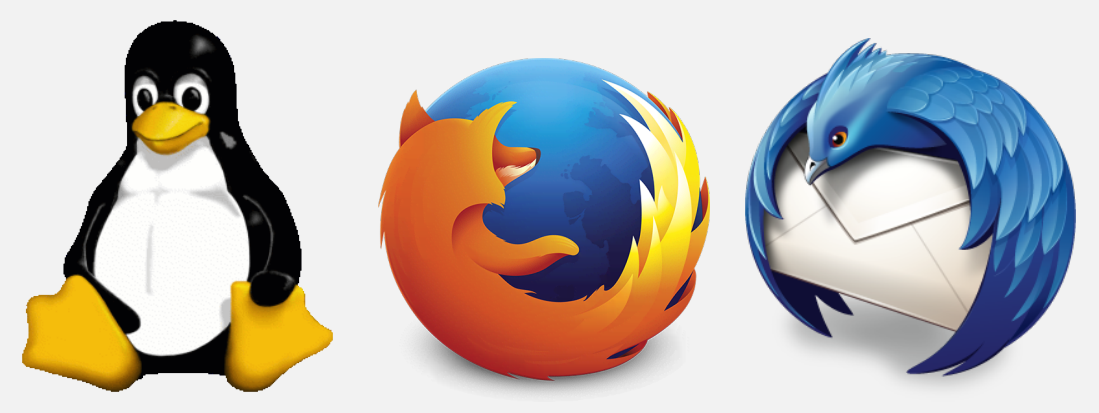

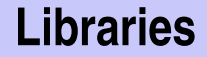

#### **Logical grouping of similar functions**

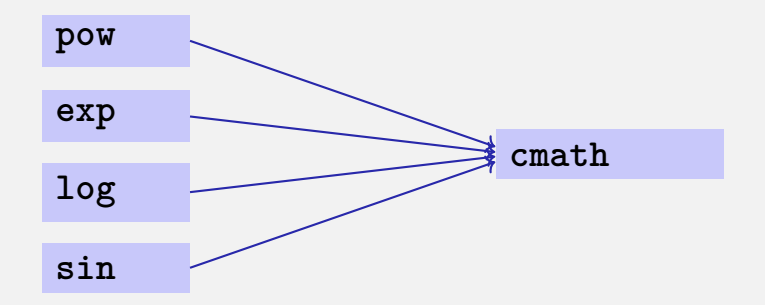

### **Name Spaces. . .**

```
// cmath
namespace std {
```

```
double pow(double b, int e);
```

```
....
 double exp(double x);
  ...
}
```
### **. . . Avoid Name Conflicts**

```
#include <cmath>
#include "mymath.h"
int main()
{
   double x = std::pow(2.0, −2); // <cmath>
   double y = pow(2.0, −2); // mymath.h
}
```
### **Functions from the Standard Library**

help to avoid re-inventing the wheel (such as with **std::pow**);  $\blacksquare$  lead to interesting and efficient programs in a simple way;

# **Functions from the Standard Library**

help to avoid re-inventing the wheel (such as with **std::pow**); lead to interesting and efficient programs in a simple way; guarantee a quality standard that cannot easily be achieved with code written from scratch.

### **Example: Prime Number Test with sqrt**

 $n \geq 2$  is a prime number if and only if there is no d in  $\{2, \ldots, n-1\}$ dividing  $n$ .

```
unsigned int d;
for (d=2; n % d != 0; ++d);
```
### **Prime Number test with sqrt**

 $n\geq 2$  is a prime number if and only if there is no  $d$  in  $\{2,\ldots,\lfloor\frac{d}{2}\rfloor\}$ √  $\overline{n}$ ] } dividing  $n$ .

```
unsigned int bound = std::sqrt(n);
unsigned int d;
for (d = 2; d \leq 6 bound k k n \% d != 0; +d);
```
### **Prime Number test with sqrt**

 $n\geq 2$  is a prime number if and only if there is no  $d$  in  $\{2,\ldots,\lfloor\frac{d}{2}\rfloor\}$ √  $\overline{n}$ ] } dividing  $n$ .

```
unsigned int bound = std::sqrt(n);
unsigned int d;
for (d = 2; d \leq 6 bound k k n \% d != 0; +d);
```
 $\blacksquare$  This works because  $std::sqrt$  rounds to the next representable double number (IEEE Standard 754).

```
void swap(int x, int y) {
int t = x;
x = y;
y = t;
}
int main(){
   int a = 2;
   int b = 1;
   swap(a, b);
   assert(a==1 && b==2);
}
```

```
void swap(int x, int y) {
int t = x;
x = y;
y = t;
}
int main(){
   int a = 2;
   int b = 1;
   swap(a, b);
                                     \bigcircassert(a==1 && b==2); // fail!
}
```

```
// POST: values of x and y are exchanged
void swap(int& x, int& y) {
int t = x;
x = y;
y = t;
}
int main(){
   int a = 2;
   int b = 1;
   swap(a, b);
   assert(a==1 && b==2);
```

```
// POST: values of x and y are exchanged
void swap(int& x, int& y) {
int t = x;
x = y;
y = t;
}
int main(){
   int a = 2;
   int b = 1;
   swap(a, b);
   assert(a==1 && b==2); // ok!
}
```
### **Sneak Preview: Reference Types**

#### We can enable functions to change the value of call arguments.

# **Sneak Preview: Reference Types**

■ We can enable functions to change the value of call arguments. Not a new concept specific to functions, but rather a new class of types

# **Sneak Preview: Reference Types**

■ We can enable functions to change the value of call arguments. Not a new concept specific to functions, but rather a new class of types

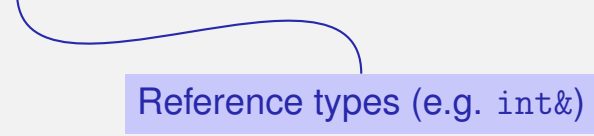

# <span id="page-754-0"></span>**11. [Reference Types](#page-754-0)**

Reference Types: Definition and Initialization, Pass By Value, Pass by Reference, Temporary Objects, Constants, Const-References

# **Swap!**

```
// POST: values of x and y are exchanged
void swap (int& x, int& y) {
int t = x;
x = y;
y = t;
}
int main(){
   int a = 2;
   int b = 1;
   swap (a, b);
   assert (a == 1 && b == 2); // ok! (\circ)
}
```
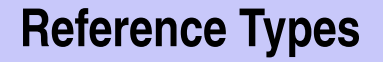

#### ■ We can make functions change the values of the call arguments

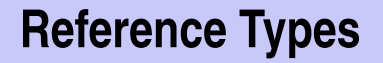

#### ■ We can make functions change the values of the call arguments no new concept for functions, but a new class of types  $\overline{\phantom{a}}$

■ We can make functions change the values of the call arguments no new concept for functions, but a new class of types Reference Types

#### **Reference Types: Definition**

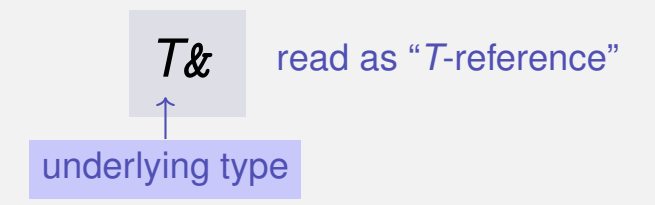

# **Reference Types: Definition**

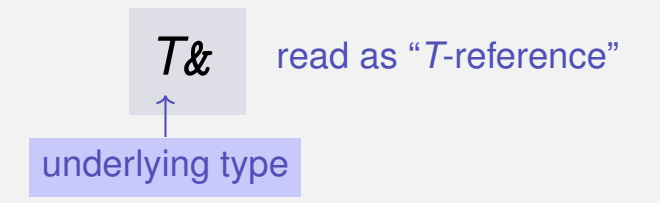

■ *T&* has the same range of values and functionality as *T*, ...

# **Reference Types: Definition**

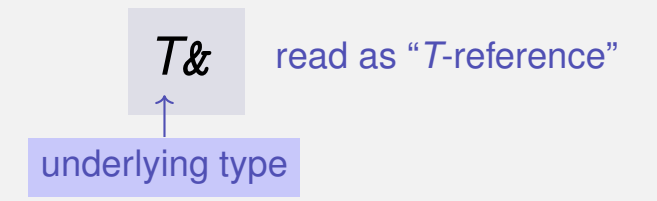

■ *T&* has the same range of values and functionality as *T*, ... **D** but initialization and assignment work differently.

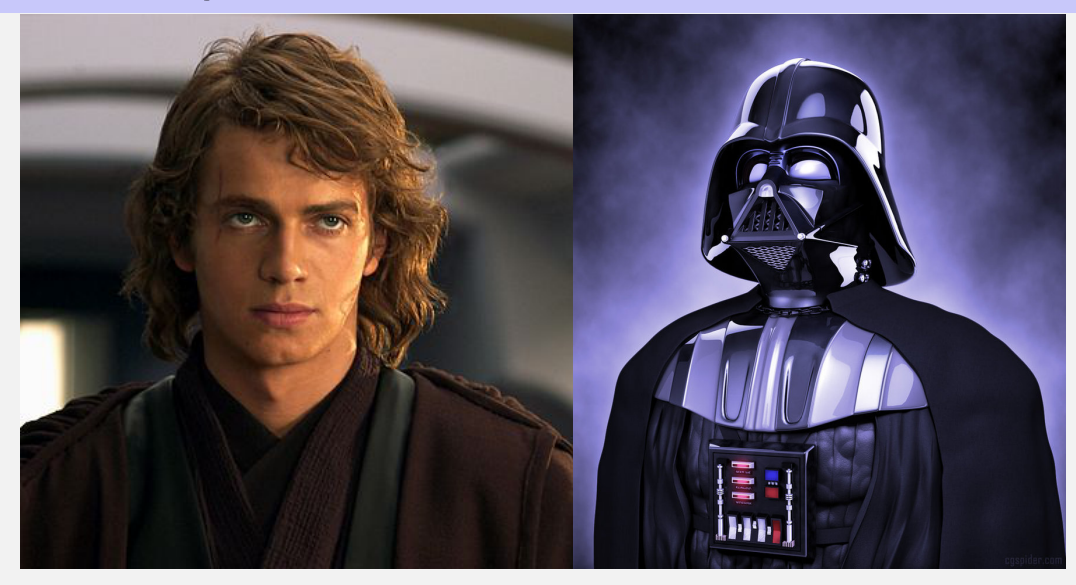

```
int anakin_skywalker = 9;
int& darth_vader = anakin_skywalker; // alias
darth_vader = 22;
```

```
int anakin_skywalker = 9;
int& darth_vader = anakin_skywalker; // alias
darth_vader = 22;
```
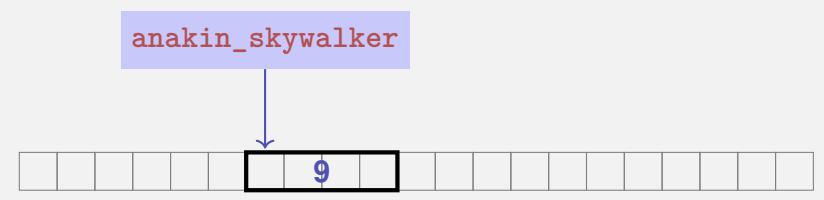

```
int anakin_skywalker = 9;
int& darth_vader = anakin_skywalker; // alias
darth_vader = 22;
```
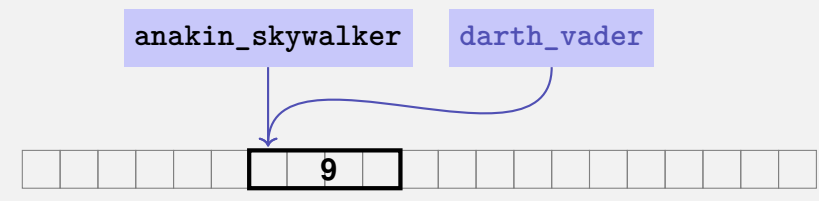

```
int anakin_skywalker = 9;
int& darth_vader = anakin_skywalker; // alias
darth_vader = 22;
```
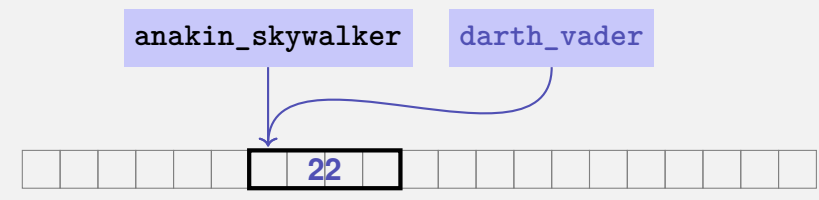

```
int anakin_skywalker = 9;
int& darth_vader = anakin_skywalker; // alias
darth_vader = 22;
                 assignment to the L-value behind the alias
```
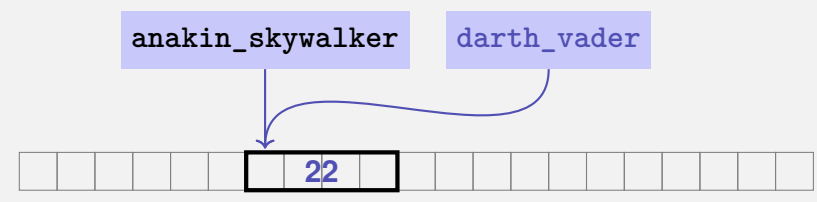

```
int anakin_skywalker = 9;
int& darth_vader = anakin_skywalker; // alias
darth_vader = 22;
```
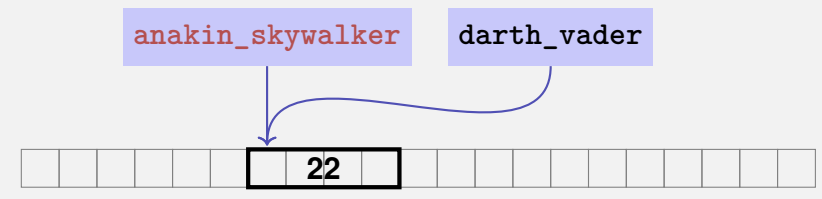

```
int anakin_skywalker = 9;
int& darth_vader = anakin_skywalker; // alias
darth_vader = 22;
```
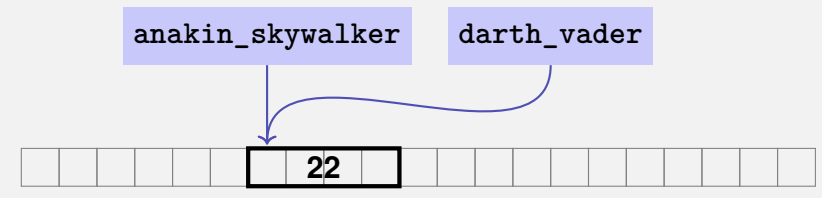

# **Reference Types: Intialization and Assignment**

**int& darth\_vader = anakin\_skywalker;**

A variable of reference type (a *reference*) can only be initialized with an L-Value

# **Reference Types: Intialization and Assignment**

**int& darth\_vader = anakin\_skywalker;**

- A variable of reference type (a *reference*) can only be initialized with an L-Value
- The variable is becoming an *alias* of the L-value (a different name for the referenced object).

# **Reference Types: Intialization and Assignment**

**int& darth\_vader = anakin\_skywalker; darth\_vader = 22; // anakin\_skywalker = 22**

- A variable of reference type (a *reference*) can only be initialized with an L-Value
- The variable is becoming an *alias* of the L-value (a different name for the referenced object).
- Assignment to the reference is to the object behind the alias.

Internally, a value of type *T***&** is represented by the address of an object of type *T*.

**int& j; // Error: j must be an alias of something**

Internally, a value of type *T***&** is represented by the address of an object of type *T*.

**int& j; // Error: j must be an alias of something int& k = 5; // Error: the literal 5 has no address**

```
void increment (int& i)
{
    ++i;
}
...
int j = 5;
increment (j);
std::cout << j << "\n"; // 6
```

```
void increment (int& i) {
    ++i;
}
...
int j = 5;
increment (j);
std::cout << j << "\n"; // 6 5 j
```

```
\texttt{void increment (int& i) } \leftarrow initialization of the formal arguments
{ // i becomes an alias of the call argument
    ++i;
}
...
int j = 5;
increment (j);
std::cout << j << "\n"; // 6
                  5
               j i
```

```
void increment (int& i) {
    ++i;
}
...
int j = 5;
increment (j);
std::cout << j << "\n"; // 6 6 j i
```

```
void increment (int& i) {
    ++i;
}
...
int j = 5;
increment (j);
std::cout << j << "\n"; // 6 6 j
```
Formal argument has reference type:

⇒ **Pass by Reference**

Formal argument is (internally) initialized with the *address* of the call argument (L-value) and thus becomes an *alias*.

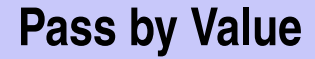

Formal argument does not have a reference type:

⇒ **Pass by Value**

Formal argument is initialized with the *value* of the actual parameter (R-Value) and thus becomes a *copy*.

#### **References in the Context of intervals intersect**

```
// PRE: [a1, b1], [a2, b2] are (generalized) intervals,
// POST: returns true if [a1, b1], [a2, b2] intersect, in which case
         // [l, h] contains the intersection of [a1, b1], [a2, b2]
bool intervals_intersect (int& l, int& h,
                          int a1, int b1, int a2, int b2) {
 sort (a1, b1);
 sort (a2, b2);
                                          a_1 b<sub>1</sub>
                                                    a_2 b<sub>2</sub>
 l = std::max (a1, a2); // Assignments
 h = std::min (b1, b2); // via references
 return l <= h;
}
...
int lo = 0; int hi = 0;
if (intervals_intersect (lo, hi, 0, 2, 1, 3)) // Initialization
   std::cout << "[" << lo << "," << hi << "]" << "\n"; // [1.2]
```
#### **References in the Context of intervals intersect**

```
// POST: a <= b
void sort (int& a, int& b) {
  if (a > b)
    std::swap (a, b); // Initialization ("passing through" a, b
}
```

```
bool intervals_intersect (int& l, int& h,
                          int a1, int b1, int a2, int b2) {
 sort (a1, b1); // Initialization
 sort (a2, b2); // Initialization
 l = std::max (a1, a2);
 h = std::min (b1, b2);
 return l <= h;
}
```
Even the return type of a function can be a reference type (return by reference)

- $\blacksquare$  Even the return type of a function can be a reference type (return by reference)
- $\blacksquare$  In this case the function call itself is an L-value

- $\blacksquare$  Even the return type of a function can be a reference type (return by reference)
- $\blacksquare$  In this case the function call itself is an L-value

 $\blacksquare$  Even the return type of a function can be a reference type (return by reference)

 $\blacksquare$  In this case the function call itself is an L-value

```
int& increment (int& i)
{
    return ++i;
}
```
- $\blacksquare$  Even the return type of a function can be a reference type (return by reference)
- $\blacksquare$  In this case the function call itself is an L-value

$$
\begin{array}{c}\n\text{int} & \text{increment (int} & \text{if } \\
\text{return } +\text{i}; \\
\end{array}
$$

exactly the semantics of the pre-increment

# **Temporary Objects**

What is wrong here?

```
int& foo (int i)
{
    return i;
}
```
# **Temporary Objects**

What is wrong here?

```
int& foo (int i)
{
    return i;
}
```
Return value of type **int&** becomes an alias of the formal argument. But the memory lifetime of i ends after the call!

# **Temporary Objects**

What is wrong here?

```
int& foo (int i)
{
    return i;
}
                          Return value of type int& be-
                          comes an alias of the formal argu-
                          ment. But the memory lifetime of i
                          ends after the call!
```
**int k = 3; int& j = foo (k); // j is an alias of a zombie std::cout << j << "\n"; // undefined behavior**
What is wrong here?

```
int& foo (int i)
{
    return i;
}
int k = 3;
int& j = foo (k); // j is an alias of a zombie
std::cout << j << "\n"; // undefined behavior
```
What is wrong here?

```
int& foo (int i)
{
    return i;
}
```
value of the actual parameter is pushed onto the *call stack*

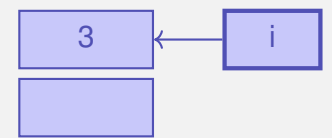

What is wrong here?

```
int& foo (int i)
{
    return i;
}
                              i is returned as reference
```
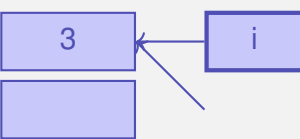

What is wrong here?

```
int& foo (int i)
{
    return i;
}
```
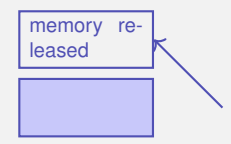

...and disappears from the stack

What is wrong here?

```
int& foo (int i)
{
    return i;
}
```
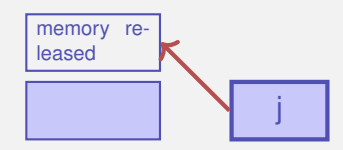

**j** becomes alias to released memory

What is wrong here?

```
int& foo (int i)
{
     return i;
}
                                  memory re-
                                  leased
                                                   j
                                  value of j is output
```
### **The Reference Guidline**

#### Reference Guideline

When a reference is created, the object referred to must "stay alive" at least as long as the reference.

### **Const-References**

- have type **const** *T* **&**
- type can be interpreted as "(**const** *T*) **&**"
- can be initialized with R-Values (compiler generates a temporary object with sufficient lifetime)

### **Const-References**

- have type **const** *T* **&**
- type can be interpreted as "(**const** *T*) **&**"
- can be initialized with R-Values (compiler generates a temporary object with sufficient lifetime)

**const** *T***& r** = *lvalue*;

r is initialized with the address of *lvalue* (efficient)

### **Const-References**

- have type **const** *T* **&**
- type can be interpreted as "(**const** *T*) **&**"
- can be initialized with R-Values (compiler generates a temporary object with sufficient lifetime)

**const** *T***& r** = *rvalue*;

r is initialized with the address of a temporary object with the value of the *rvalue* (pragmatic)

#### **Rule**

Argument type **const** *T* **&** (pass by *read-only* reference) is used for efficiency reasons instead of *T* (pass by value), if the type *T* requires large memory. For fundamental types (int, double,...) it does not pay off.

#### **Rule**

Argument type **const** *T* **&** (pass by *read-only* reference) is used for efficiency reasons instead of *T* (pass by value), if the type *T* requires large memory. For fundamental types (int, double,...) it does not pay off.

Examples will follow later in the course

Consider an L-value with type **const** *T*

■ Case 1: *T* is no reference type

```
Then the L-value is a constant.
const int n = 5;
int& i = n;
i = 6;
```
Consider an L-value with type **const** *T*

■ Case 1: *T* is no reference type

```
Then the L-value is a constant.
const int n = 5;
int& i = n; // error: const-qualification is discarded
i = 6;
```
The compiler detects our attempt to cheat

Consider L-value of type **const** *T*

■ Case 2: *T* is reference type.

Then the L-value is a read-only alias which cannot be used to change the value

Consider L-value of type **const** *T*

■ Case 2: *T* is reference type.

Then the L-value is a read-only alias which cannot be used to change the value

```
int n = 5;
const int& i = n;// i: read-only alias of n
int& j = n; // j: read-write alias
i = 6; // Error: i is a read-only alias
j = 6; // ok: n takes on value 6
```
# <span id="page-808-0"></span>**12. [Vectors and Strings I](#page-808-0)**

Vector Types, Sieve of Erathostenes, Memory Layout, Iteration, Characters and Texts, ASCII, UTF-8, Caesar-Code

#### Now we can iterate over numbers

**for (int i=0; i<n ; ++i) ...**

#### $\blacksquare$  Now we can iterate over numbers

**for (int i=0; i<n ; ++i) ...**

**...** but not yet over data!

#### Now we can iterate over numbers

```
for (int i=0; i<n ; ++i) ...
```
- ... but not yet over data!
- Vectors store *homogeneous* data.

The Sieve of Erathostenes

 $\blacksquare$  computes all prime numbers  $\lt n$ 

#### The Sieve of Erathostenes

- computes all prime numbers  $\lt n$
- method: cross out all non-prime numbers

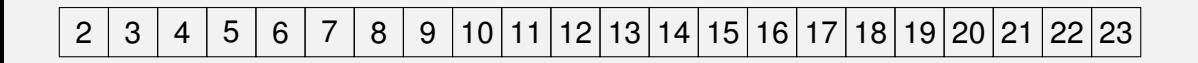

#### The Sieve of Erathostenes

computes all prime numbers  $< n$ П ■ method: cross out all non-prime numbers

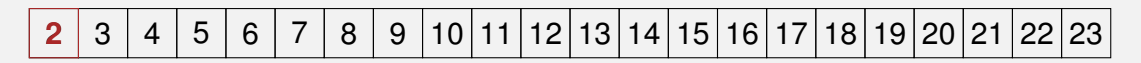

Cross out all real factors of 2 ...

#### The Sieve of Erathostenes

 $\blacksquare$  computes all prime numbers  $\lt n$ ■ method: cross out all non-prime numbers

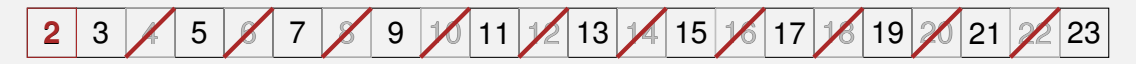

Cross out all real factors of 2 ...

#### The Sieve of Erathostenes

 $\blacksquare$  computes all prime numbers  $\lt n$ ■ method: cross out all non-prime numbers

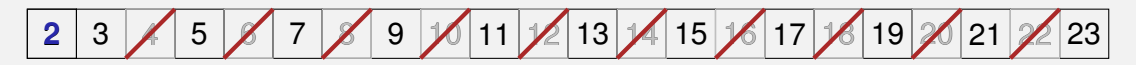

... and go to the next number

#### The Sieve of Erathostenes

 $\blacksquare$  computes all prime numbers  $\lt n$ ■ method: cross out all non-prime numbers

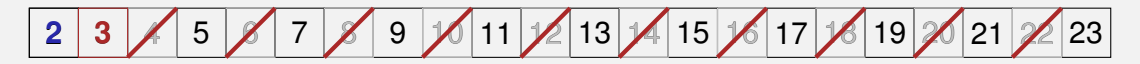

cross out all real factors of 3 ...

#### The Sieve of Erathostenes

 $\blacksquare$  computes all prime numbers  $\lt n$ ■ method: cross out all non-prime numbers

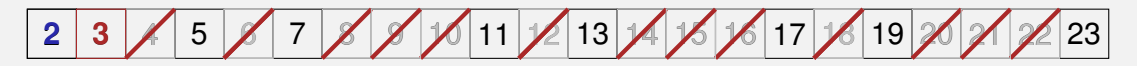

cross out all real factors of 3 ...

#### The Sieve of Erathostenes

 $\blacksquare$  computes all prime numbers  $\lt n$ ■ method: cross out all non-prime numbers

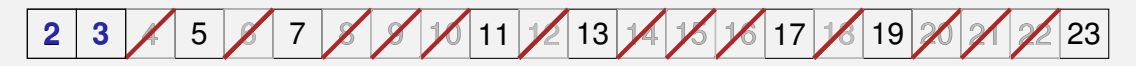

... and go to the next number

#### The Sieve of Erathostenes

 $\blacksquare$  computes all prime numbers  $\lt n$ ■ method: cross out all non-prime numbers

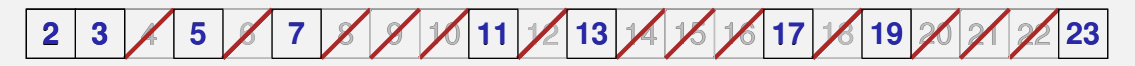

at the end of the crossing out process, only prime numbers remain.

#### The Sieve of Erathostenes

 $\blacksquare$  computes all prime numbers  $\lt n$ ■ method: cross out all non-prime numbers

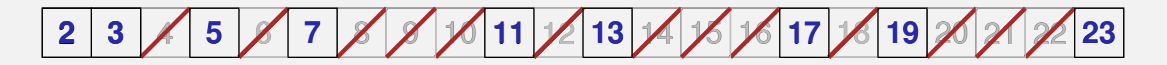

Question: how do we cross out numbers ??

#### The Sieve of Erathostenes

 $\blacksquare$  computes all prime numbers  $\lt n$ ■ method: cross out all non-prime numbers

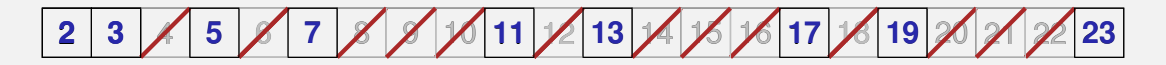

Question: how do we cross out numbers ?? Answer: with a *vector*.

### **Erathostenes with Vectors: Initialization**

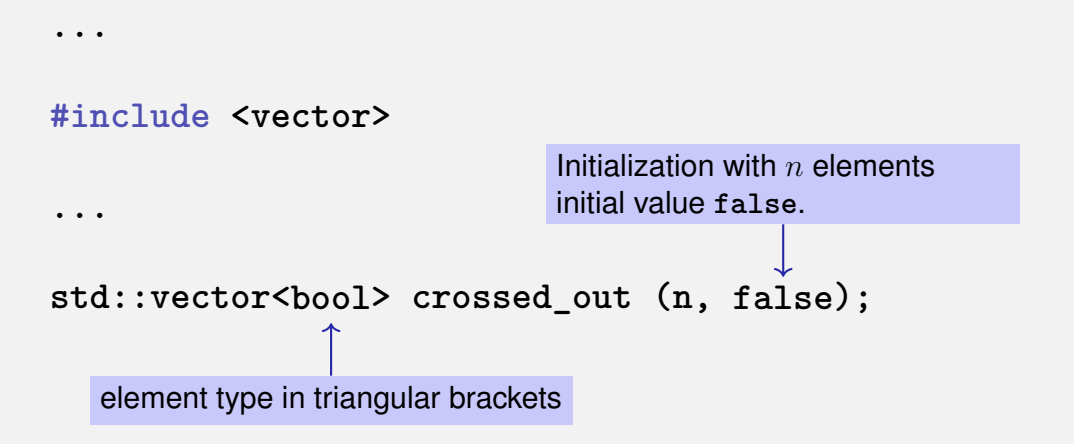

### **Erathostenes with Vectors: Computation**

for  $(\text{unsigned int } i = 2; i < c \text{rossed out.size}()$ ;  $++i)$ **if (!crossed\_out[i]) { // i is prime std::cout << i << " "; // cross out all proper multiples of i for (unsigned int m = 2**∗**i; m < n; m += i) crossed\_out[m] = true; }**

# **Memory Layout of a Vector**

A vector occupies a *contiguous* memory area

# **Memory Layout of a Vector**

A vector occupies a *contiguous* memory area

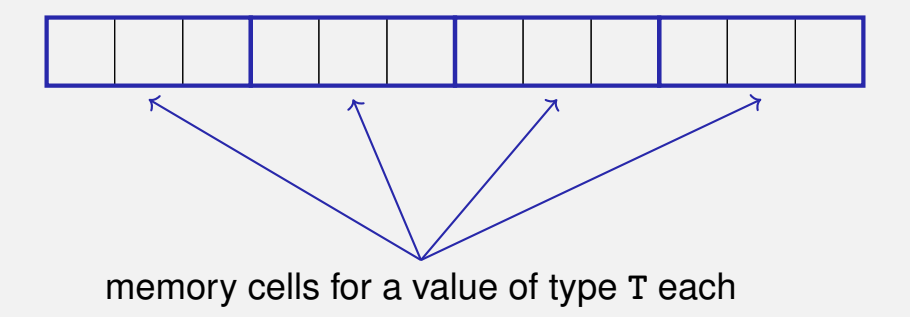

# **Memory Layout of a Vector**

A vector occupies a *contiguous* memory area

example: a vector with 4 elements

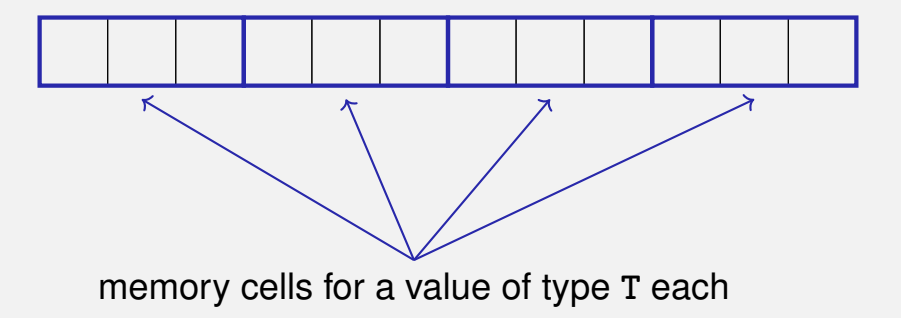
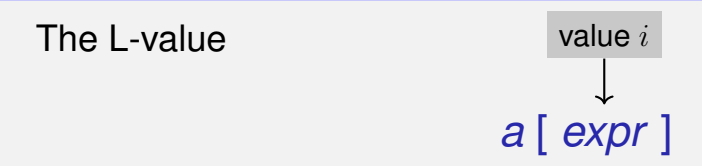

has type *T* and refers to the i-th element of the vector *a* (counting from 0!)

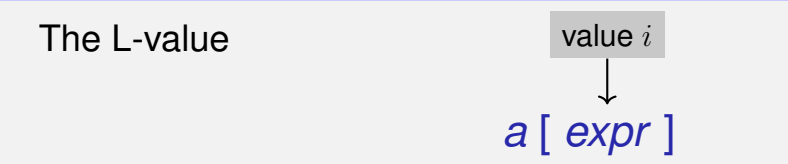

has type *T* and refers to the i-th element of the vector *a* (counting from 0!)

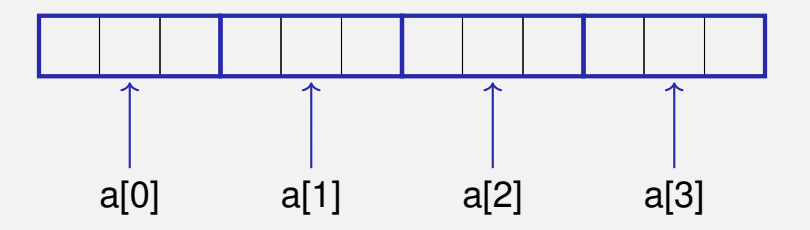

## *a* [ *expr* ]

#### The value i of *expr* is called *index*. **[]**: subscript operator

Random access is very efficient:

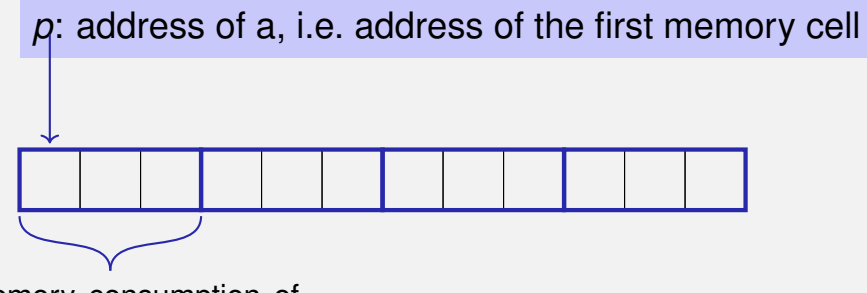

- s: memory consumption of *T*
- (in cells)

Random access is very efficient:

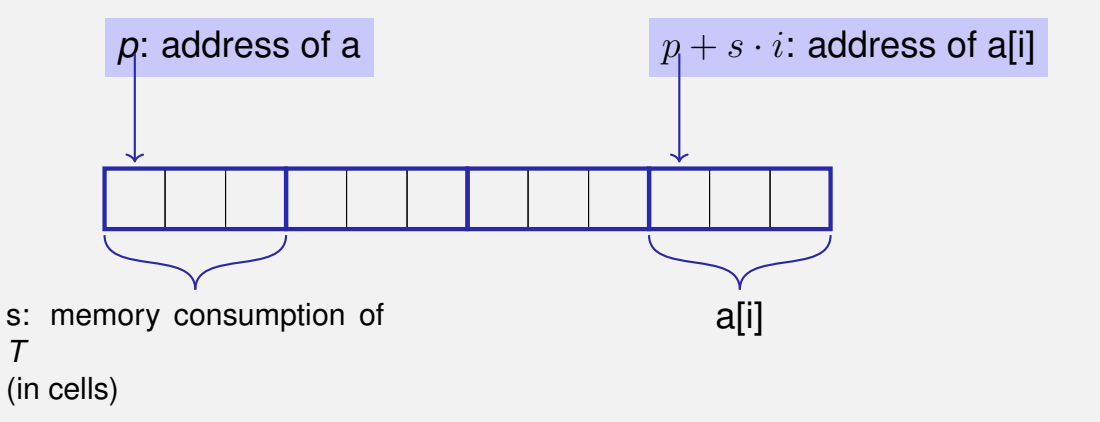

**std::vector<int> a (5);** The five elements of **a** are zero intialized)

- **std::vector<int> a (5);** The five elements of **a** are zero intialized)
- std::vector<int> a (5, 2); the 5 elements of **a** are initialized with 2.
- std::vector<int> a {4, 3, 5, 2, 1}; the vector is initialized with an *initialization list*.
- **std::vector<int> a;**

An initially empty vector is created.

- **std::vector<int> a (5);** The five elements of **a** are zero intialized)
- std::vector<int> a (5, 2); the 5 elements of **a** are initialized with 2.
- std::vector<int> a {4, 3, 5, 2, 1}; the vector is initialized with an *initialization list*.
- **std::vector<int> a;** An initially empty vector is created.

**std::vector<int> a (5);** The five elements of **a** are zero intialized)

- std::vector<int> a (5, 2); the 5 elements of **a** are initialized with 2.
- std::vector<int> a {4, 3, 5, 2, 1}; the vector is initialized with an *initialization list*.

**std::vector<int> a;** An initially empty vector is created. **E** Accessing elements outside the valid bounds of a vector leads to undefined behavior.

```
std::vector arr (10);
for (int i=0; i<=10; ++i)
  arr[i] = 30;
```
**E** Accessing elements outside the valid bounds of a vector leads to undefined behavior.

```
std::vector arr (10);
for (int i=0; i<=10; ++i)
  arr[i] = 30; // runtime error: access to arr[10]!
```
#### **Attention**

#### Bound Checks

When using a subscript operator on a vector, it is the sole *responsibility of the programmer* to check the validity of element accesses.

### **Consequences of illegal index accesses**

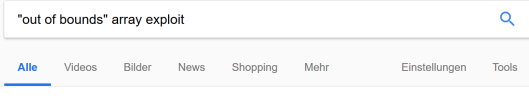

Ungefähr 127'000 Ergebnisse (0.30 Sekunden)

#### CWF - CWF-125: Out-of-bounds Read (3.0) https://cwe.mitre.org > CWE List . Diese Seite übersetzen

However, this method only verifies that the given array index is less than the maximum length of the array but does not check for the minimum value (CWE-839). This will allow a negative value to be accepted as the input array index, which will result in a out of bounds read (CWE-125) and may allow genere to consitive

#### CWE - CWE-787: Out-of-bounds Write (3.0) https://cwe.mitre.org > CWE List • Diese Seite übersetzen

This typically occurs when the pointer or its index is incremented or decremented to a position beyond the bounds of the buffer or when pointer arithmetic results in a position outside of the valid memory location to name a few. This may result in corruption of sensitive information, a crash, or code execution among other ...

c - How dangerous is it to access an array out of bounds? - Stack ... https://stackoverflow.com/ /how-dangerous-is-it-to-access-an-arr > Diese Seite übersetzen As far as the ISO C standard (the official definition of the language) is concerned, accessing an array outside its bounds has "undefined behavior". The literal meaning of this is: behavior, upon use of a nonportable or erroneous program construct or of erroneous data, for which this International Standard imposes no...

#### Bypassing ASLR with CVE-2015-0071: An Out-of-Bounds Read ... https://blog.trendmicro.com/.../bypassing-aslr-with-cye-2015-007... ▼ Diese Seite übersetzen

Bypassing ASLR with CVE-2015-0071: An Out-of-Bounds Read Vulnerability. Posted on: March 13, 2015 at 8:10 am Ox00: nVtable: 0x08: length (the string length): 0x0c: nString (pointer to the string

### **Consequences of illegal index accesses**

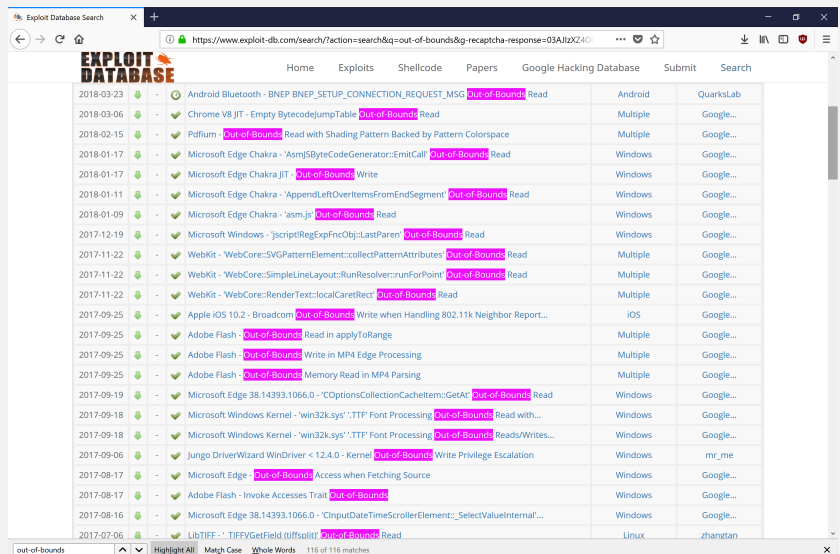

```
std::vector<int> v (10);
v \cdot \text{at}(5) = 3; // with bound check
v.push_back(8); // 8 is appended
std::vector<int> w = v; // w is initialized with vint sz = v.size(); // sz = 11
```
#### We have seen texts before:

std::cout  $\langle\langle$  "Prime numbers in  $\{2,\ldots,999\}:\n\n\|$ ";

#### ■ We have seen texts before:

std::cout  $\langle\langle$  "Prime numbers in  $\{2,\ldots,999\}:\n\cdot\,$ "; String-Literal

#### **Characters and Texts**

# We have seen texts before: std::cout  $\langle\langle$  "Prime numbers in  $\{2,\ldots,999\}:\n\n\|$ ";

#### can we really work with texts?

# We have seen texts before: std::cout  $\langle\langle$  "Prime numbers in  $\{2,\ldots,999\}:\n\cdot\langle n^n;\rangle\$

#### $\blacksquare$  can we really work with texts? Yes:

Character: Value of the fundamental type **char** Text: **std::string** ≈ vector of **char** elements

#### represents printable characters (e.g. **'a'**) and *control characters* (e.g. **'**\**n'**)

#### represents printable characters (e.g. **'a'**) and *control characters* (e.g. **'**\**n'**)

\n
$$
\text{char } c = 'a'
$$
\n

\n\n defines variable  $c$  of type  $\text{char with value } 'a'$ .\n

#### represents printable characters (e.g. **'a'**) and *control characters* (e.g. **'**\**n'**)

```
char c = 'a'defines variable c of type
char with value 'a'
       literal of type char
```
is formally an integer type

values convertible to **int** / **unsigned int**

#### is formally an integer type

- values convertible to **int** / **unsigned int**
- values typically occupy 8 Bit

#### is formally an integer type

- values convertible to **int** / **unsigned int**
- values typically occupy 8 Bit

#### is formally an integer type

values convertible to **int** / **unsigned int**

values typically occupy 8 Bit

domain:  $\{-128, \ldots, 127\}$  or  $\{0, \ldots, 255\}$ 

### **The ASCII-Code**

#### defines concrete conversion rules **char** −→ **int / unsigned int**

### **The ASCII-Code**

**defines concrete conversion rules char** −→ **int / unsigned int**

 $\blacksquare$  is supported on nearly all platforms

Zeichen 
$$
\longrightarrow
$$
 {0, ..., 127}

\n'A', 'B', ..., 'Z'  $\longrightarrow$  65, 66, ..., 90

\n'a', 'b', ..., 'z'  $\longrightarrow$  97, 98, ..., 122

\n'0', '1', ..., '9'  $\longrightarrow$  48, 49, ..., 57

### **The ASCII-Code**

**defines concrete conversion rules char** −→ **int / unsigned int**  $\blacksquare$  is supported on nearly all platforms

Zeichen 
$$
\longrightarrow \{0, \ldots, 127\}
$$

\n'A', 'B',  $\ldots$ , 'Z'  $\longrightarrow$  65, 66, ..., 90

\n'a', 'b',  $\ldots$ , 'z'  $\longrightarrow$  97, 98, ..., 122

\n'0', '1',  $\ldots$ , '9'  $\longrightarrow$  48, 49, ..., 57

**for** (char  $c = 'a'; c \leq 'z'; ++c$ ) **std::cout << c; abcdefghijklmnopqrstuvwxyz**

■ Internationalization of Software  $\Rightarrow$  large character sets required. Common today: unicode, 100 symbol sets, 110000 characters.

Internationalization of Software  $\Rightarrow$  large character sets required. Common today: unicode, 100 symbol sets, 110000 characters.

#### ASCII can be encoded with 7 bits. An eighth bit can be used

- Internationalization of Software  $\Rightarrow$  large character sets required. Common today: unicode, 100 symbol sets, 110000 characters.
- ASCII can be encoded with 7 bits. An eighth bit can be used to encode further 128 characters – this is history

Internationalization of Software  $\Rightarrow$  large character sets required. Common today: unicode, 100 symbol sets, 110000 characters.

#### ASCII can be encoded with 7 bits. An eighth bit can be used to indicate the appearance of further bits.

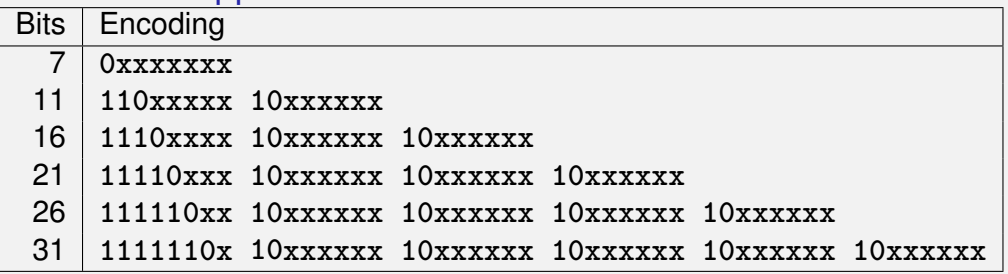

Internationalization of Software  $\Rightarrow$  large character sets required. Common today: unicode, 100 symbol sets, 110000 characters.

#### ASCII can be encoded with 7 bits. An eighth bit can be used to indicate the appearance of further bits.

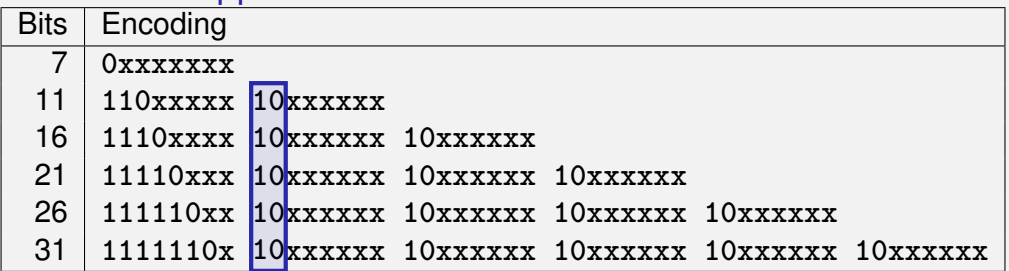

## **Einige Zeichen in UTF-8**

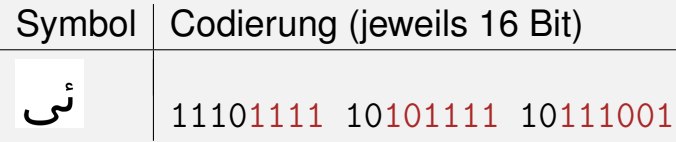

## **Einige Zeichen in UTF-8**

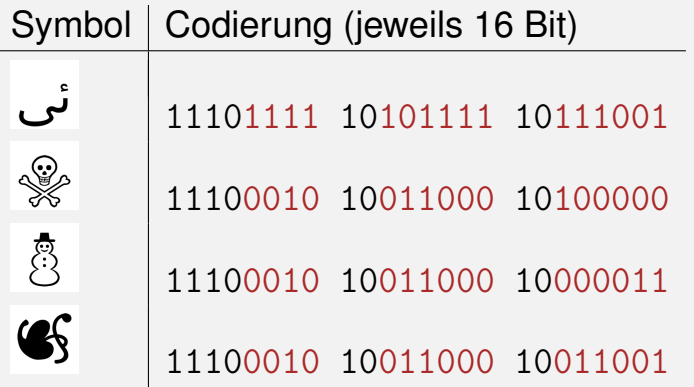
## **Einige Zeichen in UTF-8**

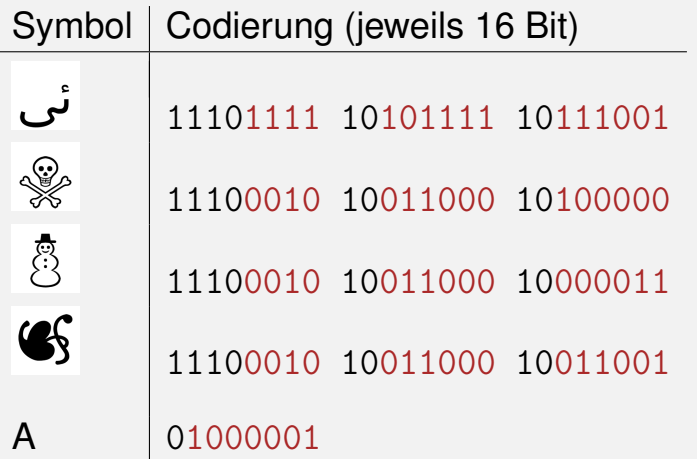

## **Caesar-Code**

Replace every printable character in a text by its pre-pre-predecessor.

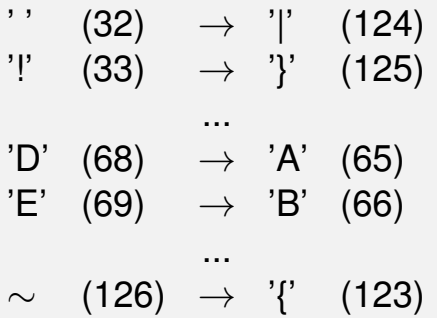

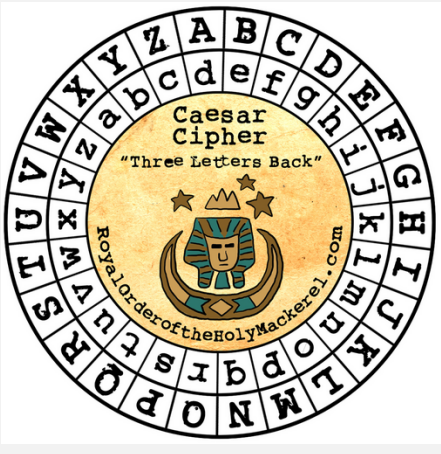

## **Caesar-Code: shift-Function**

```
// pre: divisor > 0
// post: return the remainder of dividend / divisor
// with 0 <= result < divisor
int mod(int dividend, int divisor);
```

```
// POST: if c is one of the 95 printable ASCII characters, c is
        // cyclically shifted s printable characters to the right
char shift(char c, int s) {
   if (c >= 32 && c <= 126) { // c printable
     c = 32 + \text{mod}(c - 32 + \text{s}.95):
   }
   return c;
}
```
## **Caesar-Code: shift-Function**

**// pre: divisor > 0 // post: return the remainder of dividend / divisor // with 0 <= result < divisor int mod(int dividend, int divisor);**

**// POST: if c is one of the 95 printable ASCII characters, c is // cyclically shifted s printable characters to the right char shift(char c, int s) { if (c >= 32 && c <= 126) { // c printable**  $c = 32 + \text{mod}(c - 32 + \text{s}.95)$ : **} return c; }** "- 32" transforms interval  $[32, 126]$  to  $[0, 94]$ "32 +" transforms interval  $[0, 94]$  back to  $[32, 126]$ mod(x,95) is the representative of  $x \pmod{95}$  in interval [0, 94]

**Caesar-Code: caesar-Function**

```
// POST: Each character read from std::cin was shifted cyclically
         // by s characters and afterwards written to std::cout
void caesar(int s) {
 std::cin >> std::noskipws; // #include <ios>
  char next;
  while (std::cin >> next) {
   std::cout << shift(next, s);
  }
}
                                spaces and newline characters
                                shall not be ignored
```
**Caesar-Code: caesar-Function**

```
// POST: Each character read from std::cin was shifted cyclically
        // by s characters and afterwards written to std::cout
void caesar(int s) {
 std::cin >> std::noskipws; // #include <ios>
```

```
char next;
  while (std::cin >> next) {
    std::cout << shift(next, s), only if the input is empty.
 }
}
                                   Conversion to bool: returns false if and
```
**Caesar-Code: caesar-Function**

```
// POST: Each character read from std::cin was shifted cyclically
         // by s characters and afterwards written to std::cout
void caesar(int s) {
 std::cin >> std::noskipws; // #include <ios>
```

```
char next;
while (std::cin >> next) {
 std::cout << shift(next, s);
}
                                 } shifts only printable characters.
```
## **Caesar-Code:** Main Program

**int main() { int s; std::cin >> s;**

```
// Shift input by s
caesar(s);
```
**return 0;**

**}**

Encode: shift by  $n$  (here: 3)

R.

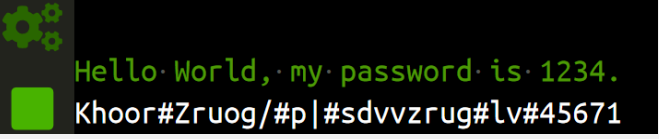

Encode: shift by  $-n$  (here: -3)

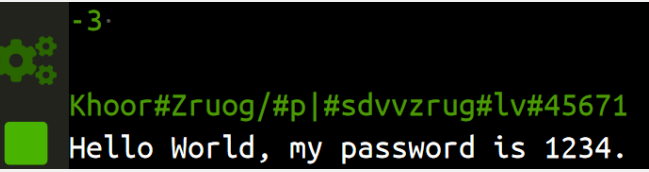

```
void caesar(int s) {
 std::cin >> std::noskipws;
```

```
char next;
 while (std::cin >> next) {
   std::cout << shift(next, s);
 }
}
```
■ Currently only from std::cin to **std::cout**

```
void caesar(int s) {
 std::cin >> std::noskipws;
```
**}**

```
char next;
while (std::cin >> next) {
 std::cout << shift(next, s);
}
```

```
Currently only from std::cin
  to std::cout
```
**Better: from arbitrary character** source (console, file, ...) to arbitrary character sink (console, ...)

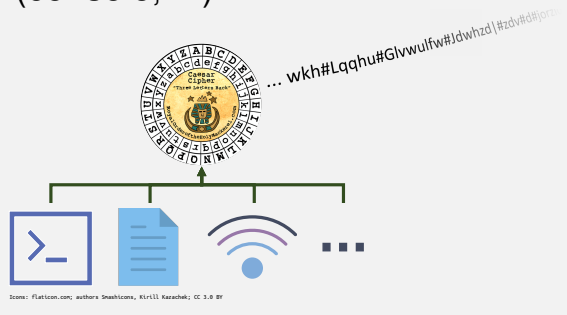

```
void caesar(std::istream& in,
            std::ostream& out,
            int s) {
```

```
in >> std::noskipws;
```
**}**

```
char next;
while (in >> next) {
 out << shift(next, s);
}
```
**std::istream**/**std::ostream** is an *generic input/output stream* of **char**s

```
void caesar(std::istream& in,
            std::ostream& out,
            int s) {
```

```
std::istream/std::ostream
  is an generic input/output
  stream of chars
```

```
in >> std::noskipws;
```
**}**

```
char next;
while (in >> next) {
 out << shift(next, s);
}
```
**Function is called with** *specific streams*, e.g.: Console (**std::cin**/**cout**), Files (**std::i**/**ofstream**), Strings (**std::i**/**ostringstream**)

## **Caesar-Code: Generalisation, Example 1**

**#include <iostream>**

**...**

```
// in void main():
caesar(std::cin, std::cout, s);
```
Calling the generalised **caesar** function: from **std::cin** to **std::cout**

## **Caesar-Code: Generalisation, Example 2**

**#include <iostream> #include <fstream>**

**...**

```
// in void main():
```
**std::string from\_file\_name = ...; // Name of file to read from std::string to\_file\_name = ...; // Name of file to write to std::ifstream from(from\_file\_name); // Input file stream std::ofstream to(to\_file\_name); // Output file stream**

**caesar(from, to, s);**

Calling the generalised **caesar** function: from file to file

## **Caesar-Code: Generalisation, Example 3**

**#include <iostream> #include <sstream>**

**...**

```
// in void main():
std::string plaintext = "My password is 1234";
std::istringstream from(plaintext);
```

```
caesar(from, std::cout, s);
```
Calling the generalised **caesar** function: from a string to **std::cout**

# <span id="page-879-0"></span>**13. [Vectors and Strings II](#page-879-0)**

Strings, Multidimensional Vector/Vectors of Vectors, Shortest Paths, Vectors as Function Arguments

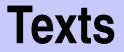

### **Text "to be or not to be" could be represented as vector<char>**

- Text "to be or not to be" could be represented as **vector<char>**
- $\blacksquare$  Texts are ubiquitous, however, and thus have their own typ in the standard library: **std::string**
- Requires **#include <string>**

### Declaration, and initialisation with a literal:

```
std::string text = "Essen ist fertig!"
```
Declaration, and initialisation with a literal:

```
std::string text = "Essen ist fertig!"
```
 $\blacksquare$  Initialise with variable length:

**std::string text(n, 'a')**

Declaration, and initialisation with a literal:

```
std::string text = "Essen ist fertig!"
```
 $\blacksquare$  Initialise with variable length:

**std::string text(n, 'a')**

■ Comparing texts:

**if (text1 == text2) ...**

**Querying size:** 

for (unsigned int  $i = 0$ ;  $i <$  text.size();  $++i$ ) ...

**Querying size:** 

for (unsigned int  $i = 0$ ;  $i <$  text.size();  $++i$ ) ...

Reading single characters:

**if (text[0] == 'a') ... // or text.at(0)**

**Querying size:** 

for (unsigned int  $i = 0$ ;  $i <$  text.size();  $++i$ ) ...

Reading single characters:

**if (text[0] == 'a') ... // or text.at(0)**

**Notainal Studie Characters:** 

**text[0] = 'b'; // or text.at(0)**

Concatenate strings:

**text = ":-"; text += ")"; assert(text == ":-)");**

**Many more operations; if interested, see** <https://en.cppreference.com/w/cpp/string>

## **Multidimensional Vectors**

For storing multidimensional structures such as tables, matrices, ...

... *vectors of vectors* can be used:

**std::vector<std::vector<int>> m; // An empty matrix**

## **Multidimensional Vectors**

### In memory: flat

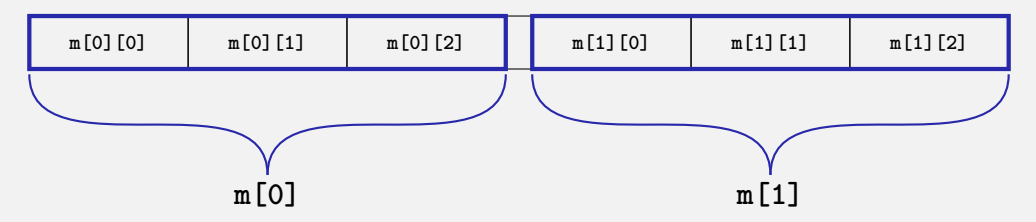

## **Multidimensional Vectors**

### In memory: flat

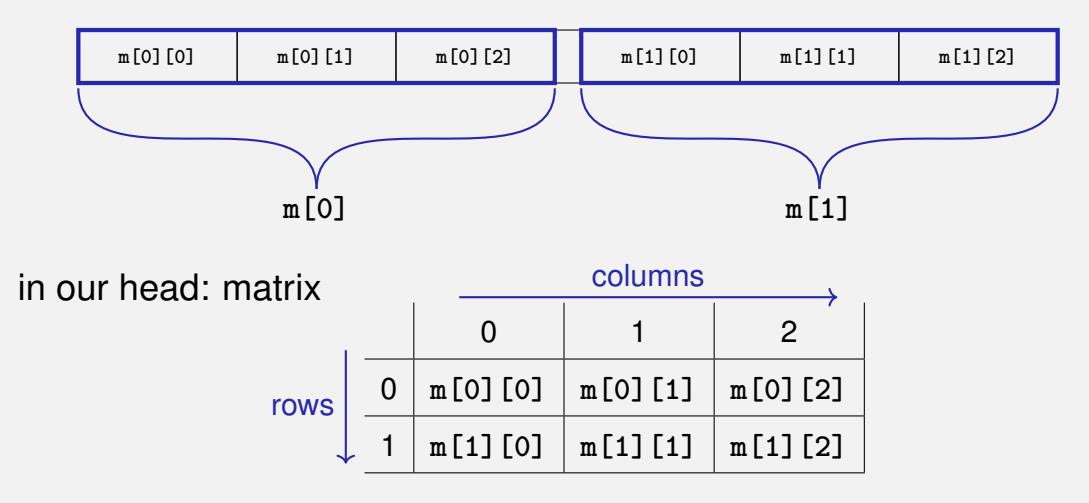

## **Multidimensional Vectors: Initialisation Examples**

Using literals:

```
// A 3−by−5 matrix
std::vector<std::vector<std::string>> m = {
 {"ZH", "BE", "LU", "BS", "GE"},
 {"FR", "VD", "VS", "NE", "JU"},
 {"AR", "AI", "OW", "IW", "ZG"}
};
```

```
assert(m[1][2] == "VS");
```
## **Multidimensional Vectors: Initialisation Examples**

Fill to specific size:

```
unsigned int a = ...;
unsigned int b = ...;
```

```
// An a−by−b matrix with all ones
std::vector<std::vector<int>>
 m(a, std::vector<int>(b, 1));
```
## **Multidimensional Vectors: Initialisation Examples**

Fill to specific size:

```
unsigned int a = ...;
unsigned int b = ...;
```

```
// An a−by−b matrix with all ones
std::vector<std::vector<int>>
 m(a, std::vector<int>(b, 1));
```
(Many further ways of initialising a vector exist)

## **Multidimensional Vectors and Type Aliases**

- Also possible: vectors of vectors of vectors of ...: **std::vector<std::vector<std::vector<...>>>**
- **Type names can obviously become looooooong**

## **Multidimensional Vectors and Type Aliases**

Also possible: vectors of vectors of vectors of ...: **std::vector<std::vector<std::vector<...>>>**

**using** *Name* = *Typ*;

- **Type names can obviously become looooooong**
- The declaration of a *type alias* helps here:

Name that can now be used to access the type

existing type

## **Type Aliases: Example**

```
#include <iostream>
#include <vector>
using imatrix = std::vector<std::vector<int>>;
```
**// POST: Matrix 'm' was printed to stream 'to' void print(imatrix m, std::ostream to);**

```
int main() {
 imatrix m = ...;
 print(m, std::cout);
}
```
## **Application: Shortest Paths**

Factory hall ( $n \times m$  square cells)

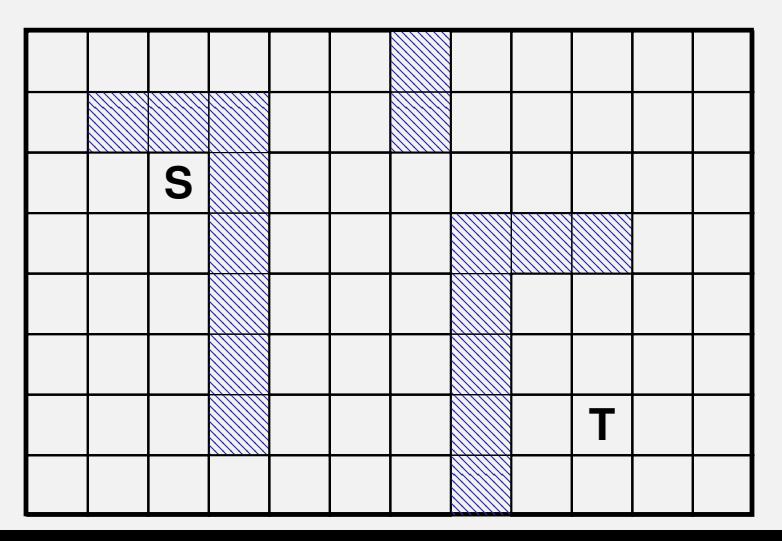

437

## **Application: Shortest Paths**

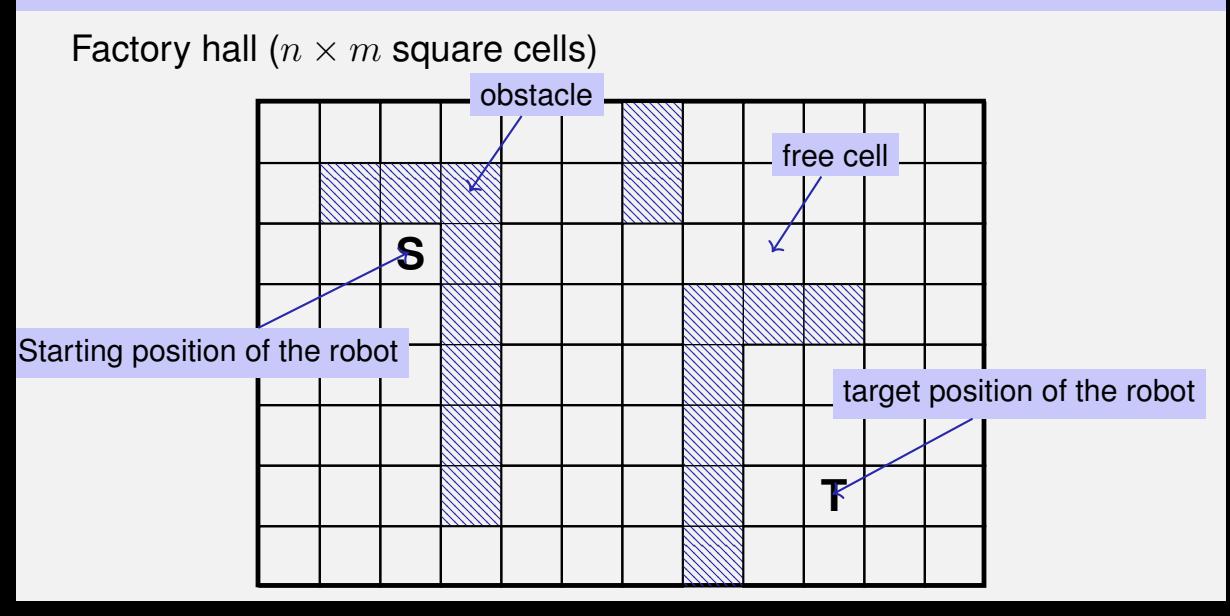
### **Application: Shortest Paths**

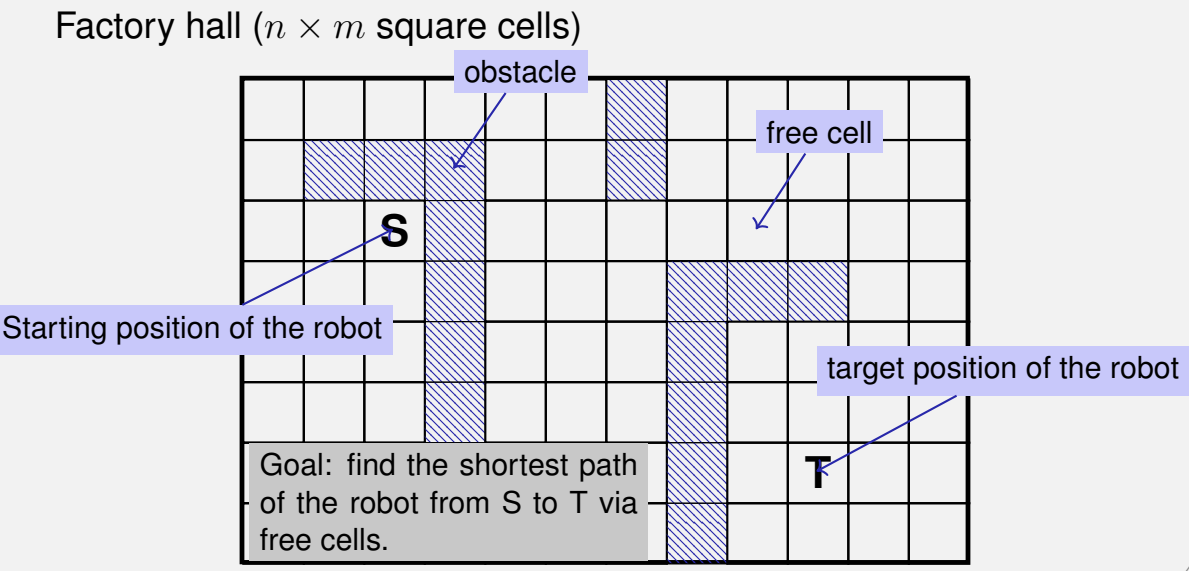

Find the *lengths* of the shortest paths to *all* possible targets.

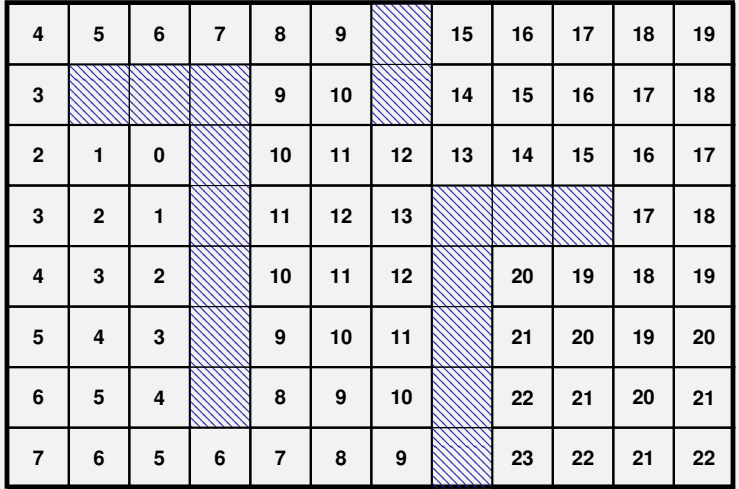

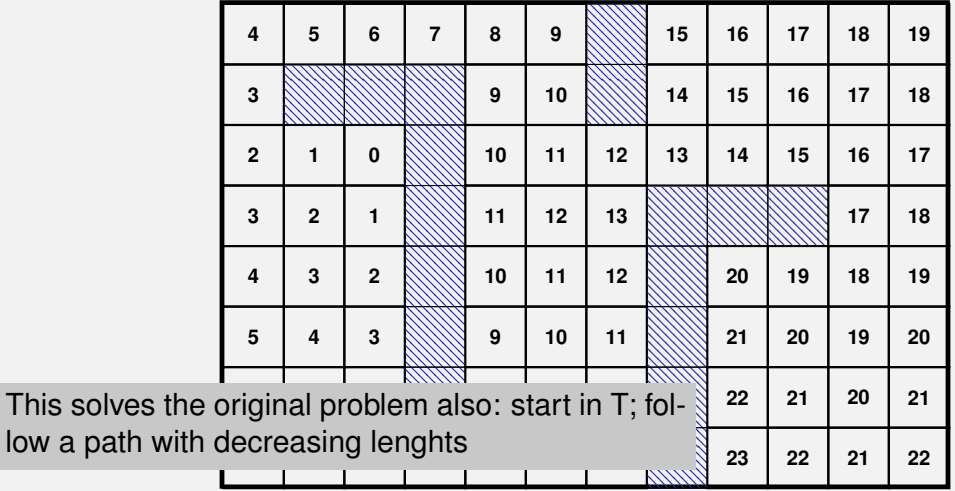

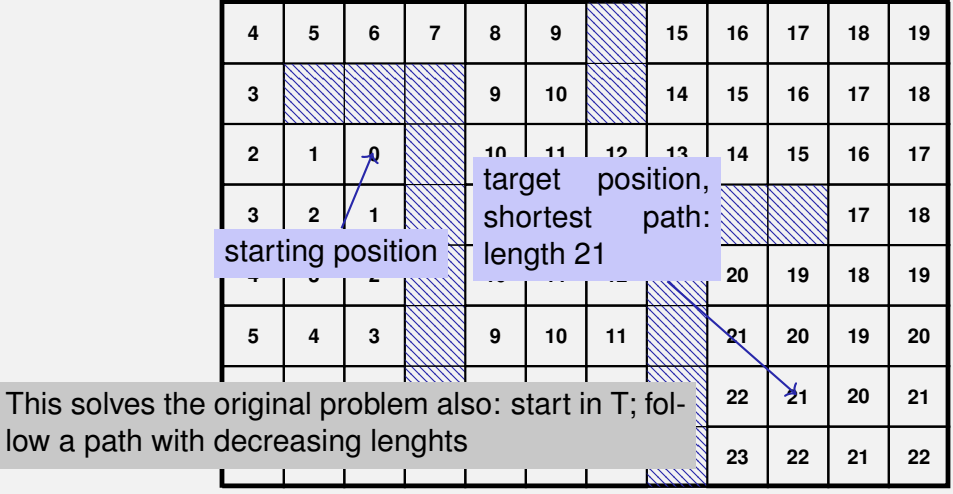

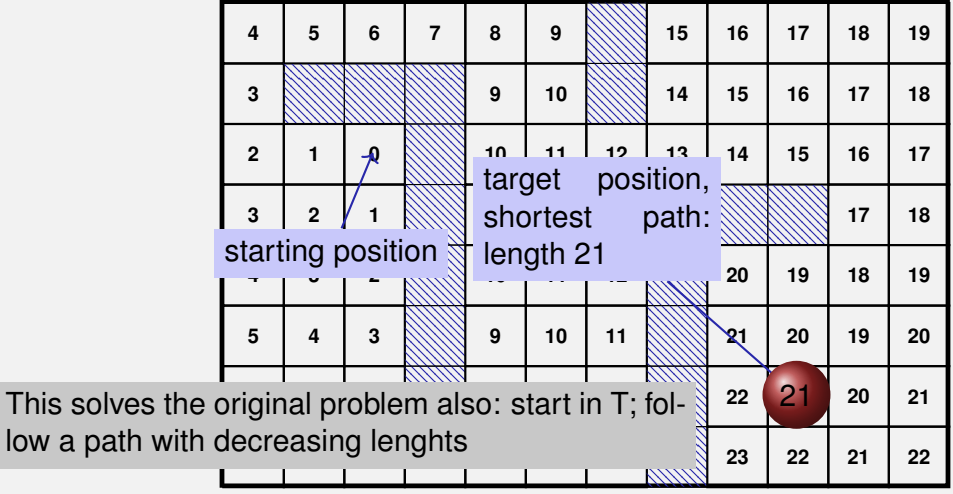

Find the *lengths* of the shortest paths to *all* possible targets.

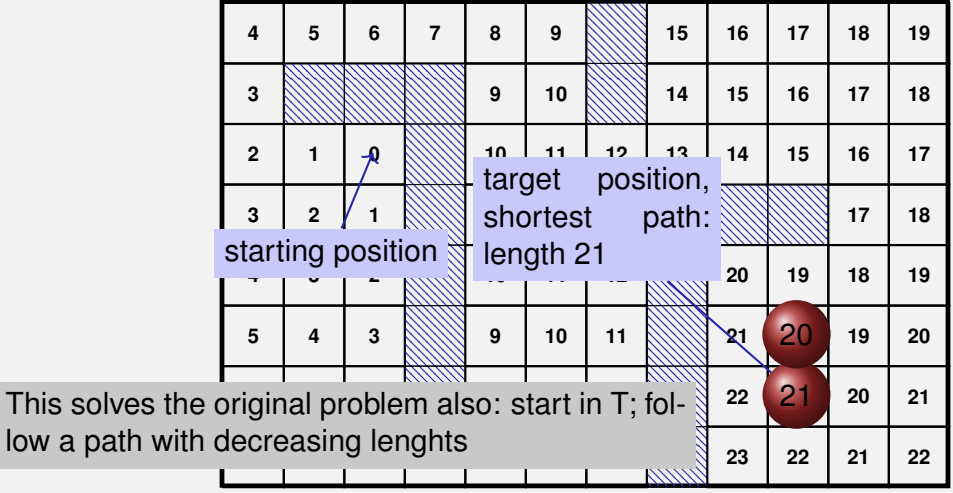

439

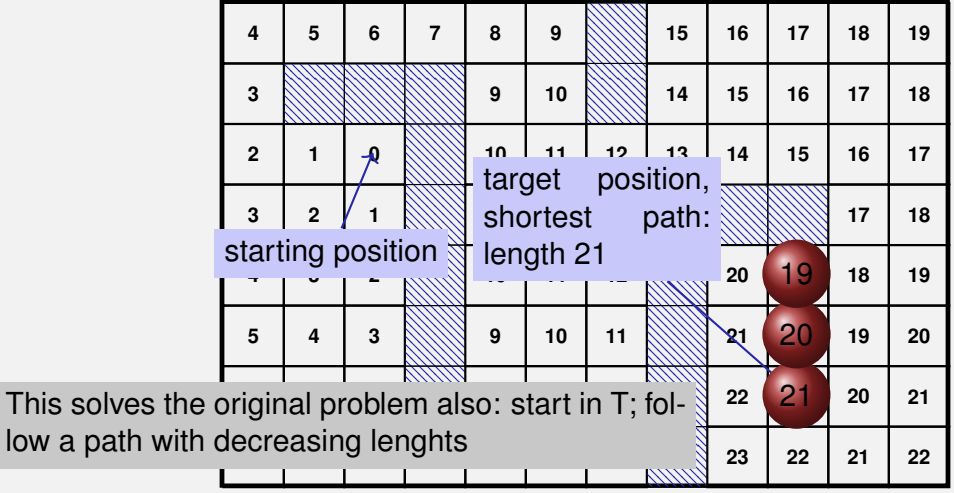

Find the *lengths* of the shortest paths to *all* possible targets.

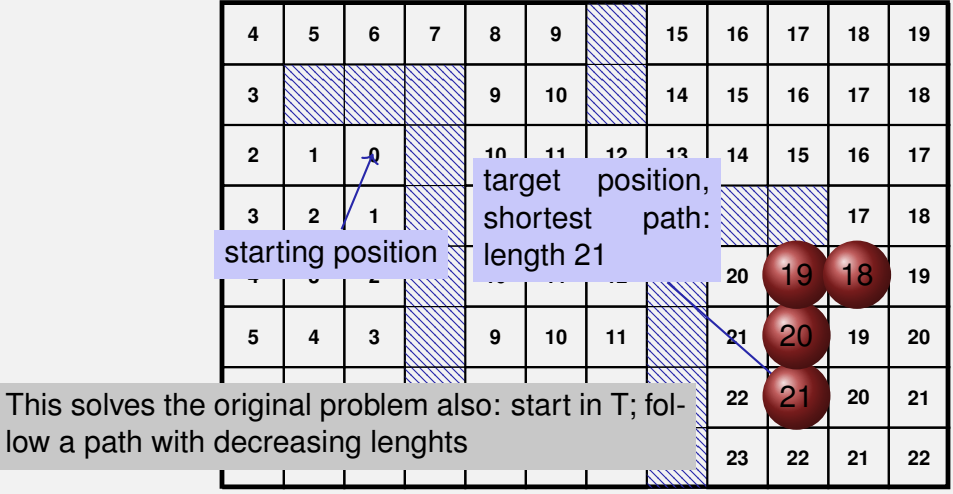

439

Find the *lengths* of the shortest paths to *all* possible targets.

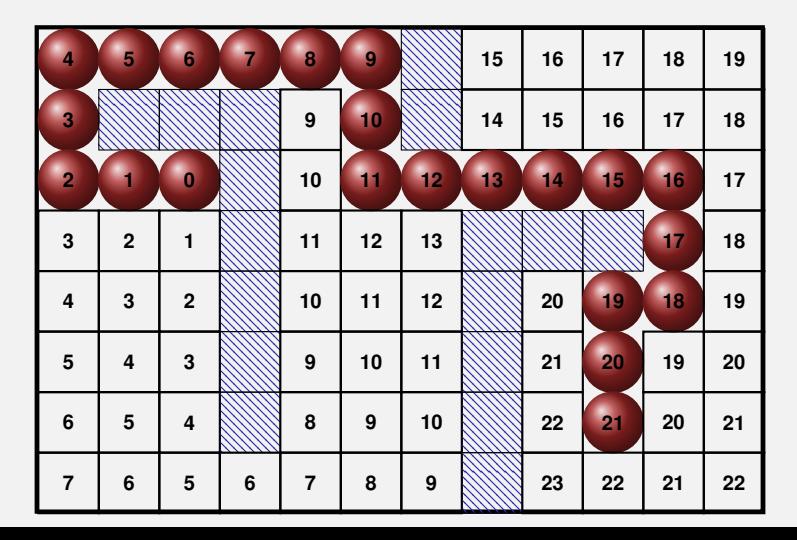

#### **Preparation: Sentinels**

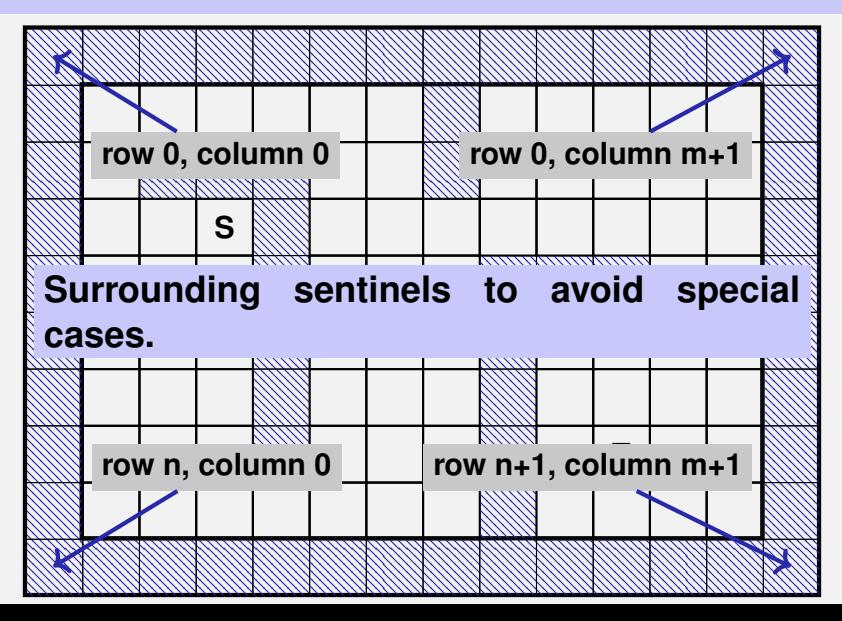

#### **Preparation: Initial Marking**

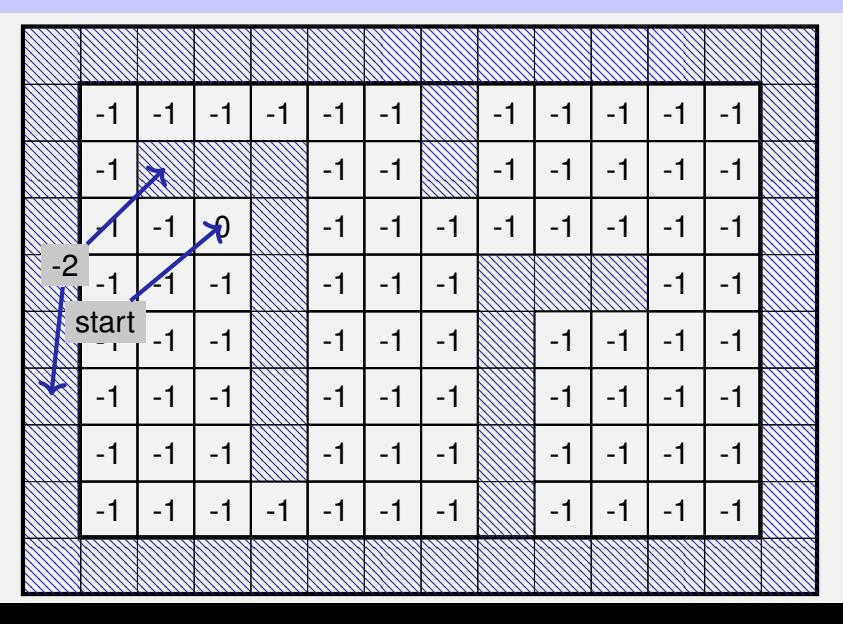

#### **The Shortest Path Program**

**...**

**// define a two**−**dimensional array of dimensions // (n+2) x (m+2) to hold the floor // plus extra walls around std::vector<std::vector<int> > floor (n+2, std::vector<int>(m+2));**

**// Einlesen der Hallenbelegung, initiale Markierung // (Handout)**

**... // Markierung der umschliessenden Waende (Handout)**

#### **The Shortest Path Program**

```
// define a two−dimensional array of dimensions
// (n+2) x (m+2) to hold the floor
// plus extra walls around
std::vector<std::vector<int> >
   floor (n+2, std::vector<math>\text{int}>(m+2));
// Einlesen der Hallenbelegung, initiale Markierung
// (Handout)
...
              Sentinel
```
**// Markierung der umschliessenden Waende (Handout)**

Step 0: all cells with path length 0

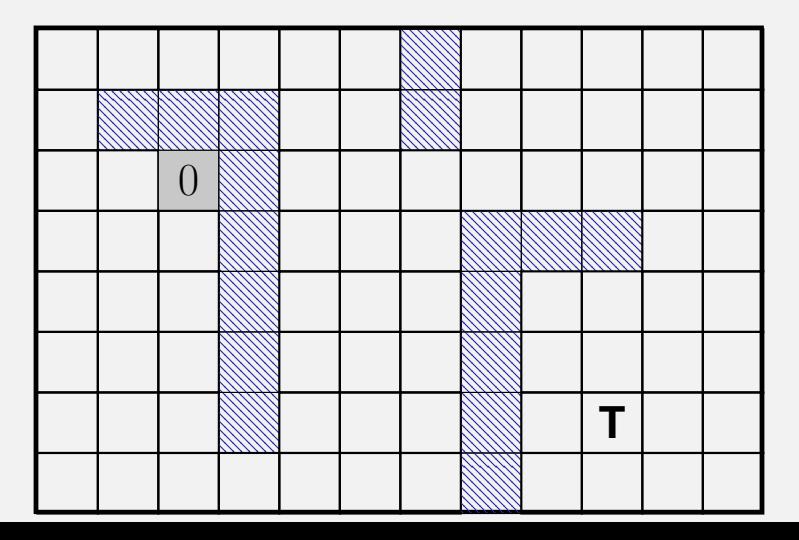

Step 1: all cells with path length 1

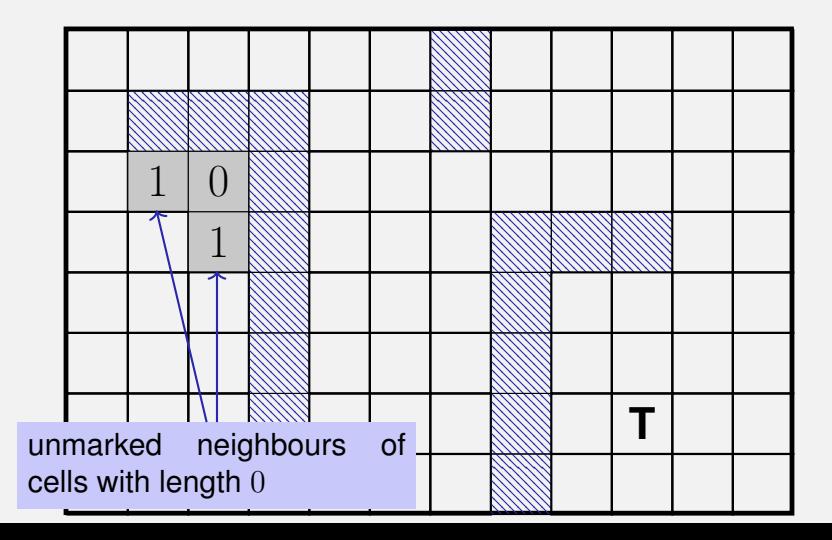

Step 2: all cells with path length 2

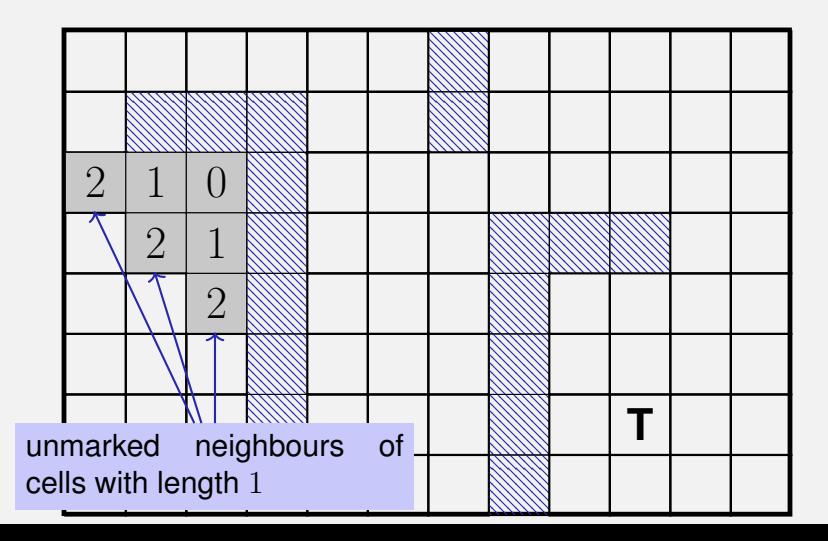

Step 3: all cells with path length 3

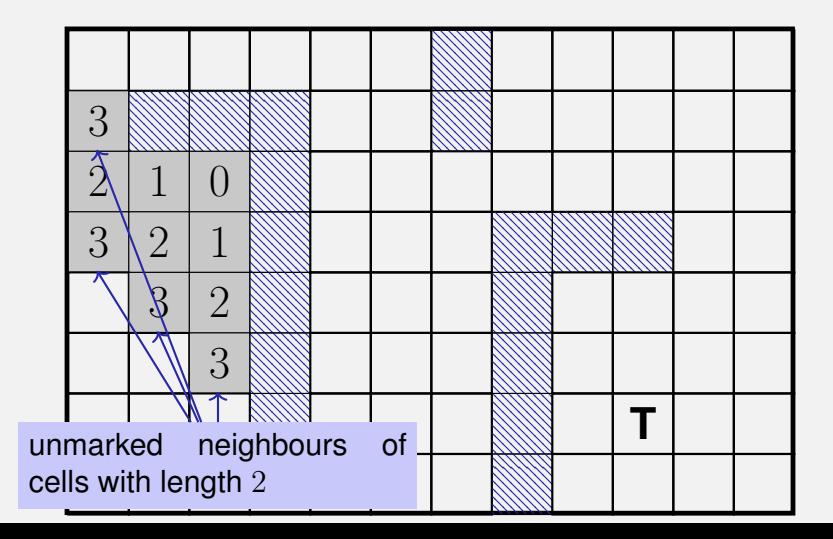

```
Find and mark all cells with path lengths i = 1, 2, 3...for (int i=1;; ++i) {
 bool progress = false;
 for (int r=1; r<n+1; ++r)
    for (int c=1; c<m+1; ++c) {
     if (floor[<b>c</b>] |= -1) continue;
     if (floor[r−1][c] == i−1 || floor[r+1][c] == i−1 ||
         floor[r][c−1] == i−1 || floor[r][c+1] == i−1 ) {
       floor[r][c] = i; // label cell with i
       progress = true;
     }
   }
 if (!progress) break;
}
```

```
Find and mark all cells with path lengths i = 1, 2, 3...for (int i=1;; ++i) {
 bool progress = false;
 for (int r=1; r<n+1; ++r)
    for (int c=1; c<m+1; ++c) {
     if (floor[<b>c</b>] |= -1) continue;
     if (floor[r−1][c] == i−1 || floor[r+1][c] == i−1 ||
         floor[r][c−1] == i−1 || floor[r][c+1] == i−1 ) {
       floor[r][c] = i; // label cell with i
       progress = true;
     }
   }
 if (!progress) break;
}
                                   indicates if in sweep through all cells
                                   there was progress
```

```
Find and mark all cells with path lengths i = 1, 2, 3...for (int i=1;; ++i) {
 bool progress = false;
  for (int r=1; r<n+1; ++r)
sweep over all cells
    for (int c=1; c<m+1; ++c) {
     if (floor[<b>c</b>] |= -1) continue;
     if (floor[r−1][c] == i−1 || floor[r+1][c] == i−1 ||
         floor[r][c−1] == i−1 || floor[r][c+1] == i−1 ) {
       floor[r][c] = i; // label cell with i
       progress = true;
     }
   }
 if (!progress) break;
}
```

```
Find and mark all cells with path lengths i = 1, 2, 3...for (int i=1;; ++i) {
 bool progress = false;
 for (int r=1; r<n+1; ++r)
    for (int c=1; c\leq m+1; ++c)if (floor[<b>c</b>] = -1) \times continue:
     if (floor[r−1][c] == i−1 || floor[r+1][c] == i−1 ||
         floor[r][c−1] == i−1 || floor[r][c+1] == i−1 ) {
       floor[r][c] = i; // label cell with i
       progress = true;
     }
   }
 if (!progress) break;
}
                                    cell already marked or obstacle
```
Find and mark all cells with path lengths  $i = 1, 2, 3...$ 

```
for (int i=1;; ++i) {
 bool progress = false;
 for (int r=1; r<n+1; ++r)
    for (int c=1; c<m+1; ++c) {
     if (floor[<b>c</b>] |= -1) continue;
     if (floor[r−1][c] == i−1 || floor[r+1][c] == i−1 ||
         floor[\text{c}-1] == i-1 | floor[\text{c}+1] == i-1 |floor[r][c] = i; // label cell with iprogress = true;
     }
   }
 if (!progress) break;
}
                                    a neighbour has path length i - 1. The
                                    sentinels guarantee that there are al-
                                    ways 4 neighbours
```

```
Find and mark all cells with path lengths i = 1, 2, 3...for (int i=1;; ++i) {
 bool progress = false;
 for (int r=1; r<n+1; ++r)
    for (int c=1; c<m+1; ++c) {
     if (floor[<b>c</b>] |= -1) continue;
     if (floor[r−1][c] == i−1 || floor[r+1][c] == i−1 ||
         floor[r][c−1] == i−1 || floor[r][c+1] == i−1 ) {
       floor[r][c] = i; // label cell with i
       progress = true;
     }
   }
 if (!progress) break;
}
                                    no progress, all reachable cells
                                    marked; done.
```
#### Algorithm: *Breadth First Search*

- Algorithm: *Breadth First Search*
- $\blacksquare$  The program can become pretty slow because for each i all cells are traversed
- Algorithm: *Breadth First Search*
- $\blacksquare$  The program can become pretty slow because for each i all cells are traversed
- Improvement: for marking with i, traverse only the neighbours of the cells marked with  $i - 1$ .
- Improvement: stop once the goal has been reached

### **Vectors as Function Arguments**

Recall the following:

**#include <iostream> #include <vector>**

**// POST: Matrix 'm' was printed to std::cout** void print(std::vector<std::vector<int>> m);

```
int main() {
 std::vector<std::vector<int>> m = ...;
 print(m);
}
```
#### $\blacksquare$  Recall the following:

**// POST: Matrix 'm' was printed to std::cout** void print(std::vector<std::vector<int>> m); **...**

**print(m);**

#### $\blacksquare$  Recall the following:

**// POST: Matrix 'm' was printed to std::cout** void print(std::vector<std::vector<int>> m); **... print(m);**

■ Disadvantage: When calling print(m) the (potentially large) matrix **m** will be copied (*call-by-value*) ⇒ inefficient

**Better: Pass by reference (***call-by-reference***)** 

**// POST: Matrix 'm' was printed to std::cout void print(std::vector<std::vector<int>>& m);**

**... print(m);**

■ Better: Pass by reference (*call-by-reference*)

**// POST: Matrix 'm' was printed to std::cout void print(std::vector<std::vector<int>>& m); ... print(m);**

Disadvantage: **print(m)** could modify the matrix ⇒ potentially error-prone

#### **Better: Pass by const reference**

```
// POST: Matrix 'm' was printed to std::cout
void print(const std::vector<std::vector<int>>& m);
...
print(m);
```
#### **Better: Pass by const reference**

```
// POST: Matrix 'm' was printed to std::cout
void print(const std::vector<std::vector<int>>& m);
...
print(m);
```
Now: Efficient, but nevertheless not more error-prone

# **14. [Recursion 1](#page-933-0)**

<span id="page-933-0"></span>Mathematical Recursion, Termination, Call Stack, Examples, Recursion vs. Iteration, n-Queen Problem, Lindenmayer Systems

### **Mathematical Recursion**

#### **Many mathematical functions can be naturally defined recursively.**

**Many mathematical functions can be naturally defined recursively.**  $\blacksquare$  This means, the function appears in its own definition

$$
n! = \begin{cases} 1, & \text{if } n \le 1 \\ n \cdot (n-1)!, & \text{otherwise} \end{cases}
$$
### **Recursion in** C++**: In the same Way!**

$$
n! = \begin{cases} 1, & \text{if } n \le 1 \\ n \cdot (n-1)!, & \text{otherwise} \end{cases}
$$

```
// POST: return value is n!
unsigned int fac (unsigned int n)
{
  if (n <= 1)
    return 1;
  else
    return n * fac (n-1);
```
**}**

 $\blacksquare$  is as bad as an infinite loop...

- is as bad as an infinite loop...
- ... but even worse: it burns time and memory
- $\blacksquare$  is as bad as an infinite loop...
- ...but even worse: it burns time and memory

```
void f()
{
  f(); // f() -> f() -> ... stack overflow
}
```
## **Infinite Recursion**

 $\blacksquare$  is as bad as an infinite loop...

**...** but even worse: it burns time and memory

**void f() { f(); // f() -> f() -> ... stack overflow }**

#### *Ein Euro ist ein Euro.*

Wim Duisenberg, erster Präsident der EZB

### **Recursive Functions: Termination**

As with loops we need

progress towards termination

### **Recursive Functions: Termination**

As with loops we need

**progress towards termination** 

**fac(n):** terminates immediately for  $n \leq 1$ , otherwise the function is called recusively with  $\lt$  n

As with loops we need

progress towards termination

```
fac(n):
terminates immediately for n \leq 1, otherwise the function is called
recusively with \lt n
```
"n is getting smaller for each call"

```
Example: fac(4)
```

```
// POST: return value is n!
unsigned int fac (unsigned int n)
{
  if (n <= 1) return 1;
 return n * fac(n-1); // n > 1
}
```
#### Call of **fac(4)**

```
Example: fac(4)
```

```
// POST: return value is n!
unsigned int fac (unsigned int n)
{ // n = 4
  if (n <= 1) return 1;
  return n * fac(n-1); // n > 1
}
```
Initialization of the formal argument

```
Example: fac(4)
```

```
// POST: return value is n!
unsigned int fac (unsigned int n)
{ // n = 4
  if (n <= 1) return 1;
  return n * fac(n-1); // n > 1}
```
#### Evaluation of the return expression

```
Example: fac(4)
```

```
// POST: return value is n!
unsigned int fac (unsigned int n)
{ // n = 4
  if (n <= 1) return 1;
 return n * fac(n-1); // n > 1
}
```
#### recursive call with argument  $n - 1 == 3$

```
Example: fac(4)
```

```
// POST: return value is n!
unsigned int fac (unsigned int n)
{ // n = 3
  if (n <= 1) return 1;
  return n * fac(n-1); // n > 1
}
```

```
Example: fac(4)
```

```
// POST: return value is n!
unsigned int fac (unsigned int n)
{ // n = 3
  if (n <= 1) return 1;
 return n * fac(n-1); // n > 1
}
```
Now there are two n. That of **fac(4)** and that of **fac(3)**

Initialization of the formal argument

```
Example: fac(4)
```

```
// POST: return value is n!
unsigned int fac (unsigned int n)
{
  if (n <= 1) return 1;
 return n * fac(n-1); // n > 1
}
```
Initialization of the formal argument The *n* of the current call is used:  $n = 3$ 

## **The Call Stack**

#### std:cout  $<<$  fac $(4)$

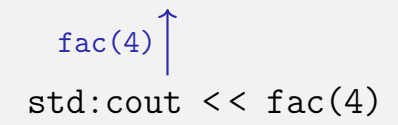

$$
n = 4
$$
  
fac(4)  
std: cout << fac(4)

$$
\frac{\operatorname{fac}(3)}{\left(n=4\right)} \quad \text{fac}(4) \quad \text{std:} \quad \text{cut} \quad \text{<} \quad \text{fac}(4)
$$

$$
n = 3
$$
  
\n
$$
fac(3)
$$
  
\n
$$
n = 4
$$
  
\n
$$
fac(4)
$$
  
\n
$$
std: \text{out} \leq fac(4)
$$

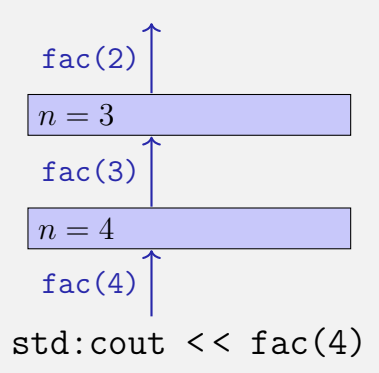

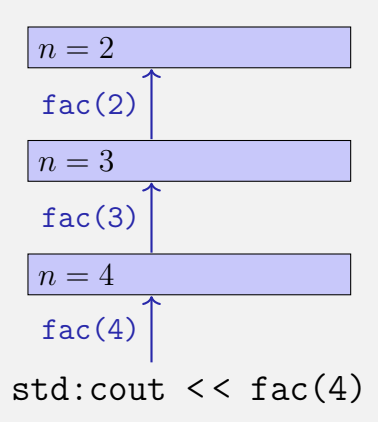

$$
fac(1)
$$
\n
$$
n = 2
$$
\n
$$
fac(2)
$$
\n
$$
n = 3
$$
\n
$$
fac(3)
$$
\n
$$
n = 4
$$
\n
$$
fac(4)
$$
\n
$$
std: \text{out} \leq fac(4)
$$

$$
n = 1
$$
  
\n
$$
fac(1)
$$
  
\n
$$
n = 2
$$
  
\n
$$
fac(2)
$$
  
\n
$$
n = 3
$$
  
\n
$$
fac(3)
$$
  
\n
$$
n = 4
$$
  
\n
$$
fac(4)
$$
  
\n
$$
std: \text{out} \leq fac(4)
$$

- push value of the call argument onto the stack
- $\blacksquare$  always work with the top value

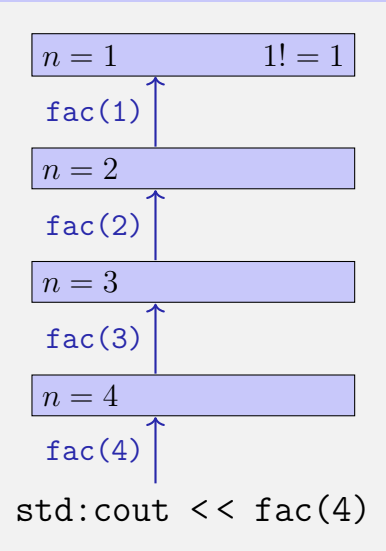

- push value of the call argument onto the stack
- $\blacksquare$  always work with the top value
- $\blacksquare$  at the end of the call the top value is removed from the stack

std:cout  $<<$  fac $(4)$  $n = 4$  $n = 3$  $n = 2$  $n = 1$  1! = 1  $fac(4)$  $fac(3)$  $fac(2)$  $fac(1)$ 

- push value of the call argument onto the stack
- $\blacksquare$  always work with the top value
- $\blacksquare$  at the end of the call the top value is removed from the stack

std:cout  $<<$  fac $(4)$  $n = 4$  $n = 3$  $n = 2$  $n = 1$  1! = 1  $2 \cdot 1! = 2$  $fac(4)$  $fac(3)$  $fac(2)$ 1

- push value of the call argument onto the stack
- $\blacksquare$  always work with the top value
- $\blacksquare$  at the end of the call the top value is removed from the stack

| $n = 2$                      | $2 \cdot 1! = 2$ |
|------------------------------|------------------|
| $fac(2)$                     | $2$              |
| $n = 3$                      | $fac(3)$         |
| $n = 4$                      | $fac(4)$         |
| $std: \text{cout} << fac(4)$ |                  |

For each function call:

- push value of the call argument onto the stack
- $\blacksquare$  always work with the top value
- $\blacksquare$  at the end of the call the top value is removed from the stack

std:cout  $<<$  fac $(4)$  $n = 4$  $n=3$  $n = 2$  $2 \cdot 1! = 2$  $3 \cdot 2! = 6$  $fac(4)$  $fac(3)$ 2

- push value of the call argument onto the stack
- $\blacksquare$  always work with the top value
- $\blacksquare$  at the end of the call the top value is removed from the stack

$$
n = 2 \qquad \qquad 2 \cdot 1! = 2
$$

| $n = 3$  | $3 \cdot 2! = 6$ |                              |
|----------|------------------|------------------------------|
| $fac(3)$ | $\boxed{6}$      |                              |
| $n = 4$  | $fac(4)$         | $std: \text{cout} << fac(4)$ |

- push value of the call argument onto the stack
- $\blacksquare$  always work with the top value
- $\blacksquare$  at the end of the call the top value is removed from the stack

$$
n = 2 \qquad \qquad 2 \cdot 1! = 2
$$

| $n = 3$  | $3 \cdot 2! = 6$             |
|----------|------------------------------|
| $n = 4$  | $4 \cdot 3! = 24$            |
| $fac(4)$ | $std: \text{out} < < fac(4)$ |

- push value of the call argument onto the stack
- $\blacksquare$  always work with the top value
- $\blacksquare$  at the end of the call the top value is removed from the stack

$$
n = 2 \qquad \qquad 2 \cdot 1! = 2
$$

$$
n = 3 \qquad 3 \cdot 2! = 6
$$

$$
n = 4
$$
  
\n
$$
4 \cdot 3! = 24
$$
  
\n
$$
fac(4)
$$
  
\n
$$
24
$$
  
\n
$$
std: \text{cout} \leq fac(4)
$$

- push value of the call argument onto the stack
- $\blacksquare$  always work with the top value
- $\blacksquare$  at the end of the call the top value is removed from the stack

$$
n = 2 \qquad \qquad 2 \cdot 1! = 2
$$

$$
n = 3 \qquad 3 \cdot 2! = 6
$$

| $n = 4$              | $4 \cdot 3! = 24$ |
|----------------------|-------------------|
| 24                   |                   |
| std: cout < < fac(4) |                   |

# **Euclidean Algorithm**

finds the greatest common divisor  $gcd(a, b)$  of two natural numbers  $a$  and  $b$ 

# **Euclidean Algorithm**

- **finds the greatest common divisor**  $gcd(a, b)$  of two natural numbers  $a$  and  $b$
- $\blacksquare$  is based on the following mathematical recursion (proof in the lecture notes):

$$
\gcd(a, b) = \begin{cases} a, & \text{if } b = 0\\ \gcd(b, a \bmod b), & \text{otherwise} \end{cases}
$$

## **Euclidean Algorithm in** C++

$$
\gcd(a, b) = \begin{cases} a, & \text{if } b = 0\\ \gcd(b, a \mod b), & \text{otherwise} \end{cases}
$$

**unsigned int gcd (unsigned int a, unsigned int b) { if (b == 0) return a; else return gcd (b, a % b);**
#### **Euclidean Algorithm in** C++

$$
\gcd(a, b) = \begin{cases} a, & \text{if } b = 0\\ \gcd(b, a \mod b), & \text{otherwise} \end{cases}
$$

**unsigned int gcd (unsigned int a, unsigned int b) { if (b == 0) return a; else return gcd (b, a % b);** Termination: a mod  $b < b$ , thus b gets smaller in each recursive call.

#### **Fibonacci Numbers**

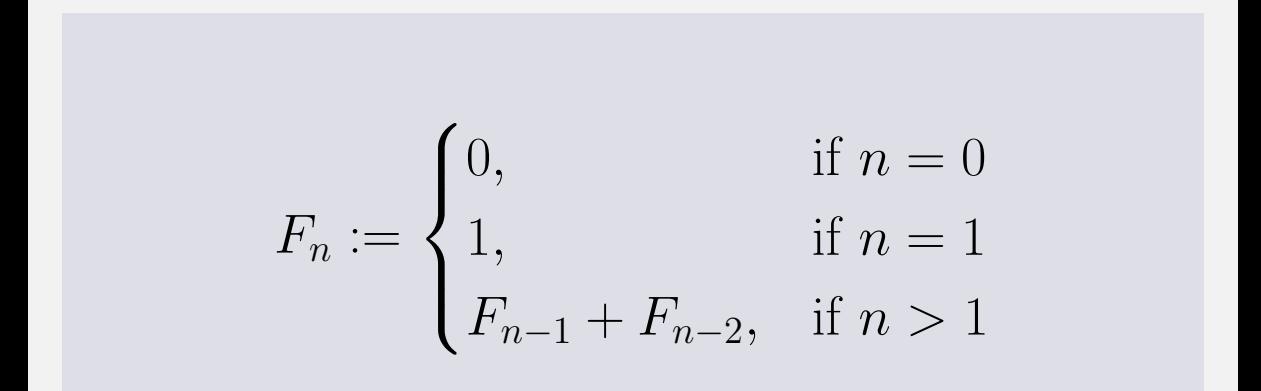

#### **Fibonacci Numbers**

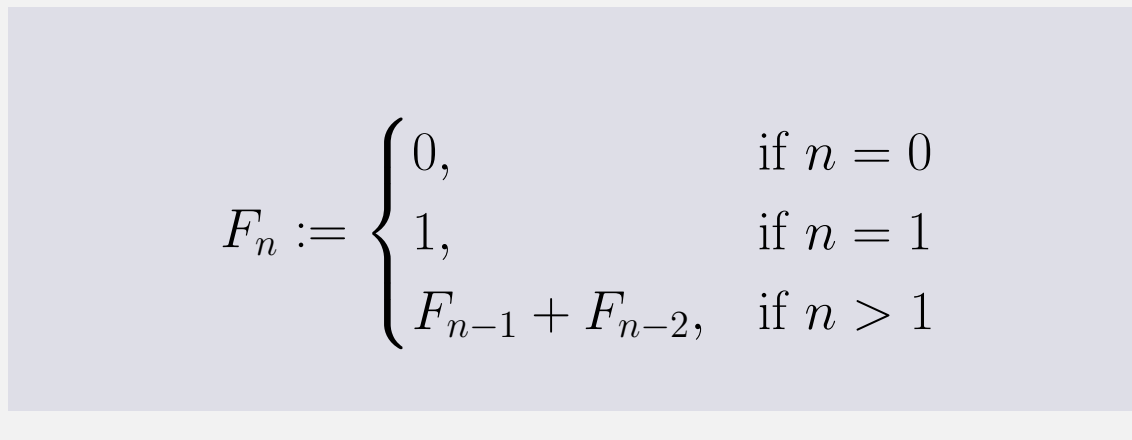

 $0, 1, 1, 2, 3, 5, 8, 13, 21, 34, 55, 89 \ldots$ 

# **Fibonacci Numbers in Zurich**

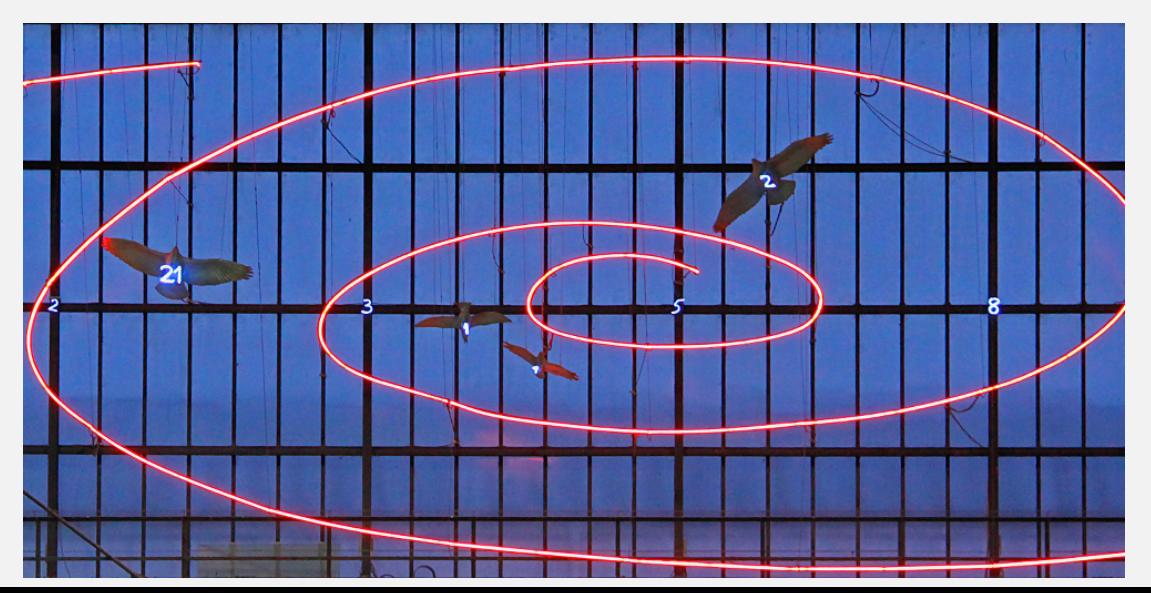

$$
F_n := \begin{cases} 0, & \text{if } n = 0 \\ 1, & \text{if } n = 1 \\ F_{n-1} + F_{n-2}, & \text{if } n > 1 \end{cases}
$$

```
unsigned int fib (unsigned int n)
{
  if (n == 0) return 0;
  if (n == 1) return 1;
 return fib (n-1) + fib (n-2); // n > 1}
```

$$
F_n := \begin{cases} 0, & \text{if } n = 0 \\ 1, & \text{if } n = 1 \\ F_{n-1} + F_{n-2}, & \text{if } n > 1 \end{cases}
$$

**unsigned int fib (unsigned int n) { if (n == 0) return 0; if (n == 1) return 1; return**  $fib (n-1) + fib (n-2)$ ;  $// n > 1$ **} Correctness** and termination are clear.

#### **Laufzeit**

```
fib(50) takes "forever" because it computes
F_{48} two times, F_{47} 3 times, F_{46} 5 times, F_{45} 8 times, F_{44} 13 times,
F_{43} 21 times ... F_1 ca. 10^9 times (!)
```

```
unsigned int fib (unsigned int n)
{
  if (n == 0) return 0;
  if (n == 1) return 1;
 return fib (n-1) + fib (n-2); // n > 1
}
```
Idea:

Compute each Fibonacci number only once, in the order  $F_0, F_1, F_2, \ldots, F_n!$ 

Idea:

- Compute each Fibonacci number only once, in the order  $F_0, F_1, F_2, \ldots, F_n!$
- **Memorize the most recent two numbers (variables a and b)!**

Idea:

- Compute each Fibonacci number only once, in the order  $F_0, F_1, F_2, \ldots, F_n!$
- **Memorize the most recent two numbers (variables a and b)!**
- Compute the next number as a sum of a and b!

```
unsigned int fib (unsigned int n){
 if (n == 0) return 0;
 if (n <= 2) return 1;
 unsigned int a = 1; // F 1
 unsigned int b = 1; // F 2
 for (unsigned int i = 3; i \le n; +i){
   unsigned int a old = a; // F i-2
   a = b; // F i-1
   b += a_old; \frac{1}{2} // F_i-1 += F_i-2 -> F_i
 }
 return b;
}
               (F_{i-2}, F_{i-1}) \longrightarrow (F_{i-1}, F_i)a b
```

```
unsigned int fib (unsigned int n){
 if (n == 0) return 0;
 if (n <= 2) return 1;
 unsigned int a = 1; // F 1
 unsigned int b = 1; // F 2
 for (unsigned int i = 3; i \le n; +i){
   unsigned int a old = a; // F i-2
   a = b; // F i-1
   b += a_old; \frac{1}{2} // F_i-1 += F_i-2 -> F_i
 }
 return b;
}
               (F_{i-2}, F_{i-1}) \longrightarrow (F_{i-1}, F_i)a b
```

```
unsigned int fib (unsigned int n){
  if (n == 0) return 0;
  if (n <= 2) return 1;
 unsigned int a = 1; // F 1
 unsigned int b = 1; // F 2
 for (unsigned int i = 3; i \le n; +i){
   unsigned int a old = a; // F i-2
   a = b; \frac{1}{1 + 1}b += a_old; \frac{1}{2} // F_i-1 += F_i-2 -> F_i
 }
 return b;
}
                (F_{i-2}, F_{i-1}) \longrightarrow (F_{i-1}, F_i)a b
```

```
unsigned int fib (unsigned int n){
 if (n == 0) return 0;
 if (n <= 2) return 1;
 unsigned int a = 1; // F 1
 unsigned int b = 1; // F 2
 for (unsigned int i = 3; i \le n; +i){
   unsigned int a old = a; // F i-2
   a = b; // F i-1
   b += a_old; <br> // F_i-1 += F_i-2 -> F_i
 }
 return b;
}
               (F_{i-2}, F_{i-1}) \longrightarrow (F_{i-1}, F_i)a b
                                       very fast, also for fib(50)
```
- Some problems appear to be hard to solve without recursion. With recursion they become significantly simpler.
- Examples: *The* n*-Queens-Problem*, The towers of Hanoi, *Sudoku-Solver*, Expression Parsers, Reversing In- or Output, Searching in Trees, Divide-And-Conquer (e.g. sorting)

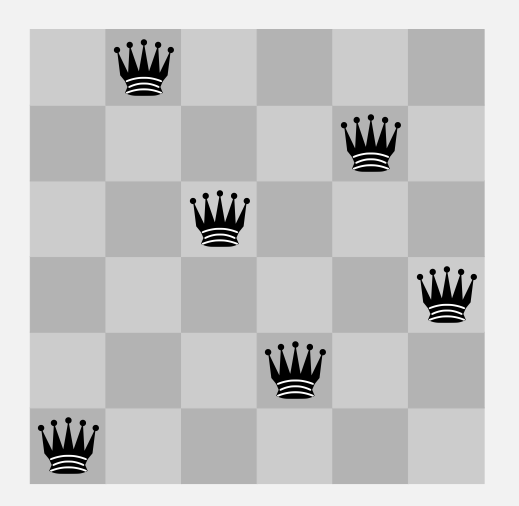

- **Provided is a**  $n$  timesn chessboard **For example**  $n = 6$ **Question:** is it possiblt to position  $n$ 
	- queens such that no two queens threaten each other?

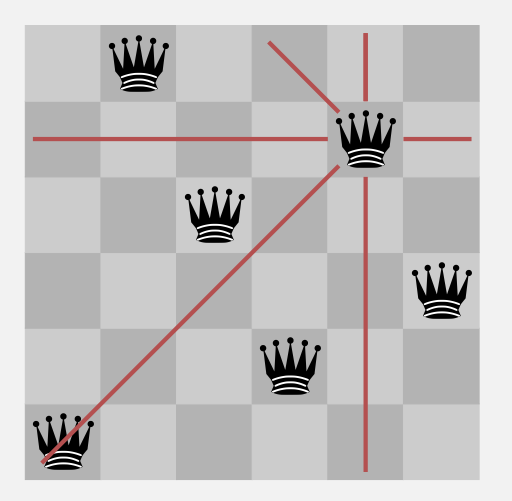

- **Provided is a**  $n$  timesn chessboard **For example**  $n = 6$ **Question:** is it possiblt to position  $n$ queens such that no two queens
	- threaten each other?

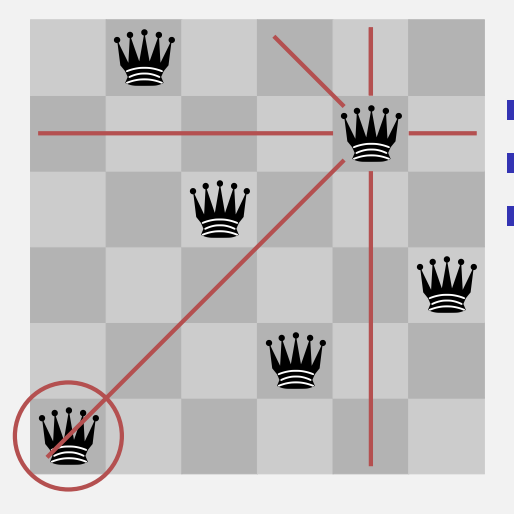

- **Provided is a**  $n \times n$  chessboard **For example**  $n = 6$
- **Question:** is it possiblt to position  $n$ queens such that no two queens threaten each other?

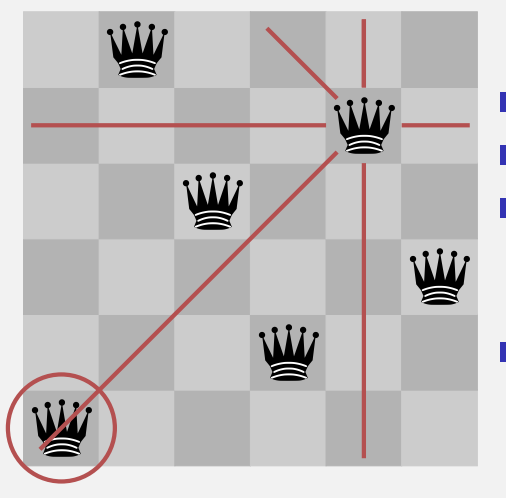

- **Provided is a**  $n \times n$  chessboard **For example**  $n = 6$
- **Question:** is it possiblt to position  $n$ queens such that no two queens threaten each other?
- $\blacksquare$  If yes, how many solutions are there?

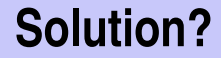

**Try all possible placements?** 

#### **Solution?**

**Try all possible placements?**  $\binom{n^2}{n}$  ${n^{2} \choose n}$  possibilities. Too many!

- $\blacksquare$  Try all possible placements?
- $\binom{n^2}{n}$  ${n^{2} \choose n}$  possibilities. Too many!
- $n^n$  possibilities. Better but still too many.
- $\blacksquare$  Try all possible placements?
- $\binom{n^2}{n}$  ${n^{2} \choose n}$  possibilities. Too many!
- $n^n$  possibilities. Better but still too many.
- $\blacksquare$  Idea: Do not follow paths that obviously fail. (Backtracking)

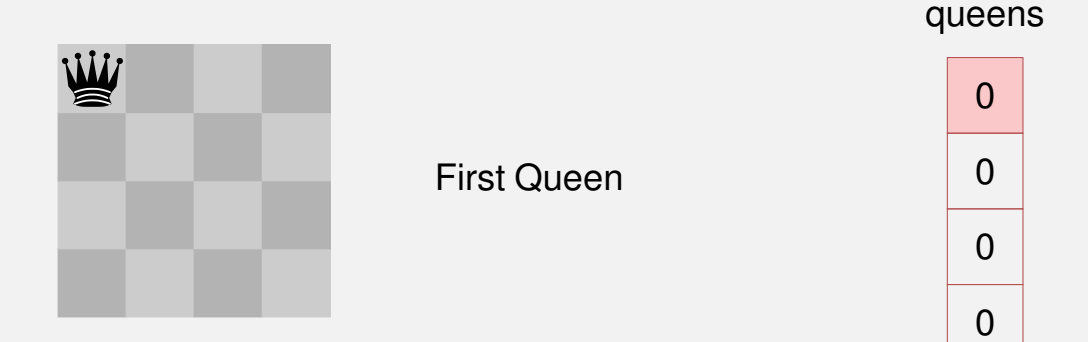

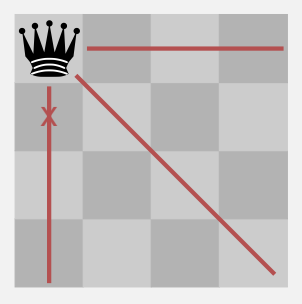

Forbidden Squares: no other queens may be here.

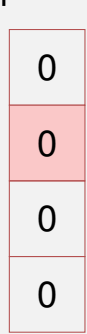

queens

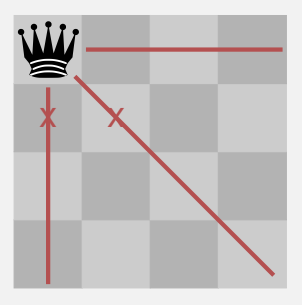

Forbidden Squares: no other queens may be here.

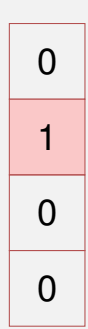

queens

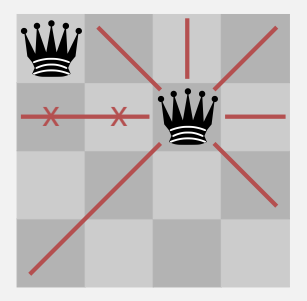

Second Queen in next row (no collision)

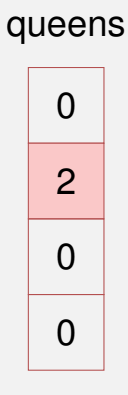

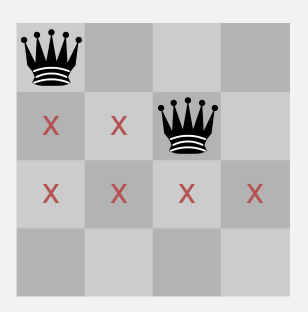

All squares in next row forbiden. Track back !

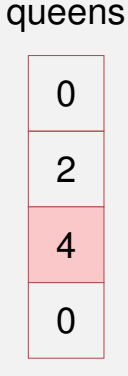

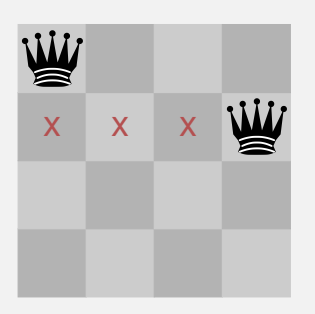

Move queen one step further and try again

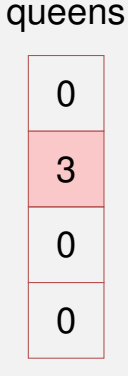

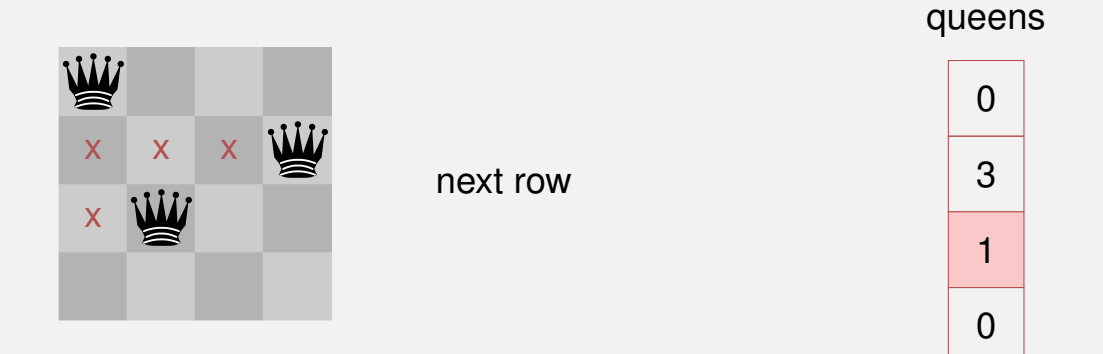

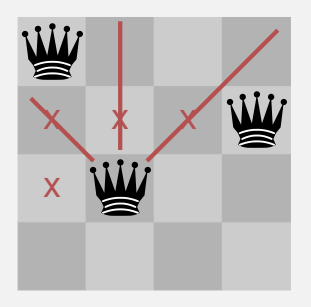

Ok (only previous queens have to be tested)

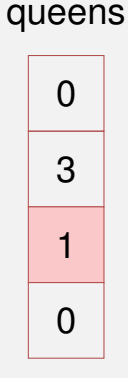

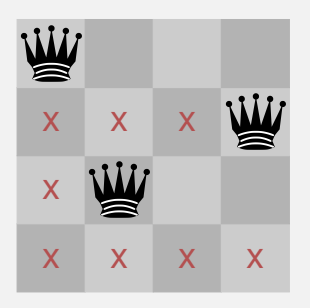

All squares of the next row forbidden. Track back.

queens  $\Omega$ 3 1 4

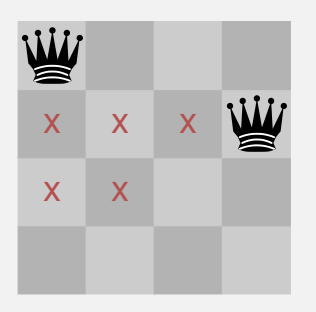

#### Continue in previous row.

queens

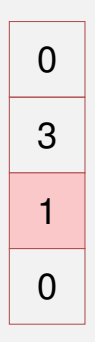

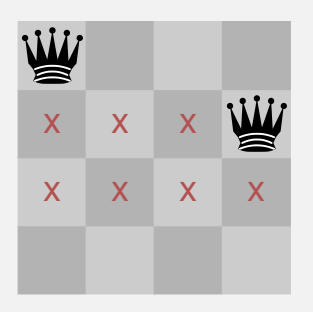

Remaining squares also forbidden. Track back!

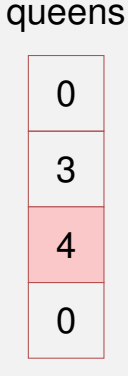

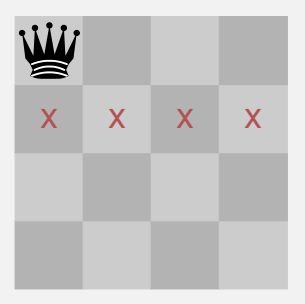

All squares of this row did not yield a solution. Track back!

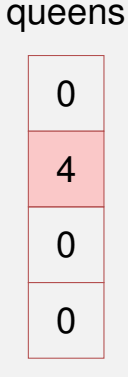

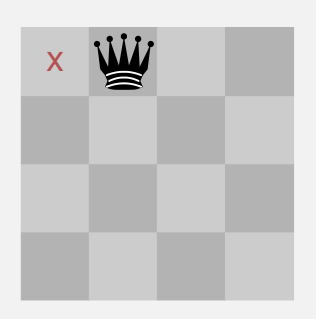

again advance queen by one square

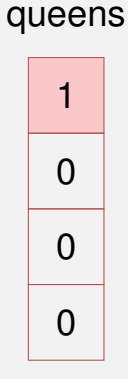
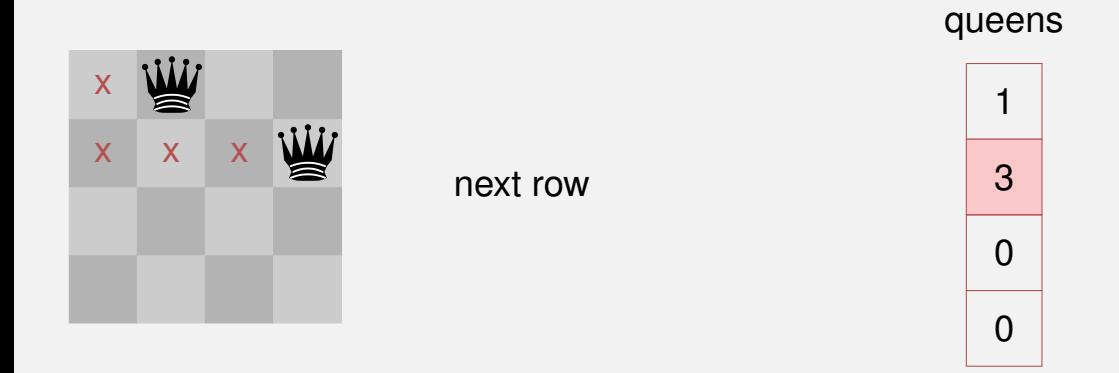

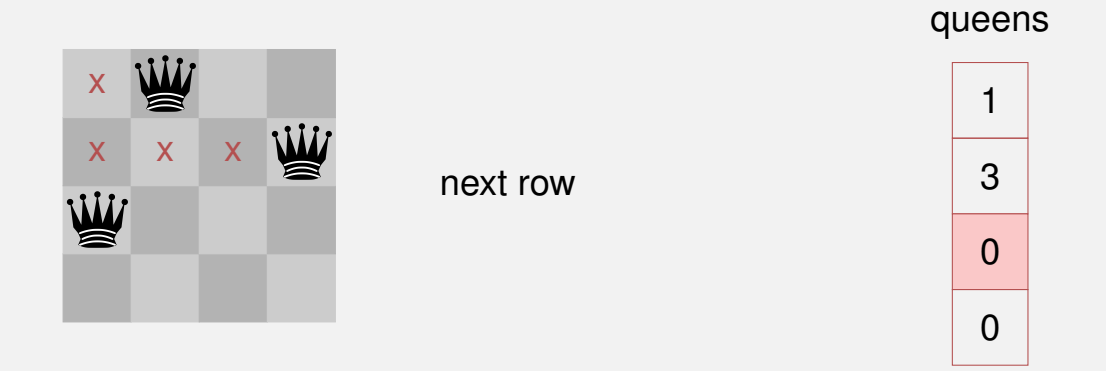

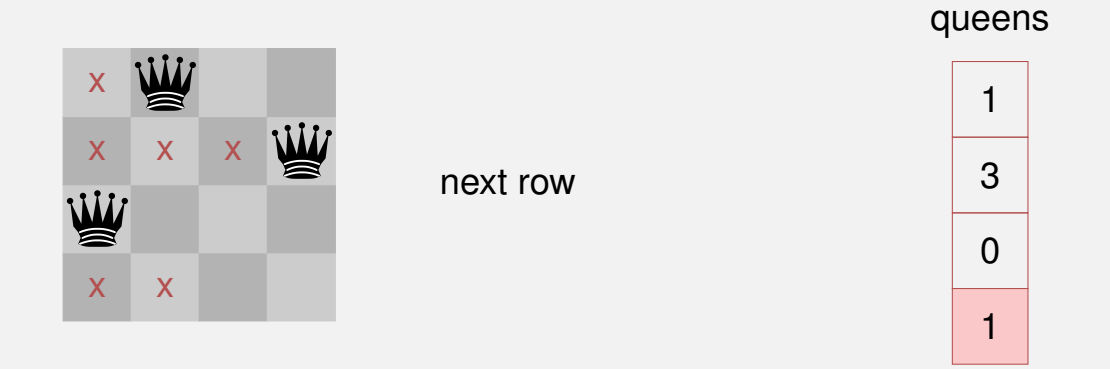

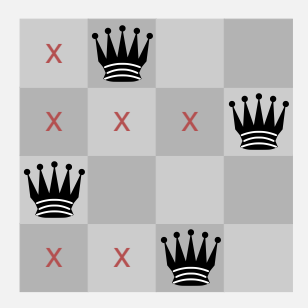

#### Found a solution

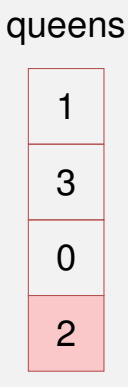

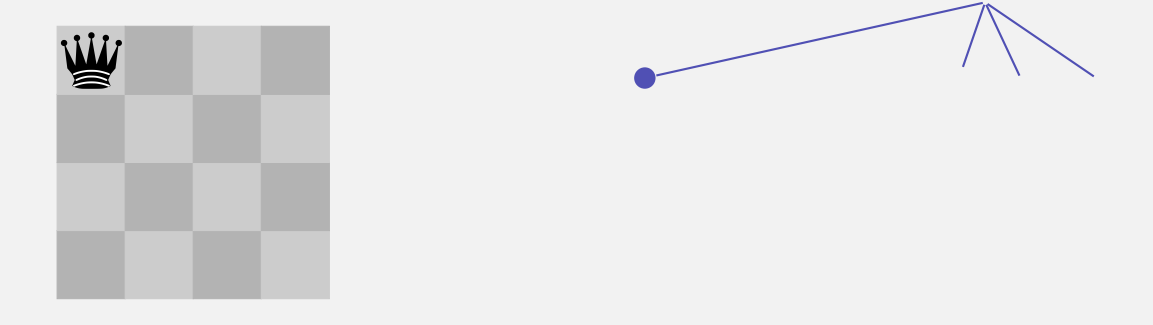

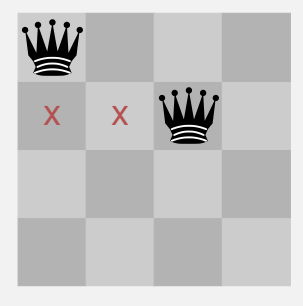

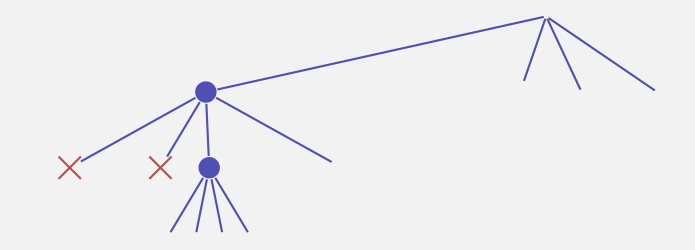

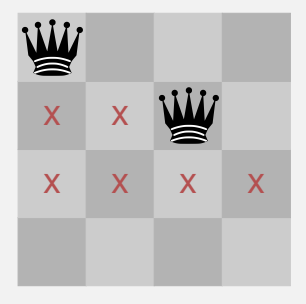

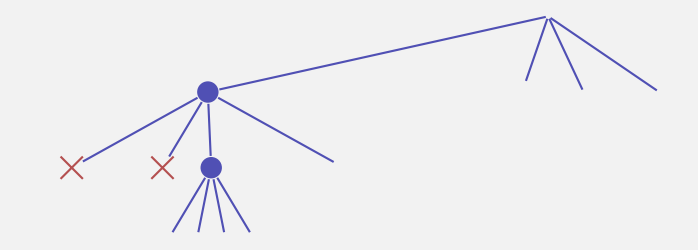

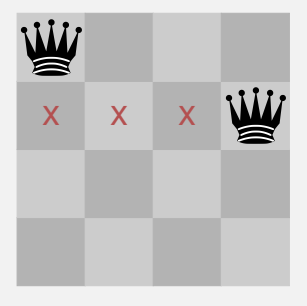

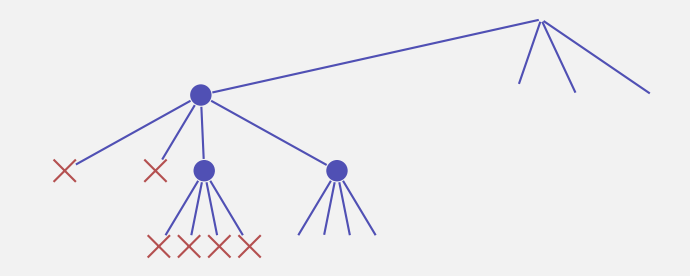

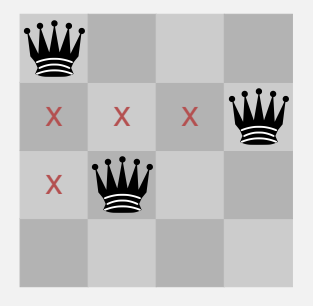

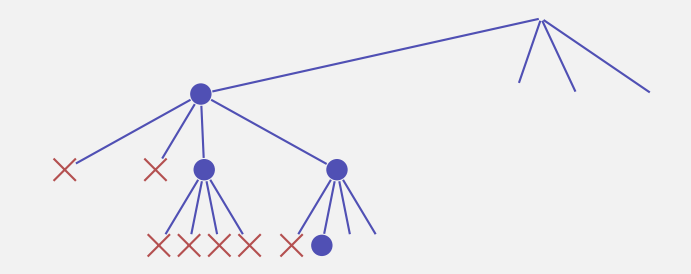

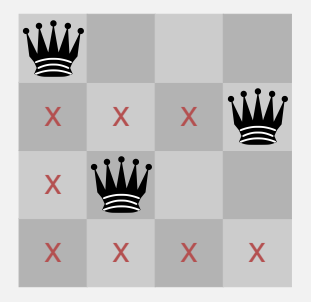

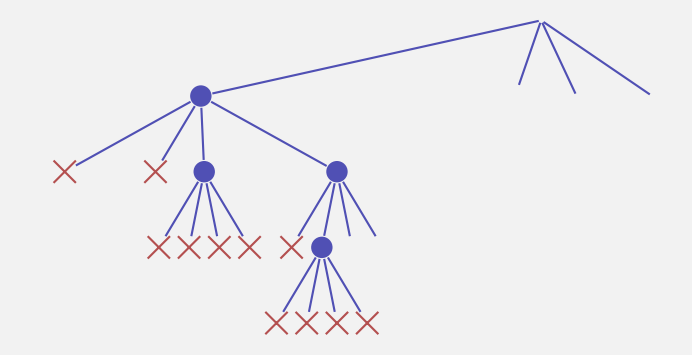

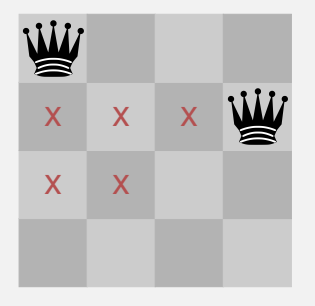

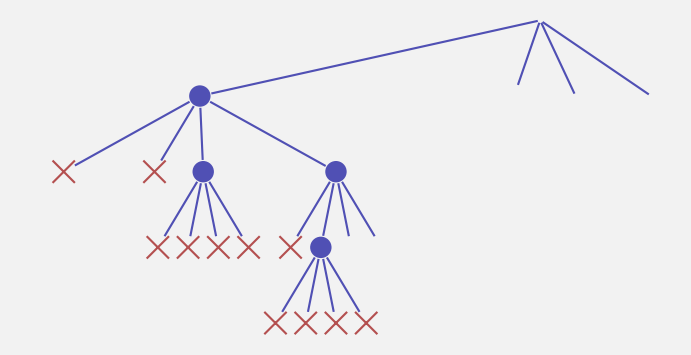

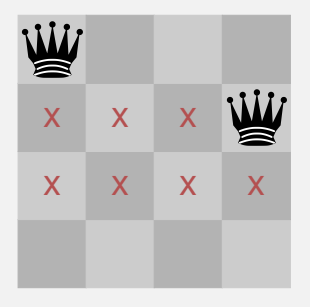

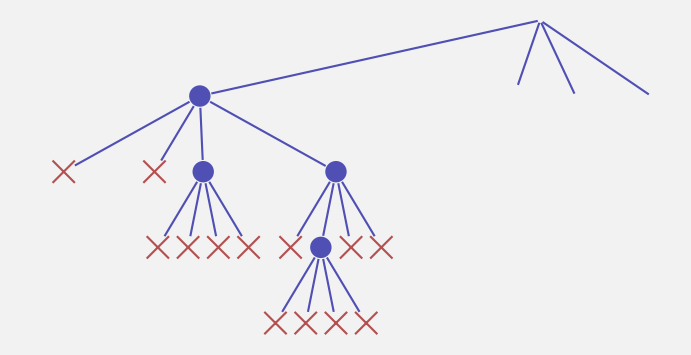

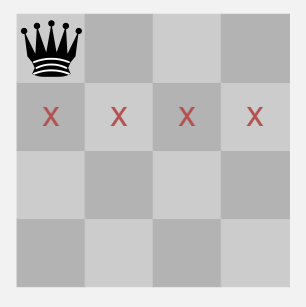

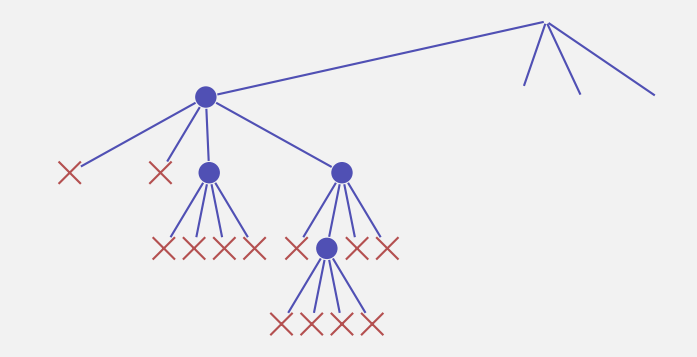

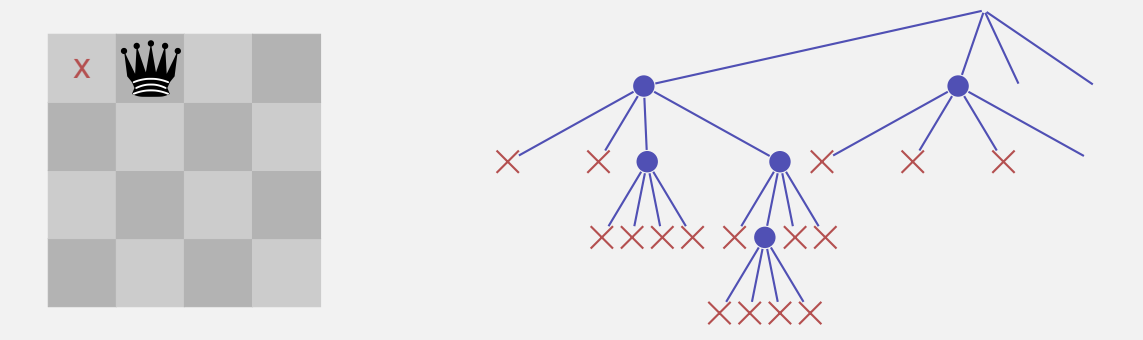

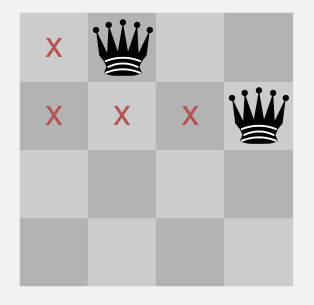

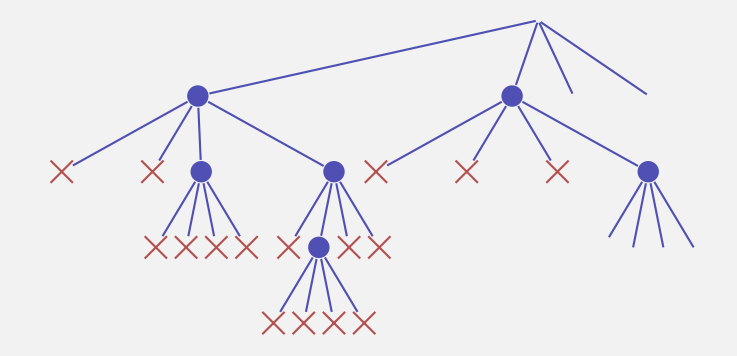

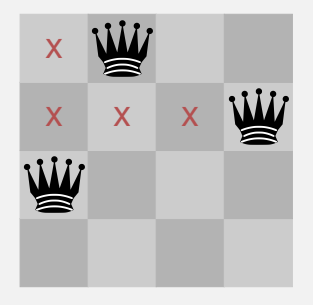

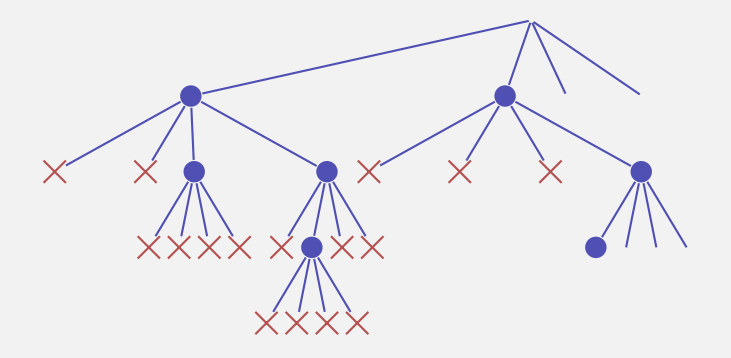

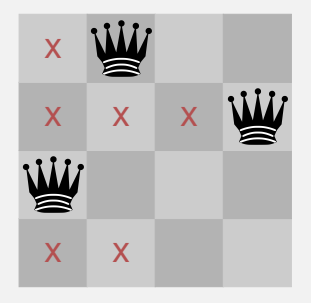

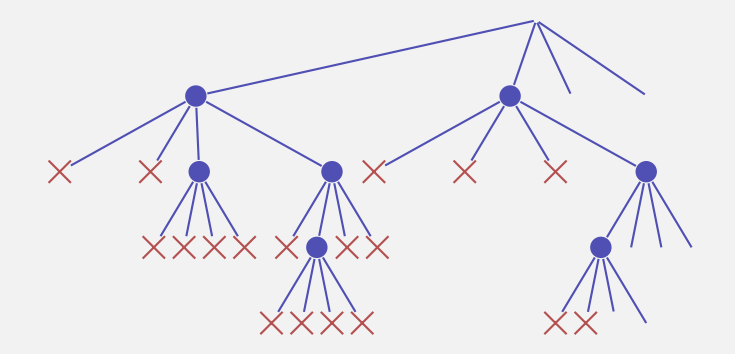

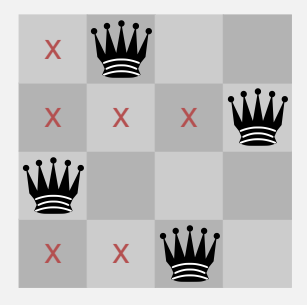

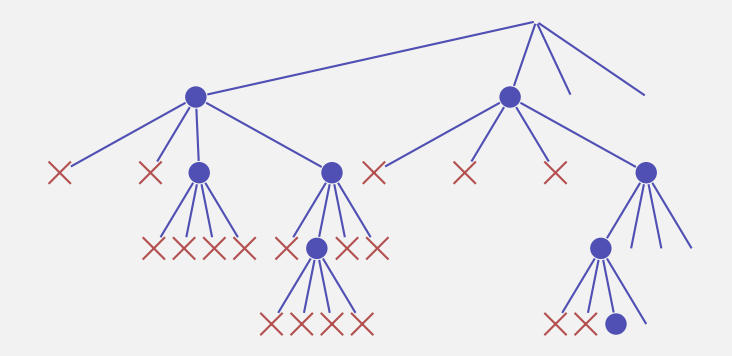

# **Check Queen**

**}**

#### **using Queens = std::vector<unsigned int>;**

```
// post: returns if queen in the given row is valid, i.e.
       // does not share a common row, column or diagonal
// with any of the queens on rows 0 to row−1
bool valid(const Queens& queens, unsigned int row){
 unsigned int col = queens[row];
 for (\text{unsigned int } r = 0; r != row; ++r)unsigned int c = queens[r];
   if (col == c || col - row == c0 - r || col + row == c + r)return false; // same column or diagonal
 }
 return true; // no shared column or diagonal
```
# **Recursion: Find a Solution**

```
// pre: all queens from row 0 to row−1 are valid,
       // i.e. do not share any common row, column or diagonal
// post: returns if there is a valid position for queens on
// row .. queens.size(). if true is returned then the
// queens vector contains a valid configuration.
bool solve(Queens& queens, unsigned int row){
 if (row == queens.size())
   return true;
 for (\text{unsigned int col} = 0; col != queues.size(); ++col){}queens[row] = col;
   if (valid(queens, row) && solve(queens,row+1))
       return true; // (else check next position)
 }
 return false; // no valid configuration found
}
```
# **Recursion: Count all Solutions**

```
// pre: all queens from row 0 to row−1 are valid,
// i.e. do not share any common row, column or diagonal
// post: returns the number of valid configurations of the
// remaining queens on rows row ... queens.size()
int nSolutions(Queens& queens, unsigned int row){
 if (row == queens.size())
   return 1;
 int count = 0;
 for (\text{unsigned int col} = 0; col != queues.size(); ++col){}queens[row] = col;
   if (valid(queens, row))
     count += nSolutions(queens,row+1);
 }
 return count;
}
```
# **Main Program**

**// pre: positions of the queens in vector queens // post: output of the positions of the queens in a graphical way void print(const Queens& queens);**

```
int main(){
 int n;
 std::cin >> n;
 Queens queens(n);
 if (solve(queens,0)){
   print(queens);
   std::cout << "# solutions:" << nSolutions(queens,0) << std::endl;
 } else
   std::cout << "no solution" << std::endl;
 return 0;
}
```
# **Lindenmayer-Systems (L-Systems)**

#### Fractals from Strings and Turtles

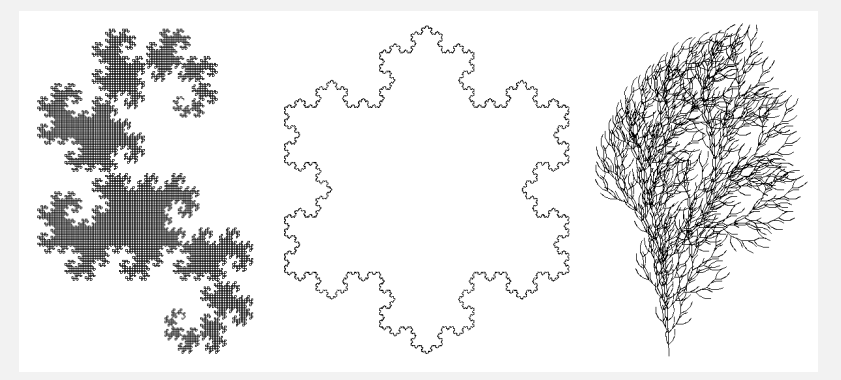

$$
\blacksquare \ \{\, \mathrm{F} \,,\, + \,,\, - \,\}
$$

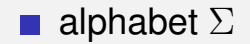

$$
\blacksquare \{F, +, -\}
$$

- alphabet  $\Sigma$
- $\Sigma^*$ : finite words over  $\Sigma$

- alphabet  $\Sigma$
- $\Sigma^*$ : finite words over  $\Sigma$
- production  $P : \Sigma \to \Sigma^*$

$$
\begin{array}{c}\n\blacksquare \{F, +, -\} \\
\hline\nc & P(c) \\
\hline\nF & F + F + \\
+ & + \\
- & -\n\end{array}
$$

- alphabet  $\Sigma$
- $\Sigma^*$ : finite words over  $\Sigma$
- production  $P : \Sigma \to \Sigma^*$
- initial word  $s_0 \in \Sigma^*$

$$
\begin{array}{c}\n\blacksquare \{F, +, -\} \\
\hline\nc & P(c) \\
\hline\nF & F + F + \\
+ & + \\
- & + \\
\blacksquare F\n\end{array}
$$

- alphabet  $\Sigma$
- $\Sigma^*$ : finite words over  $\Sigma$
- production  $P : \Sigma \to \Sigma^*$
- initial word  $s_0 \in \Sigma^*$

$$
\begin{array}{c}\n\blacksquare \{F, +, -\} \\
c & P(c) \\
\hline\nF & F + F + \\
+ & + \\
- & - \\
F\n\end{array}
$$

#### **Definition**

The triple 
$$
\mathcal{L} = (\Sigma, P, s_0)
$$
 is an L-System.

Wörter  $w_0, w_1, w_2, \ldots \in \Sigma^*$ 

$$
P(F) = F + F +
$$

$$
w_0 \ := \ s_0 \qquad \qquad w_0 \ := \ \ \mathbb{F}
$$

Wörter  $w_0, w_1, w_2, \ldots \in \Sigma^*$  $P(F) = F + F +$ 

$$
w_0 \ := \ s_0 \hspace{1.5cm} w_0 \ := \ \ \mathrm{F}
$$

 $w_1 := P(w_0)$  $w_1 := F + F +$ 

Wörter  $w_0, w_1, w_2, \ldots \in \Sigma^*$  $P(F) = F + F +$ 

 $w_0 \coloneqq s_0$  $w_0 := F$ 

 $w_1 := P(w_0)$  $w_1 := F + F +$ 

 $w_2 := P(w_1)$  $w_2 := F + F + F + F + F + F$ 

#### **Definition**

$$
P(c_1c_2\ldots c_n):=P(c_1)P(c_2)\ldots P(c_n)
$$

**Wörter** 
$$
w_0, w_1, w_2, ... \in \Sigma^*
$$
:  $P(F) = F + F +$ 

$$
w_0 := s_0 \t w_0 := F
$$
  
\n
$$
w_1 := P(w_0) \t w_1 := F + F +
$$
  
\n
$$
w_2 := P(w_1) \t w_2 := F + F + F + F +
$$
  
\n
$$
P(F) P(+) P(F) P(+) + P(F) P(+) - P(c_1c_2...c_n) := P(c_1)P(c_2)...P(c_n)
$$

Wörter  $w_0, w_1, w_2, \ldots \in \Sigma^*$  $P(F) = F + F +$ 

$$
w_0 \ := \ s_0 \hspace{2cm} w_0 \ := \ \ \mathrm{F}
$$

$$
w_1 \ := \ P(w_0) \qquad \qquad w_1 \ := \ \mathbf{F} + \mathbf{F} +
$$

 $w_2 := P(w_1)$  $w_2 := F + F + F + F + F + F$ 

.

.

$$
P(c_1c_2\ldots c_n):=P(c_1)P(c_2)\ldots P(c_n)
$$

# **Turtle Graphics**

Turtle with position and direction

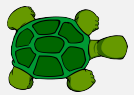

# **Turtle Graphics**

Turtle with position and direction

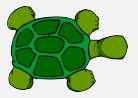

Turtle understands 3 commands:

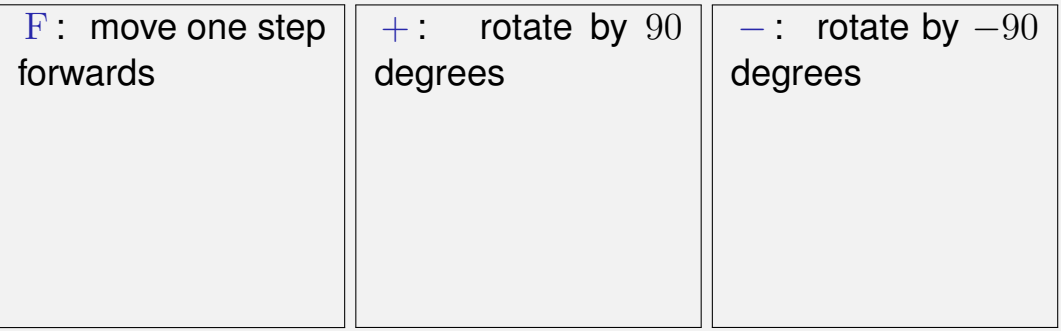

# **Turtle Graphics**

Turtle with position and direction

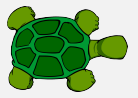

Turtle understands 3 commands:

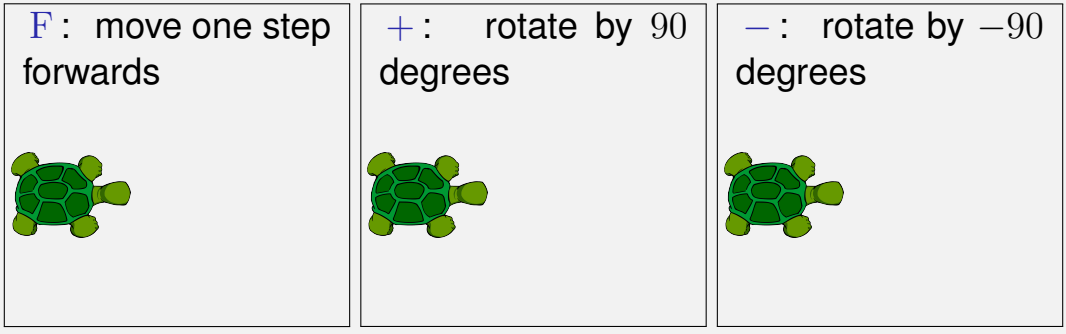
# **Turtle Graphics**

Turtle with position and direction

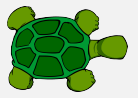

Turtle understands 3 commands:

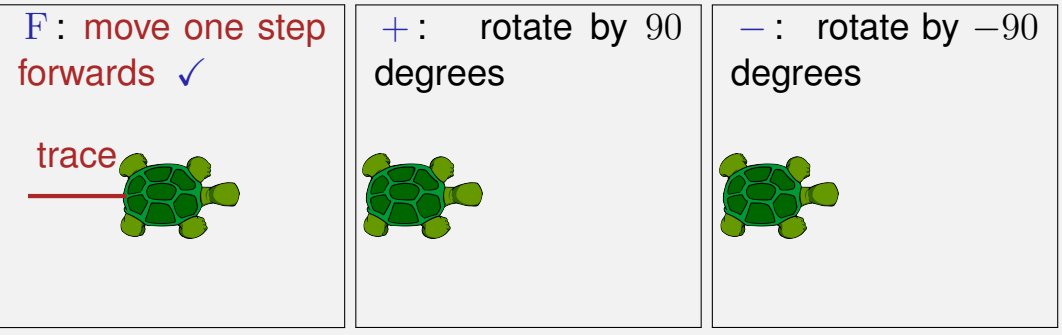

# **Turtle Graphics**

Turtle with position and direction

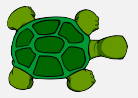

Turtle understands 3 commands:

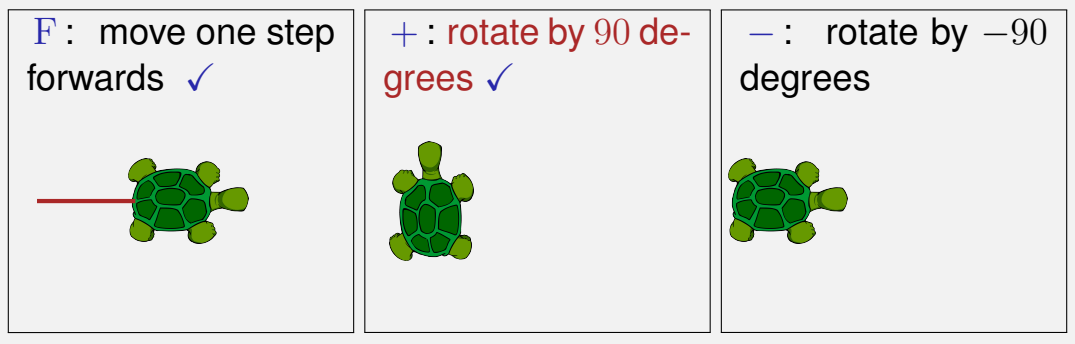

# **Turtle Graphics**

Turtle with position and direction

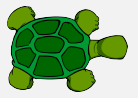

Turtle understands 3 commands:

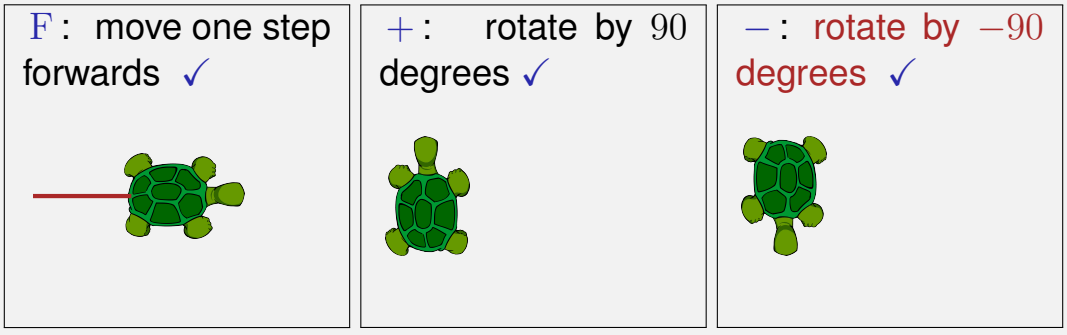

#### $w_1 = F + F +$

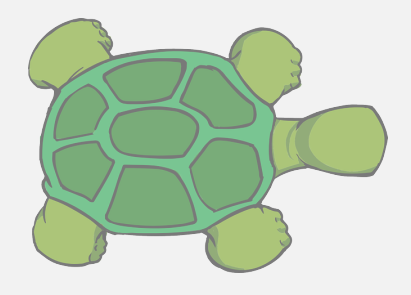

#### $w_1 = F + F +$

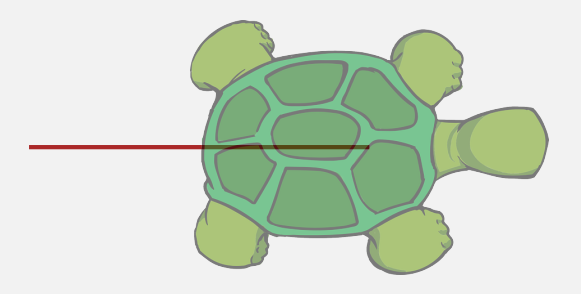

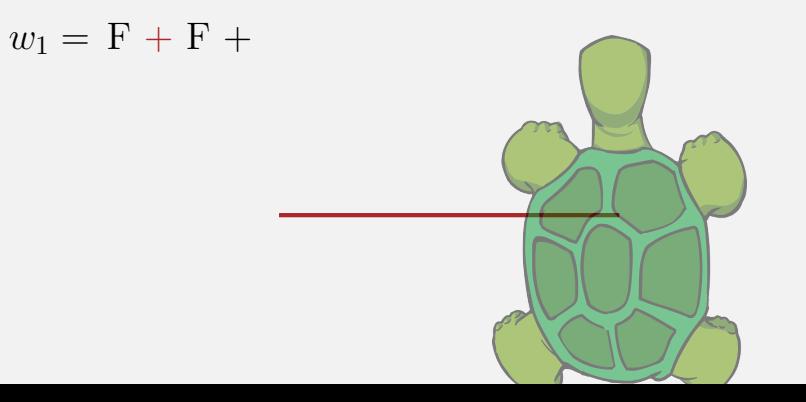

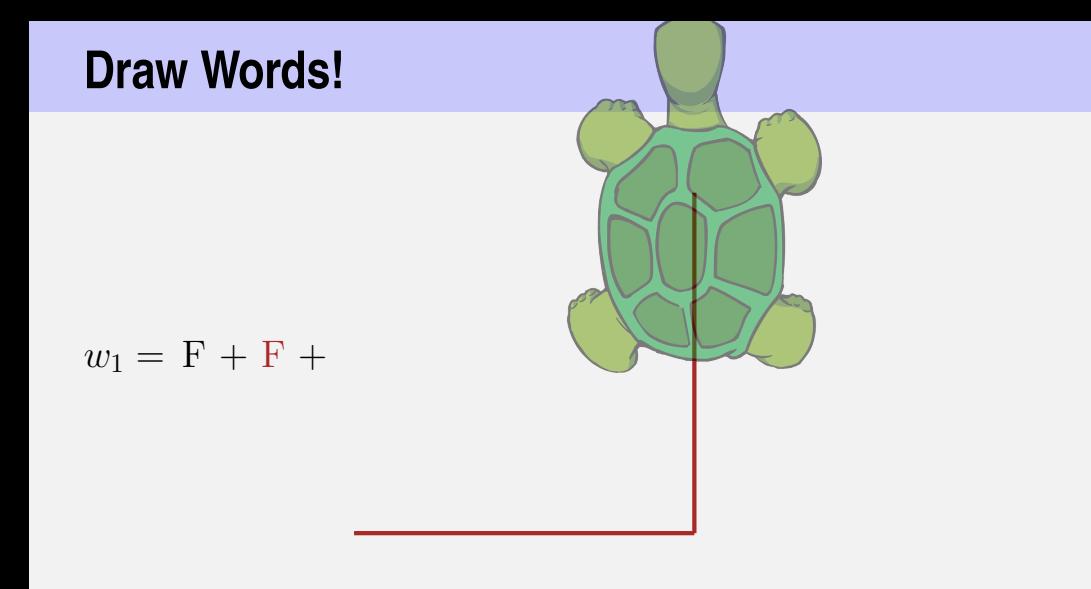

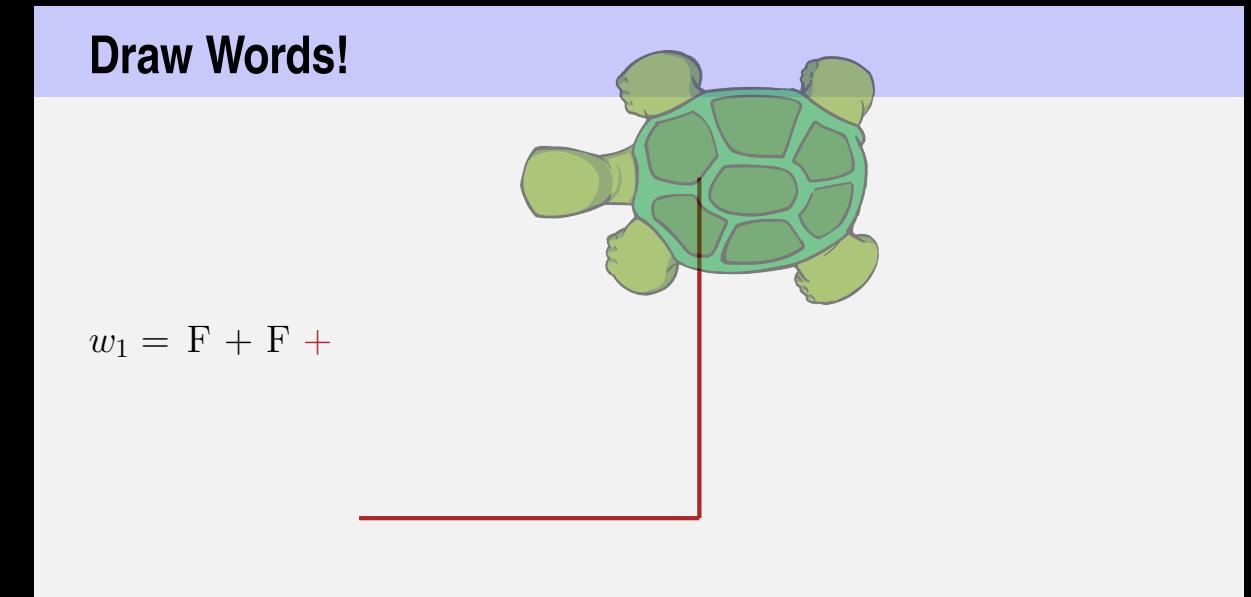

#### $w_1 = F + F + \sqrt{ }$

#### lindenmayer:

### **Main Program**

word  $w_0 \in \Sigma^*$ :

```
int main () \{std:: cout << "Maximal Recursion Depth =? ";
 unsigned int n;
 std::cin \gg n;
 std::string w = "F"; // w_0produce(w, n);
 return 0;
ł
```
#### lindenmayer:

# **Main Program**

word  $w_0 \in \Sigma^*$ :

```
int main () \nvertstd:: cout << "Maximal Recursion Depth =? ";
 unsigned int n;
 std::cin \gg n;
 std::string w = "F"; // w_0w=w_0=Fproduce(w, n);
 return 0;
ł
```
**// POST: recursively iterate over the production of the characters // of a word.**

**// When recursion limit is reached, the word is "drawn"**

**void produce(std::string word, int depth){**

```
if (depth > 0){
```

```
for (\text{unsigned int } k = 0; k < word.length(); ++k)produce(replace(word[k]), depth−1);
} else {
```

```
draw_word(word);
```
**// POST: recursively iterate over the production of the characters // of a word.**

**// When recursion limit is reached, the word is "drawn"**

**void produce(std::string word, int depth){**

```
if (depth > 0){ w = w_i \to w = w_{i+1}
```

```
for (\text{unsigned int } k = 0; k < word.length(); ++k)produce(replace(word[k]), depth−1);
} else {
```

```
draw_word(word);
```
**// POST: recursively iterate over the production of the characters // of a word.**

**// When recursion limit is reached, the word is "drawn"**

**void produce(std::string word, int depth){**

```
if (depth > 0){
```

```
for (\text{unsigned int } k = 0; k < word.length(); ++k)produce(replace(word[k]), depth−1);
} else {
```

```
draw_word(word);
```
**// POST: recursively iterate over the production of the characters // of a word.**

**// When recursion limit is reached, the word is "drawn"**

**void produce(std::string word, int depth){**

```
if (depth > 0){
```

```
for (\text{unsigned int } k = 0; k < word.length(); ++k)produce(replace(word[k]), depth−1);
} else { draw w = w_n!
```

```
draw_word(word);
```
#### lindenmayer: The replace of the contract of the contract of the contract of the contract of the contract of the contract of the contract of the contract of the contract of the contract of the contract of the contract of th

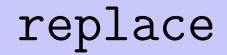

```
// POST: returns the production of c
std::string replace (const char c)
{
 switch (c) {
 case 'F':
   return "F+F+";
 default:
   return std::string (1, c); // trivial production c −> c
 }
}
```
#### lindenmayer: draw

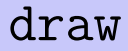

```
// POST: draws the turtle graphic interpretation of word
void draw_word (const std::string& word)
{
 for (\text{unsigned int } k = 0; k < word.length(); ++k)switch (word[k]) {
   case 'F':
     turtle::forward(); // move one step forward
     break;
   case '+':
     turtle::left(90); // turn counterclockwise by 90 degrees
     break;
   case '−':
     turtle::right(90); // turn clockwise by 90 degrees
   }
}
```
### **The Recursion**

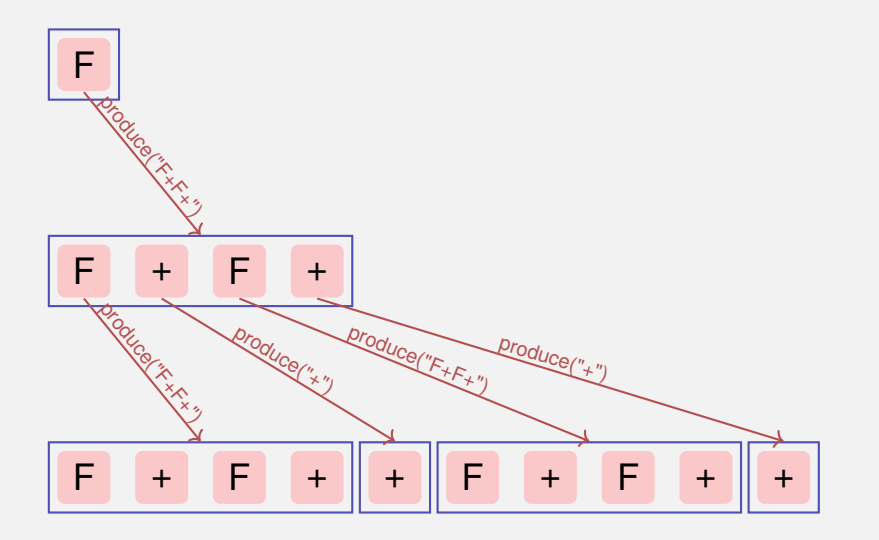

# **L-Systeme: Erweiterungen**

arbitrary symbols without graphical interpetation

- arbitrary angles (snowflake)
- saving and restoring the state of the turtle  $\rightarrow$  plants (bush)

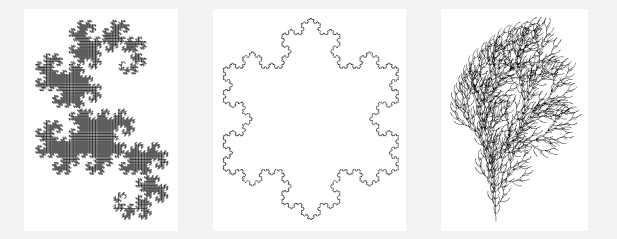

# **15. [Recursion 2](#page-1063-0)**

<span id="page-1063-0"></span>Building a Calculator, Formal Grammars, Extended Backus Naur Form (EBNF), Parsing Expressions

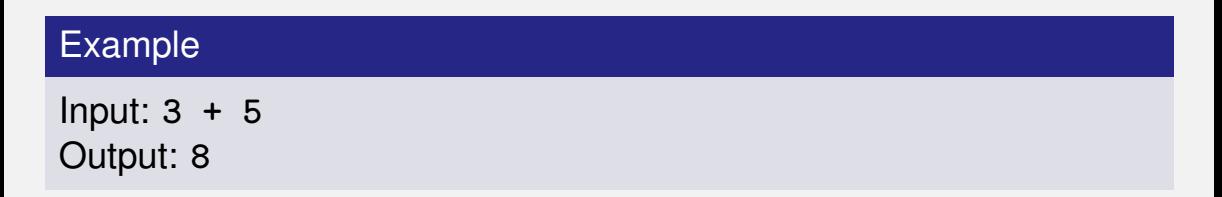

■ binary Operators **+**, **-**, **\***, */* and numbers

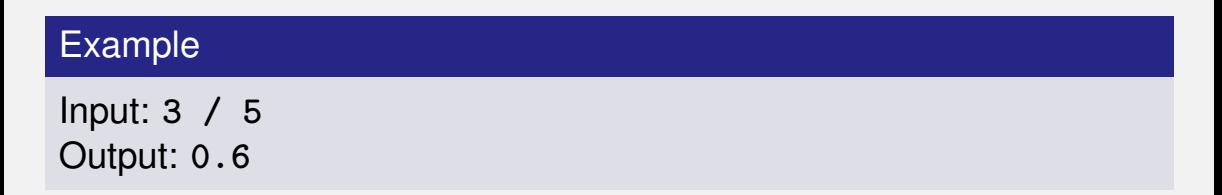

- binary Operators **+**, **-**, **\***, **/** and numbers
- **floating point arithmetic**

#### Example

Input: **3 + 5 \* 20** Output: **103**

- binary Operators **+**, **-**, **\***, **/** and numbers
- $\blacksquare$  floating point arithmetic
- **precedences and associativities like in**  $C++$

#### Example

Input: **(3 + 5) \* 20** Output: **160**

- binary Operators **+**, **-**, **\***, **/** and numbers
- $\blacksquare$  floating point arithmetic
- **precedences and associativities like in**  $C++$
- **parentheses**

#### Example

Input: **-(3 + 5) + 20** Output: **12**

- binary Operators **+**, **-**, **\***, **/** and numbers
- $\blacksquare$  floating point arithmetic
- **precedences and associativities like in**  $C++$
- **parentheses**
- unary operator -

#### **Naive Attempt (without Parentheses)**

```
double lval;
std::cin >> lval;
```

```
char op;
while (std::cin >> op && op != '=') {
   double rval;
   std::cin >> rval;
   if (op == '+')
       lval += rval;
   else if (op == '∗')
       lval ∗= rval;
   else ...
}
std::cout << "Ergebnis " << lval << "\n";
```
#### **Seems to work. . .**

```
double lval;
std::cin >> lval;
```

```
char op;
while (std::cin >> op && op != '=') {
   double rval;
   std::cin >> rval;
   if (op == '+')
       lval += rval;
   else if (op == '∗')
       lval ∗= rval;
   else ...
}
                        Input 1 * 2 * 3 * 4 =
                        Result 24
```

```
std::cout << "Ergebnis " << lval << "\n";
```
### **Oops, Multiplication first. . .**

```
double lval;
std::cin >> lval;
```

```
char op;
while (std::cin >> op && op != '=') {
   double rval;
   std::cin >> rval;
   if (op == '+')
       lval += rval;
   else if (op == '∗')
       lval ∗= rval;
   else ...
}
                        Input 2 + 3 * 3 =
                        Result 15
```
**std::cout << "Ergebnis " << lval << "\n";**

#### Example

Input:

 $13 + ...$ 

#### Example

Input:

 $13 + 4 * ...$ 

#### Example

#### Input:

 $13 + 4 * (15 - ...$ 

#### Example

#### Input:

 $13 + 4 * (15 - 7 * ...$ 

#### Example

#### Input:

$$
13 + 4 * (15 - 7 * 3) =
$$
  
Needs to be stored such that  
evaluation can be performed

#### Example

Result:

 $13 + 4*(15 - 21)$ 

#### Example

Result:

 $13+4*(-6)$ 

#### Example

Result:

 $13 + (-24)$
#### Example

Result:

−11

### Example

Expression:

$$
13 + 4 * (15 - 7 * 3)
$$

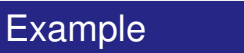

This

### Example

Expression:

$$
13 + 4 * (15 - 7 * 3)
$$

#### Example

This lecture

### Example

Expression:

$$
13 + 4 * (15 - 7 * 3)
$$

#### Example

This lecture is

### Example

Expression:

$$
13 + 4 * (15 - 7 * 3)
$$

#### Example

This lecture is pretty

### **Example**

Expression:

$$
13 + 4 * (15 - 7 * 3)
$$

#### Example

#### This lecture is pretty much

### Example

Expression:

$$
13 + 4 * (15 - 7 * 3)
$$

#### Example

This lecture is pretty much recursive.

$$
13 + 4 * (15 - 7 * 3)
$$

"Understanding an expression requires lookahead to upcoming symbols!

We will store symbols elegantly using recursion.

$$
13 + 4 * (15 - 7 * 3)
$$

### "Understanding an expression requires lookahead to upcoming symbols!

We will store symbols elegantly using recursion.

$$
13 + 4 * (15 - 7 * 3)
$$

"Understanding an expression requires lookahead to upcoming symbols!

We will store symbols elegantly using recursion.

$$
13 + 4 * (15 - 7 * 3)
$$

"Understanding an expression requires lookahead to upcoming symbols!

We will store symbols elegantly using recursion.

- Alphabet: finite set of symbols
- Strings: finite sequences of symbols
- Alphabet: finite set of symbols
- Strings: finite sequences of symbols

A formal grammar defines which strings are valid.

- Alphabet: finite set of symbols
- Strings: finite sequences of symbols

A formal grammar defines which strings are valid.

To describe the formal grammar, we use: *Extended Backus Naur Form (EBNF)* **Short Communications** Programming Languages

What Can We Do about the Unnecessary Diversity of Notation for Syntactic Definitions?

#### Niklaus Wirth

Federal Institute of Technology (ETH), Zürich, and **Xeroy Palo Alto Research Center** 

#### Key Words and Phrases: syntactic description language, extended BNF **CR** Categories: 4.20

The population of programming languages is steadily growing, and there is no end of this growth in sight. Many language definitions appear in journals, many are found in technical reports, and perhaps an even greater number remains confined to proprietory circles. After frequent exposure to these definitions, one cannot fail to notice the lack of "common denominators." The only widely accepted fact is that the language structure is defined by a syntax. But even notation for syntactic description eludes any commonly agreed standard form, although the underlying ancestor is invariably the Backus-Naur Form of the Algol 60 report. As variations are often only slight, they become annoying for their very lack of an apparent motivation.

Out of sympathy with the troubled reader who is wearv of adapting to a new variant of BNF each time another language definition appears, and without any claim for originality, I venture to submit a simple notation that has proven valuable and satisfactory in use. It has the following properties to recommend it:

Author's present address: Xerox Corporation, Palo Alto Research Center, 3333 Coyote Hill Road, Palo Alto, CA 94304.

Communications of the ACM

November 1977 Volume<sub>20</sub> Number 11

- 1. The notation distinguishes clearly between meta-, terminal, and nonterminal symbols.
- 2. It does not exclude characters used as metasymbols from use as symbols of the language (as e.g. "]" in BNF).
- 3. It contains an explicit iteration construct, and thereby avoids the heavy use of recursion for expressing simple repetition.
- It avoids the use of an explicit symbol for the  $\mathbf{4}$ empty string (such as  $\langle \text{empty} \rangle$  or  $\epsilon$ ).
- 5. It is based on the ASCII character set.

This meta language can therefore conveniently be used to define its own syntax, which may serve here as an example of its use. The word *identifier* is used to denote nonterminal symbol, and literal stands for terminal symbol. For brevity, identifier and character are not defined in further detail.

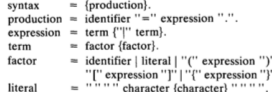

```
literal
```
Repetition is denoted by curly brackets, i.e. {a} stands for  $\epsilon$  | a | aa | aaa | . . . . Optionality is expressed by square brackets, i.e. [a] stands for a  $\epsilon$ . Parentheses merely serve for grouping, e.g. (a|b)c stands for ac | bc. Terminal symbols, i.e. literals, are enclosed in quote marks (and, if a quote mark appears as a literal itself, it is written twice), which is consistent with common practice in programming languages.

Received January 1977; revised February 1977

Copyright © 1977, Association for Computing Machinery, Inc. General permission to republish, but not for profit, all or part of this material is granted provided that ACM's copyright notice is given and that reference is made to the publication, to its date of issue, and to the fact that reprinting privileges were granted by permission of the Association for Computing Machinery.

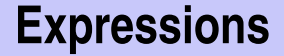

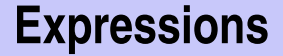

What do we need in a grammar?

Number

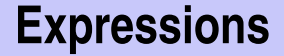

**-(3-(4-5))\*(3+4\*5)/6**

What do we need in a grammar?

Number , **(** ? **)**

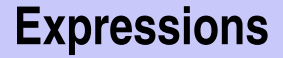

- Number , (?)
	- **-**Number, **-(** ? **)**

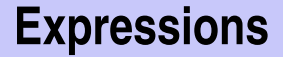

What do we need in a grammar?

■ Number , (?) **-**Number, **-(** ? **)** ? **\*** ?, ? **/** ?, ...

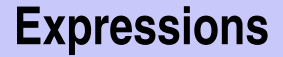

What do we need in a grammar?

■ Number , (?) **-**Number, **-(** ? **)** ? **\*** ?, ? **/** ?, ... ? **-** ?, ? **+** ?, ...

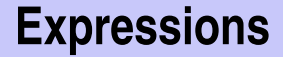

## **Expressions Multiplication/Division**

# **-(3-(4-5))\*(3+4\*5)/6**

- Number , (?) **-**Number, **-(** ? **)**  $\blacksquare$  ? \* ?, ? / ?, ...
- $\blacksquare$  ? ?, ? + ?, ...

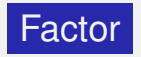

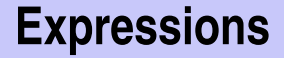

## **Expressions Multiplication/Division**

# **-(3-(4-5))\*(3+4\*5)/6**

- Number , (?) **-**Number, **-(** ? **)**
- Factor **\*** Factor,
	- Factor **/** Factor , ...
- ? **-** ?, ? **+** ?, ...

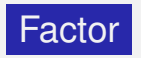

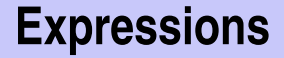

**-(3-(4-5))\*(3+4\*5)/6**

- Number , (?) **-**Number, **-(** ? **)**
- Factor **\*** Factor, Factor **/** Factor , ...
- $\blacksquare$  ? ?, ? + ?, ...

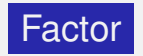

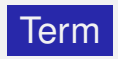

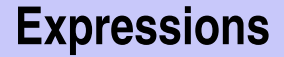

- Number , (?) **-**Number, **-(** ? **)**
- Factor **\*** Factor, Factor Factor **/** Factor , ...
- $\blacksquare$  ? ?, ? + ?, ...

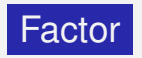

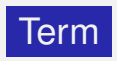

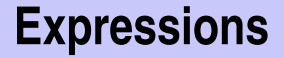

- Number , (?) **-**Number, **-(** ? **)**
- Factor **\*** Factor, Factor Factor **/** Factor , ...
- **Term + Term.** Term **-** Term, ...

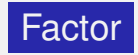

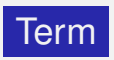

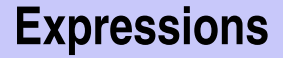

- Number , (?) **-**Number, **-(** ? **)**
- Factor **\*** Factor, Factor Factor **/** Factor , ...
- **Term + Term.** Term **-** Term, ...

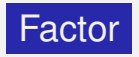

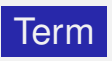

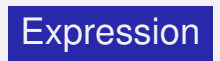

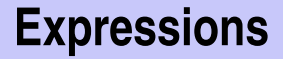

- Number , (?) **-**Number, **-(** ? **)**
- Factor **\*** Factor, Factor Factor **/** Factor , ...
- **Term + Term, Term** Term **-** Term, ...

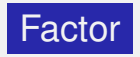

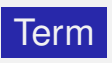

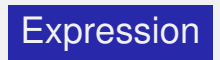

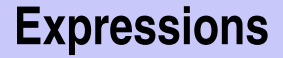

- Number , **(** Expression **) -**Number, **-(** Expression **)**
- Factor **\*** Factor, Factor Factor **/** Factor , ...
- **Term + Term, Term** Term **-** Term, ...

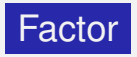

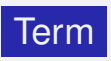

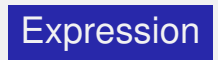

### A factor is

### $\blacksquare$  a number,

an expression in parentheses or a negated factor.

### A factor is

- $\blacksquare$  a number,
- **an expression in parentheses** or
- a negated factor.

A factor is

- $\blacksquare$  a number,
- an expression in parentheses or
- a negated factor.

```
factor = number
| "(" expression ")"
| "−" factor.
```
### A factor is

#### $\blacksquare$  a number,

**n** an expression in parentheses or

a negated factor.

factor **=** number **| "("** expression **")" | "**−**"** factor**.**

### A factor is

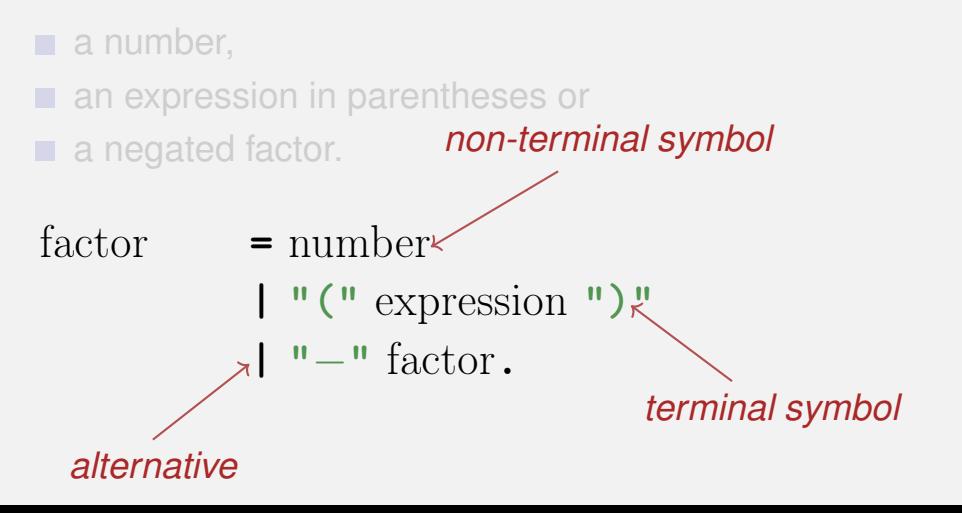

### A term is

### $\blacksquare$  factor,

■ factor **\*** factor, factor / factor,

factor **\*** factor **\*** factor, factor **/** factor **\*** factor, ...

### A term is

### $\blacksquare$  factor,

### ■ factor **\*** factor, factor / factor,

factor **\*** factor **\*** factor, factor **/** factor **\*** factor, ...
#### A term is

 $\blacksquare$  factor,

...

- factor **\*** factor, factor / factor,
- factor **\*** factor **\*** factor, factor **/** factor **\*** factor, ...

#### term **=** factor **{ "**∗**"** factor **| "/"** factor **}.**

#### A term is

 $\blacksquare$  factor,

factor **\*** factor, factor **/** factor,

factor **\*** factor **\*** factor, factor **/** factor **\*** factor, ...

#### $\text{term} = \text{factor} \left\{ \begin{array}{c} \n\mathbf{w} \cdot \mathbf{w} \quad \text{factor} \quad | \quad \mathbf{w}' \cdot \mathbf{w} \quad \text{factor} \quad \mathbf{b} \n\end{array} \right\}.$

#### A term is

 $\blacksquare$  factor,

...

- factor **\*** factor, factor / factor,
- factor **\*** factor **\*** factor, factor **/** factor **\*** factor, ...

term = factor  $\{\mathbf{e}^{\mathbf{w}* \mathbf{w}}\}$  factor  $|\mathbf{w}'|$  factor **}**. *optional repetition*

factor = number  
\n
$$
\begin{array}{ccc}\n1 & \text{``} \text{ (" expression ")} \\
1 & \text{''} - \text{`` factor.}\n\end{array}
$$

$$
\text{term} \qquad = \text{factor} \ \{ \text{ "*" factor } | \text{ "/" factor } \}.
$$

expression  $=$  term  $\{$  "+" term  $|$  "−" term  $\}$ .

An *integer* comprises at least one digit, followed by an arbitrary number of digits.

```
number = digit \{ digit \}.
\text{digit} = \text{'0'} | \text{'1'} | \text{'2'} | ... |'9'.
```
An integer *comprises at least one digit*, followed by an arbitrary number of digits.

```
number = digit \{ digit \}.
\text{digit} = \text{'0'} | \text{'1'} | \text{'2'} | ... |'9'.
```
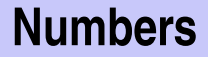

#### An integer comprises at least one digit*, followed by an arbitrary number of digits.*

```
number = digit \{ digit \}.
\text{digit} = \text{'0'} | \text{'1'} | \text{'2'} | ... |'9'.
```
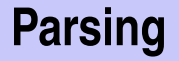

#### **Parsing:** Check if a string is valid according to the EBNF.

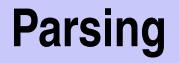

**Parsing:** Check if a string is valid according to the EBNF. **Parser:** A program for parsing.

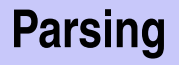

- **Parsing:** Check if a string is valid according to the EBNF.
- **Parser:** A program for parsing.
- **Useful:** From the EBNF we can (nearly) automatically generate a parser
- $\blacksquare$  Rules become functions
- Alternatives and options become **if**–statements.
- Nonterminial symbols on the right hand side become function calls
- Optional repetitions become while–statements

#### **Rules (except number)**

factor **=** number **| "("** expression **")" | "**−**"** factor**.**

$$
\text{term} \qquad = \text{factor} \ \{ \text{``} \ast \text{''} \ \text{factor} \ \} \text{``} / \text{''} \ \text{factor} \ \}.
$$

 $\text{expression} = \text{term} \{ \text{``+} \text{''} \text{ term } | \text{''-} \text{''} \text{ term } \}.$ 

#### **Functions (Parser)**

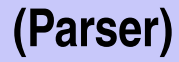

Expression is read from an input stream.

**// POST: returns true if and only if is = factor ... // and in this case extracts factor from is bool factor (std::istream& is);**

**// POST: returns true if and only if is = term ..., // and in this case extracts all factors from is bool term (std::istream& is);**

**// POST: returns true if and only if is = expression ..., // and in this case extracts all terms from is bool expression (std::istream& is);**

## **Functions (Parser with Evaluation)**

Expression is read from an input stream.

**// POST: extracts a factor from is // and returns its value double factor (std::istream& is);**

**// POST: extracts a term from is // and returns its value double term (std::istream& is);**

**// POST: extracts an expression from is // and returns its value double expression (std::istream& is);**

## **One Character Lookahead. . .**

#### . . . to find the right alternative.

**{**

**}**

```
// POST: leading whitespace characters are extracted
         // from input, and the first non−whitespace character
         // input returned (0 if there input no such character)
char lookahead (std::istream& input)
```

```
input >> std :: ws; // skip whitespaces
if (input.eof ())
 return 0; // end of stream
else
```

```
return input.peek(); // next character in input
```
## **Cherry-Picking**

#### . . . to extract the desired character.

```
// POST: if ch matches the next lookahead then consume it and return true
        // otherwise return false
bool consume (std :: istream& input, char c)
{
  if (lookahead (input) == c) {
    input >> c;
    return true;
  } else
    return false ;
}
```
## **Evaluating Factors**

```
double factor (std :: istream& input)
{
 double value;
  if (consume (input, '( ' )) {
   value = expression (input); // "(" expression
   consume (input, ')' ); \frac{1}{2} // ")"
 } else if (consume (input, '−'))
   value = −factor (input); // − factor
  else
   value = number(input);return value;
}
```

```
factor = "(" expression ")"
       | "−" factor
       | number.
```
## **Evaluating Terms**

```
double term (std::istream& input)
{
 double value = factor (input); // factor
 while (true) {
   if (consume (input, '∗' ))
     value ∗= factor (input); // "∗" factor
    else if (consume (input, '/' ))
     value /= factor (input); // "/" factor
    else
     return value;
 }
}
```

```
\text{term} = \text{factor} \left\{ \sqrt{\frac{1}{n} + \frac{1}{n}} \arctan \left( \frac{1}{n} \right) \arctan \left( \frac{1}{n} \arctan \left( \frac{1}{n} \right) \arctan \left( \frac{1}{n} \right) \right) \right\}
```
## **Evaluating Expressions**

```
double expression (std :: istream& input)
{
  double value = term (input); // termwhile (true) {
    if (\text{cosume (input, '+'))}value += term (input); // "+" + term
    else if (consume (input, '−'))
      value −= term (input); // "−" term
    else
      return value;
  }
}
                         \text{expression} = \text{term} \{ \text{``}+ \text{''} \text{ term } | \text{''}- \text{''} \text{ term } \}.
```
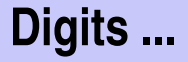

```
// POST: returns the digit that could be consumed from a stream
        // (0 if no digit available)
// digit = '0' | '1' | ... | '9'.
char digit(std::istream& input){
 char ch = input.peek(); // one symbol lookahead
 if (input.eof()) return 0; // nothing available on the stream
 if (ch >= '0' && ch <= '9'){
   input >> ch; // consume
   return ch;
 }
 return 0;
}
```
#### **... and Numbers**

**}**

```
// POST: returns an unsigned integer consumed from the stream
// number = digit {digit}.
unsigned int number (std::istream& input){
 input >> std::skipws;// skip whitespaces before the first digit
 char ch = digit(input);
 input >> std::noskipws; // no whitespaces allowed within a number
 unsigned int num = 0;
 while(ch > 0){ // skip remaining digits
   num = num ∗ 10 + ch − '0';
   ch = digit(input);
 }
 return num;
```
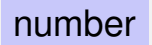

factor

term

expression

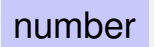

#### factor

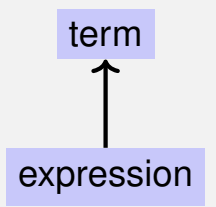

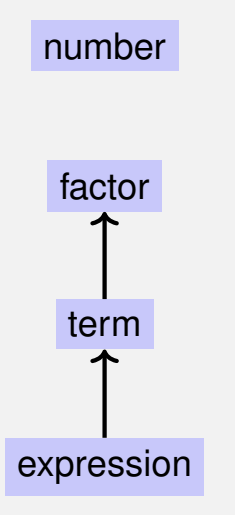

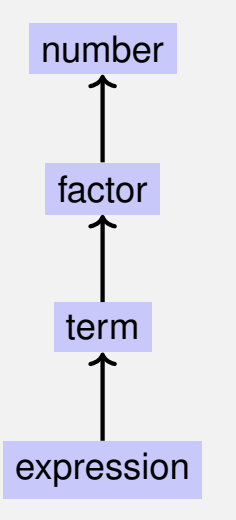

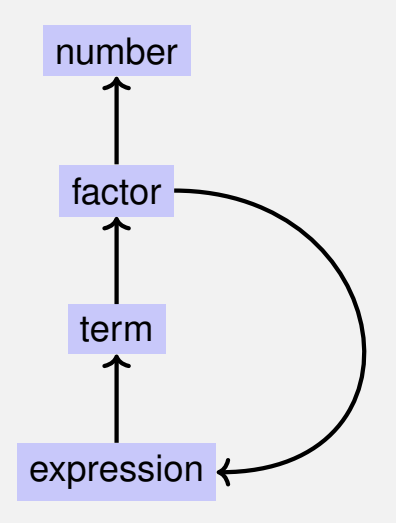

#### **EBNF — and it works!**

EBNF (calculator.cpp, Evaluation from left to right):

factor **=** number **| "("** expression **")" | "**−**"** factor**.**

```
term = factor \{\n\|^{\bullet} * \n\|^{\bullet} factor \|\cdot\|^{\bullet} factor \}.
```

```
\text{expression} = \text{term} \{ \text{``+} \text{''} \text{ term } | \text{''-} \text{''} \text{ term } \}.
```
**std::stringstream input ("1**−**2**−**3"); std::cout << expression (input) << "\n"; //** −**4**

# **16. [Structs](#page-1143-0)**

<span id="page-1143-0"></span>Rational Numbers, Struct Definition, Function- and Operator **Overloading** 

### **Calculating with Rational Numbers**

Rational numbers (Q) are of the form  $\frac{n}{l}$  $\overline{d}$ with  $n$  and  $d$  in  $\Z$  $\blacksquare$  C++does not provide a built-in type for rational numbers

## **Calculating with Rational Numbers**

#### Rational numbers (Q) are of the form  $\frac{n}{l}$  $\overline{d}$ with  $n$  and  $d$  in  $\Z$  $\blacksquare$  C++does not provide a built-in type for rational numbers

#### **Goal**

We build a  $C_{++}$ -type for rational numbers ourselves!  $\odot$ 

#### **Vision**

```
// input
std::cout << "Rational number r =? ";
rational r;
std::cin >> r;
std::cout << "Rational number s =? ";
rational s;
std::cin >> s;
```
**// computation and output** std::cout  $\lt\lt$  "Sum is "  $\lt\lt r + s \lt\lt$  ".\n";

```
struct rational {
 int n;
 int d; // INV: d != 0
};
```
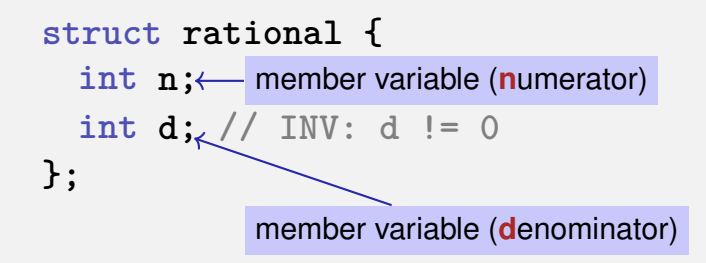

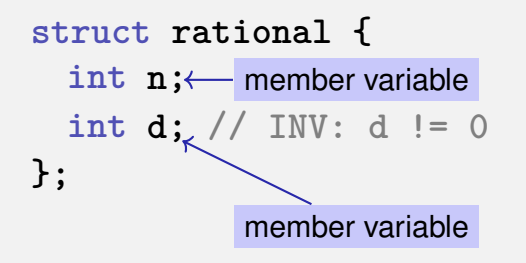

**struct** defines a new *type*

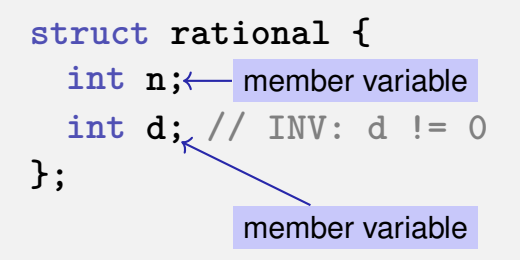

- **struct** defines a new *type*
- **formal range of values:** *cartesian product* of the value ranges of existing types

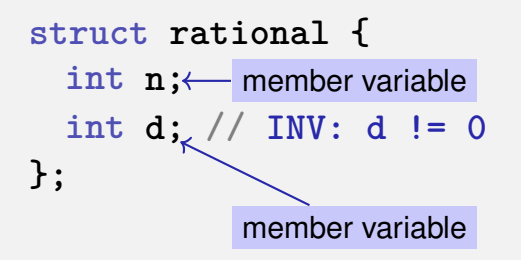

- **struct** defines a new *type*
- **formal range of values:** *cartesian product* of the value ranges of existing types
- **r** real range of values:  $rational \subseteq int \times int$ .
# **Accessing Member Variables**

```
struct rational {
   int n;
   int d; // INV: d != 0
};
rational add (rational a, rational b){
   rational result;
   result.n = a.n ∗ b.d + a.d ∗ b.n;
   result.d = a.d ∗ b.d;
   return result;
```
**}**

$$
\frac{r_n}{r_d} := \frac{a_n}{a_d} + \frac{b_n}{b_d} = \frac{a_n \cdot b_d + a_d \cdot b_n}{a_d \cdot b_d}
$$

# **Input**

```
// Input r
rational r;
std::cout << "Rational number r:\n";
std::cout << " numerator =? ";
std::cin >> r.n;
std::cout << " denominator =? ";
std::cin >> r.d;
```
**// Input s the same way rational s;**

**...**

#### **Vision comes within Reach ...**

```
// computation
const rational t = add (r, s);
```
**// output std::cout << "Sum is " << t.n << "/" << t.d << ".\n";**

```
struct rational_vector_3 {
 rational x;
 rational y;
 rational z;
};
```
#### underlying types can be fundamental or user defined

#### **struct extended\_int {**

```
// represents value if is_positive==true
 // and −value otherwise
 unsigned int value;
 bool is_positive;
};
```
the underlying types can be different

#### **rational s;** member variables are uninitialized

```
rational t = {1,5};
```
**rational u = t;**

**t = u;**

**rational s;**

$$
\text{rational } t = \{1,5\}; \leftarrow \begin{matrix} \text{member-wise initialization:} \\ t.n = 1, t.d = 5 \end{matrix}
$$

**rational u = t;**

**t = u;**

**rational s;**

$$
rational t = \{1,5\};
$$

#### **rational u = t;** member-wise copy

**t = u;**

**rational s;**

$$
rational t = \{1,5\};
$$

**rational u = t;**

**t = u;** member-wise copy

**rational s;**

```
rational t = {1,5};
```
**rational u = t;**

**t = u;**

rational  $v = add(u,t); \leftarrow$  member-wise copy

For each fundamental type (int, double,  $\dots$ ) there are comparison operators **==** and **!=** , not so for structs! Why?

- For each fundamental type (int, double,  $\dots$ ) there are comparison operators **==** and **!=** , not so for structs! Why?
- **n** member-wise comparison does not make sense in general...
- For each fundamental type (int, double,  $\dots$ ) there are comparison operators **==** and **!=** , not so for structs! Why?
- **n** member-wise comparison does not make sense in general... ...otherwise we had, for example,  $\frac{2}{2}$ 4
- 3  $\not=$ 6

#### **User Defined Operators**

Instead of

rational  $t = add(r, s)$ ;

we would rather like to write

rational  $t = r + s$ ;

### **User Defined Operators**

Instead of

rational  $t = add(r, s)$ ;

we would rather like to write

rational  $t = r + s$ ;

This can be done with *Operator Overloading*.

**A** function is defined by name, types, number and order of arguments

**double sq (double x) { ... } // f1 int sq (int x) { ... } // f2 int pow (int b, int e) { ... } // f3 int pow (int e) { return pow (2,e); } // f4**

```
std::cout << sq (3);
std::cout << sq (1.414);
std::cout << pow (2);
std::cout << pow (3,3);
```
**A** function is defined by name, types, number and order of arguments

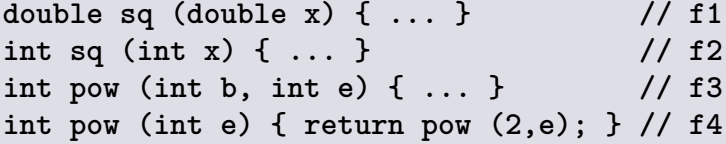

```
std::cout << sq (3);
std::cout << sq (1.414);
std::cout << pow (2);
std::cout << pow (3,3);
```
**A** function is defined by name, types, number and order of arguments

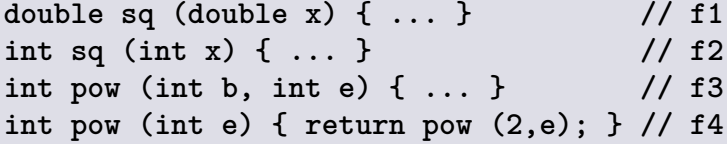

```
std::cout << sq (3);
std::cout << sq (1.414);
std::cout << pow (2);
std::cout << pow (3,3);
```
**A** function is defined by name, types, number and order of arguments

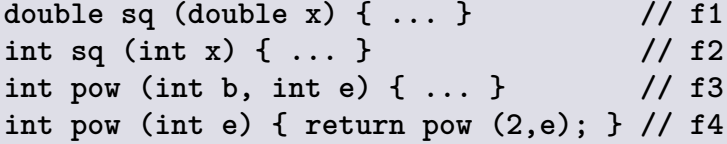

```
std::cout << sq (3); // compiler chooses f2
std::cout << sq (1.414);
std::cout << pow (2);
std::cout << pow (3,3);
```
**A** function is defined by name, types, number and order of arguments

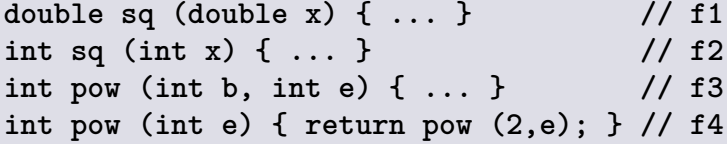

 $\blacksquare$  the compiler automatically chooses the function that fits "best" for a function call

**std::cout << sq (3); // compiler chooses f2 std::cout << sq (1.414); // compiler chooses f1 std::cout << pow (2); std::cout << pow (3,3);**

**A** function is defined by name, types, number and order of arguments

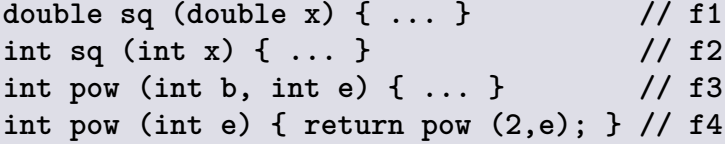

```
std::cout << sq (3); // compiler chooses f2
std::cout << sq (1.414); // compiler chooses f1
std::cout << pow (2); // compiler chooses f4
std::cout << pow (3,3);
```
**A** function is defined by name, types, number and order of arguments

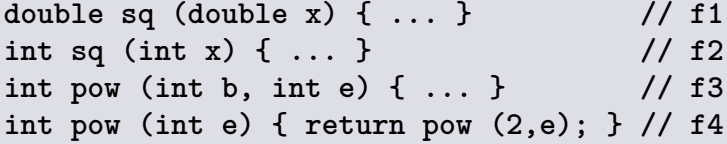

 $\blacksquare$  the compiler automatically chooses the function that fits "best" for a function call

**std::cout << sq (3); // compiler chooses f2 std::cout << sq (1.414); // compiler chooses f1 std::cout << pow (2); // compiler chooses f4 std::cout << pow (3,3); // compiler chooses f3**

# **Operator Overloading**

Operators are special functions and can be overloaded ■ Name of the operator *op*:

**operator***op*

# **Adding rational Numbers – Before**

```
// POST: return value is the sum of a and b
rational add (rational a, rational b)
{
   rational result;
   result.n = a.n * b.d + a.d * b.n;result.d = a.d ∗ b.d;
   return result;
}
...
const rational t = add (r, s);
```
# **Adding rational Numbers – After**

```
// POST: return value is the sum of a and b
rational operator+ (rational a, rational b)
{
   rational result;
   result.n = a.n * b.d + a.d * b.n;result.d = a.d ∗ b.d;
   return result;
}
...
const rational t = r + s;
```
# **Adding rational Numbers – After**

```
// POST: return value is the sum of a and b
rational operator+ (rational a, rational b)
{
   rational result;
   result.n = a.n * b.d + a.d * b.n;result.d = a.d ∗ b.d;
   return result;
}
...
const rational t = r + s;
                  infix notation
```
# **Adding rational Numbers – After**

```
// POST: return value is the sum of a and b
rational operator+ (rational a, rational b)
{
   rational result;
   result.n = a.n * b.d + a.d * b.n;result.d = a.d ∗ b.d;
   return result;
}
...
const rational t = operator+ (r, s);
         equivalent but less handy: functional notation
```
# **Unary Minus**

Only one argument:

```
// POST: return value is −a
rational operator− (rational a)
{
   a.n = −a.n;
   return a;
}
```
# **Comparison Operators**

can be defined such that they do the right thing:

# **Comparison Operators**

can be defined such that they do the right thing:

```
// POST: returns true iff a == b
bool operator== (rational a, rational b)
{
   return a.n ∗ b.d == a.d ∗ b.n;
}
```
# **Comparison Operators**

can be defined such that they do the right thing:

```
// POST: returns true iff a == b
bool operator== (rational a, rational b)
{
   return a.n ∗ b.d == a.d ∗ b.n;
}
                        2
                        3
                           =
                              4
                              6
                                   \checkmark
```
## **Arithmetic Assignment**

We want to write **rational r;**  $r.n = 1; r.d = 2;$  //  $1/2$ **rational s; s.n = 1; s.d = 3; // 1/3 r += s; std::cout << r.n << "/" << r.d; // 5/6**

## **Operator +=**

**}**

```
rational& operator+= (rational& a, rational b)
{
   a.n = a.n ∗ b.d + a.d ∗ b.n;
   a.d ∗= b.d;
   return a;
```
# **Operator +=**

```
rational& operator+= (rational& a, rational b)
{
   a.n = a.n ∗ b.d + a.d ∗ b.n;
   a.d ∗= b.d;
   return a;
}
```
■ The L-value a is increased by the value of **b** and returned as L-value

# **In/Output Operators**

can also be overloaded.

■ Before:

**std::cout << "Sum is "**  $<<$   $t.n <<$   $''/$ " $<<$   $t.d <<$   $''\n1$ 

■ After (desired):

**std::cout << "Sum is " << t << "\n";**

# **In/Output Operators**

can be overloaded as well:

**{**

**}**

```
// POST: r has been written to out
std::ostream& operator<< (std::ostream& out,
                          rational r)
```

```
return out << r.n << "/" << r.d;
```
#### **In/Output Operators**

can be overloaded as well:

```
// POST: r has been written to out
std::ostream& operator<< (std::ostream& out,
                          rational r)
{
```

```
return out << r.n << "/" << r.d;
}
```
writes **r** to the output stream and returns the stream as L-value.

#### **Input**

```
// PRE: in starts with a rational number
// of the form "n/d"
// POST: r has been read from in
std::istream& operator>> (std::istream& in,
                          rational& r){
   char c; // separating character '/'
   return in >> r.n >> c >> r.d;
}
```
reads **r** from the input stream and returns the stream as L-value.

#### **Goal Attained!**

```
// input
std::cout << "Rational number r =? ";
rational r;
std::cin >> r;
```

```
std::cout << "Rational number s =? ";
rational s;
std::cin >> s;
```

```
// computation and output
std::cout << "Sum is " << r + s < << ".\ln";
```
#### **Goal Attained!**

**// input std::cout << "Rational number r =? "; rational r;**  $std::cin \rightarrow~r$ ; **std::cout << "Rational number s =? "; rational s; std::cin >> s; // computation and output** std::cout  $<<$  "Sum is "  $<<$   $r + s <<$  ". $\ln$ "; **operator >> operator + operator<<**  $\overline{\phantom{0}}$  555

# **17. [Classes](#page-1192-0)**

#### <span id="page-1192-0"></span>Encapsulation, Classes, Member Functions, Constructors

#### **A new Type with Functionality. . .**

```
struct rational {
    int n;
    int d; // INV: d != 0
};
// POST: return value is the sum of a and b
rational operator+ (rational a, rational b)
{
    rational result;
    result.n = a.n * b.d + a.d * b.n;
    result.d = a.d * b.d;
    return result;
}
```
**...**

#### **. . . should be in a Library!**

#### rational.h:

- Definition of a struct **rational**
- **Function declarations**

#### rational.cpp:

arithmetic operators (**operator+**, **operator+=**, ...) ■ relational operators (operator==, operator>, ...) in/output (**operator >>**, **operator <<**, ...)

The three core missions of ETH:

 $\blacksquare$  research

The three core missions of ETH:

- $\blacksquare$  research
- education

The three core missions of ETH:

- $r$  research
- education
- **technology transfer**

The three core missions of ETH:

- $\blacksquare$  research
- $\blacksquare$  education
- **technology transfer**

We found a startup: RAT PACK<sup>®</sup>!

The three core missions of ETH:

- $\blacksquare$  research
- education
- **technology transfer**

We found a startup: RAT PACK<sup>®</sup>!

- $\blacksquare$  Selling the rational library to customers
- ongoing development according to customer's demands

*"Buying RAT PACK*<sup>r</sup> *has been a game-changing move to put us on the forefront of cutting-edge technology in social media engineering."*

### B. Labla, CEO

... and programs busily using rational.

. . . and programs busily using rational.

output as <code>double-value ( $\frac{3}{5} \rightarrow 0.6$ )</code>

**}**

. . . and programs busily using rational.

```
output as <code>double-value (\frac{3}{5} \rightarrow 0.6)</code>
```

```
// POST: double approximation of r
double to_double (rational r)
{
 double result = r.n;
 return result / r.d;
```
#### **The Customer Wants More**

"Can we have rational numbers with an extended value range?"

#### **The Customer Wants More**

"Can we have rational numbers with an extended value range?"

Sure, no problem, e.g.:

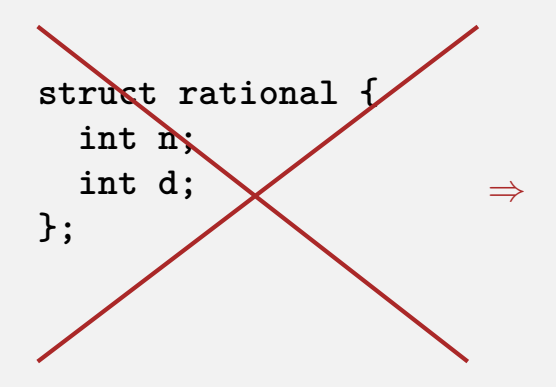

**struct rational { unsigned int n; unsigned int d; bool is\_positive; };**

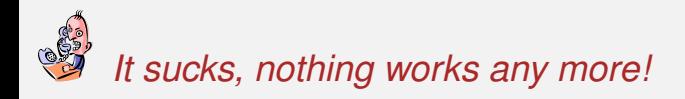

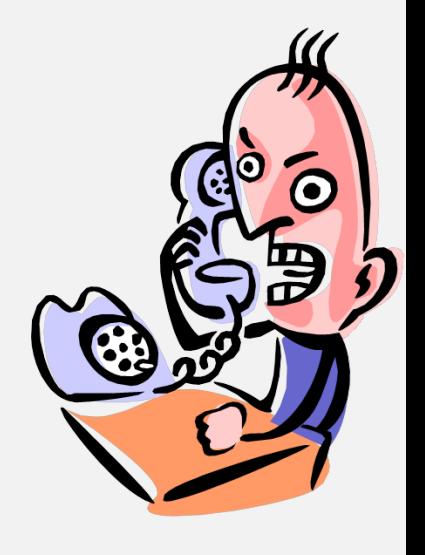

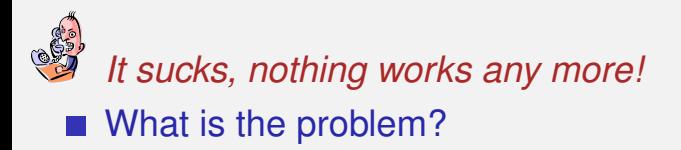

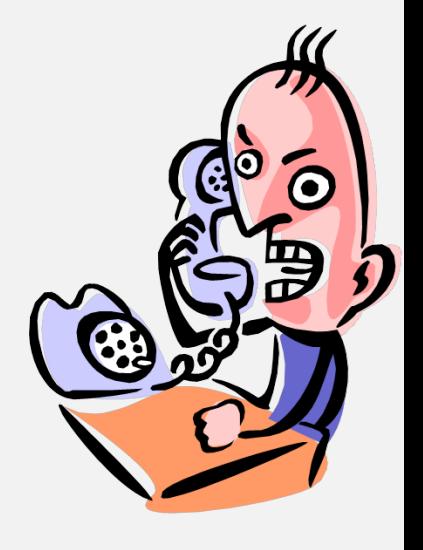

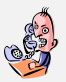

*It sucks, nothing works any more!* ■ What is the problem?

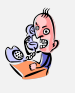

 $-\frac{3}{5}$ 5 *is sometimes* 0.6*, this cannot be true!*

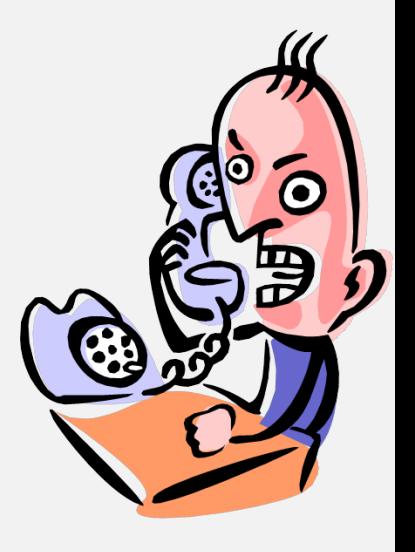

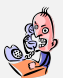

*It sucks, nothing works any more!* What is the problem?

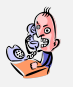

- $-\frac{3}{5}$ 5 *is sometimes* 0.6*, this cannot be true!*
- That is your fault. Your conversion to double is the problem, our library is correct.

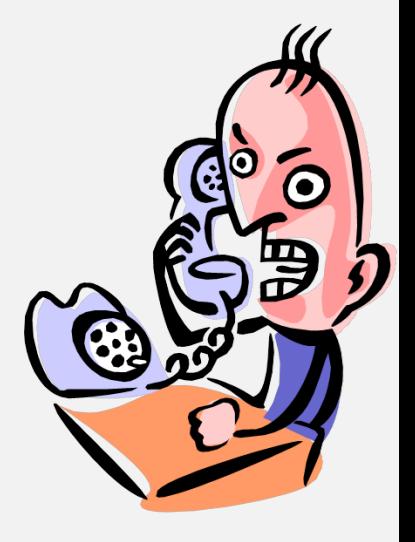

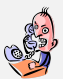

#### *It sucks, nothing works any more!* What is the problem?

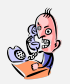

- $-\frac{3}{5}$ 5 *is sometimes* 0.6*, this cannot be true!*
- That is your fault. Your conversion to double is the problem, our library is correct.

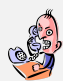

*Up to now it worked, therefore the new version is to blame!*

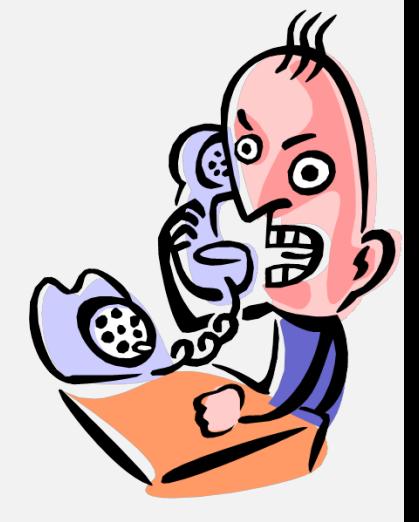

```
// POST: double approximation of r
double to_double (rational r){
 double result = r.n;
 return result / r.d;
}
```

```
// POST: double approximation of r
double to_double (rational r){
 double result = r.n;
 return result / r.d;
}
```
correct using. . .

```
struct rational {
  int n;
  int d;
};
```

```
// POST: double approximation of r
double to_double (rational r){
 double result = r.n;
 return result / r.d;
}
```
correct using. . .

```
struct rational {
  int n;
  int d;
};
```

```
... not correct using
```

```
struct rational {
  unsigned int n;
  unsigned int d;
  bool is_positive;
};
```

```
// POST: double approximation of r
double to_double (rational r){
 double result = r.n;
 return result / r.d;
}
                         r.is_positive and result.is_positive
                         do not appear.
```
correct using. . .

```
struct rational {
  int n;
  int d;
};
```

```
. . . not correct using
```

```
struct rational {
  unsigned int n;
  unsigned int d;
  bool is_positive;
};
```
**Customer sees and uses our representation of rational numbers** (initially  $r.n, r.d$ )

- Customer sees and uses our representation of rational numbers (initially  $r.n, r.d$ )
- When we change it  $(r.n, r.d, r.is\_positive)$ , the customer's programs do not work anymore.
- Customer sees and uses our representation of rational numbers (initially  $r.n, r.d$ )
- When we change it  $(r.n, r.d, r.is\_positive)$ , the customer's programs do not work anymore.
- No customer is willing to adapt the programs when the version of the library changes.
- Customer sees and uses our representation of rational numbers (initially  $r.n, r.d$ )
- When we change it  $(r.n, r.d, r.is\_positive)$ , the customer's programs do not work anymore.
- No customer is willing to adapt the programs when the version of the library changes.

```
\Rightarrow RAT PACK<sup>®</sup> is history...
```
■ A type is uniquely defined by its *value range* and its *functionality* 

■ A type is uniquely defined by its *value range* and its *functionality* ■ The representation should not be visible.

- A type is uniquely defined by its *value range* and its *functionality*
- The representation should not be visible.
- $\blacksquare \Rightarrow$  The customer is not provided with representation but with functionality!

- A type is uniquely defined by its *value range* and its *functionality*
- The representation should not be visible.
- $\blacksquare \Rightarrow$  The customer is not provided with representation but with functionality!

str.length(),  $v.push\_back(1),...$ 

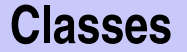

#### **provide the concept for encapsulation in**  $C++$
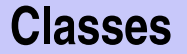

**provide the concept for encapsulation in**  $C++$  $\blacksquare$  are a variant of structs

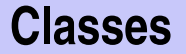

- **provide the concept for encapsulation in**  $C++$
- $\blacksquare$  are a variant of structs
- **a** are provided in many object oriented programming languages

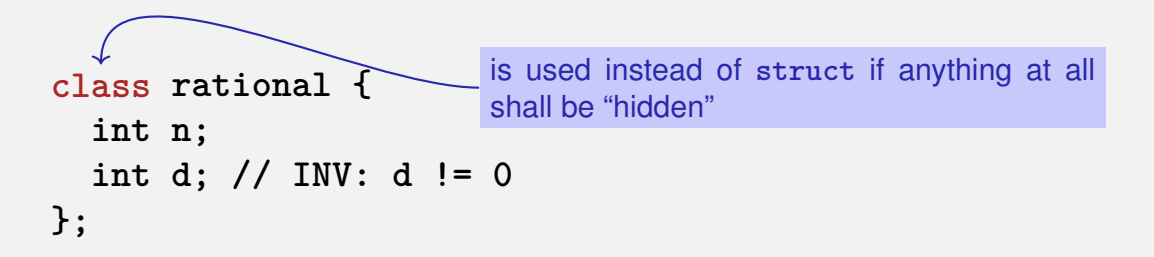

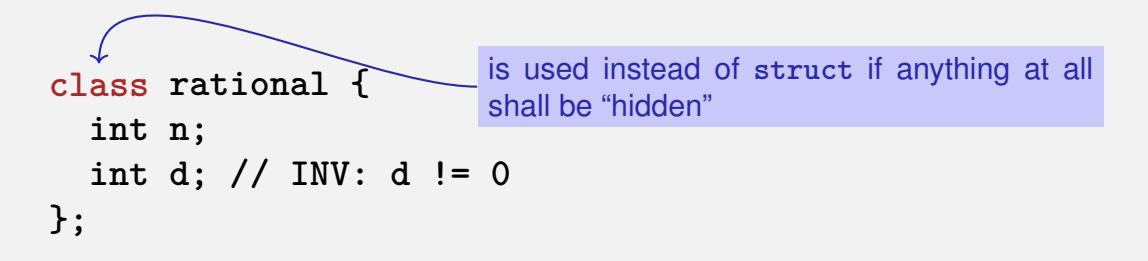

*only* difference

- **struct**: by default *nothing* is hidden
- **class** : by default *everything* is hidden

```
class rational {
  int n;
  int d; // INV: d != 0
};
```
Application Code

```
rational r;
r.n = 1; // error: n is private
r.d = 2; // error: d is private
int i = r.n; // error: n is private
```

```
class rational {
  int n;
  int d; // INV: d != 0
};
```
Application Code

```
rational r;
r.n = 1; // error: n is private
r.d = 2; // error: d is private
int i = r.n; // error: n is private
```
Good news: **r.d = 0** cannot happen

any more by accident.

**class rational { int n; int d; // INV: d != 0 };**

Good news: **r.d = 0** cannot happen any more by accident.

Bad news: the customer cannot do anything any more . . .

Application Code

**rational r; r.n = 1; // error: n is private r.d = 2; // error: d is private int i = r.n; // error: n is private**

```
class rational {
  int n;
  int d; // INV: d != 0
};
```

```
Application Code
```

```
rational r;
r.n = 1; // error: n is private
r.d = 2; // error: d is private
int i = r.n; // error: n is private
```
Good news: **r.d = 0** cannot happen any more by accident.

Bad news: the customer cannot do anything any more . . .

. . . and we can't, either. (no operator+,. . . )

```
class rational {
public:
  // POST: return value is the numerator of this instance
  int numerator () const {
    return n;
  }
  // POST: return value is the denominator of this instance
  int denominator () const {
    return d;
  }
private:
  int n;
  int d; // INV: d!= 0
};
```

```
class rational {
  public:
   // POST: return value is the numerator of this instance
    int numerator () const {
      return n;
    }
     // POST: return value is the denominator of this instance
     int denominator () const {
      return d;
    }
  private:
     int n;
     int d; // INV: d!= 0
  };
public area
```

```
class rational {
  public:
    // POST: return value is the numerator of this instance
     int numerator () const {
member function
      return n;
    }
    // POST: return value is the denominator of this instance
    int denominator () const {
      return d;
    }
  private:
    int n;
    int d; // INV: d!= 0
  };
public area
```

```
class rational {
  public:
    // POST: return value is the numerator of this instance
     int numerator () const {
member function
      return n;
    }
     // POST: return value is the denominator of this instance
     int denominator () const {
      return d;
     }
  private:
     int n;
     int d; // INV: d!= 0
  };
public area
                                   member functions have ac-
                                   cess to private data
```
#### **Member Functions: Call**

```
// Definition des Typs
class rational {
   ...
};
...
// Variable des Typs
rational r;
member access
int n = r.numerator(); // Zaehler
int d = r.denominator(); // Nenner
```
## **Member Functions: Definition**

```
// POST: returns numerator of this instance
int numerator () const
{
  return n;
}
```
#### **Member Functions: Definition ???**

```
// POST: returns numerator of this instance
int numerator () const
{
  return n;
}
```
#### **Member Functions: Definition**

```
// POST: returns numerator of this instance
int numerator () const
{
 return n;
}
                                r.numerator()
```
A member function is called for an expression of the class.

# **Member Functions: Definition**

```
// POST: returns numerator of this instance
int numerator () const
{
  return n;
}
A member function is called for an expression of the class. in the
  function, this is the name of this implicit argument.
                                   r.numerator()
```

```
// POST: returns numerator of this instance
int numerator () const
{
  return n;
}
                               r.numerator()
```
A member function is called for an expression of the class. in the function, **this** is the name of this implicit argument.

const refers to the instance **this**

# **Member Functions: Definition**

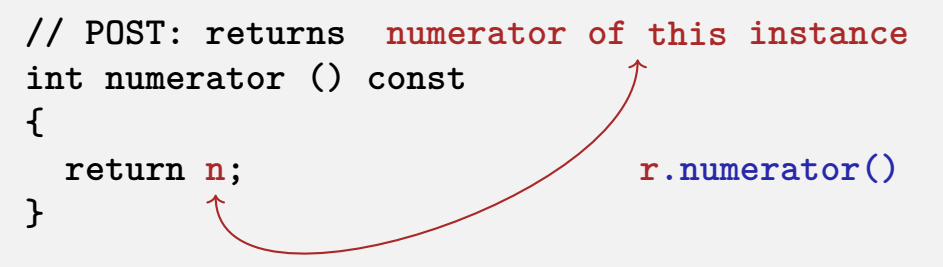

- A member function is called for an expression of the class. in the function, **this** is the name of this implicit argument.
- const refers to the instance **this**
- **n** is the shortcut for **this->n** (precise explanation of "->" next week)

#### **const and Member Functions**

```
class rational {
public:
 int numerator () const
 { return n; }
 void set_numerator (int N)
 { n = N;}
...
}
```

```
rational x;
x.set_numerator(10); // ok;
const rational y = x;
int n = y.numerator(); // ok;
y.set_numerator(10); // error;
```
The **const** at a member function is to promise that an instance cannot be changed via this function.

**const** items can only call **const** member functions.

```
class rational {
   int n;
    ...
public
:
   int numerator () const {
       return n;
   }
};
rational r;
...
std::cout << r.numerator();
```

```
class rational {
   int n;
    ...
public
:
   int numerator () const {
       return this->n;
   }
};
rational r;
...
std::cout << r.numerator();
```

```
Roughly like this it were ...
class rational {
    int n;
    ...
public
:
    int numerator () const {
        return this->n;
    }
};
rational r;
...
std::cout << r.numerator();
```

```
Roughly like this it were ...
class rational {
    int n;
    ...
public:
    int numerator () const
    {
        return this->n;
    }
};
rational r;
...
std::cout << r.numerator();
```

```
... without member functions
struct bruch {
    int n;
    ...
};
int numerator (const bruch& dieser)
{
    return dieser.n;
}
bruch r;
..
std::cout << numerator(r);
```
#### **Member-Definition: In-Class**

```
class rational {
    int n;
    ...
public
:
    int numerator () const {
        return n;
    }
    ....
};
```
No separation between declaration and definition (bad for libraries)

# **Member-Definition: In-Class vs. Out-of-Class**

```
class rational {
    int n;
    ...
public:
    int numerator () const
    {
        return n;
    }
    ....
};
No separation between
  declaration and definition (bad
  for libraries)
                                     class rational {
                                         int n;
                                         ...
                                     public:
                                         int numerator () const;
                                         ...
                                     };
                                     int rational::numerator () const
                                     {
                                       return n;
                                     }
                                     \blacksquare This also works.
```
# **Initialisation? Constructors!**

```
class rational
{
public:
    rational ( int num, int den)
        : n (num), d (den)
    {
        assert (den != 0);
    }
...
};
...
rational r (2,3); // r = 2/3
```
# **Initialisation? Constructors!**

```
class rational
{
public:
    rational ( int num, int den)
         : n (num), d (den)
    {
         assert den := 0; \longleftarrow function body.
    }
...
};
...
rational r (2,3); // r = 2/3
                                      Initialization of the
                                      member variables
```
#### **Initialisation** " $ratio$ national  $= int$ "?

```
class rational
{
public:
    rational ( int num)
       : n (num), d (1)
    {}
...
};
...
rational r (2); // explicit initialization with 2
rational s = 2; // implicit conversion
```
#### **Initialisation** " $ratio$ national  $= int$ "?

```
class rational
{
public:
    rational ( int num)
       : n (num), d (1)
    {}
empty function body
...
};
...
rational r (2); // explicit initialization with 2
rational s = 2; // implicit conversion
```
## **The Default Constructor**

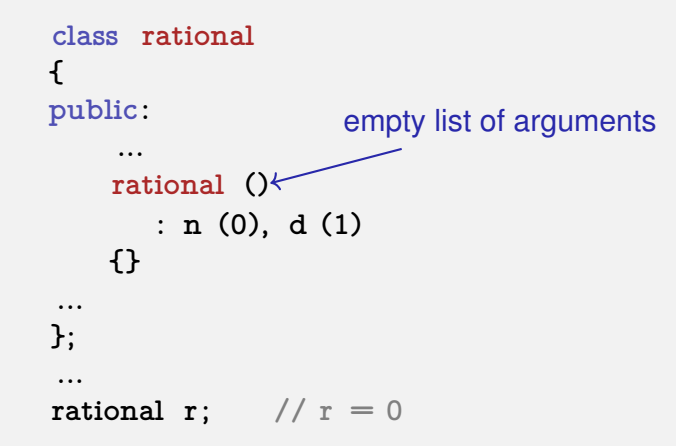

# **The Default Constructor**

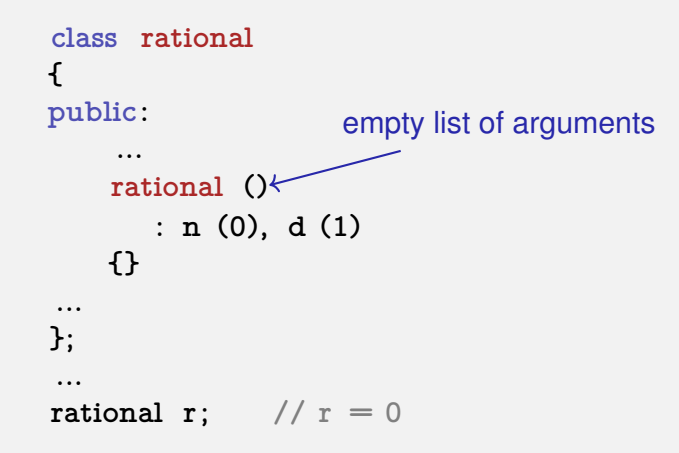

 $\Rightarrow$  There are no uninitiatlized variables of type rational any more!

# **Alterantively: Deleting a Default Constructor**

```
class rational
{
public:
     ...
    rational () = delete;
...
};
...
rational r; // error: use of deleted function 'rational::rational()
```
 $\Rightarrow$  There are no uninitiatlized variables of type rational any more!

# **RAT PACK<sup>®</sup> Reloaded ...**

#### Customer's program now looks like this:

```
// POST: double approximation of r
double to_double (const rational r)
{
 double result = r.numerator();
 return result / r.denominator();
}
```
# **RAT PACK<sup>®</sup> Reloaded ...**

Customer's program now looks like this:

```
// POST: double approximation of r
double to_double (const rational r)
{
 double result = r.numerator();
 return result / r.denominator();
}
```
■ We can adapt the member functions together with the representation  $\checkmark$ 

# **RAT PACK<sup>®</sup> Reloaded ...**

```
class rational {
...
private:
 int n;
 int d;
};
```
before
# **RAT PACK<sup>®</sup> Reloaded ...**

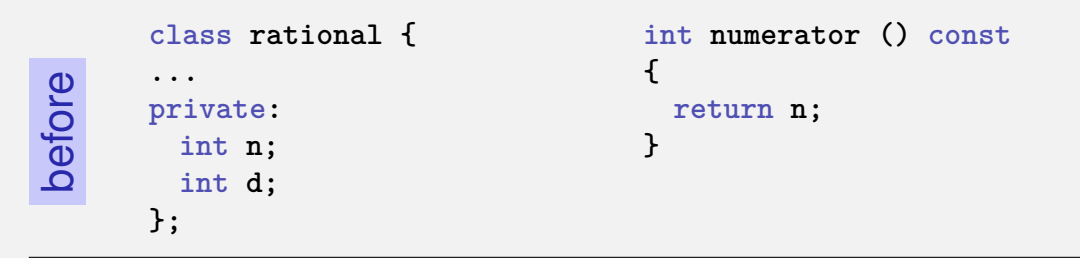

# **RAT PACK<sup>®</sup> Reloaded ...**

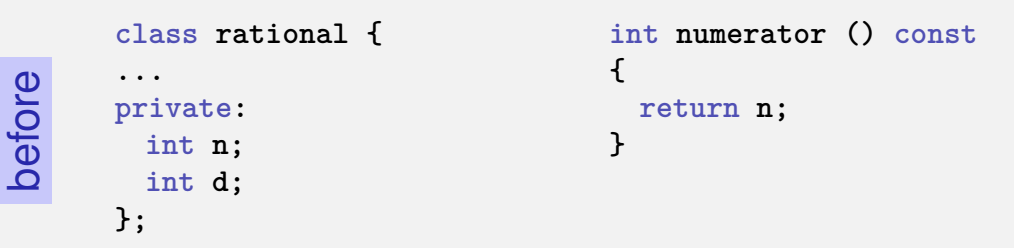

```
class rational {
...
private:
 unsigned int n;
 unsigned int d;
 bool is_positive;
};
```
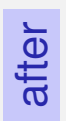

# **RAT PACK<sup>®</sup> Reloaded ...**

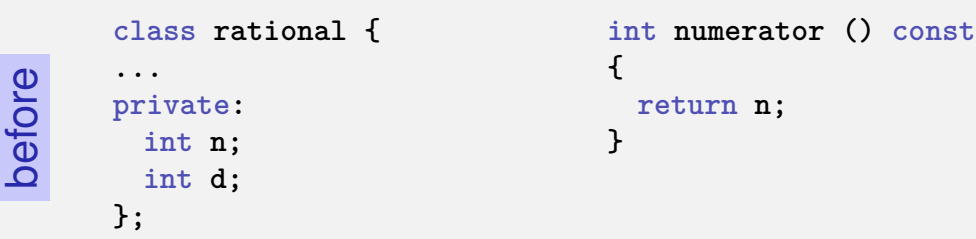

```
class rational {
...
private:
 unsigned int n;
 unsigned int d;
 bool is_positive;
};
```
after

```
int numerator () const{
 if (is_positive)
   return n;
 else {
   int result = n;
   return −result;
 }
```
**}**

# **RAT PACK<sup>®</sup> Reloaded ?**

```
class rational {
...
private:
 unsigned int n;
 unsigned int d;
 bool is_positive;
};
```

```
int numerator () const
{
 if (is_positive)
   return n;
 else {
   int result = n;
   return −result;
 }
}
```
# **RAT PACK<sup>®</sup> Reloaded ?**

```
class rational {
...
private:
 unsigned int n;
 unsigned int d;
 bool is_positive;
};
```

```
int numerator () const
{
 if (is_positive)
   return n;
 else {
   int result = n;
   return −result;
 }
}
```
value range of nominator and denominator like before

# **RAT PACK<sup>®</sup> Reloaded ?**

```
class rational {
...
private:
 unsigned int n;
 unsigned int d;
 bool is_positive;
};
```

```
int numerator () const
{
 if (is_positive)
   return n;
 else {
   int result = n;
   return −result;
 }
}
```
value range of nominator and denominator like before **possible overflow in addition** 

### **Encapsulation still Incompleete**

#### Customer's point of view (rational.h):

```
class rational {
public:
  // POST: returns numerator of ∗this
  int numerator () const;
   ...
private:
 // none of my business
};
```
### **Encapsulation still Incompleete**

#### Customer's point of view (rational.h):

```
class rational {
public:
  // POST: returns numerator of ∗this
  int numerator () const;
   ...
private:
 // none of my business
};
```
#### ■ We determined denominator and nominator type to be int

### **Encapsulation still Incompleete**

#### Customer's point of view (rational.h):

```
class rational {
public:
  // POST: returns numerator of ∗this
  int numerator () const;
   ...
private:
 // none of my business
};
```
■ We determined denominator and nominator type to be int Solution: encapsulate not only data but alsoe types.

Customer's point of view (rational.h):

```
public:
  using integer = long int; // might change
  // POST: returns numerator of ∗this
  integer numerator () const;
```
Customer's point of view (rational.h):

```
public:
  using integer = long int; // might change
  // POST: returns numerator of ∗this
  integer numerator () const;
```
■ We provide an additional type!

Customer's point of view (rational.h):

```
public:
  using integer = long int; // might change
  // POST: returns numerator of ∗this
  integer numerator () const;
```
■ We provide an additional type! Determine only Functionality, e.g.

**■** implicit conversion int  $\rightarrow$  rational::integer

Customer's point of view (rational.h):

```
public:
  using integer = long int; // might change
  // POST: returns numerator of ∗this
  integer numerator () const;
```
■ We provide an additional type! Determine only Functionality, e.g.

- **■** implicit conversion int  $\rightarrow$  rational::integer
- function double to double (rational::integer)

#### Finally, a customer program that remains stable

```
// POST: double approximation of r
double to_double (const rational r)
{
 rational::integer n = r.numerator();
 rational::integer d = r.denominator();
 return to_double (n) / to_double (d);
}
```
# <span id="page-1274-0"></span>**18. [Dynamic Data Structures I](#page-1274-0)**

Dynamic Memory, Addresses and Pointers, Const-Pointer Arrays, Array-based Vectors

#### **Recap: vector<**T**>**

■ Can be initialised with arbitrary size n

#### **Recap: vector<**T**>**

- Can be initialised with arbitrary size **n**
- Supports various operations:

```
e = v [ i ]; // Get element
v [ i ] = e ; // Set element
l = v . size () ; // Get size
v . push_front ( e ) ; // Prepend element
v . push_back ( e ) ; // Append element
...
```
#### **Recap: vector<**T**>**

- Can be initialised with arbitrary size **n**
- Supports various operations:

```
e = v [ i ]; // Get element
v [ i ] = e ; // Set element
l = v . size () ; // Get size
v . push_front ( e ) ; // Prepend element
v . push_back ( e ) ; // Append element
...
```
A vector is a *dynamic data structure*, whose size may change at runtime

- Today, we'll implement our own vector: **vec**
- Step 1: **vec<int>** (today)
- Step 2: **vec<T**> (later, only superficially)

#### Already known: A vector has a *contiguous* memory layout

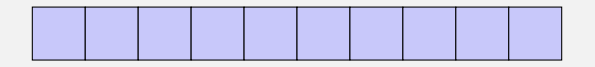

Question: How to *allocate* a chunk of memory of *arbitrary* size during runtime, i.e. *dynamically*?

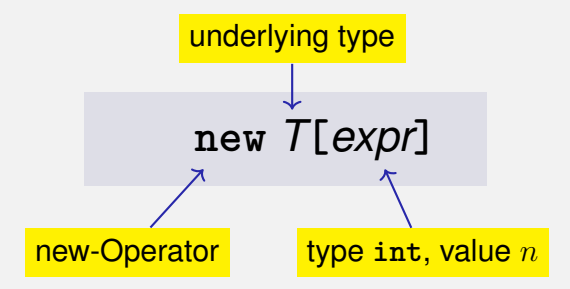

**Effect:** new contiguous chunk of memory *n* elements of type *T* is allocated

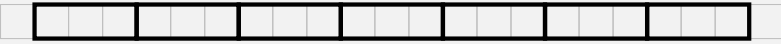

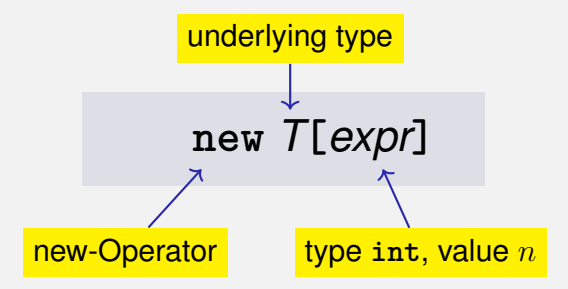

**Effect:** new contiguous chunk of memory n elements of type T is allocated

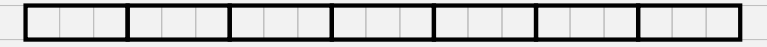

**This chunk of memory is called an** *array* (of length  $n$ )

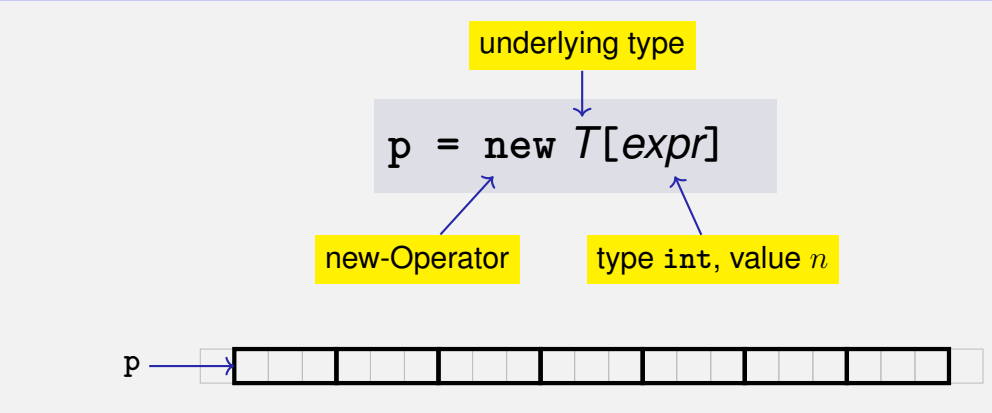

**Type**: A pointer T∗ (more soon)

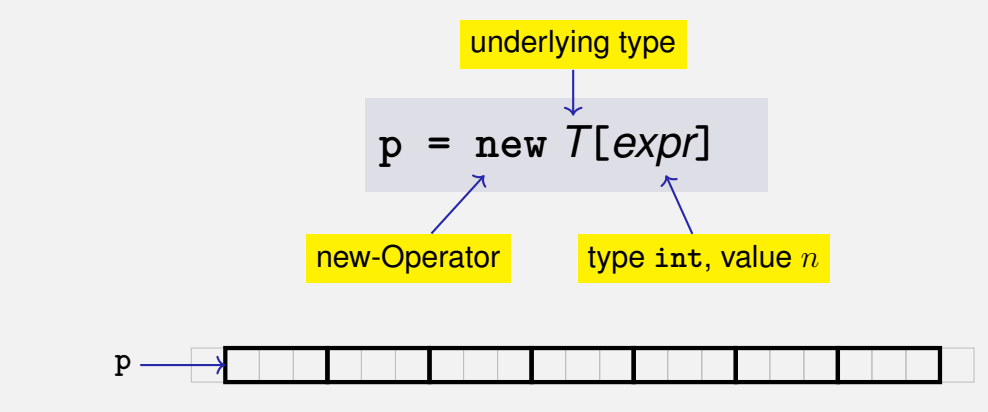

**Type**: A pointer T∗ (more soon)

**Value:** the starting address of the memory chunk

### **new** *T***[***expr***]**

■ So far: memory (local variables, function arguments) "lives" only inside a function call

#### **new** *T***[***expr***]**

- So far: memory (local variables, function arguments) "lives" only inside a function call
- But now: memory chunk inside vector must not "die" before the vector itself

#### **new** *T***[***expr***]**

- So far: memory (local variables, function arguments) "lives" only inside a function call
- But now: memory chunk inside vector must not "die" before the vector itself
- Memory allocated with **new** is *not* automatically deallocated (= released)

#### **new** *T***[***expr***]**

- So far: memory (local variables, function arguments) "lives" only inside a function call
- But now: memory chunk inside vector must not "die" before the vector itself
- Memory allocated with **new** is *not* automatically deallocated (= released)
- Every **new** must have a matching **delete** that releases the memory explicitly → **in two weeks**

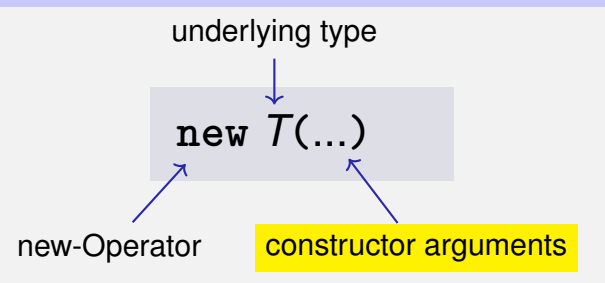

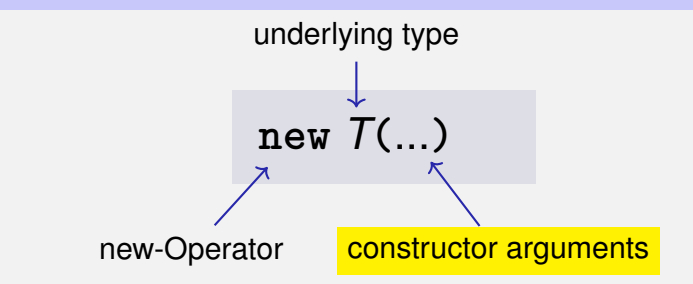

**Effect:** memory for a new object of type T is allocated ...

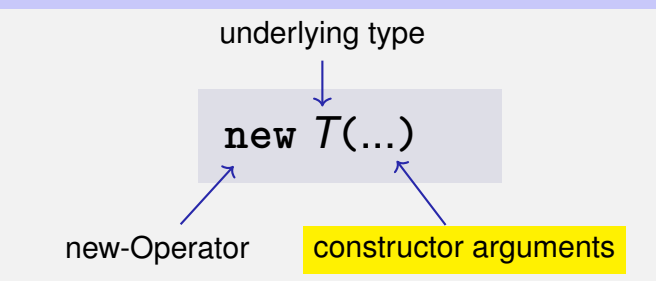

- **Effect**: memory for a new object of type *T* is allocated . . .
- ... and initialized by means of the matching constructor

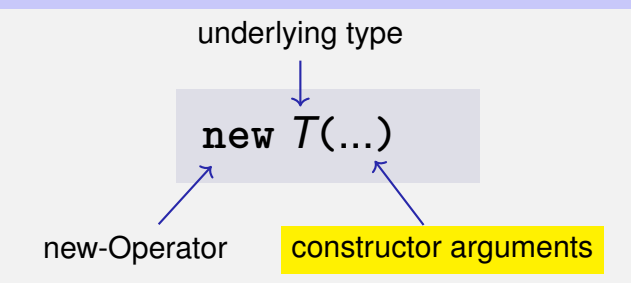

**Effect:** memory for a new object of type T is allocated ...  $\blacksquare$  ... and initialized by means of the matching constructor

**Value**: address of the new T object, **Type**: Pointer T∗

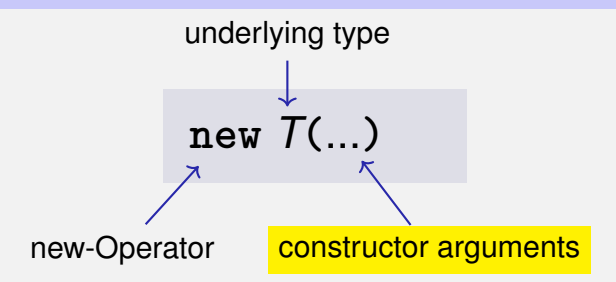

- **Effect:** memory for a new object of type T is allocated ...
- **...** and initialized by means of the matching constructor
- Value: address of the new T object, Type: Pointer T<sup>\*</sup>
- Also true here: object "lives" until deleted explicitly (usefulness will become clearer later)

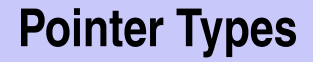

# **T**∗ Pointer type for base type **<sup>T</sup>**

An expression of type **T**∗ is called *pointer (to* **T***)*

#### **Pointer Types**

# **T**∗ Pointer type for base type **<sup>T</sup>**

#### An expression of type **T**∗ is called *pointer (to* **T***)*

**int**∗ **p; // Pointer to an int std::string**∗ **q; // Pointer to a std::string**

### **Pointer Types**

*Value* of a pointer to **T** is the *address* of an object of type **T**
# **Pointer Types**

*Value* of a pointer to **T** is the *address* of an object of type **T**

**int**∗ **p = ...; std::cout << p; // e.g. 0x7ffd89d5f7cc**

# **Pointer Types**

*Value* of a pointer to **T** is the *address* of an object of type **T**

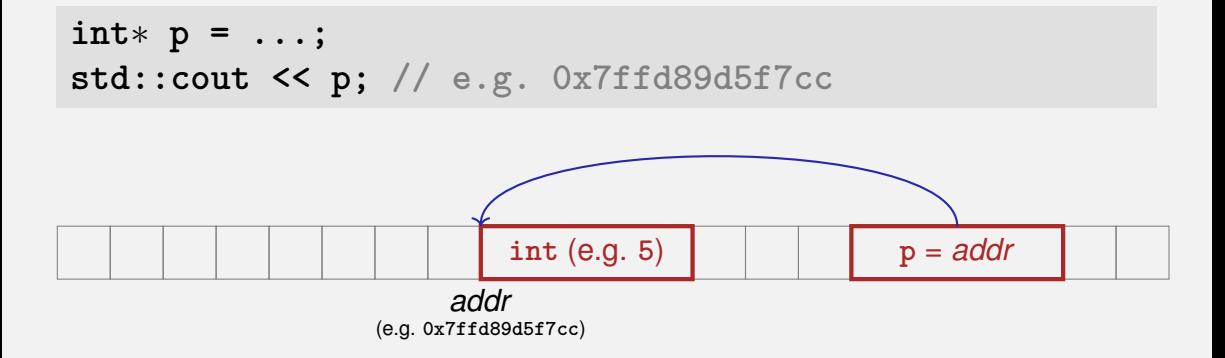

*Question*: How to obtain an object's address?

**1** Directly, when creating a new object via **new** 

*Question*: How to obtain an object's address?

- **1** Directly, when creating a new object via new
- <sup>2</sup> For existing objects: via the *address operator* **&**

 $& \epsilon \times \rho r \longleftarrow$  expr: I-value of type  $T$ 

*Question*: How to obtain an object's address?

- **1** Directly, when creating a new object via **new**
- <sup>2</sup> For existing objects: via the *address operator* **&**

 $& \textit{expr}: \textsf{I-value} \textsf{ of type } T$ 

**Value** of the expression: the *address* of object (l-value) *expr*  $\mathcal{L}^{\mathcal{A}}$ 

*Question*: How to obtain an object's address?

- **1** Directly, when creating a new object via **new**
- <sup>2</sup> For existing objects: via the *address operator* **&**

**&***expr* ← expr: I-value of type T

**Value** of the expression: the *address* of object (l-value) *expr* **Type** of the expression: A pointer T∗ (of type T)

### $int$  **i**  $\neq$  **5**; // **i** initialised with 5 **!1int**∗ **p = &i;**

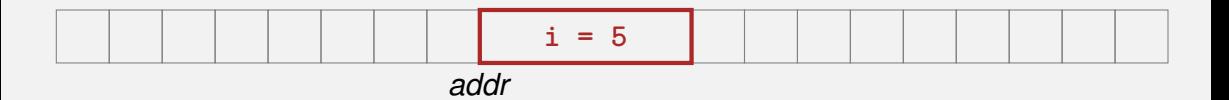

#### **int**  $i = 5$ ;  $//$  **i** initialised with 5 **!1int**∗ **p = &i; // p initialised with address of i**

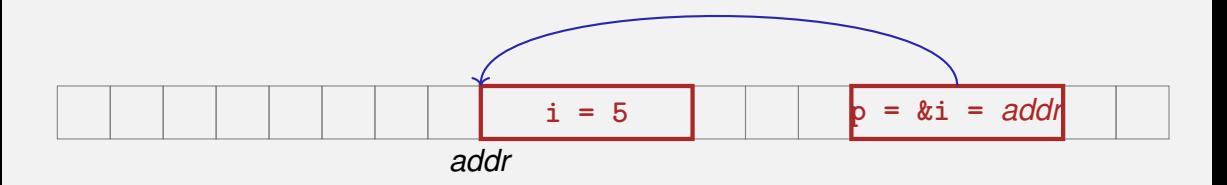

#### **int**  $i = 5$ ;  $//$  **i** initialised with 5 **!1int**∗ **p = &i; // p initialised with address of i**

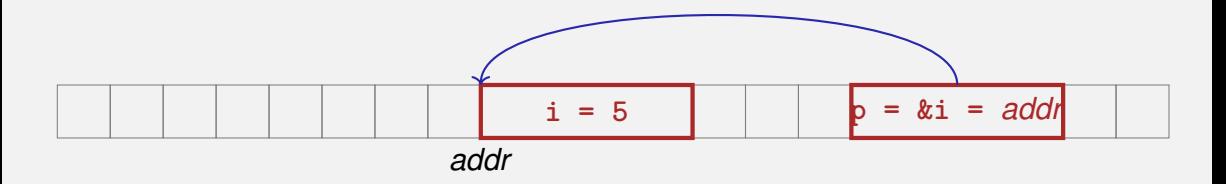

### *Next question*: How to "follow" a pointer?

*Answer*: by using the *dereference operator* **\***

**\****expr* expr: r-value of type <sup>T</sup>\*

*Answer*: by using the *dereference operator* **\***

**∗** *expr* 
$$
\leftarrow
$$
 **expr**: **r**-value of type  $T^*$ 

**Value** of the expression: the *value* of the object located at the address denoted by *expr*

*Answer*: by using the *dereference operator* **\***

**∗** *expr* 
$$
\leftarrow
$$
 **expr**: **r**-value of type  $T^*$ 

**Value** of the expression: the *value* of the object located at the address denoted by *expr*

**Type** of the expression: T

$$
int i = 5;
$$
  

$$
int * p = & i; // p = address of i
$$
  
!1int j = \*p;

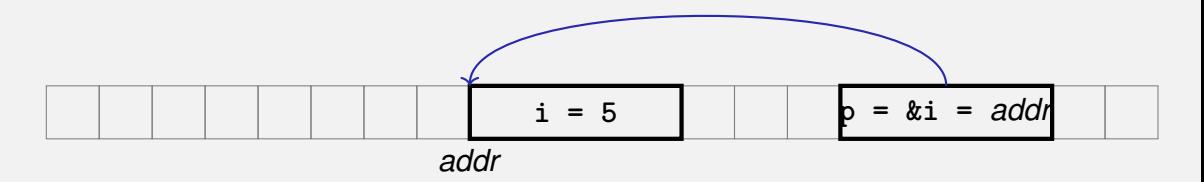

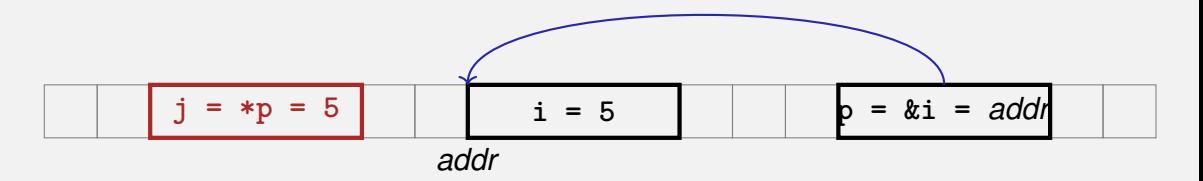

### **Address and Dereference Operator**

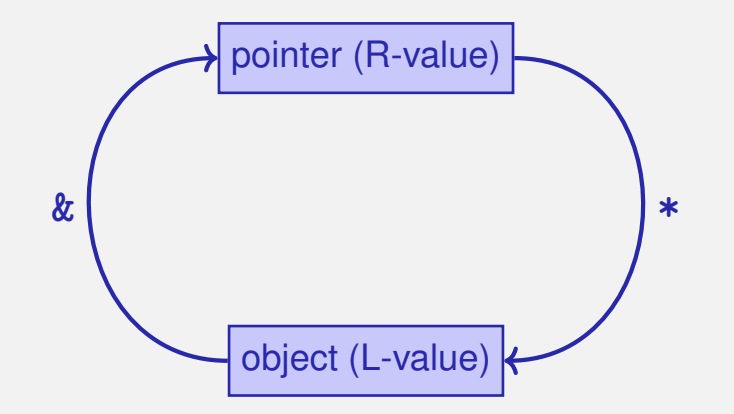

### A T**\*** must actually point to a T

**int**∗ **p = ...; // p points to an int double**∗ **q = p; // but q to a double** → **compiler error!**

### The declaration

### **T\* p; // p** is of the type "pointer to **T**"

### The declaration

**T\* p; // p** is of the type "pointer to **T**"

#### can be read as

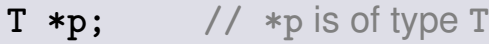

# **Null-Pointer**

Special pointer value that signals that no object is pointed to represented b the literal **nullptr** (convertible to **T\***)

**int**∗ **p = nullptr;**

- Cannot be dereferenced (runtime error)
- $\blacksquare$  Exists to avoid undefined behaviour

**int**∗ **p; // p could point to anything int**∗ **q = nullptr; // q explicitly points nowhere**

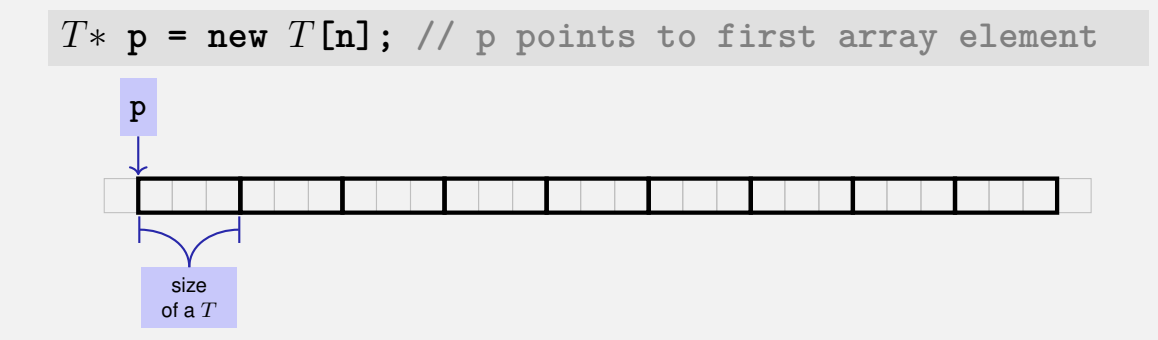

How to point to rear elements?

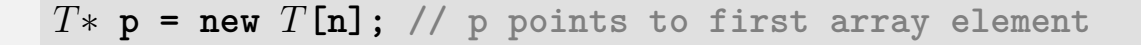

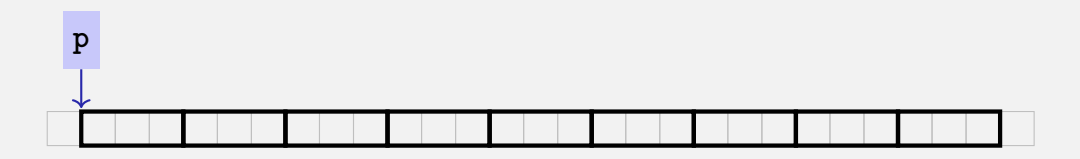

How to point to rear elements? → *Pointer arithmetic*:

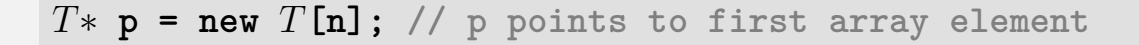

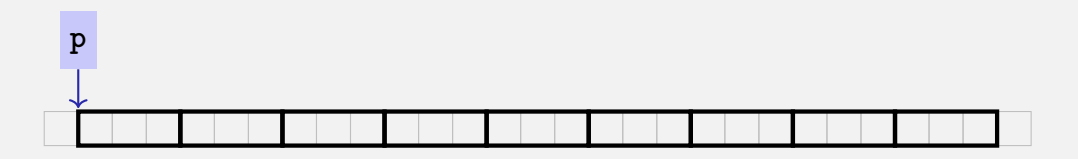

How to point to rear elements? → *Pointer arithmetic*:

**p** yields the *value* of the *first* array element, ∗**p** its *value*

$$
T^*
$$
 **p** = new  $T[n]$ ; // p points to first array element

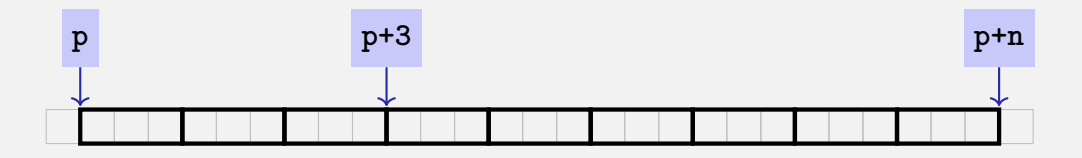

How to point to rear elements? → *Pointer arithmetic*:

**p** yields the *value* of the *first* array element, ∗**p** its *value*

∗**(p + i)** yields the value of the **i***th* array element, for 0 ≤ **i** < **n**

$$
T^*
$$
 **p** = new  $T[n]$ ; // p points to first array element

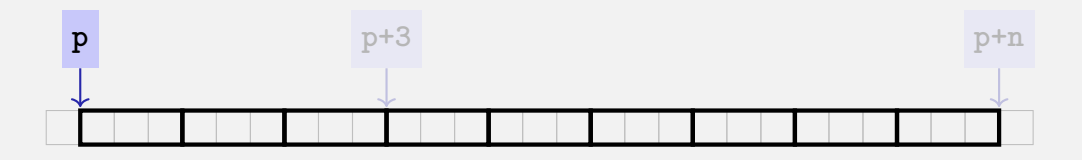

How to point to rear elements? → *Pointer arithmetic*:

- **p** yields the *value* of the *first* array element, ∗**p** its *value*
- ∗**(p + i)** yields the value of the **i***th* array element, for 0 ≤ **i** < **n** ∗**p** is equivalent to ∗**(p + 0)**

```
int∗ p0 = new int[7]{1,2,3,4,5,6,7}; // p0 points to
  1st element
!1int* p3 = p0 + 3;
!1-2*(p3 + 2) = 600;!1−3std::cout << *(p0 + 5);
     1 2 3 4 5 6 7
  p0
```
**int**∗ **p0 = new int[7]{1,2,3,4,5,6,7}; // p0 points to 1st element !1int**∗ **p3 = p0 + 3; // p3 points to 4th element**  $!1-2*(p3 + 2) = 600;$ **!1**−3std::cout << \*(p0 + 5);

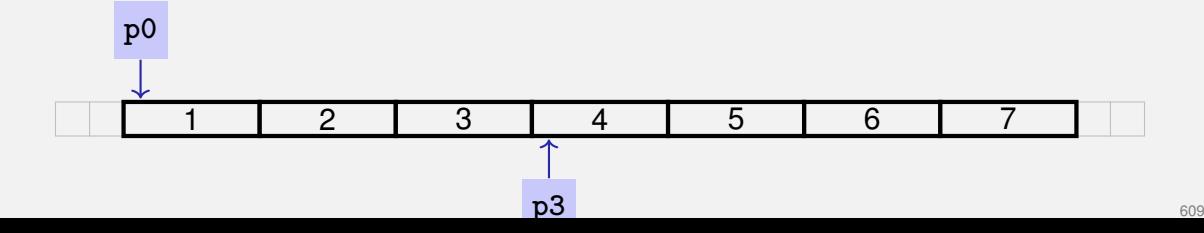

```
int∗ p0 = new int[7]{1,2,3,4,5,6,7}; // p0 points to
  1st element
!1int∗ p3 = p0 + 3; // p3 points to 4th element
!1−2∗(p3 + 2) = 600; // set value of 6th element to
  600
```
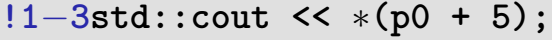

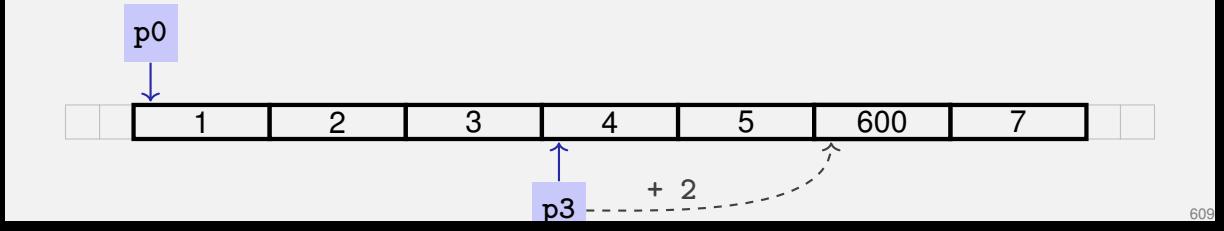

**int**∗ **p0 = new int[7]{1,2,3,4,5,6,7}; // p0 points to 1st element**

**!1int**∗ **p3 = p0 + 3; // p3 points to 4th element**

**!1**−**2**∗**(p3 + 2) = 600; // set value of 6th element to 600**

**!1**−**3std::cout <<** ∗**(p0 + 5); // output 6th element's value (i.e. 600)**

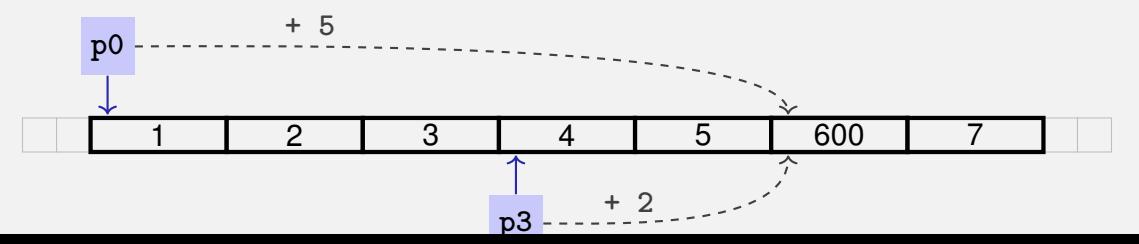

609

char\*  $p = new char[3]$ {'x', 'y', 'z'};

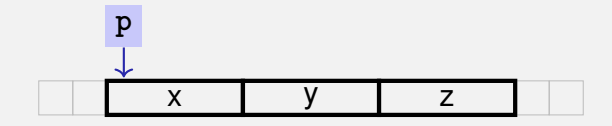

$$
char* p = new char[3] {'x', 'y', 'z'};
$$

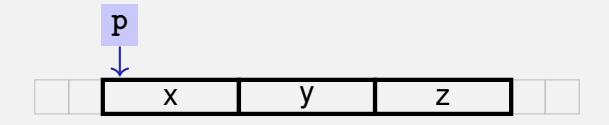

std::cout <<  $*it$  <<  $'$  ;

$$
char* p = new char[3] {'x', 'y', 'z'};
$$

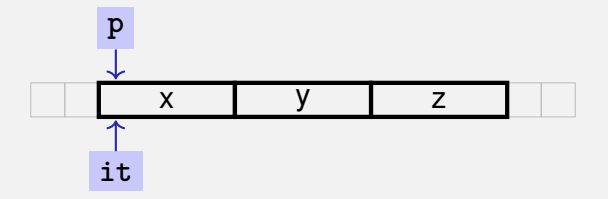

**for (3char**∗ **it = p; it** points to first element **4,7,10,13it != p + 3; ++it) {**

**std::cout <<** ∗**it << ' ';**

**char**∗ **p = new char[3]{'x', 'y', 'z'};**

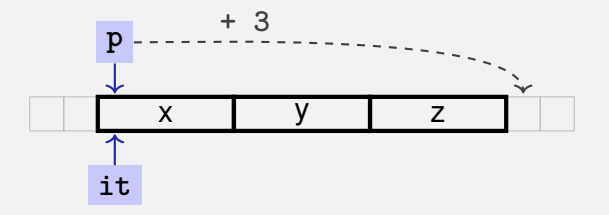

**for (3char**∗ **it = p; 4,7,10,13it != p + 3;** Abort if end reached **++it) {**

**std::cout <<** ∗**it << ' ';**

**char**∗ **p = new char[3]{'x', 'y', 'z'};**

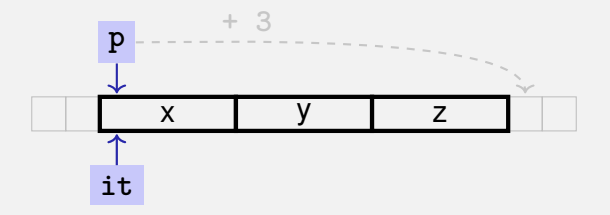

**for (3char**∗ **it = p; 4,7,10,13it != p + 3; ++it) {**

**}**

**std::cout <<** ∗**it << ' ';** Output current element: 'x'

**char**∗ **p = new char[3]{'x', 'y', 'z'};**

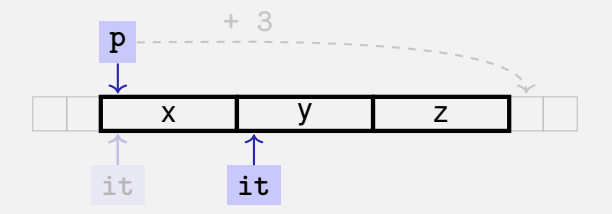

**for (3char**∗ **it = p; 4,7,10,13it != p + 3; ++it) {** Advance pointer element-wise

**std::cout <<** ∗**it << ' '; // x**

char  $p = new char[3] { 'x', 'y', 'z'};$ 

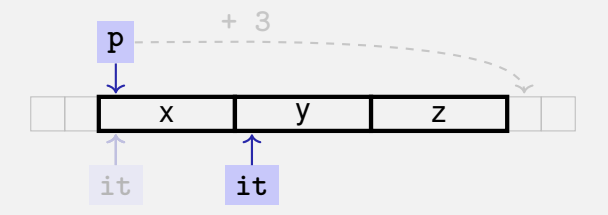

for  $(3char* it = p)$ ;  $4,7,10,13$ it != p + 3;  $+$ it) {

std::cout << \*it << ' '; //  $\times$ 

char  $p = new char[3] { 'x', 'y', 'z'};$ 

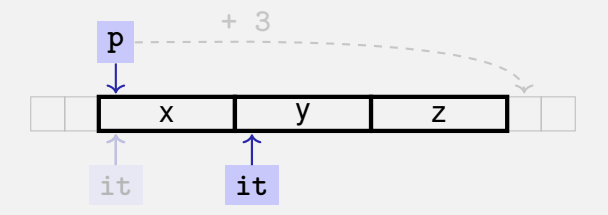

for  $(3char* it = p)$ ;  $4,7,10,13$ it != p + 3;  $+$ it) {

std::cout << \*it << ' '; // x y
char $*$  **p** = **new** char[3] $\{x', y', y', z'\}$ ;

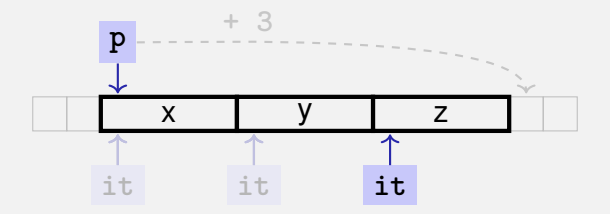

**for (3char**∗ **it = p; 4,7,10,13it != p + 3; ++it) {**

**std::cout <<** ∗**it << ' '; // x y**

char $*$  **p** = **new** char[3] $\{x', y', y', z'\}$ ;

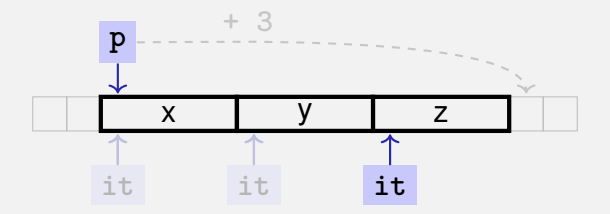

**for (3char**∗ **it = p; 4,7,10,13it != p + 3; ++it) {**

**std::cout <<** ∗**it << ' '; // x y**

**char**∗ **p = new char[3]{'x', 'y', 'z'};**

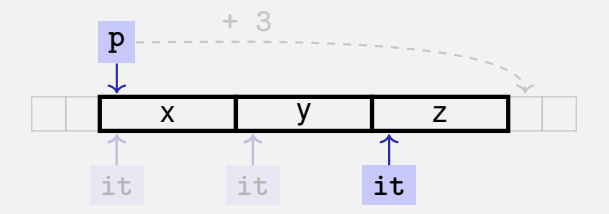

**for (3char**∗ **it = p; 4,7,10,13it != p + 3; ++it) {**

**std::cout <<** ∗**it << ' '; // x y z**

char $*$  **p** = **new** char[3] $\{x', y', y', z'\}$ ;

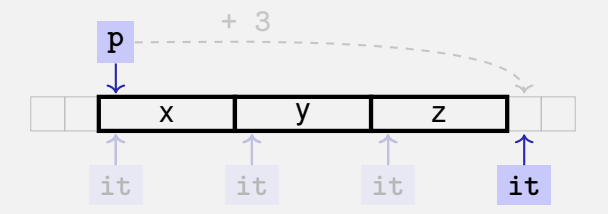

**for (3char**∗ **it = p; 4,7,10,13it != p + 3; ++it) {**

**std::cout <<** ∗**it << ' '; // x y z**

char $*$  **p** = **new** char[3] $\{x', y', y', z'\}$ ;

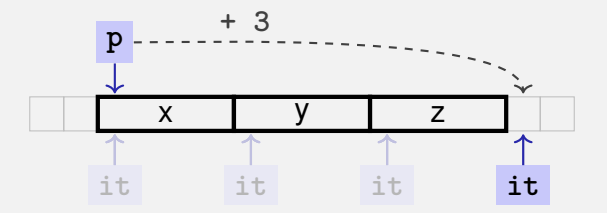

**for (3char**∗ **it = p; 4,7,10,13it != p + 3; ++it) {**

**std::cout <<** ∗**it << ' '; // x y z**

char $*$  **p** = **new** char[3] $\{\{x, y, y', z'\};$ 

x y z

- The expression ∗**(p + i**)
- can also be written as **p[i]**

$$
char* p = new char[3] {'x', 'y', 'z'};
$$

x y z

- The expression ∗**(p + i**)
- can also be written as **p[i]**

**E.g.** p[1] == 
$$
\ast
$$
(p + 1) ==  $\prime$ y'

iteration over an array via indices and *random access*:

```
char\ast p = new char [3]\{\overline{y}, \overline{y}, \overline{y}, \overline{z});
for (int i = 0; i < 3; ++i)
  std::cout << p[i] << ' ';
```
*But:* this is less *efficient* than the previously shown *sequential* access via pointer iteration

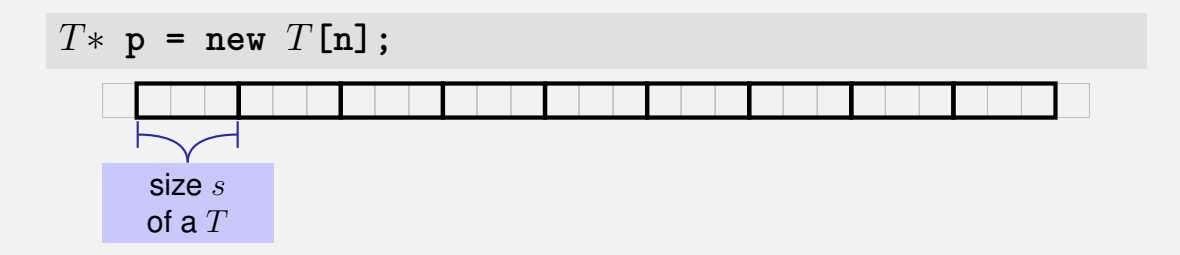

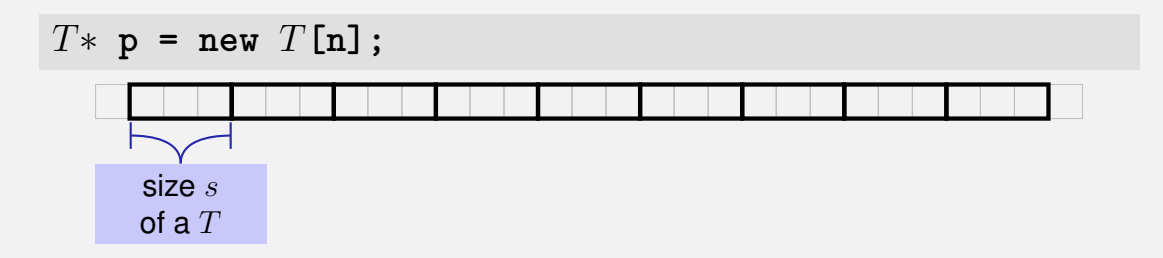

Access  $p[i]$ , i.e.  $*(p + i)$ , "costs" computation  $p + i \cdot s$ 

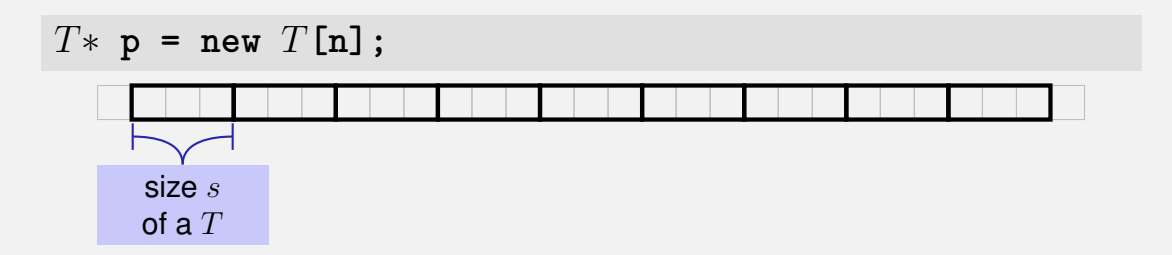

Access  $p[i]$ , i.e.  $*(p + i)$ , "costs" computation  $p + i \cdot s$ ■ Iteration via *random access* (**p[0**], **p[1**], . . . ) costs one addition and one multiplication per access

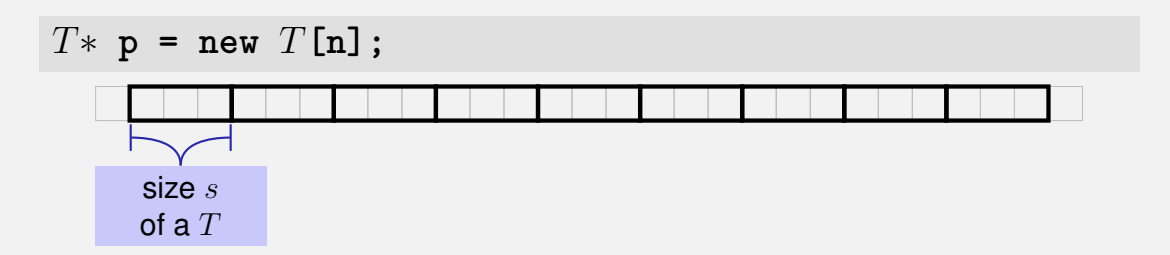

- Access  $p[i]$ , i.e.  $*(p + i)$ , "costs" computation  $p + i \cdot s$
- Iteration via *random access* (**p[0**], **p[1**], . . . ) costs one addition and one multiplication per access
- Iteration via *sequentiall access* (++p, ++p, ...) costs only one addition per access

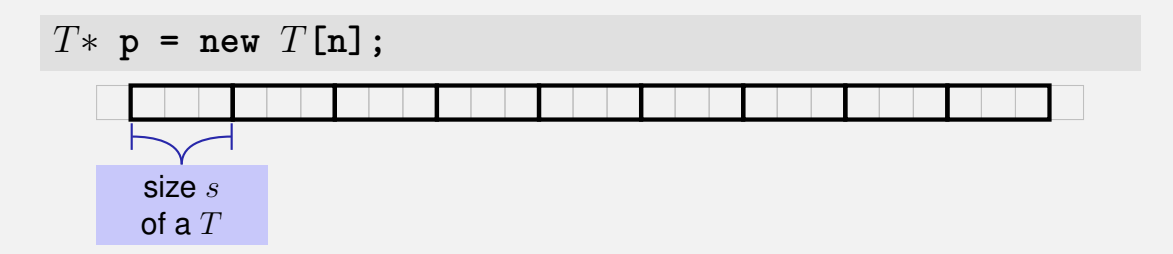

- Access  $p[i]$ , i.e.  $*(p + i)$ , "costs" computation  $p + i \cdot s$
- Iteration via *random access* (**p[0**], **p[1**], ...) costs one addition and one multiplication per access
- Iteration via *sequentiall access* (++p, ++p, ...) costs only one addition per access
- Sequential access is thus to be preferred for iterations

## **Reading a book . . . with random access**

#### **Random Access**

- open book on page 1
- close book
- open book on pages 2-3
- close book
- open book on pages 4-5
- close book

# **Reading a book . . . with sequential access**

### **Random Access**

- open book on page 1
- close book
- open book on pages 2-3
- close book
- open book on pages 4-5
- close book

....

### **Sequential Access**

- open book on page 1
- $\blacksquare$  turn the page
- $\blacksquare$  turn the page
- $\blacksquare$  turn the page
- $\blacksquare$  turn the page
- $\blacksquare$  turn the page

C++*covention*: arrays (or a segment of it) are passed using two pointers

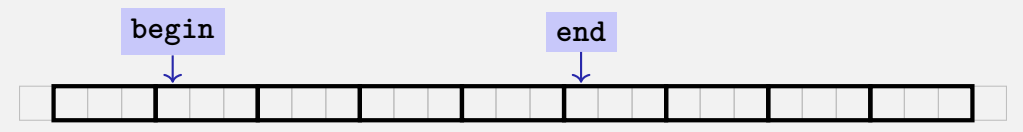

C++*covention*: arrays (or a segment of it) are passed using two pointers

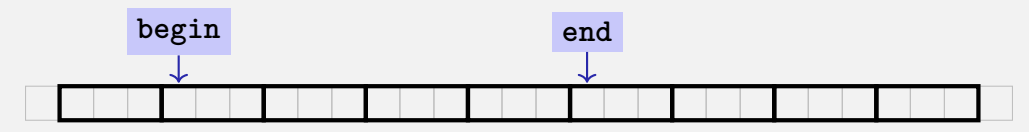

**begin**: Pointer to the first element **end**: Pointer *past* the last element

C++*covention*: arrays (or a segment of it) are passed using two pointers

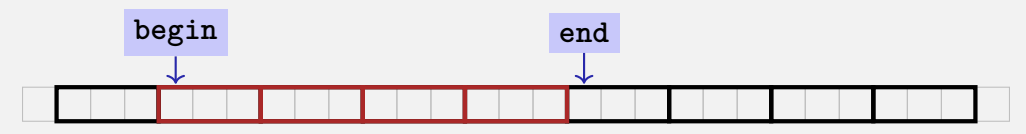

- **begin**: Pointer to the first element
- **end**: Pointer *past* the last element
- **[begin, end)** Designates the elements of the segment of the array

C++*covention*: arrays (or a segment of it) are passed using two pointers

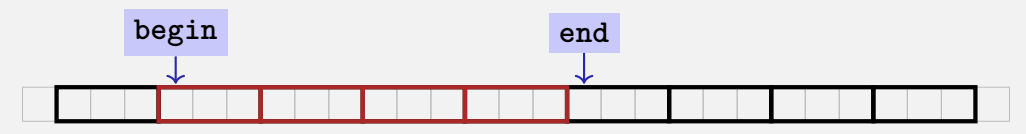

- **begin: Pointer to the first element**
- **end**: Pointer *past* the last element
- **[begin, end)** Designates the elements of the segment of the array
- **[begin, end)** is empty if **begin == end**
- **[begin, end)** must be a *valid range*, i.e. a (pot. empty) array segment

# **Arrays in (mutating) Functions: fill**

```
// PRE: [begin, end) is a valid range
// POST: Every element within [begin, end) was set to
  value
```

```
void fill(1−int∗ begin, 1−int∗ end, int value) {
 for (int∗ p = begin; p != end; ++p)
   ∗p = value;
}
```
## **Arrays in (mutating) Functions:** fill

```
// PRE: [begin, end) is a valid range
// POST: Every element within [begin, end) was set to
  value
void fill(1−int∗ begin, 1−int∗ end, int value) {
 for (int∗ p = begin; p != end; ++p)
   ∗p = value;
}
...
int∗ p = new int[5];
fill(2−p, 2−p+5, 1); // Array at p
  becomes {1, 1, 1, 1, 1} 621
```
## **Functions with/without Effect**

**Pointers can (like references) be used for functions with effect.** Example: **fill**

## **Functions with/without Effect**

- **Pointers can (like references) be used for functions with effect.** Example: **fill**
- **But many functions don't have an effect, they only read the data**
- ⇒ Use of **const**

## **Functions with/without Effect**

- **Pointers can (like references) be used for functions with effect.** Example: **fill**
- **But many functions don't have an effect, they only read the data**
- ⇒ Use of **const**
- So far, for example:

```
const int zero = 0;
const int& nil = zero;
```
#### **const** T is equivalent to T **const** (and can be written like this):

**const int zero = ...** ⇐⇒ **int const zero = ...**  $\text{const}$   $\text{int}\mathbf{g}$   $\text{ni1}$  =  $\ldots$   $\iff$   $\text{int}$   $\text{const}\mathbf{k}$   $\text{ni1}$  =  $\ldots$ 

#### **const** T is equivalent to T **const** (and can be written like this):

**const int zero = ...** ⇐⇒ **int const zero = ...**  $\text{const}$   $\text{int}\mathbf{g}$   $\text{ni1}$  =  $\ldots$   $\iff$   $\text{int}$   $\text{const}\mathbf{k}$   $\text{ni1}$  =  $\ldots$ 

Both keyword orders are used in praxis

### **Const and Pointers**

#### Read the declaration from right to left

**int const p; p** is a constant integer

#### Read the declaration from right to left

**int const p; p** is a constant integer

**int const**∗ **p; p** is a pointer to a constant integer

#### Read the declaration from right to left

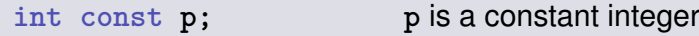

**int const**∗ **p; p** is a pointer to a constant integer

**int**∗ **const p; p** is a constant pointer to an integer

#### Read the declaration from right to left

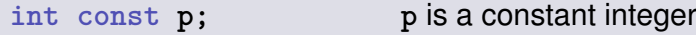

**int const**∗ **p; p** is a pointer to a constant integer

**int**∗ **const p; p** is a constant pointer to an integer

**int const**∗ **const p; p** is a constant pointer to a constant integer

## **Non-mutating Functions: print**

```
// PRE: [begin, end) is a valid range
// POST: The values in [begin, end) were printed
void print(
   2−int const∗ const begin,
   2−const int∗ const end) {
 for (3−int const∗ p = begin; p != end; ++p)
   std::cout << ∗p << ' ';
}
```
## **Non-mutating Functions: print**

```
// PRE: [begin, end) is a valid range
// POST: The values in [begin, end) were printed
void print(
   2−int const∗ const begin,
   2−const int∗ const end) {
 for (3−int const∗ p = begin; p != end; ++p)
   std::cout << ∗p << ' ';
}
                                     Const pointer to const int
                                     Likewise (but different keyword order)
```
## **Non-mutating Functions: print**

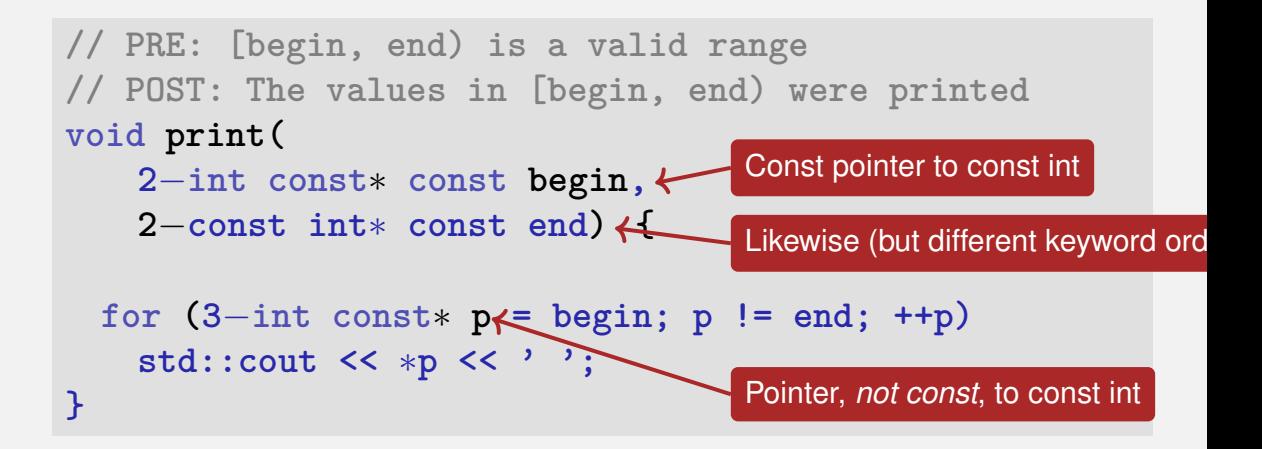

## **Arrays, new, Pointer: Conclusion**

**Arrays are contiguous chunks of memory of statically unknown size** 

## **Arrays, new, Pointer: Conclusion**

**EXT** Arrays are contiguous chunks of memory of statically unknown size **new**  $T[n]$  allocates a  $T$ -array of size  $n$ 

## **Arrays, new, Pointer: Conclusion**

**E** Arrays are contiguous chunks of memory of statically unknown size new  $T[n]$  allocates a  $T$ -array of size  $n$  $\overline{\phantom{a}}$ 

 $T^*$  p = new  $T[n]$ : pointer p points to the first array element
**E** Arrays are contiguous chunks of memory of statically unknown size new  $T[n]$  allocates a T-array of size  $n$  $\overline{\phantom{a}}$ 

- $\blacksquare$   $T^*$   $p = new$   $T[n]$ : pointer  $p$  points to the first array element
- **Pointer arithmetic enables accessing rear array elements**

- **E** Arrays are contiguous chunks of memory of statically unknown size new  $T[n]$  allocates a T-array of size  $n$
- $T^*$  **p** = new  $T[n]$ : pointer **p** points to the first array element
- **Pointer arithmetic enables accessing rear array elements**
- Sequentially iterating over arrays via pointers is more efficient than random access

- **Arrays are contiguous chunks of memory of statically unknown size** new  $T[n]$  allocates a T-array of size  $n$
- $\blacksquare$   $T^*$   $p = new$   $T[n]$ : pointer  $p$  points to the first array element
- **Pointer arithmetic enables accessing rear array elements**
- Sequentially iterating over arrays via pointers is more efficient than random access
- **n new** T allocates memory for (and initialises) a single T-object, and yields a pointer to it

- **E** Arrays are contiguous chunks of memory of statically unknown size new  $T[n]$  allocates a  $T$ -array of size  $n$
- $\blacksquare$   $T^*$   $p = new$   $T[n]$ : pointer  $p$  points to the first array element
- **Pointer arithmetic enables accessing rear array elements**
- Sequentially iterating over arrays via pointers is more efficient than random access
- **n new** T allocates memory for (and initialises) a single T-object, and yields a pointer to it
- Pointers can point to something (not) **const**, and they can be (not) **const** themselves

- **E** Arrays are contiguous chunks of memory of statically unknown size new  $T[n]$  allocates a  $T$ -array of size  $n$
- $\blacksquare$   $T^*$   $p = new$   $T[n]$ : pointer  $p$  points to the first array element
- **Pointer arithmetic enables accessing rear array elements**
- Sequentially iterating over arrays via pointers is more efficient than random access
- **n new** T allocates memory for (and initialises) a single T-object, and yields a pointer to it
- Pointers can point to something (not) **const**, and they can be (not) **const** themselves
- Memory allocated by **new** is *not* automatically released (more on this soon)

- **E** Arrays are contiguous chunks of memory of statically unknown size new  $T[n]$  allocates a  $T$ -array of size  $n$
- $\blacksquare$   $T^*$   $p = new$   $T[n]$ : pointer  $p$  points to the first array element
- **Pointer arithmetic enables accessing rear array elements**
- **Sequentially iterating over arrays via pointers is more efficient than random** access
- **new** T allocates memory for (and initialises) a single T-object, and yields a pointer to it
- Pointers can point to something (not) **const**, and they can be (not) **const** themselves
- Memory allocated by **new** is *not* automatically released (more on this soon)  $\mathcal{L}_{\mathcal{A}}$
- **Pointers and references are related, both "link" to objects in memory. See also** additional the slides **pointers.pdf**)

### $\blacksquare$  Vectors ... that somehow rings a bell  $\mathbf{G}$

- Wir implementieren unseren eigenen Vektor: vec
- Schritt 1: vec<int> (heute)
- Schritt 2:  $\text{vec}$  < T > (später, nur kurz angeschnitten)
- Vectors . . . that somehow rings a bell  $\mathbf{e}$
- Now we know how to allocate memory chunks of arbitrary size . . .

- Wir implementieren unseren eigenen Vektor: vec
- Schritt 1: vec<int> (heute)
- Schritt 2:  $\text{vec}$  < T > (später, nur kurz angeschnitten)
- Vectors . . . that somehow rings a bell  $\mathbb{E}$
- Now we know how to allocate memory chunks of arbitrary size . . .
- **...** we can implement a vector, based on such a chunk of memory

- Wir implementieren unseren eigenen Vektor: vec
- Schritt 1: vec<int> (heute)
- Schritt 2:  $\text{vec}$  < T > (später, nur kurz angeschnitten)
- Vectors . . . that somehow rings a bell  $\mathbb{E}$
- Now we know how to allocate memory chunks of arbitrary size . . .
- **...** we can implement a vector, based on such a chunk of memory
- **avec** an array-based vector of **int** elements

- Wir implementieren unseren eigenen Vektor: vec
- Schritt 1: vec<int> (heute)
- Schritt 2:  $\text{vec}$  < T > (später, nur kurz angeschnitten)

**}**

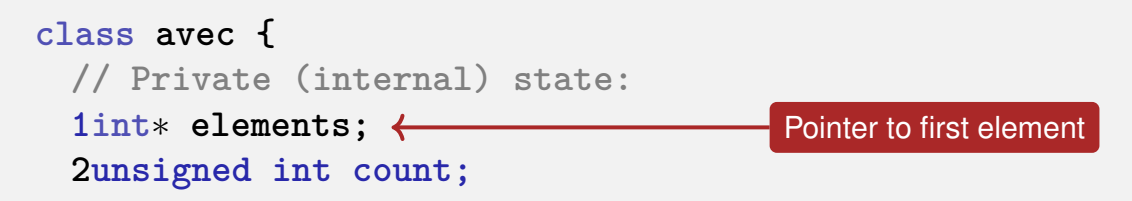

**}**

**class avec { // Private (internal) state: 1int**∗ **elements; // Pointer to first element 2unsigned int count;** Number of elements

**class avec { // Private (internal) state: 1int**∗ **elements; // Pointer to first element 2unsigned int count; // Number of elements**

**public: // Public interface: 3avec(unsigned int size); 4unsigned int size() const; 5int& operator[](int i); 6void print(std::ostream& sink) const; } Constructor** 

**class avec { // Private (internal) state: 1int**∗ **elements; // Pointer to first element 2unsigned int count; // Number of elements**

**public: // Public interface: 3avec(unsigned int size); // Constructor 4unsigned int size() const;** Size of vector **5int& operator[](int i); 6void print(std::ostream& sink) const; }**

#### **class avec { // Private (internal) state:**

**}**

**1int**∗ **elements; // Pointer to first element 2unsigned int count; // Number of elements**

#### **public: // Public interface:**

**3avec(unsigned int size); // Constructor 4unsigned int size() const; // Size of vector 5int& operator[](int i);** Access an element **6void print(std::ostream& sink) const;**

### **class avec {**

#### **// Private (internal) state:**

**1int**∗ **elements; // Pointer to first element 2unsigned int count; // Number of elements**

#### **public: // Public interface:**

**3avec(unsigned int size); // Constructor 4unsigned int size() const; // Size of vector 5int& operator[](int i); // Access an element 6void print(std::ostream& sink) const;**

**}** Output elements

### **class avec { // Private (internal) state:**

**1int**∗ **elements; // Pointer to first element 2unsigned int count; // Number of elements**

#### **public: // Public interface:**

**}**

**3avec(unsigned int size); // Constructor 4unsigned int size() const; // Size of vector 5int& operator[](int i); // Access an element 6void print(std::ostream& sink) const; // Output elems.**

### **Constructor avec::avec()**

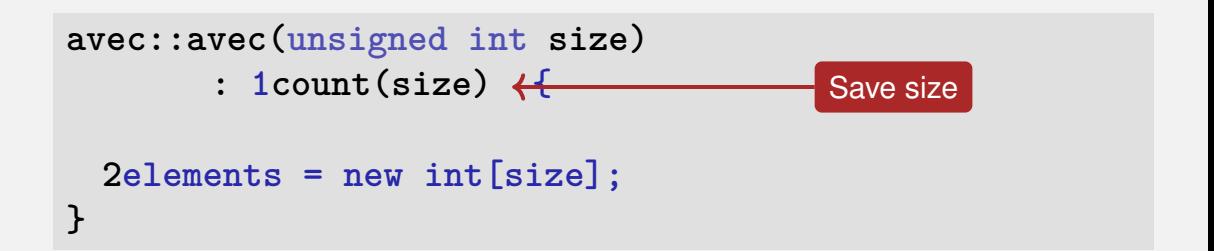

### **Constructor avec::avec()**

```
avec::avec(unsigned int size)
        : 1count(size) {
  2elements = new int[size]; \leftarrow}
                                           Allocate memory
```

```
avec::avec(unsigned int size)
       : 1count(size) {
 2elements = new int[size];
}
```
Side remark: vector is not initialised with a default value

```
avec::avec(unsigned int size): count(size) {
 elements = new int[size];
}
```
**elements** is a member variable of our **avec** instance

```
avec::avec(unsigned int size): count(size) {
 elements = new int[size];
}
```
**elements** is a member variable of our **avec** instance ■ That instance can be accessed via the *pointer* this

```
avec::avec(unsigned int size): count(size) {
  (*this).elements = new int[size];
}
```
- **elements** is a member variable of our **avec** instance
- That instance can be accessed via the *pointer* this
- **elements** is a shorthand for **(**∗**this).elements**

```
avec::avec(unsigned int size): count(size) {
 this->elements = new int[size];
}
```
- **elements** is a member variable of our **avec** instance
- That instance can be accessed via the *pointer* this
- **elements** is a shorthand for **(**∗**this).elements**
- Equivalent, but shorter: **this**−**>elements**

```
avec::avec(unsigned int size): count(size) {
 this->elements = new int[size];
}
```
- **elements** is a member variable of our **avec** instance
- That instance can be accessed via the *pointer* this
- **elements** is a shorthand for **(**∗**this).elements**
- Equivalent, but shorter: **this**−**>elements**
- **Memonic trick: "Follow the pointer to the member variable"**

### **Function avec::size()**

**int avec::size() 1const { 2return this**−**>count; }** Doesn't modify the vector

```
int avec::size() 1const {
 2return this−>count;
}
                                     Return size
```
Usage example:

**avec v = avec(7); assert(v.size() == 7); // ok**

### **Function avec::operator[]**

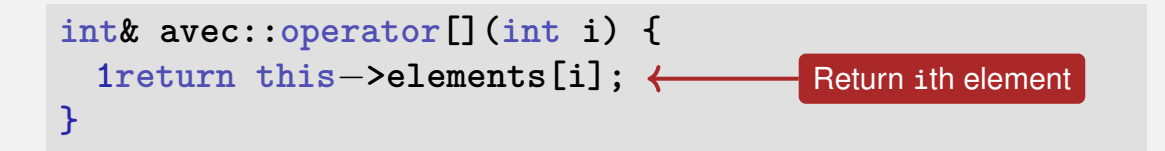

### **Function avec::operator[]**

```
int& avec::operator[](int i) {
 1return this−>elements[i];
}
```
Element access with index check:

```
int& avec::at(int i) const {
 assert(0 <= i && i < this−>count);
```
**return this**−**>elements[i];**

**}**

### **Function avec::operator[]**

```
int& avec::operator[](int i) {
 return this−>elements[i];
}
```
Usage example:

```
avec v = avec(7);
std::cout << v[6]; // Outputs a "random" value
v[6] = 0;
std::cout << v[6]; // Outputs 0
```
Output elements using sequential access:

```
void avec::print(std::ostream& sink) const {
  for (1int∗ p = this−>elements;
Pointer to first element
      2p != this−>elements + this−>count;
      3++p)
  {
   4sink << ∗p << ' ';
  }
}
```
Output elements using sequential access:

```
void avec::print(std::ostream& sink) const {
 for (1int∗ p = this−>elements;
       2p != this−>elements + this−>count;
      3++p)
  {
   4sink << ∗p << ' ';
  }
}
                                              Abort iteration if
                                              past last element
```
Output elements using sequential access:

**void avec::print(std::ostream& sink) const { for (1int**∗ **p = this**−**>elements; 2p != this**−**>elements + this**−**>count; 3++p) { 4sink <<** ∗**p << ' '; } }** Advance pointer element-wise

Output elements using sequential access:

**void avec::print(std::ostream& sink) const { for (1int**∗ **p = this**−**>elements; 2p != this**−**>elements + this**−**>count; 3++p) { 4sink <<** ∗**p << ' '; } } Advance pointer element-wise** Output current element

Finally: overload output operator:

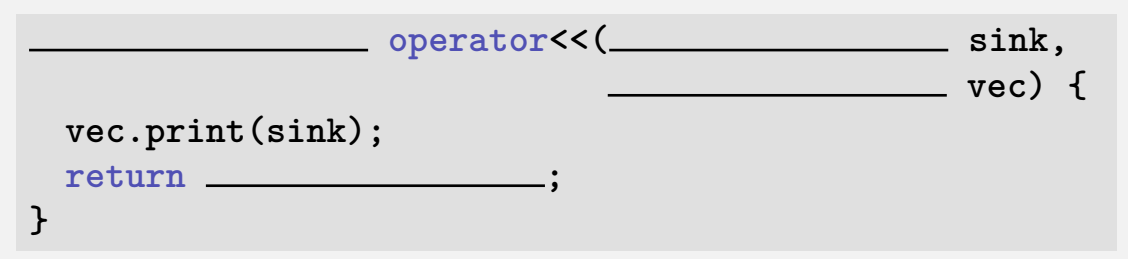

Finally: overload output operator:

```
std::ostream& operator<<(std::ostream& sink,
                          const avec& vec) {
 vec.print(sink);
 return sink;
}
```
Finally: overload output operator:

```
std::ostream& operator<<(std::ostream& sink,
                          const avec& vec) {
 vec.print(sink);
 return sink;
}
```
Observations:

■ Constant reference to vec, since unchanged

Finally: overload output operator:

```
std::ostream& operator<<(std::ostream& sink,
                          const avec& vec) {
 vec.print(sink);
 return sink;
}
```
Observations:

- Constant reference to vec, since unchanged
- But not to sink: Outputing elements equals change

Finally: overload output operator:

```
std::ostream& operator<<(std::ostream& sink,
                          const avec& vec) {
 vec.print(sink);
 return sink;
}
```
Observations:

- Constant reference to vec, since unchanged
- But not to sink: Outputing elements equals change **sink** is returned to enable output chaining, e.g. std::cout  $\langle \langle v \rangle \langle \langle \rangle \rangle$

```
class avec {
  ...
 void push_front(int e) // Prepend e to vector
 void push_back(int e) // Append e to vector
 void remove(unsigned int i) // Cut out ith element
  ...
}
```

```
class avec {
  ...
 void push_front(int e) // Prepend e to vector
 void push_back(int e) // Append e to vector
 void remove(unsigned int i) // Cut out ith element
  ...
}
```
Commonalities: such operations need to change the vector's *size*

#### An allocated block of memory (e.g. **new int[3]**) cannot be resized later on

An allocated block of memory (e.g. **new int[3]**) cannot be resized later on

$$
\boxed{2} \boxed{1} \boxed{7}
$$

An allocated block of memory (e.g. **new int[3]**) cannot be resized later on

2 1 7

Possibility:

**Allocate more memory than initially necessary** 

An allocated block of memory (e.g. **new int[3]**) cannot be resized later on

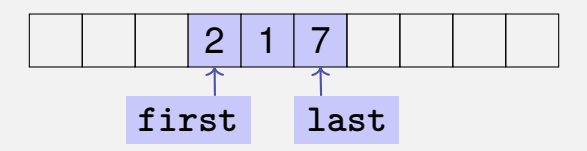

Possibility:

- Allocate more memory than initially necessary
- **Fill from inside out, with pointers to first and last element**

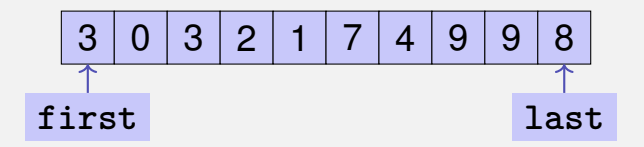

 $\blacksquare$  But eventually, all slots will be in use

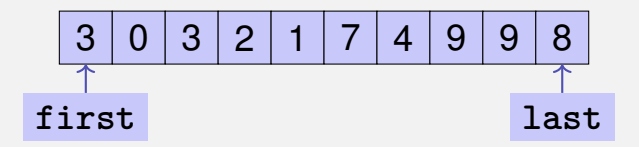

#### $\blacksquare$  But eventually, all slots will be in use

Then unavoidable: Allocate larger memory block and copy data  $\Box$ over

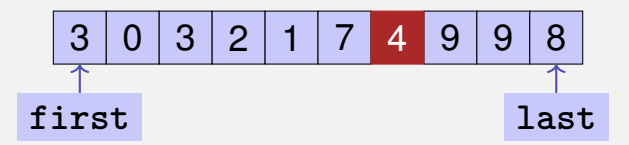

Deleting elements requires shifting (by copying) all preceding or following elements

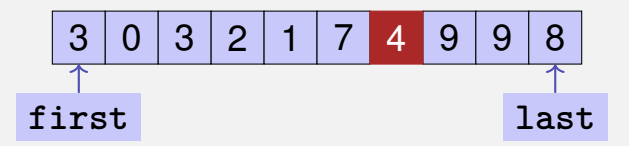

Deleting elements requires shifting (by copying) all preceding or following elements

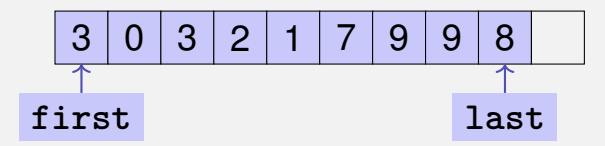

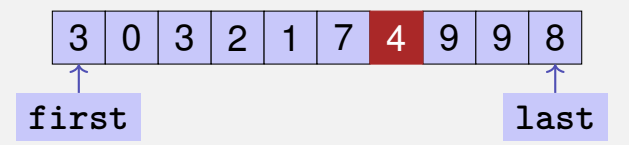

Deleting elements requires shifting (by copying) all preceding or following elements

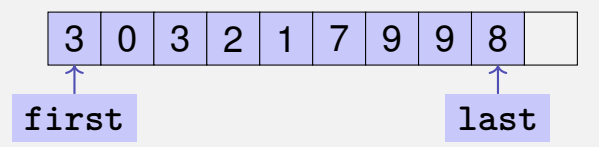

Similar: inserting at arbitrary position

# <span id="page-1418-0"></span>**19. [Dynamic Data Structures II](#page-1418-0)**

Linked Lists, Vectors as Linked Lists

■ *No* contiguous area of memory and *no* random access

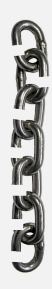

- *No* contiguous area of memory and *no* random access
- Each element points to its successor

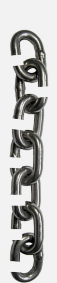

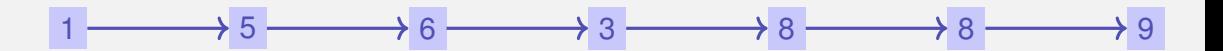

- *No* contiguous area of memory and *no* random access
- Each element points to its successor

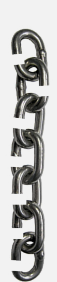

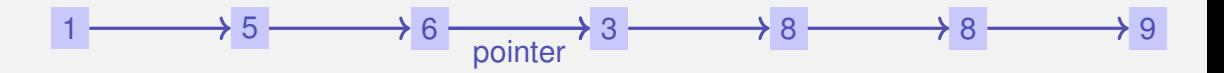

- *No* contiguous area of memory and *no* random access
- Each element points to its successor
- Insertion and deletion of *arbitrary* elements is simple

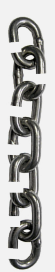

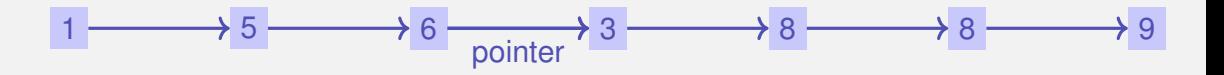

- *No* contiguous area of memory and *no* random access
- Each element points to its successor
- Insertion and deletion of *arbitrary* elements is simple

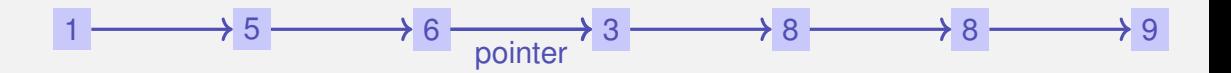

 $\Rightarrow$  Our vector can be implemented as a linked list

ra

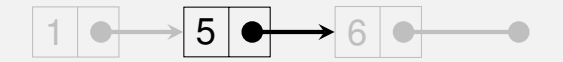

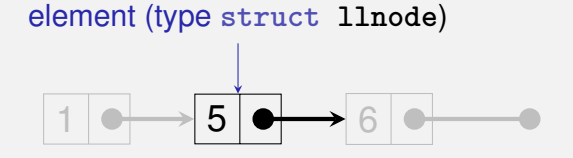

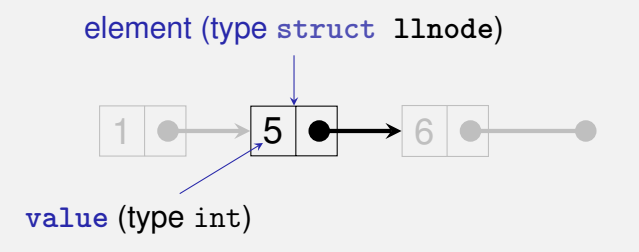

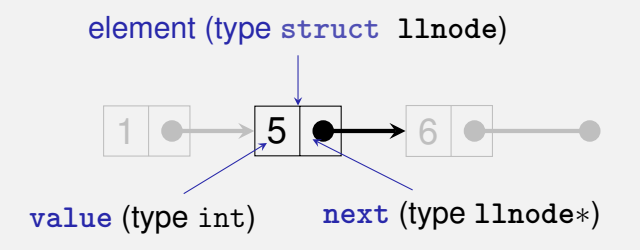

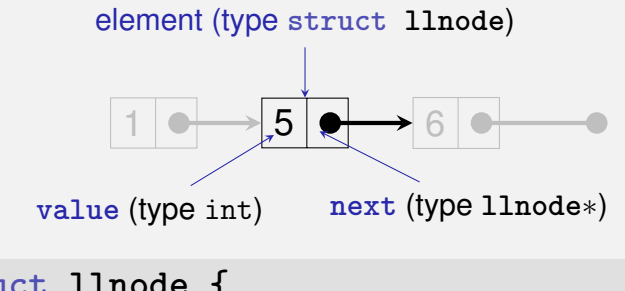

```
struct llnode {
 int value;
 llnode∗ next;
```

```
llnode(int v, llnode∗ n): value(v), next(n) {} //
     Constructor
\cdot 547 \cdot 647 \cdot 647 \cdot 647 \cdot 647 \cdot 647 \cdot 647 \cdot 647 \cdot 647 \cdot 647
```
#### **Vector = Pointer to the First Element**

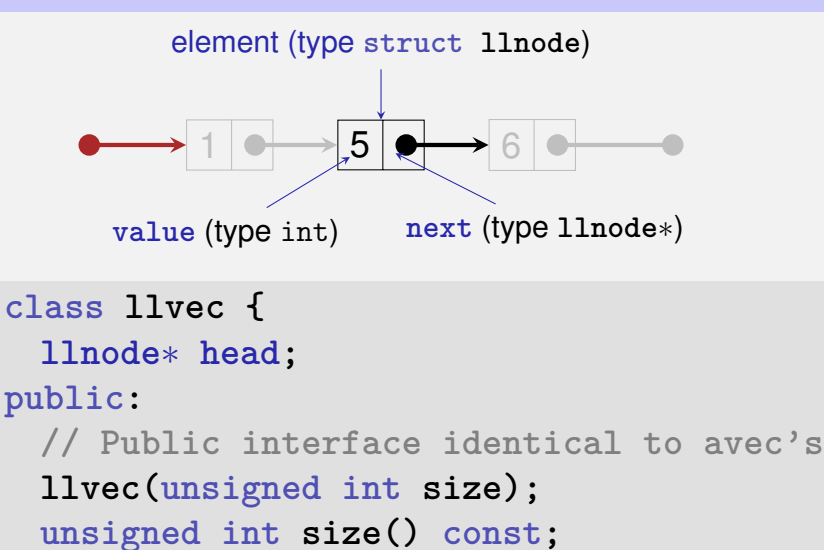

```
struct llnode {
  int value;
  llnode∗ next;
  ...
};
```

```
void llvec::print(std::ostream& sink) const {
  for (1llnode∗ n = this−>head;
Pointer to first element
      2n != nullptr;
      3n = n−>next)
  {
   4sink << n−>value << ' ';
  }
}
```

```
struct llnode {
  int value;
  llnode∗ next;
  ...
};
```

```
void llvec::print(std::ostream& sink) const {
 for (1llnode∗ n = this−>head;
      2n != nullptr; \leftarrow3n = n−>next)
  {
   4sink << n−>value << ' ';
  }
}
                                         Abort if end reached
```

```
struct llnode {
  int value;
  llnode∗ next;
  ...
};
```

```
void llvec::print(std::ostream& sink) const {
 for (1llnode∗ n = this−>head;
      2n != nullptr;
      3n = n−>next)
  {
   4sink << n−>value << ' ';
  }
}
                                       Advance pointer element-wise
```

```
struct llnode {
  int value;
  llnode∗ next;
  ...
};
```

```
void llvec::print(std::ostream& sink) const {
 for (1llnode∗ n = this−>head;
      2n != nullptr;
      3n = n−>next)
 {
   4sink << n−>value << ' ';
  }
}
                                      Output current element
```

```
void llvec::print(std::ostream& sink) const {
 for (11lnode* n = this->head;
      258n != nullptr;n = n->next)
  \overline{A}sink \lt n->value \lt '':
  ł
       this->head
```

```
void llvec::print(std::ostream& sink) const {
 for (11lnode* n = this->head;
      258n != nullptr;n = n->next)
  \overline{A}sink \lt n->value \lt '':
  ł
       this->head
```

```
void llvec::print(std::ostream& sink) const {
  for (11lnode* n = this->head;
         258n != nullptr;n = n->next)
  \sqrt{ }sink \langle \langle n-\ranglevalue \langle \langle \rangle ' \rangle ' \langle \rangle 1
  ł
         this->head
```

```
void llvec::print(std::ostream& sink) const {
  for (11lnode* n = this ->head;
        258n != nullptr;n = n ->next)
  \sqrt{ }sink \langle \langle n-\ranglevalue \langle \langle \rangle \rangle : // 1
  ł
         this->head
```

```
void llvec::print(std::ostream& sink) const {
  for (11lnode* n = this ->head;
        258n != nullptr;n = n->next)
  \overline{A}sink \langle \langle n-\ranglevalue \langle \langle \rangle \rangle : // 1
  ł
         this->head
```

```
void llvec::print(std::ostream& sink) const {
  for (11lnode* n = this ->head;
        258n != nullptr;n = n->next)
  \sqrt{ }sink \langle n - \ranglevalue \langle \langle \cdot \rangle '; // 1 5
  ł
        this->head
```
```
void llvec::print(std::ostream& sink) const {
 for (1llnode∗ n = this−>head;
      258n != nullptr;
      n = n−>next)
 {
   sink << n−>value << ' '; // 1 5
 }
}
      this−>head n
                     1 | 0 \rightarrow 5 | 0 \rightarrow 6
```

```
void llvec::print(std::ostream& sink) const {
 for (1llnode∗ n = this−>head;
      258n != nullptr;
      n = n−>next)
 {
   sink << n−>value << ' '; // 1 5
 }
}
      this−>head n
                     1 | 0 \rightarrow 5 | 0 \rightarrow 6
```

```
void llvec::print(std::ostream& sink) const {
 for (1llnode∗ n = this−>head;
      258n != nullptr;
      n = n−>next)
 {
   sink << n−>value << ' '; // 1 5 6
 }
}
      this−>head n
                     1 | 0 \rightarrow 5 | 0 \rightarrow 6
```

```
void llvec::print(std::ostream& sink) const {
  for (1llnode∗ n = this−>head;
       258n != nullptr;
       n = n−>next)
  {
    sink << n−>value << ' '; // 1 5 6
  }
}
       this−>head n
                       1 | 0 \rightarrow 5 | 0 \rightarrow 6
```
### **Function llvec::operator[]**

Accessing ith Element is implemented similarly to **print()**:

**int& llvec::operator[](unsigned int i) { 1llnode**∗ **n = this**−**>head;** Pointer to first element

```
2for (; 0 < i; −−i)
 2n = n−>next;
```

```
3return n−>value;
```
**}**

### **Function llvec::operator[]**

Accessing ith Element is implemented similarly to **print()**:

**int& llvec::operator[](unsigned int i) { 1llnode**∗ **n = this**−**>head;**

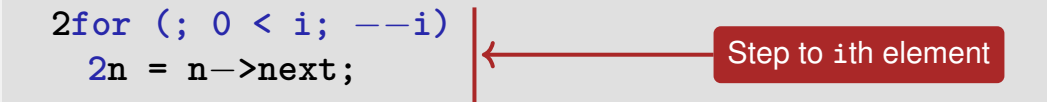

**3return n**−**>value;**

**}**

## **Function llvec::operator[]**

Accessing ith Element is implemented similarly to **print()**:

```
int& llvec::operator[](unsigned int i) {
 1llnode∗ n = this−>head;
```

```
2for (; 0 < i; −−i)
 2n = n−>next;
```
**}**

**3return n**−**>value;** Return **i**th element

```
void llvec::push_front(int e) {
 4this−>head =
   2new llnode{3e, this−>head};
}
```
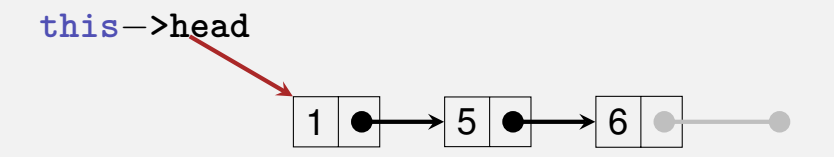

```
void llvec::push_front(int e) {
 4this−>head =
   2new llnode{3e, this−>head};
}
```
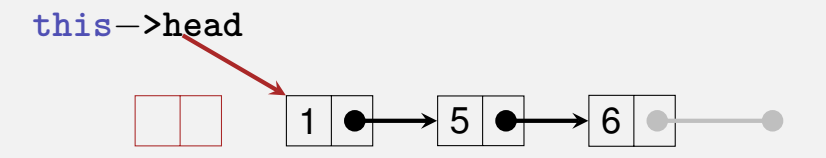

```
void llvec::push_front(int e) {
 4this−>head =
   2new llnode{3e, this−>head};
}
```
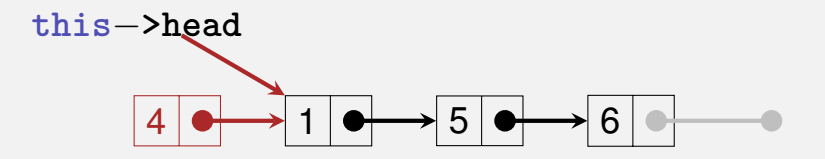

```
void llvec::push_front(int e) {
 4this−>head =
   2new llnode{3e, this−>head};
}
```
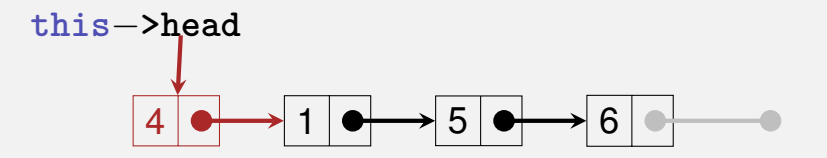

Advantage **llvec**: Prepending elements is very easy:

```
void llvec::push_front(int e) {
 4this−>head =
   2new llnode{3e, this−>head};
}
```
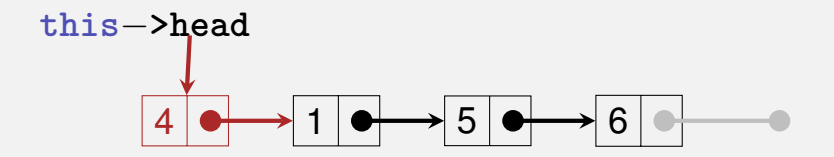

Attention: If the new **llnode** weren't allocated *dynamically*, then it would be deleted (= memory deallocated) as soon as **push\_front** terminates

#### **Function llvec::llvec()**

Constructor can be implemented using **push\_front()**:

```
llvec::llvec(unsigned int size) {
  1this−>head = nullptr;
 2for (; 0 < size; −−size)
   2this−>push_front(0);
}
                                    head initially points to nowhere
```
#### **Function llvec::llvec()**

Constructor can be implemented using **push\_front()**:

```
llvec::llvec(unsigned int size) {
 1this−>head = nullptr;
```

```
2for (; 0 < size; −−size)
 2this−>push_front(0);
```
**}**

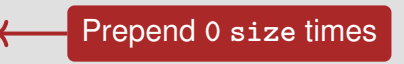

#### **Function llvec::llvec()**

Constructor can be implemented using **push\_front()**:

```
llvec::llvec(unsigned int size) {
 1this−>head = nullptr;
 2for (; 0 < size; −−size)
   2this−>push_front(0);
}
```
Use case:

```
llvec v = llvec(3);
std::cout << v; // 0 0 0
```
Simple, but inefficient: traverse linked list to its end and append new element

```
void llvec::push_back(int e) {
  1llnode∗ n = this−>head;
 2for (; n−>next != nullptr; n = n−>next);
  3n−>next =
   3new llnode{e, nullptr};
}
                                    Start at first element ...
```
Simple, but inefficient: traverse linked list to its end and append new element

```
void llvec::push_back(int e) {
 1llnode∗ n = this−>head;
 2for (; n−>next != nullptr; n = n−>next);
 3n−>next =
   3new llnode{e, nullptr};
}
                                           ... and go to the last
                                           element
```
Simple, but inefficient: traverse linked list to its end and append new element

```
void llvec::push_back(int e) {
 1llnode∗ n = this−>head;
 2for (; n−>next != nullptr; n = n−>next);
  3n−>next =
    3new llnode{e, nullptr};
}
                                   Append new element to
                                   currently last
```
 $\blacksquare$  More efficient, but also slightly more complex:

<sup>1</sup> Second pointer, pointing to the last element: **this**−**>tail**

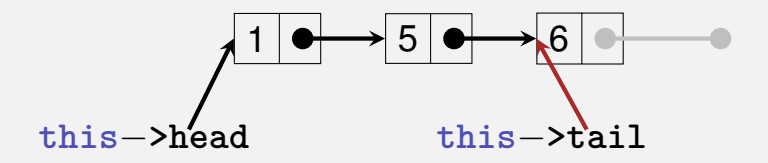

 $\blacksquare$  More efficient, but also slightly more complex:

- <sup>1</sup> Second pointer, pointing to the last element: **this**−**>tail**
- 2 Using this pointer, it is possible to append to the end directly

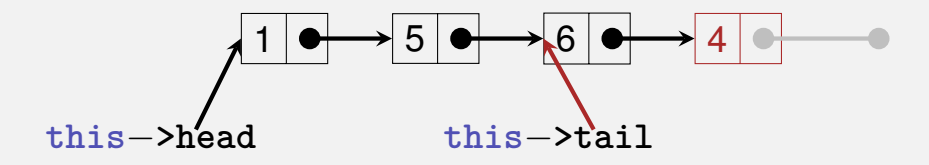

 $\blacksquare$  More efficient, but also slightly more complex:

- <sup>1</sup> Second pointer, pointing to the last element: **this**−**>tail**
- 2 Using this pointer, it is possible to append to the end directly

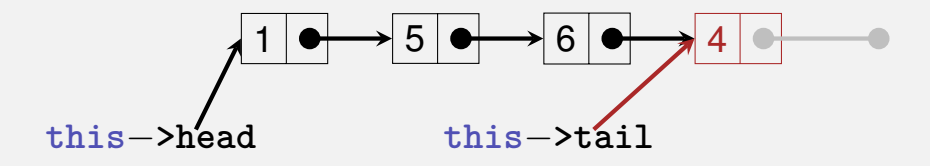

More efficient, but also slightly more complex:

<sup>1</sup> Second pointer, pointing to the last element: **this**−**>tail** 2 Using this pointer, it is possible to append to the end directly

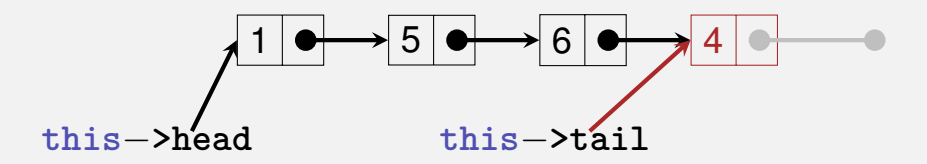

■ But: Several corner cases, e.g. vector still empty, must be accounted for

#### **Function llvec::size()**

Simple, but inefficient: *compute* size by counting

```
unsigned int llvec::size() const {
 1unsigned int c = 0;
 2for (llnode∗ n = this−>head;
      2n != nullptr;
      2n = n−>next)
   2++c;
                                    Count initially 0
```
#### **3return c;**

**}**

### **Function llvec::size()**

Simple, but inefficient: *compute* size by counting

```
unsigned int llvec::size() const {
 1unsigned int c = 0;
```

```
2for (llnode∗ n = this−>head;
    2n != nullptr;
    2n = n−>next)
 2++c;
```
#### **3return c;**

**}**

Count linked-list length

#### **Function llvec::size()**

Simple, but inefficient: *compute* size by counting

```
unsigned int llvec::size() const {
 1unsigned int c = 0;
```

```
2for (llnode∗ n = this−>head;
    2n != nullptr;
    2n = n−>next)
 2++c;
```
**}**

**3return c;** Return count More efficient, but also slightly more complex: *maintain* size as member variable

<sup>1</sup> Add member variable **unsigned int count** to class **llvec**

More efficient, but also slightly more complex: *maintain* size as member variable

- <sup>1</sup> Add member variable **unsigned int count** to class **llvec**
- <sup>2</sup> **this**−**>count** must now be updated *each* time an operation (such as **push\_front**) affects the vector's size

# **Efficiency: Arrays vs. Linked Lists**

**Memory:** our avec requires roughly n ints (vector size  $n$ ), our **llvec** roughly 3n int s (a pointer typically requires 8 byte)

# **Efficiency: Arrays vs. Linked Lists**

**Memory: our avec requires roughly** n ints (vector size  $n$ ), our **llvec** roughly 3n int s (a pointer typically requires 8 byte)

#### Runtime (with **avec** = **std::vector**, **llvec** = **std::list**):

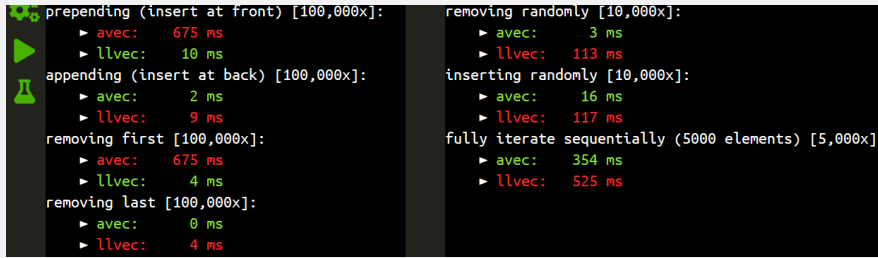

# <span id="page-1469-0"></span>**20. [Containers, Iterators and Algorithms](#page-1469-0)**

Containers, Sets, Iterators, const-Iterators, Algorithms, Templates

#### **Vectors are Containers**

■ Viewed abstractly, a vector is

- **1** A collection of elements
- 2 Plus operations on this collection

#### **Vectors are Containers**

- Viewed abstractly, a vector is
	- **1** A collection of elements
	- **2** Plus operations on this collection

In C++, **vector<**T**>** and similar data structures are called *container*

#### **Vectors are Containers**

- Viewed abstractly, a vector is
	- **1** A collection of elements
	- **2** Plus operations on this collection

In C++, **vector<**T**>** and similar data structures are called *container*

■ Called *collections* in some other languages, e.g. Java

■ Each container has certain *characteristic properties*  $\blacksquare$  For an array-based vector, these include:

Each container has certain *characteristic properties*  $\blacksquare$  For an array-based vector, these include:

- **Efficient index-based access (v[i])**
- **Efficient use of memory: Only the elements themselves require space** (plus element count)

Each container has certain *characteristic properties*  $\blacksquare$  For an array-based vector, these include:

- **Efficient index-based access (v[i])**
- **Efficient use of memory: Only the elements themselves require space** (plus element count)
- **Inserting at/removing from arbitrary index is potentially inefficient**
- Looking for a specific element is potentially inefficient
Each container has certain *characteristic properties*  $\blacksquare$  For an array-based vector, these include:

- **Efficient index-based access (v[i])**
- **Efficient use of memory: Only the elements themselves require space** (plus element count)
- Inserting at/removing from arbitrary index is potentially inefficient
- Looking for a specific element is potentially inefficient
- Can contain the same element more than once
- Elements are in insertion order (ordered but not sorted)

Nearly every application requires maintaining and manipulating arbitrarily many data records

**Nearly every application requires maintaining and manipulating** arbitrarily many data records

But with different requirements (e.g. only append elements, hardly ever remove, often search elements, . . .)

- **Nearly every application requires maintaining and manipulating** arbitrarily many data records
- But with different requirements (e.g. only append elements, hardly ever remove, often search elements, . . .)
- $\blacksquare$  That's why  $C++$ 's standard library includes several containers with different properties, see
	- <https://en.cppreference.com/w/cpp/container>

- **Nearly every application requires maintaining and manipulating** arbitrarily many data records
- But with different requirements (e.g. only append elements, hardly ever remove, often search elements, . . .)
- $\blacksquare$  That's why  $C++$ 's standard library includes several containers with different properties, see

<https://en.cppreference.com/w/cpp/container>

Many more are available from 3rd-party libraries, e.g. [https://](https://www.boost.org/doc/libs/1_68_0/doc/html/container.html) [www.boost.org/doc/libs/1\\_68\\_0/doc/html/container.html](https://www.boost.org/doc/libs/1_68_0/doc/html/container.html), <https://github.com/abseil/abseil-cpp>

A *mathematical set* is an unordered, duplicate-free collection of elements:

$$
\{1,2,1\} = \{1,2\} = \{2,1\}
$$

In C++: **std::unordered\_set<**T**>**

$$
\{1,2,1\} = \{1,2\} = \{2,1\}
$$

- In C++: **std::unordered\_set<**T**> Properties:** 
	- Cannot contain the same element twice
	- Elements are not in any particular order

$$
\{1,2,1\} = \{1,2\} = \{2,1\}
$$

- In C++: **std::unordered\_set<**T**> Properties:** 
	- Cannot contain the same element twice
	- Elements are not in any particular order
	- Does not provide index-based access (**s[i]** undefined)

$$
\{1,2,1\} = \{1,2\} = \{2,1\}
$$

- In C++: **std::unordered\_set<**T**> Properties:** 
	- Cannot contain the same element twice
	- Elements are not in any particular order
	- Does not provide index-based access (s[i] undefined)
	- Efficient "element contained?" check
	- **Efficient insertion and removal of elements**

$$
\{1,2,1\} = \{1,2\} = \{2,1\}
$$

- In C++: **std::unordered\_set<**T**> Properties:** 
	- Cannot contain the same element twice
	- Elements are not in any particular order
	- Does not provide index-based access (s [i] undefined)
	- Efficient "element contained?" check
	- **Efficient insertion and removal of elements**
- Side remark: implemented as a hash table

Problem:

■ given a sequence of pairs *(name, percentage)* of Code Expert submissions . . .

**// Input: file submissions.txt Friedrich 90 Schwerhoff 10 Lehner 20 Schwerhoff 11**

Problem:

■ given a sequence of pairs *(name, percentage)* of Code Expert submissions . . .

**// Input: file submissions.txt Friedrich 90 Schwerhoff 10 Lehner 20 Schwerhoff 11**

 $\blacksquare$ ... determine the submitters that achieved at least 50%

**// Output Friedrich**

```
1std::ifstream in("submissions.txt");
Open submissions.txt
2std::unordered_set<std::string> names;
```

```
3std::string name;
3unsigned int score;
```

```
while (4in >> name >> score) {
 5if (50 <= score)
   5names.insert(name);
}
```

```
6std::cout << "Unique submitters: "
          6<< names << '\n';
```
**1std::ifstream in("submissions.txt");**  $2 \texttt{std} : \texttt{unordered\_set} {<} \texttt{std} : \texttt{string} {>} \texttt{ names} ; \texttt{ } \leftarrow \texttt{Set} \texttt{ of names}, \texttt{initially}$ 

```
3std::string name;
3unsigned int score;
```

```
while (4in >> name >> score) {
 5if (50 <= score)
   5names.insert(name);
}
```

```
6std::cout << "Unique submitters: "
          6<< names << '\n';
```
**1std::ifstream in("submissions.txt"); 2std::unordered\_set<std::string> names;**

```
3std::string name;
3unsigned int score;
```
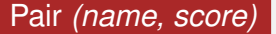

```
while (4in >> name >> score) {
 5if (50 <= score)
   5names.insert(name);
}
6std::cout << "Unique submitters: "
```

```
6<< names << '\n';
```
**1std::ifstream in("submissions.txt"); 2std::unordered\_set<std::string> names;**

```
3std::string name;
3unsigned int score;
```
**while (4in >> name >> score) { 5if (50 <= score) 5names.insert(name); }** Input next pair

```
6std::cout << "Unique submitters: "
          6<< names << '\n';
```
### **Use Case std::unordered\_set<**T**> 1std::ifstream in("submissions.txt"); 2std::unordered\_set<std::string> names; 3std::string name; 3unsigned int score; while (4in >> name >> score) { 5if (50 <= score) 5names.insert(name); } 6std::cout << "Unique submitters: " 6<< names << '\n';** Record name if score fices 665

**1std::ifstream in("submissions.txt"); 2std::unordered\_set<std::string> names;**

```
3std::string name;
3unsigned int score;
```

```
while (4in >> name >> score) {
 5if (50 <= score)
   5names.insert(name);
}
```

```
6std::cout << "Unique submitters: "
          6<< names << '\n';
```
Output recorded name

- Nearly equivalent to **std::unordered\_set<**T**>**, but the elements are *ordered*
	- ${1, 2, 1} = {1, 2} \neq {2, 1}$

- Nearly equivalent to **std::unordered\_set<**T**>**, but the elements are *ordered*
	- ${1, 2, 1} = {1, 2} \neq {2, 1}$
- **Element look-up, insertion and removal are still efficient (better** than for **std::vector<**T**>**), but less efficient than for **std::unordered\_set<**T**>**

- Nearly equivalent to **std::unordered\_set<**T**>**, but the elements are *ordered*
	- ${1, 2, 1} = {1, 2} \neq {2, 1}$
- **Element look-up, insertion and removal are still efficient (better** than for **std::vector<**T**>**), but less efficient than for **std::unordered\_set<**T**>**
- That's because maintaining the order does not come for free

- Nearly equivalent to **std::unordered\_set<**T**>**, but the elements are *ordered*
	- ${1, 2, 1} = {1, 2} \neq {2, 1}$
- **Element look-up, insertion and removal are still efficient (better** than for **std::vector<**T**>**), but less efficient than for **std::unordered\_set<**T**>**
- **That's because maintaining the order does not come for free**
- Side remark: implemented as a red-black tree

```
Use Case std::set<T>
```
**std::ifstream in("submissions.txt"); 1std::set<std::string> names;**

**set** instead of **unsorted\_set** . . .

```
std::string name;
unsigned int score;
```

```
while (in >> name >> score) {
 if (50 <= score)
   names.insert(name);
}
```

```
2std::cout << "Unique submitters: "
              2\zeta names \zeta \zeta \zeta \zeta \zeta
```
### **Use Case std::set<**T**>**

**std::ifstream in("submissions.txt"); 1std::set<std::string> names;**

```
std::string name;
unsigned int score;
```

```
while (in >> name >> score) {
 if (50 <= score)
   names.insert(name);
}
```

```
2std::cout << "Unique submitters: "
              2\zeta names \zeta \zeta \zeta \zeta \zeta
```
and the output is in alphabetical order

### Recall: **avec::print()** and **llvec::print()**

Recall: **avec::print()** and **llvec::print()** What about printing **set**, **unordered\_set**, . . .?

- Recall: **avec::print()** and **llvec::print()**
- What about printing **set**, **unordered\_set**, . . .?
- Commonality: iterate over container elements and print them
- **Lots of other useful operations can be implemented by iterating** over a container:
- **contains(c, e)**: true iff container **c** contains element **e**
- **Lots of other useful operations can be implemented by iterating** over a container:
- **contains(c, e)**: true iff container **c** contains element **e**

### ■ min/max(c): Returns the smallest/largest element

- **Lots of other useful operations can be implemented by iterating** over a container:
- **contains(c, e)**: true iff container **c** contains element **e**
- min/max(c): Returns the smallest/largest element
- sort(c): Sorts *c*'s elements
- **Lots of other useful operations can be implemented by iterating** over a container:
- **contains(c, e)**: true iff container **c** contains element **e**
- **min/max(c)**: Returns the smallest/largest element
- sort(c): Sorts *c*'s elements
- **replace(c, e1, e2)**: Replaces each **e1** in **c** with **e2**
- **Lots of other useful operations can be implemented by iterating** over a container:
- **contains(c, e)**: true iff container **c** contains element **e**
- **min/max(c)**: Returns the smallest/largest element
- sort(c): Sorts *c*'s elements
- **replace(c, e1, e2)**: Replaces each **e1** in **c** with **e2**
- **sample(c, n)**: Randomly chooses **n** elements from **c**

 $\blacksquare$  . . .

- **Lots of other useful operations can be implemented by iterating** over a container:
- **contains(c, e)**: true iff container **c** contains element **e**
- **min/max(c)**: Returns the smallest/largest element
- sort(c): Sorts *c*'s elements
- **replace(c, e1, e2)**: Replaces each **e1** in **c** with **e2**
- **sample(c, n)**: Randomly chooses **n** elements from **c**

# **Recall: Iterating With Pointers**

**In Iteration over an** *array***:** 

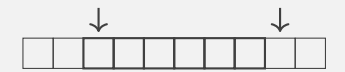

# **Recall: Iterating With Pointers**

**If Iteration over an** *array***:** 

Point to start element: **p = this**−**>arr**

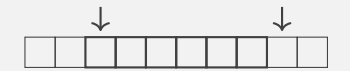

# **Recall: Iterating With Pointers**

#### **If Iteration over an** *array***:**

- Point to start element: **p = this**−**>arr**
- Access current element: ∗**p**

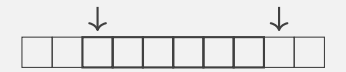
#### **If Iteration over an** *array***:**

- Point to start element: **p = this**−**>arr**
- Access current element: ∗**p**
- Check if end reached: **p == p + size**

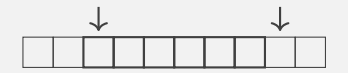

#### **If Iteration over an** *array***:**

- Point to start element: **p = this**−**>arr**
- Access current element: ∗**p**
- Check if end reached: **p == p + size**
- Advance pointer:  $p = p + 1$

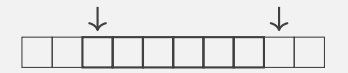

#### **If Iteration over an** *array***:**

- Point to start element: **p = this**−**>arr**
- Access current element: ∗**p**
- Check if end reached: **p == p + size**
- Advance pointer:  $p = p + 1$

#### ■ Iteration over a *linked list*:

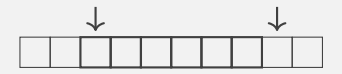

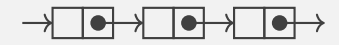

#### **If Iteration over an** *array***:**

- Point to start element: **p = this**−**>arr**
- Access current element: ∗**p**
- Check if end reached: **p == p + size**
- Advance pointer:  $p = p + 1$

#### ■ Iteration over a *linked list*:

Point to start element: **p = this**−**>head**

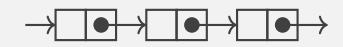

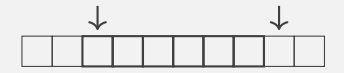

#### **If Iteration over an** *array***:**

- Point to start element: **p = this**−**>arr**
- Access current element: ∗**p**
- Check if end reached: **p == p + size**
- Advance pointer:  $p = p + 1$

#### **In Iteration over a linked list**

- Point to start element: **p = this**−**>head**
- Access current element: **p**−**>value**

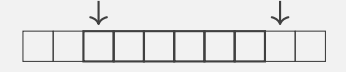

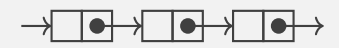

#### **If Iteration over an** *array***:**

- Point to start element: **p = this**−**>arr**
- Access current element: ∗**p**
- Check if end reached: **p == p + size**
- Advance pointer:  $p = p + 1$

#### ■ Iteration over a *linked list*:

- Point to start element: **p = this**−**>head**
- Access current element: **p**−**>value**
- Check if end reached: **p == nullptr**

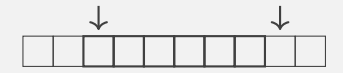

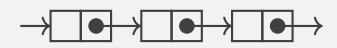

#### **If Iteration over an** *array***:**

- Point to start element: **p = this**−**>arr**
- Access current element: ∗**p**
- Check if end reached: **p == p + size**
- Advance pointer:  $p = p + 1$

#### ■ Iteration over a *linked list*:

- Point to start element: **p = this**−**>head**
- Access current element: **p**−**>value**
- Check if end reached: **p == nullptr**
- Advance pointer: **p = p**−**>next**

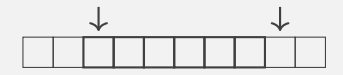

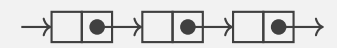

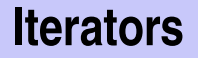

**Iteration requires only the previously shown four operations** But their implementation depends on the container

- **Ifteration requires only the previously shown four operations**
- But their implementation depends on the container  $\Box$
- ⇒ Each C++container implements their own *Iterator*

- **Ifteration requires only the previously shown four operations**
- But their implementation depends on the container
- ⇒ Each C++container implements their own *Iterator* Given a container **c**:

■ it = c.begin(): Iterator pointing to the first element

- **Ifteration requires only the previously shown four operations**
- But their implementation depends on the container
- ⇒ Each C++container implements their own *Iterator* Given a container **c**:
	- it = c.begin(): Iterator pointing to the first element
	- it = c.end(): Iterator pointing *behind* the last element

- **Ifteration requires only the previously shown four operations**
- But their implementation depends on the container
- ⇒ Each C++container implements their own *Iterator* Given a container **c**:
	- it = c.begin(): Iterator pointing to the first element
	- it = c.end(): Iterator pointing *behind* the last element
	- ∗**it**: Access current element

- **Ifteration requires only the previously shown four operations**
- But their implementation depends on the container
- ⇒ Each C++container implements their own *Iterator* Given a container **c**:
	- it = c.begin(): Iterator pointing to the first element
	- it = c.end(): Iterator pointing *behind* the last element
	- ∗**it**: Access current element
	- $\blacksquare$  ++it: Advance iterator by one element

 $\blacksquare$  Iterators are essentially pimped pointers

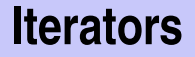

Iterators allow accessing different containers in a *uniform* way: ∗**it**, **++it**, etc.

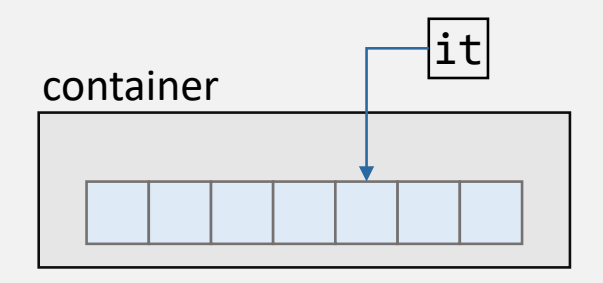

- Iterators allow accessing different containers in a *uniform* way: ∗**it**, **++it**, etc.
- **Users remain independent of the container implementation**

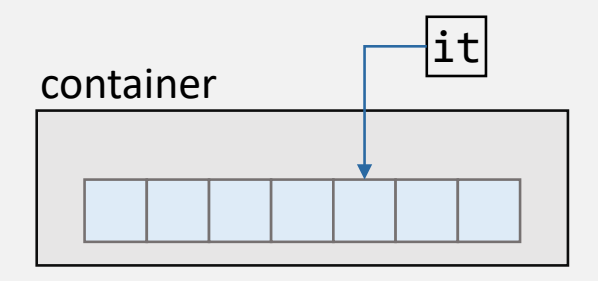

- Iterators allow accessing different containers in a *uniform* way: ∗**it**, **++it**, etc.
- Users remain independent of the container implementation

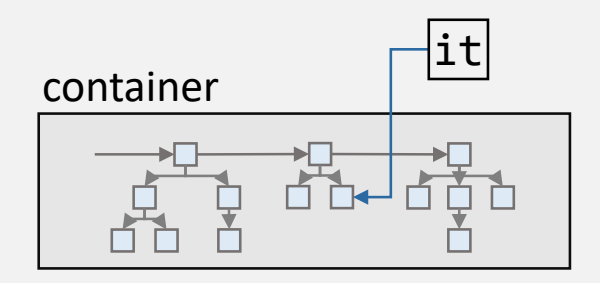

- Iterators allow accessing different containers in a *uniform* way: ∗**it**, **++it**, etc.
- Users remain independent of the container implementation
- Iterator knows how to iterate over the elements of "its" container

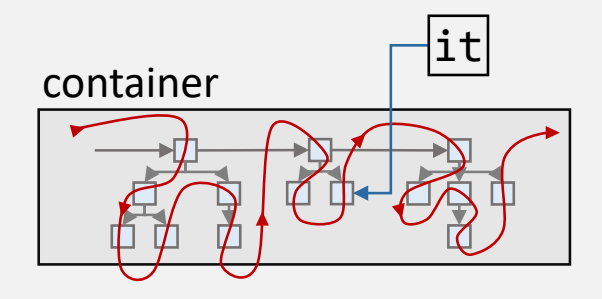

- Iterators allow accessing different containers in a *uniform* way: ∗**it**, **++it**, etc.
- Users remain independent of the container implementation
- Iterator knows how to iterate over the elements of "its" container
- Users don't need to and also shouldn't know internal details

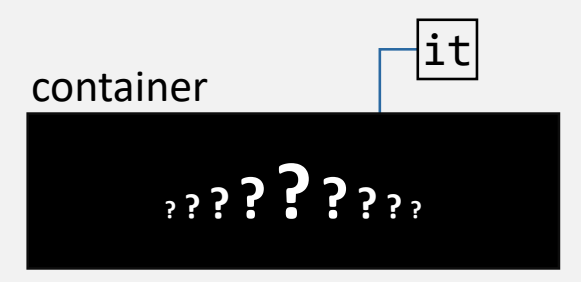

⇒

- Iterators allow accessing different containers in a *uniform* way: ∗**it**, **++it**, etc.
- Users remain independent of the container implementation
- Iterator knows how to iterate over the elements of "its" container
- Users don't need to and also shouldn't know internal details

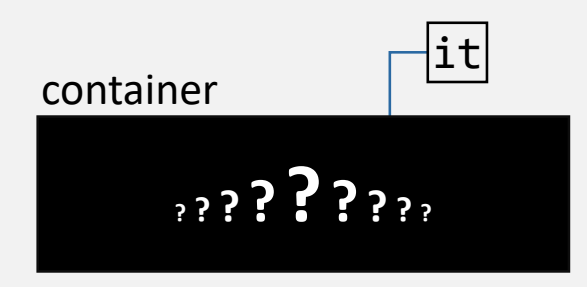

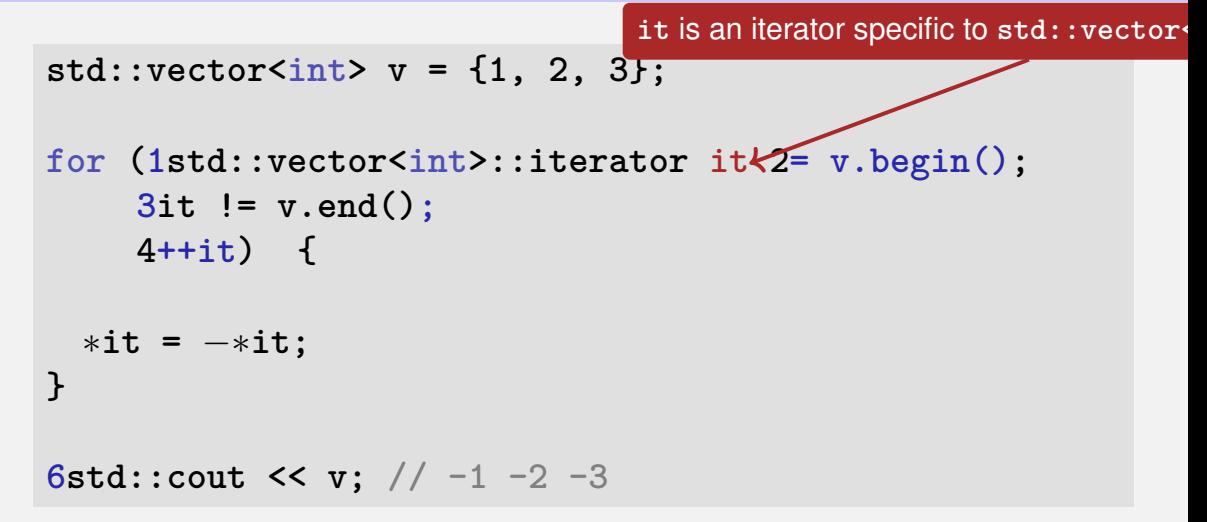

std::vector
$$
\langle \text{int} \rangle
$$
 v = {1, 2, 3};

\nfor (1std::vector $\langle \text{int} \rangle$ ::iterator it 2 = v.begin();  
\n3it != v.end();  
\n4++it) {

\n\*it = -\*it;  
\n}

\n6std::count << v; // -1 -2 -3

std::vector<int>  $v = \{1, 2, 3\}$ ;

for (1std::vector<int>::iterator it 2= v.begin();  $3it := v.end()$ ;  $\leftarrow$  Abort if it reached the end  $4+it$  {

$$
*it = -*it;
$$

6std::cout << v; //  $-1$   $-2$   $-3$ 

std::vector<int>  $v = \{1, 2, 3\}$ ;

for  $(\text{1std::vector}\text{::\text{iterator it 2= v.begin}$ .  $3it$  !=  $v.end()$ ;  $4+ii$   $4+iii$ Advance it element-wise  $*it = -*it$ ;  $\mathcal{F}$ 6std::cout << v; //  $-1$   $-2$   $-3$ 

std::vector<int>  $v = \{1, 2, 3\}$ ;

for  $(\text{1std::vector}\text{::\text{iterator it 2= v.begin}$ .  $3it$  !=  $v.end()$ ;  $4+it$  {  $*it = -*it;$ Negate current element  $(e \rightarrow -e)$  $\mathcal{F}$ 6std::cout << v; //  $-1$   $-2$   $-3$ 

std::vector<int>  $v = \{1, 2, 3\}$ ;

```
for (\text{1std::vector}\text{<int}>::\text{iterator it 2= v.begin}.
     3it != v.end();
     4+it {
 *it = -*it;
ł
6std::cout << v; // -1 -2 -3
```
Recall: type aliases can be used to shorten often-used type names

```
lusing ivit = std::vector<int>::iterator; // int-
  vector iterator
```
for  $(iivit it = v.begin()$ ;  $\ddotsc$ 

## **Negate as a Function**

```
void neg(std::vector<int>& v) {
  for (\text{std::vector}\text{-}\text{int}>::\text{iteration it} = \text{v}.\text{begin}.
        it != v.end();
        ++it) {
    ∗it = −∗it;
  }
}
// in main():
std::vector<int> y = {1, 2, 3};\texttt{neg}(v); //v = \{-1, -2, -3\}
```
## **Negate as a Function**

```
void neg(std::vector<int>& v) {
  for (\text{std::vector}\text{-}\text{int}>::\text{iteration it} = \text{v}.\text{begin}.
        it != v.end();
        ++it) {
    ∗it = −∗it;
  }
}
// in main():
std::vector<int> y = {1, 2, 3};\texttt{neg}(v); //v = \{-1, -2, -3\}
```
# **Negate as a Function**

*Better*: negate inside a specific *range (interval)*

```
void neg(1std::vector<int>int}>::iterator begin; |,
         1std::vector<int>::iterator end) {
```

```
for (std::vector<int>::iterator it = 1begin;
    it != 1end;
    ++it) {
```

$$
\begin{aligned}\n *it &= -*it; \\
 } \n} \n\end{aligned}
$$

Negate elem interval [beg *Better*: negate inside a specific *range (interval)*

```
void neg(std::vector<int>::iterator start;
         std::vector<int>::iterator end);
```

```
// in main():
std::vector<int> v = {1, 2, 3};1neg(v.begin(), v.begin() + (v.size() / 2)); < Negate first half
```
 $\blacksquare$  The C++standard library includes lots of useful algorithms (functions) that work on iterator-defined intervals [*begin, end*)  $\blacksquare$  The  $C++$ standard library includes lots of useful algorithms (functions) that work on iterator-defined intervals [*begin, end*) For example **find**, **fill** and **sort**

- $\blacksquare$  The  $C++$ standard library includes lots of useful algorithms (functions) that work on iterator-defined intervals [*begin, end*)
- For example **find**, **fill** and **sort**
- See also <https://en.cppreference.com/w/cpp/algorithm>

### **An iterator for l** l vec

We need:

- **1** An **11vec-specific** iterator with at least the following functionality:
	- Access current element: **operator\***
	- Advance iterator: operator++
	- End-reached check: **operator!=** (or **operator==**)

### **An iterator for l** l vec

We need:

- **1** An **11vec-specific** iterator with at least the following functionality:
	- Access current element: **operator\***
	- Advance iterator: operator++
	- End-reached check: **operator!=** (or **operator==**)
- <sup>2</sup> Member functions **begin()** and **end()** for **llvec** to get an iterator to the beginning and past the end, respectively

## Iterator avec:: iterator (Step 1/2)

```
1class 11vec {
   \ddot{\phantom{a}}public:
   1class iterator {
   1 \ldots1 \}:
   \ddotsc\mathcal{F}
```
• The iterator belongs to our vector, that's why iterator is a public inner class of llvec
```
1class 11vec f
   \ddotscpublic:
  1 class iterator {
  1 \ldots1 \} :
   . . .
\mathcal{F}
```
• The iterator belongs to our vector, that's why iterator is a public *inner class* of llvec

Instances of our iterator are of type  $l1vec:$  iterator

```
class iterator {
  1llnode∗ node;
public:
 2iterator(llnode∗ n);
  3iterator& operator++();
 4int& operator∗() const;
  5bool operator!=(const iterator& other) const;
};
                               Pointer to current vector element
```
class iterator f 111node\* node;

```
public:
  2iterator(llnode* n); \leftarrowCreate iterator to specific element
  3iterator & operator++();
  4int& operator*() const;
  5bool operator!=(const iterator& other) const;
\}
```

```
class iterator {
  1llnode∗ node;
public:
 2iterator(llnode∗ n);
  3iterator& operator++();
Advance iterator by one element
 4int& operator∗() const;
  5bool operator!=(const iterator& other) const;
};
```

```
class iterator f
  111node* node;
public:
  2iterator(llnode* n);
  3iterator & operator + + ();
  4\text{int}\&\text{ operator}*(\ )\text{ const}; \leftarrow Access current element
  5bool operator!=(const iterator& other) const;
\}
```

```
class iterator {
 1llnode∗ node;
public:
 2iterator(llnode∗ n);
 3iterator& operator++();
 4int& operator∗() const;
 5bool operator!=(const iterator& other) const;
Example 2 is a compare with other iterator
```
#### **// Constructor**

**llvec::iterator::iterator(llnode**∗ **n): 2node(n) {}**

```
// Pre-increment
llvec::iterator& llvec::iterator::operator++() {
 assert(this−>node != nullptr);
```

```
4this−>node = this−>node−>next;
```
#### **5return** ∗**this;**

**}**

#### // Constructor

Let iterator point to **n** initially

```
// Pre-increment
llvec::iterator& llvec::iterator::operator++() {
 assert(this ->node != nullptr);
```

```
4 \text{this} \rightarrow \text{node} = \text{this} \rightarrow \text{node} \rightarrow \text{next};
```
#### 5return \*this;

ጉ

**// Constructor**

**llvec::iterator::iterator(llnode**∗ **n): 2node(n) {}**

```
// Pre-increment
llvec::iterator& llvec::iterator::operator++() {
 assert(this−>node != nullptr);
```

```
4this−>node = this−>node−>next;
```
#### **5return** ∗**this;**

**}**

**// Constructor**

**llvec::iterator::iterator(llnode**∗ **n): 2node(n) {}**

```
// Pre-increment
llvec::iterator& llvec::iterator::operator++() {
 assert(this−>node != nullptr);
```
**4this**−**>node = this**−**>node**−**>next;** Advance iterator by one element

#### **5return** ∗**this;**

**}**

**// Constructor**

**}**

**llvec::iterator::iterator(llnode**∗ **n): 2node(n) {}**

```
// Pre-increment
llvec::iterator& llvec::iterator::operator++() {
 assert(this−>node != nullptr);
```

```
4this−>node = this−>node−>next;
```
**5return \*this; ← Return reference to advanced iterator** 

```
// Element access
int& llvec::iterator::operator∗() const {
 2return this−>node−>value;
}
// Comparison
bool llvec::iterator::operator!=(const llvec::
  iterator& other) const {
 4return this−>node != other.node;
}
```

```
// Element access
int& llvec::iterator::operator∗() const {
  2return this−>node−>value;
Access current element
}
// Comparison
bool llvec::iterator::operator!=(const llvec::
  iterator& other) const {
 4return this−>node != other.node;
}
```

```
// Element access
int& llvec::iterator::operator∗() const {
 2return this−>node−>value;
}
// Comparison
bool llvec::iterator::operator!=(const llvec::
  iterator& other) const {
 4return this−>node != other.node;
}
```

```
// Element access
int& llvec::iterator::operator∗() const {
 2return this−>node−>value;
}
// Comparison
bool llvec::iterator::operator!=(const llvec::
  iterator& other) const {
 4return this−>node != other.node;
} this iterator different from other if they
                          point to different element
```
683

## **An iterator for llvec (Repetition)**

#### We need:

- <del>1</del> An 11vec-specific iterator with at least the following<br>
functionality:<br>
 Access current element: operator\*<br>
 Advance iterator: operator+ functionality:
	- Access current element: **operator\***
	- Advance iterator: operator++
	- End-reached check: **operator!=** (or **operator==** )

<sup>2</sup> Member functions **begin()** and **end()** for **llvec** to get an iterator to the beginning and past the end, respectively

```
1class 11vec f
  \ddot{\phantom{a}}public:
  class iterator \{ \ldots \}:
  litterator begin();litterator end();
```
11 vec needs member functions to issue iterators pointing to the beginning and past the end, respectively, of the vector

```
llvec::iterator llvec::begin() {
  1return llvec::iterator(this−>head);
}
llvec::iterator llvec::end() {
  2return llvec::iterator(nullptr);
}
                                   Iterator to first vector element
```

```
llvec::iterator llvec::begin() {
  1return llvec::iterator(this−>head);
}
llvec::iterator llvec::end() {
  2return llvec::iterator(nullptr);
}
                               Iterator past last vector element
```
### **Const-Iterators**

- In addition to *iterator*, every container should also provide a *const-iterator* **const\_iterator**
- Const-iterators grant only read access to the underlying Container For example for **llvec**:

```
llvec::1−const_iterator llvec::1−cbegin() const;
llvec::1−const_iterator llvec::1−cend() const;
```

```
1−const int& llvec::const_iterator::operator∗()
  const;
```
### **Const-Iterators**

**...**

- In addition to *iterator*, every container should also provide a *const-iterator* **const\_iterator**
- Const-iterators grant only read access to the underlying Container **For example for llvec:**

```
llvec::1−const_iterator llvec::1−cbegin() const;
llvec::1−const_iterator llvec::1−cend() const;
```

```
1−const int& llvec::const_iterator::operator∗()
  const;
```

```
Therefore not possible (compiler error): ∗(v.cbegin()) = 0
```
Const-Iterator can be used to allow only reading:

```
llvec v = ...;for (llvec::1const iterator it = v.1cbegin(); ...)
 std::count << *it;
```
It would also possible to use the non-const iterator here

Const-Iterator *must* be used if the vector is const:

```
1 const llvec v = ...for (llvec::lconst iterator it = lv.\text{cbegin}(); ...)std::count << *it;
```
It is not possible to use iterator here (compiler error)

Goal: A generic output operator << for *iterable Containers*: 11vec, avec, std:: vector, std:: set, ...

Goal: A generic output operator << for *iterable Containers*: 11vec. avec, std:: vector, std:: set, ...

**I.e.** std::cout  $\lt\lt c \lt' \in \mathbb{R}^n$  should work for any such container

 $\mathbf{C}$ 

*Templates* enable *type-generic* functions and classes:

**Templates enable the use of types as arguments** 

**2template 2<typename 3S, typename 3C2> 3S& operator<<(3S& sink, const 3C& container);**

*Templates* enable *type-generic* functions and classes:

**Templates enable the use of types as arguments** 

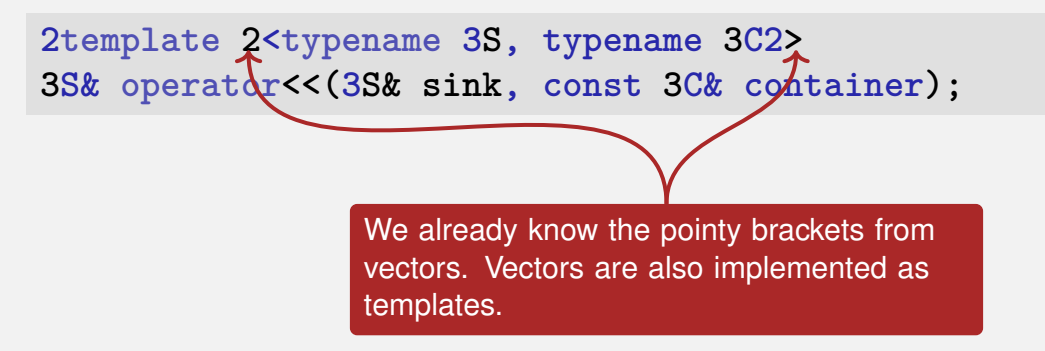

*Templates* enable *type-generic* functions and classes:

**Templates enable the use of types as arguments** 

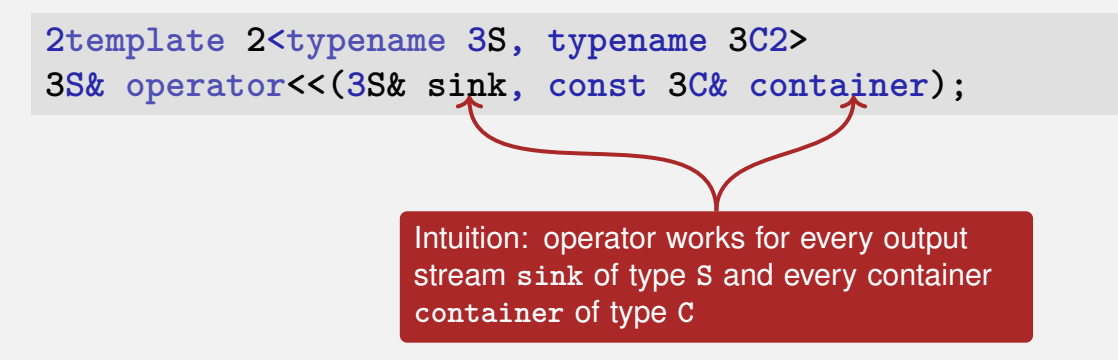

*Templates* enable *type-generic* functions and classes:

■ Templates enable the use of *types as arguments* 

**template <typename S, typename C> S& operator<<(S& sink, const C& container);**

■ The compiler *infers* suitable types from the call arguments

**std::set<int> s = ...;**  $std::count \leq s \leq \sqrt[n]{n'}$ ;  $\leq s$  =  $std::ostream, C = std::set*int*$ 

Implementation of **<<** *constrains* **S** and **C** (Compiler errors if not satisfied):

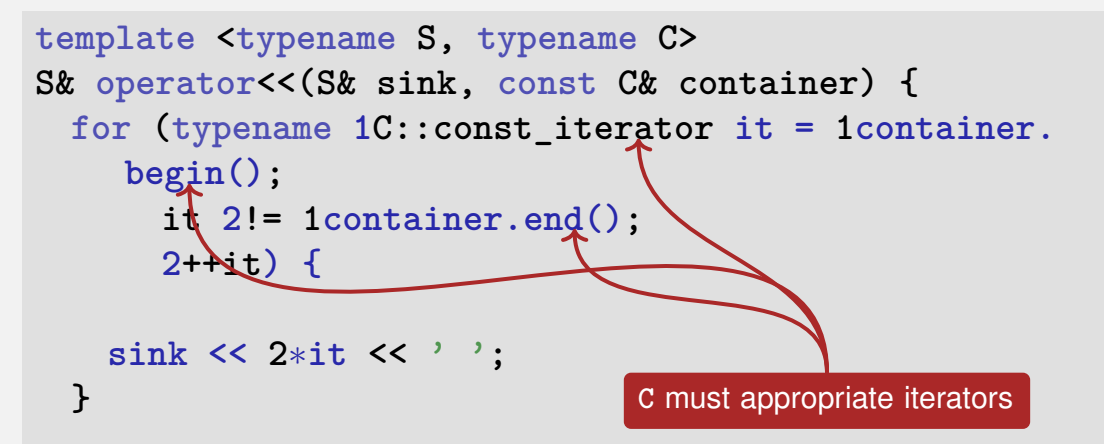

Implementation of **<<** *constrains* **S** and **C** (Compiler errors if not satisfied):

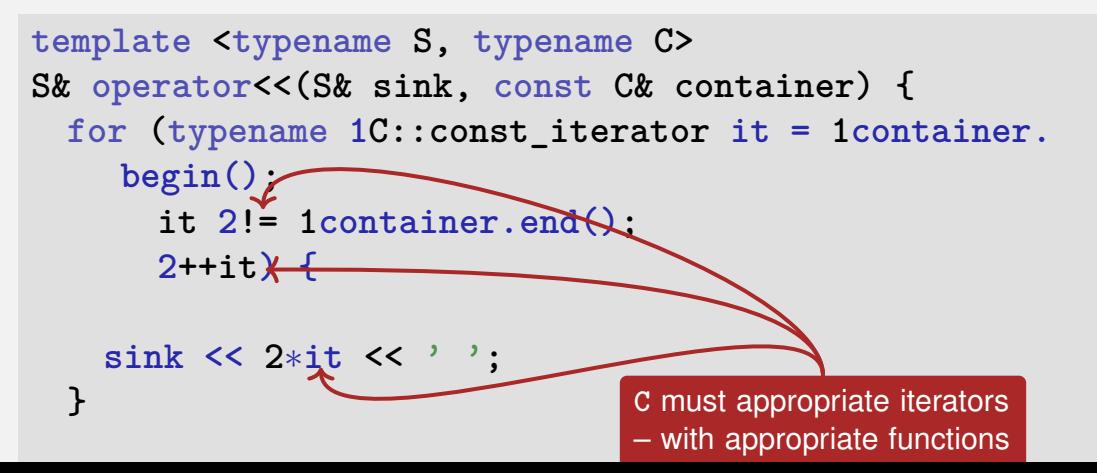

Implementation of **<<** *constrains* **S** and **C** (Compiler errors if not satisfied):

```
template <typename S, typename C>
S& operator<<(S& sink, const C& container) {
 for (typename C::const_iterator it = container.
    begin();
      it != container.end();
      ++it) {
    1sink << ∗it << ' ';
  }
                                S must support outputting elements
                                (*it) and characters (' ')
```
# <span id="page-1580-0"></span>**21. [Dynamic Datatypes and Memory](#page-1580-0) [Management](#page-1580-0)**

Last week: dynamic data type

Have allocated dynamic memory, but not released it again. In particular: no functions to remove elements from **llvec**.

Today: correct memory management!

### **Goal: class stack with memory management**

```
class stack{
public:
 // post: Push an element onto the stack
 void push(int value);
 // pre: non-empty stack
 // post: Delete top most element from the stack
 void pop();
 // pre: non-empty stack
 // post: return value of top most element
 int top() const;
 // post: return if stack is empty
 bool empty() const;
 // post: print out the stack
 void print(std::ostream& out) const;
```
### **Recall the Linked List**

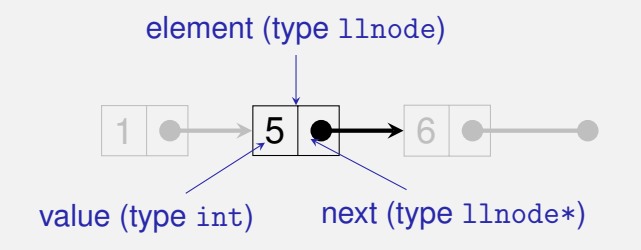

```
struct llnode {
 int value;
 llnode∗ next;
 // constructor
 llnode (int v, llnode∗ n) : value (v), next (n) {}
};
```
### **Stack = Pointer to the Top Element**

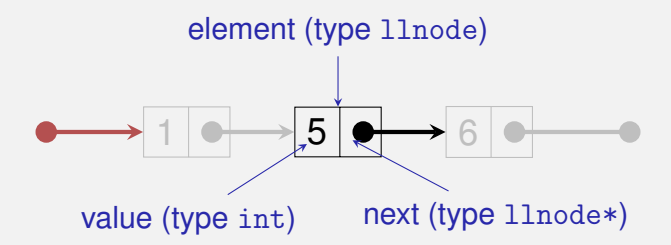

```
class stack {
public:
 void push (int value);
  ...
private:
 llnode∗ topn;
};
```
## **Recall the new Expression**

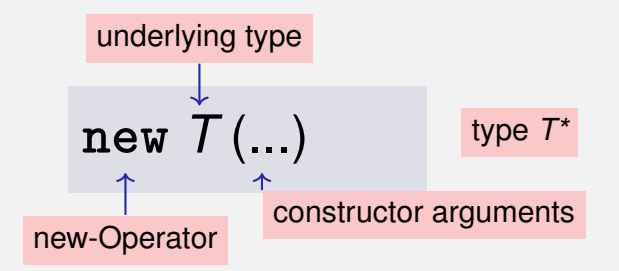

**Effect:** new object of type T is allocated in memory ...

- ... and initialized by means of the matching constructor.
- **Value:** address of the new object

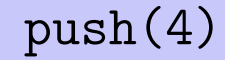

```
void stack::push(int value){
  topn = new llnode (value, topn);
}
topn
                          1 | 0 \rightarrow 5 | 0 \rightarrow 6
```
### **The** new Expression **push(4)**

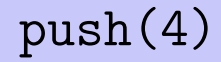

**Effect:** new object of type T is allocated in memory ...

```
void stack::push(int value){
  topn = new llnode (value, topn);
}
topn
                                 5<sup>1</sup>
```
## **The** new Expression **push(4)**

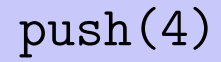

**Effect:** new object of type *T* is allocated in memory . . . **...** and intialized by means of the matching constructor

```
void stack::push(int value){
 topn = new llnode (value, topn);
}
```
topn  $4 \rightarrow 1 \rightarrow 5 \rightarrow 6$ 

## **The** new Expression **push(4)**

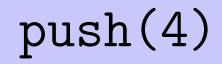

**Effect:** new object of type T is allocated in memory ... **...** and intialized by means of the matching constructor **Value:** address of the new object

```
void stack::push(int value){
  topn = new llnode (value, topn);
}
topn
                4 \rightarrow 1 \rightarrow 5 \rightarrow 6
```
#### **The delete Expression**

Objects generated with **new** have *dynamic storage duration:* they "live" until they are explicitly *deleted*

### **The delete Expression**

Objects generated with **new** have *dynamic storage duration:* they "live" until they are explicitly *deleted*

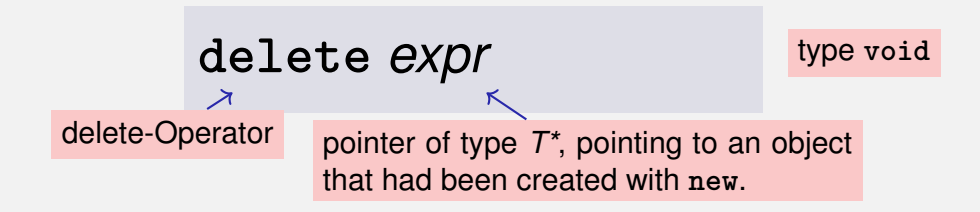

### **The delete Expression**

Objects generated with **new** have *dynamic storage duration:* they "live" until they are explicitly *deleted*

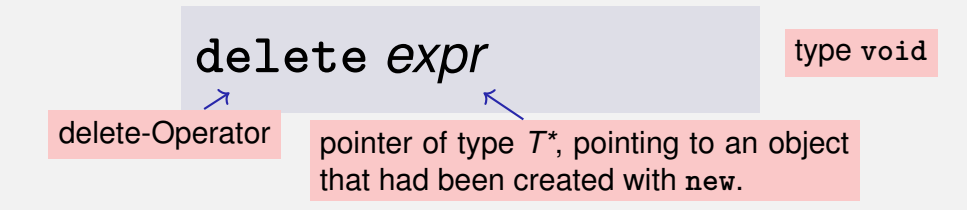

**Effect:** object is *deconstructed* (explanation below) ... and *memory is released*.

### **Who is born must die. . .**

Guideline "Dynamic Memory"

For each **new** there is a matching **delete**!

Guideline "Dynamic Memory"

For each **new** there is a matching **delete**!

Non-compliance leads to memory leaks

Guideline "Dynamic Memory"

For each **new** there is a matching **delete**!

Non-compliance leads to memory leaks

 $\blacksquare$  old objects that occupy memory...

Guideline "Dynamic Memory"

For each **new** there is a matching **delete**!

Non-compliance leads to memory leaks

- $\blacksquare$  old objects that occupy memory...
- $\blacksquare$  ... until it is full (heap overflow)

```
rational∗ t = new rational;
rational∗ s = t;
delete s;
int nominator = (*t).denominator();
```

```
rational∗ t = new rational;
memory for t is allocated
rational∗ s = t;
delete s;
int nominator = (*t).denominator();
```
**rational**∗ **t = new rational;** memory for t is allocated **rational**∗ **s = t;** ← ther pointers may point to the same object **delete s; int nominator = (\*t).denominator();**

**rational**∗ **t = new rational;** memory for t is allocated **rational**∗ **s = t;** ← ther pointers may point to the same object **delete**  $\mathbf{s}$ ;  $\leftarrow$  .... and used for releaseing the object **int nominator = (\*t).denominator();**

**rational**∗ **t = new rational;** memory for t is allocated **rational**∗ **s = t;** ← ther pointers may point to the same object **delete**  $\mathbf{s}$ ;  $\leftarrow$  .... and used for releaseing the object  $\textbf{int}$  **nominator =**  $(\textbf{*t})$ . **denominator();**  $\leftarrow$  **error:** memory released! Dereferencing of "dangling pointers"

**Pointer to released objects:** *dangling pointers* 

**rational**∗ **t = new rational;** memory for t is allocated **rational**∗ **s = t;** ← ther pointers may point to the same object **delete**  $\mathbf{s}$ ;  $\leftarrow$  .... and used for releaseing the object  $\textbf{int}$  **nominator =**  $(\textbf{*t})$ . **denominator();**  $\leftarrow$  **error:** memory released! Dereferencing of "dangling pointers"

- **Pointer to released objects:** *dangling pointers*
- Releasing an object more than once using **delete** is a similar severe error

```
void stack::pop(){
     assert (!empty());
     llnode∗ p = topn;
     topn = topn->next;
     delete p;
}
topn
                              1 | \rightarrow \rightarrow 5 | \rightarrow \rightarrow 6
```
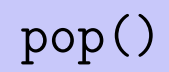

```
void stack::pop(){
   assert (!empty());
   llnode∗ p = topn;
   topn = topn->next;
   delete p;
}
```
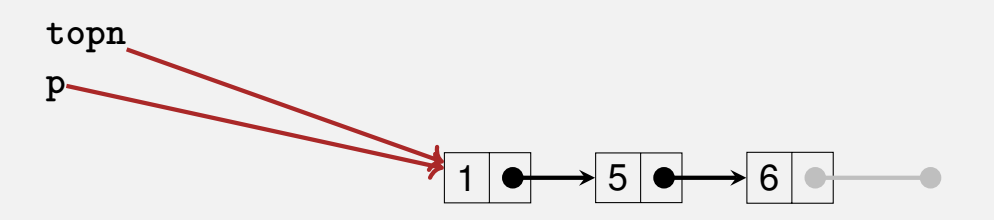

```
void stack::pop(){
   assert (!empty());
   llnode∗ p = topn;
   topn = topn->next;
   delete p;
}
```
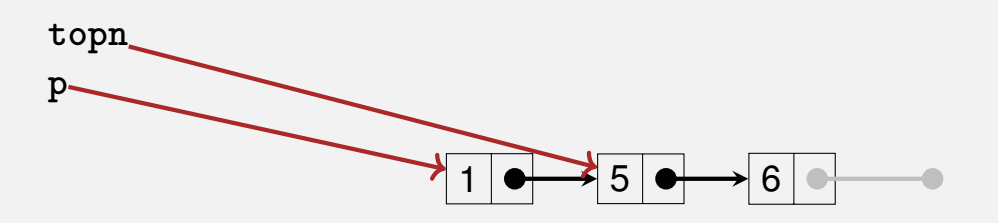

# **Stack Continued:**

```
void stack::pop(){
    assert (!empty());
    llnode∗ p = topn;
    topn = topn->next;
    delete p;
}
       reminder: shortcut for (*topn).next
```
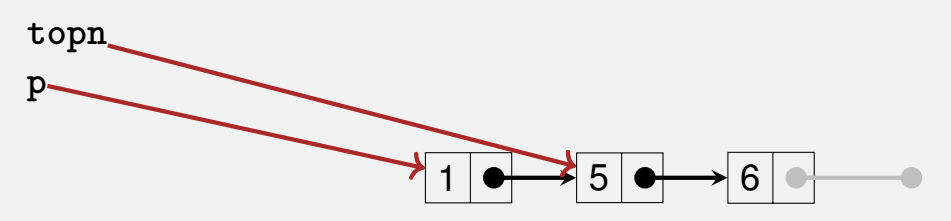

```
void stack::pop(){
   assert (!empty());
   llnode∗ p = topn;
   topn = topn->next;
   delete p;
```
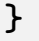

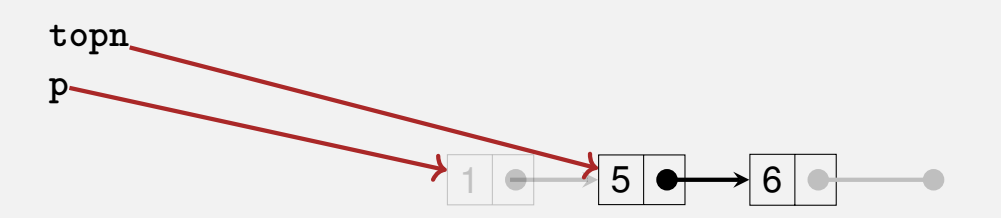

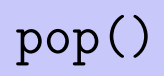

```
void stack::print (std::ostream& out) const {
  for(const llnode* p = topn; p == nullptr; p = p->next)
    out \lt\lt p ->value \lt\lt' " ";
\mathcal{F}topn.
                                  \frac{1}{5} of
                                          → 6 | ⊕
```

```
void stack::print (std::ostream& out) const {
  for(const llnode* p = topn; p == nullptr; p = p->next)
    out \lt\lt p ->value \lt\lt' ";
\mathcal{F}topn
                                         6
```

```
void stack::print (std::ostream& out) const {
  for(const llnode* p = topn; p == nullptr; p = p->next)
    out \lt p->value \lt " "; // 1
\mathcal{F}topn
                                       6
```

```
void stack::print (std::ostream& out) const {
 for(const llnode* p = topn; p == nullptr; p = p->next)
   out << p->value << ""; // 1
\mathcal{F}topn
                         p.
                                       R.
```

```
void stack::print (std::ostream& out) const {
 for(const llnode* p = topn; p == nullptr; p = p->next)
   out \lt p->value \lt " "; // 1 5
\mathcal{F}topn
                         p.
                                       6|
```

```
void stack::print (std::ostream& out) const {
  for(const llnode* p = topn; p == nullptr; p = p->next)
   out \lt p->value \lt " "; // 1 5
\mathcal{F}topn
                                       \sqrt{6}
```

```
void stack::print (std::ostream& out) const {
  for(const llnode* p = topn; p == nullptr; p = p->next)
    out \lt p->value \lt " "; // 1 5 6
\mathcal{F}topn
                                       \sqrt{6}
```

```
void stack::print (std::ostream& out) const {
 for(const llnode* p = topn; p == nullptr; p = p->next)
   out \lt p->value \lt " "; // 1 5 6
\mathcal{F}topn
                                      65
```
# **Output Stack:** operator<<

```
class stack {
public:
  void push (int value);
  void pop();
  void print (std::ostream& o) const;
   ...
private:
  llnode∗ topn;
};
// POST: s is written to o
std::ostream& operator<< (std::ostream& o, const stack& s){
  s.print (o);
  return o;
}
```
**empty(), top()**

```
bool stack::empty() const {
 return top == nullptr;
}
```

```
int stack::top() const {
 assert(!empty());
 return topn−>value;
}
```
# **Empty Stack**

**class stack{ public: stack() : topn (nullptr) {} // default constructor**

```
void push(int value);
 void pop();
 void print(std::ostream& out) const;
 int top() const;
  bool empty() const;
private:
 llnode∗ topn;
}
```
## **Zombie Elements**

```
{
 stack s1; // local variable
 s1.push (1);
 s1.push (3);
 s1.push (2);
 std::cout << s1 << "\n"; // 2 3 1
}
// s1 has died (become invalid)...
```
# **Zombie Elements**

```
{
 stack s1; // local variable
 s1.push (1);
 s1.push (3);
 s1.push (2);
 std::cout << s1 << "\n"; // 2 3 1
}
// s1 has died (become invalid)...
```
 $\blacksquare$  ... but the three elements of the stack s1 continue to live (memory leak)!

# **Zombie Elements**

```
{
  stack s1; // local variable
 s1.push (1);
 s1.push (3);
 s1.push (2);
 std::cout << s1 << "\n"; // 2 3 1
}
// s1 has died (become invalid)...
```
 $\blacksquare$  ... but the three elements of the stack s1 continue to live (memory leak)!

 $\blacksquare$  They should be released together with  $s1$ .

■ The Destructor of class T is the unique member function with declaration

## $\sim T($  );

- $\blacksquare$  is automatically called when the memory duration of a class object ends – i.e. when **delete** is called on an object of type **T**∗ or when the enclosing scope of an object of type **T** ends.
- $\blacksquare$  If no destructor is declared, it is automatically generated and calls the destructors for the member variables (pointers topn, no effect
	- reason for zombie elements

# **Using a Destructor, it Works**

**// POST: the dynamic memory of** ∗**this is deleted stack::~stack(){**

```
while (topn != nullptr){
 llnode∗ t = topn;
 topn = t−>next;
 delete t;
}
```
**}**

# **Using a Destructor, it Works**

```
// POST: the dynamic memory of ∗this is deleted
stack::~stack(){
```

```
while (topn != nullptr){
   llnode∗ t = topn;
   topn = t−>next;
   delete t;
 }
}
```
 $\blacksquare$  automatically deletes all stack elements when the stack is being released

# **Using a Destructor, it Works**

**// POST: the dynamic memory of** ∗**this is deleted stack::~stack(){**

```
while (topn != nullptr){
   llnode∗ t = topn;
   topn = t−>next;
   delete t;
 }
}
```
 $\blacksquare$  automatically deletes all stack elements when the stack is being released

Now our stack class seems to follow the quideline "dynamic  $\mathsf{memory}^\prime\left(? \right)$ 

```
stack s1;
s1.push (1);
s1.push (3);
s1.push (2);
std::cout << s1 <<
"
\
n
"
;
stack s2 = s1;
std::cout << s2 <<
"
\
n
"
;
s1.pop ();
std::cout << s1 <<
"
\
n
"
;
```

```
stack s1;
s1.push (1);
s1.push (3);
s1.push (2);
std::cout << s1 <<
"
\
n
"
;
stack s2 = s1;
std::cout << s2 <<
"
\
n
"
;
s1.pop ();
std::cout << s1 <<
"
\
n
"
;
s2.pop ();
```

```
stack s1;
s1.push (1);
s1.push (3);
s1.push (2);
std::cout << s1 <<
"
\
n
"
;
stack s2 = s1;
std::cout << s2 <<
"
\
n
"
;
s1.pop ();
std::cout << s1 <<
"
\
n
"
;
```

```
stack s1;
s1.push (1);
s1.push (3);
s1.push (2);
std::cout << s1 <<
"
\
n
"
;
stack s2 = s1;
std::cout << s2 <<
"
\
n
"
;
s1.pop ();
std::cout << s1 <<
"
\
n
"
;
```

```
stack s1;
s1.push (1);
s1.push (3);
s1.push (2);
std::cout << s1 <<
"
\
n
"
; // 2 3 1
stack s2 = s1;
std::cout << s2 <<
"
\
n
"
;
s1.pop ();
std::cout << s1 <<
"
\
n
"
;
```

```
stack s1;
s1.push (1);
s1.push (3);
s1.push (2);
std::cout << s1 <<
"
\
n
"
; // 2 3 1
stack s2 = s1;
std::cout << s2 <<
"
\
n
"
;
s1.pop ();
std::cout << s1 <<
"
\
n
"
;
```

```
stack s1;
s1.push (1);
s1.push (3);
s1.push (2);
std::cout << s1 <<
"
\
n
"
; // 2 3 1
stack s2 = s1;
std::cout << s2 <<
"
\
n
"
; // 2 3 1
s1.pop ();
std::cout << s1 <<
"
\
n
"
;
```

```
stack s1;
s1.push (1);
s1.push (3);
s1.push (2);
std::cout << s1 <<
"
\
n
"
; // 2 3 1
stack s2 = s1;
std::cout << s2 <<
"
\
n
"
; // 2 3 1
s1.pop ();
std::cout << s1 <<
"
\
n
"
;
```

```
stack s1;
s1.push (1);
s1.push (3);
s1.push (2);
std::cout << s1 <<
"
\
n
"
; // 2 3 1
stack s2 = s1;
std::cout << s2 <<
"
\
n
"
; // 2 3 1
s1.pop ();
std::cout << s1 <<
"
\
n
"
; // 3 1
```

```
stack s1;
s1.push (1);
s1.push (3);
s1.push (2);
std::cout << s1 <<
"
\
n
"
; // 2 3 1
stack s2 = s1;
std::cout << s2 <<
"
\
n
"
; // 2 3 1
s1.pop ();
std::cout << s1 <<
"
\
n
"
; // 3 1
```

```
s2.pop ();
```

```
stack s1;
s1.push (1);
s1.push (3);
s1.push (2);
std::cout << s1 <<
"
\
n
"
; // 2 3 1
stack s2 = s1;
std::cout << s2 <<
"
\
n
"
; // 2 3 1
s1.pop ();
std::cout << s1 <<
"
\
n
"
; // 3 1
```

```
s2.pop (); // Oops, crash!
```
### **Stack Done? Obviously not. . .**

```
stack s1;
s1.push (1);
s1.push (3);
s1.push (2);
std::cout << s1 << "\n"; // 2 3 1
stack s2 = s1;
std::cout << s2 << "\n"; // 2 3 1
s1.pop ();
std::cout << s1 << "\n"; // 3 1
```

```
s2.pop (); // Oops, crash!
```
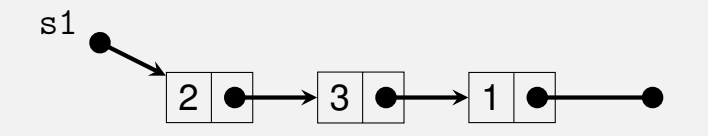

```
...
stack s2 = s1;
std::cout \lt\lt s2 \lt\lt "n";
s1.pop ();
std::cout \lt\lt s1 \lt\lt "n";
```
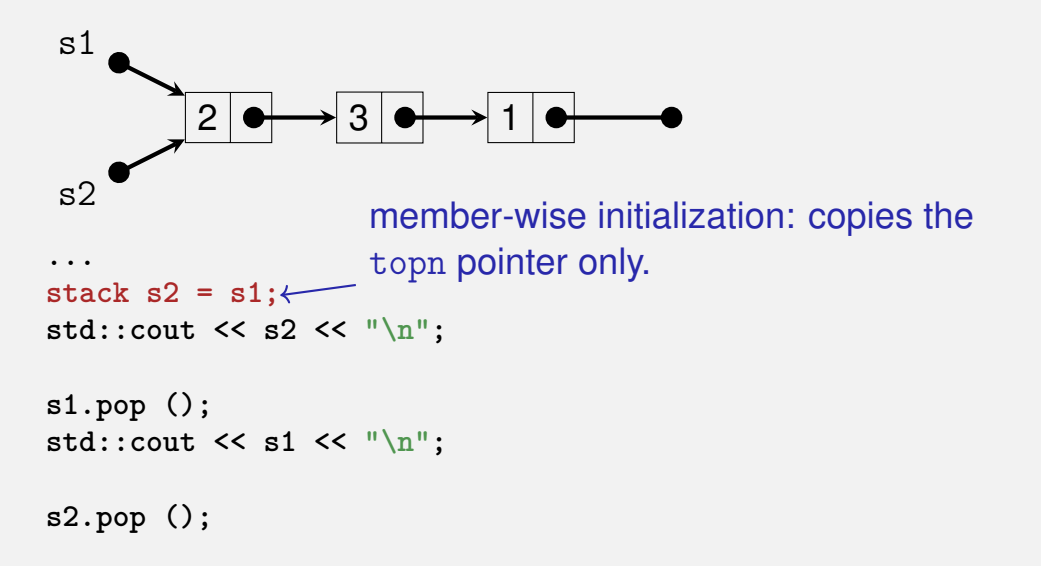

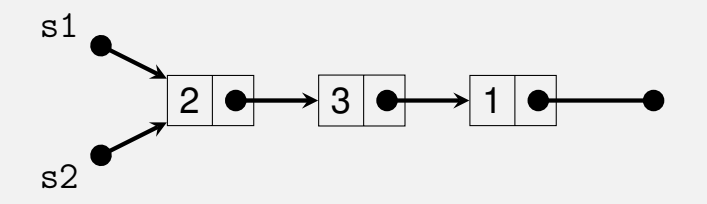

```
...
stack s2 = s1;
std::cout << s2 << "\n"; // 2 3 1
```

```
s1.pop ();
std::cout << s1 << "\n\frac{n}{3};
```
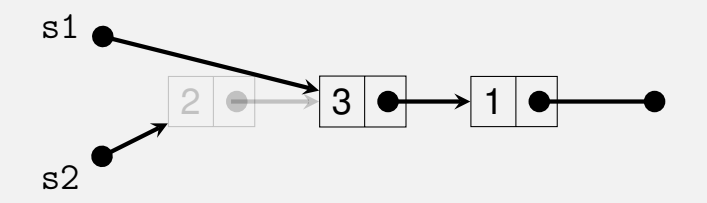

```
...
stack s2 = s1;
std::cout << s2 << "\n"; // 2 3 1
```

```
s1.pop ();
std::cout << s1 << "\n\frac{n}{3};
```
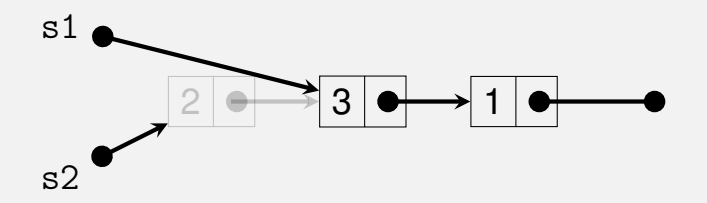

```
...
stack s2 = s1;
std::cout << s2 << "\n"; // 2 3 1
```
**s1.pop (); std::cout << s1 << "\n"; // 3 1**

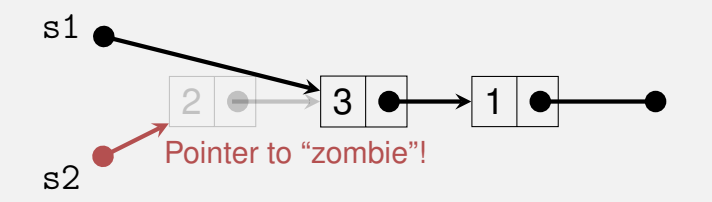

```
...
stack s2 = s1;
std::cout << s2 << "\n"; // 2 3 1
```

```
s1.pop ();
std::cout << s1 << "\n"; // 3 1
```
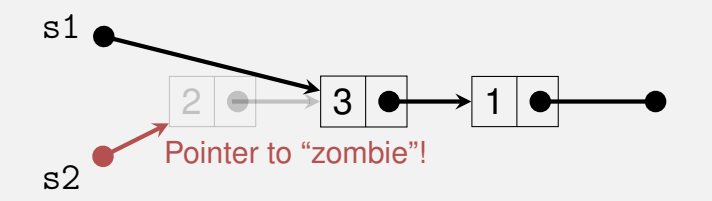

```
...
stack s2 = s1;
std::cout << s2 << "\n"; // 2 3 1
```

```
s1.pop ();
std::cout << s1 << "\n"; // 3 1
```

```
s2.pop (); // Oops, crash!
```
### **The actual problem**

```
Already this goes wrong:
```

```
{
  stack s1;
 s1.push(1);
  stack s2 = s1;
}
```
When leaving the scope, both stacks are deconstructed. But both stacks try to delete the same data, because both stacks have *access to the same pointer*.

Smart-Pointers (we will not go into details here):

- Count the number of pointers referring to the same objects and delete only when that number goes down to  $0$ **std::shared\_pointer**
- **Make sure that not more than one pointer can point to an object: std::unique\_pointer**.

or:

 $\blacksquare$  We make a real copy of all data – as discussed below.

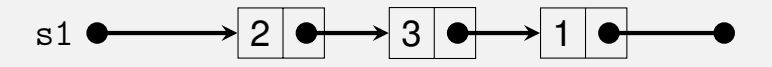

```
...
stack s2 = s1;
std::cout \lt\lt s2 \lt\lt "n";
s1.pop ();
std::cout \lt\lt s1 \lt\lt "n";s2.pop ();
```
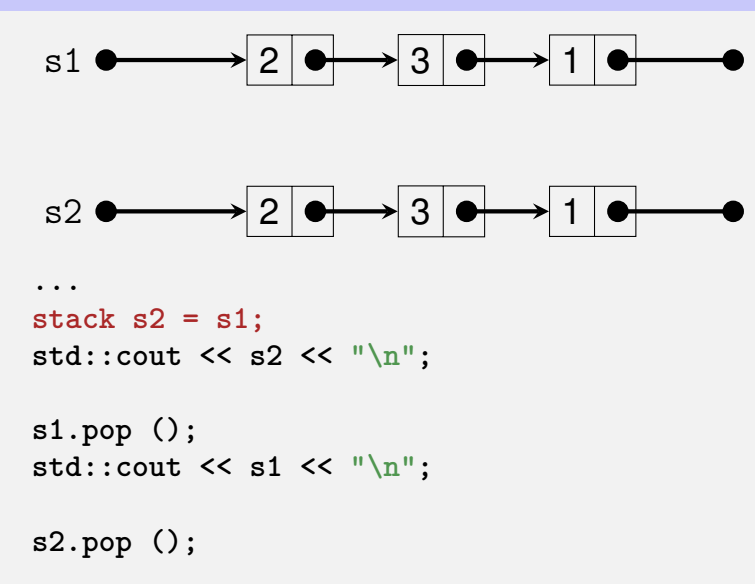

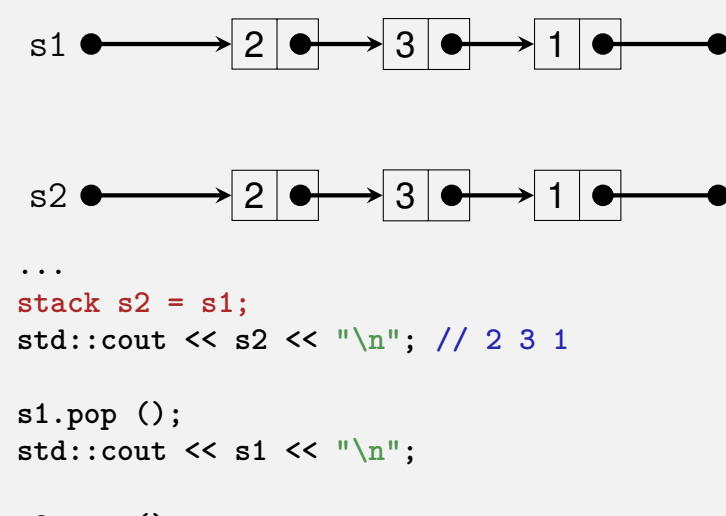

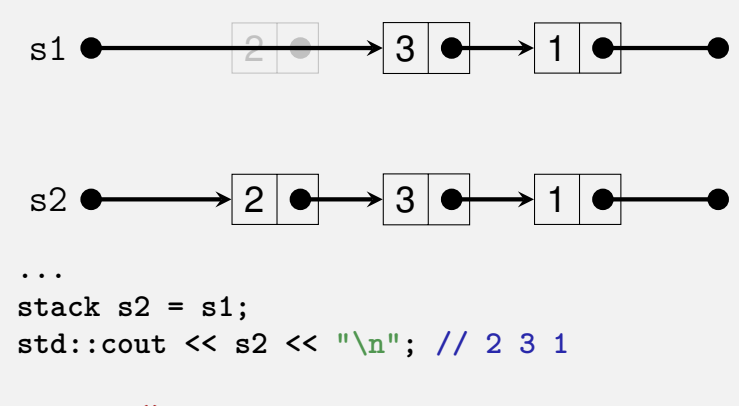

```
s1.pop ();
std::cout << s1 << "\n\frac{n}{3};
```
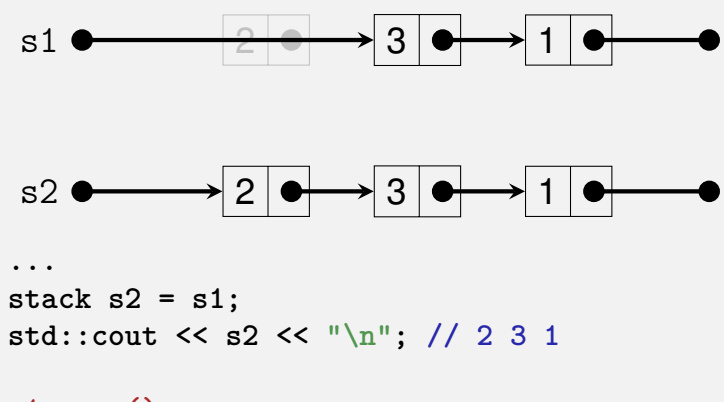

**s1.pop (); std::cout << s1 << "\n"; // 3 1**

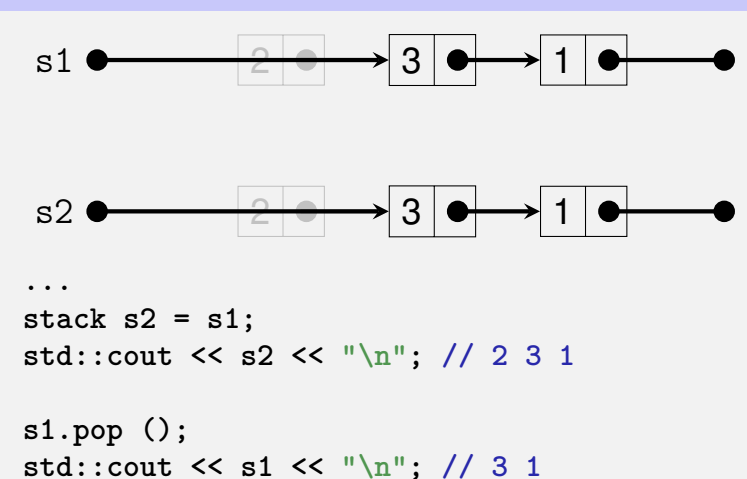

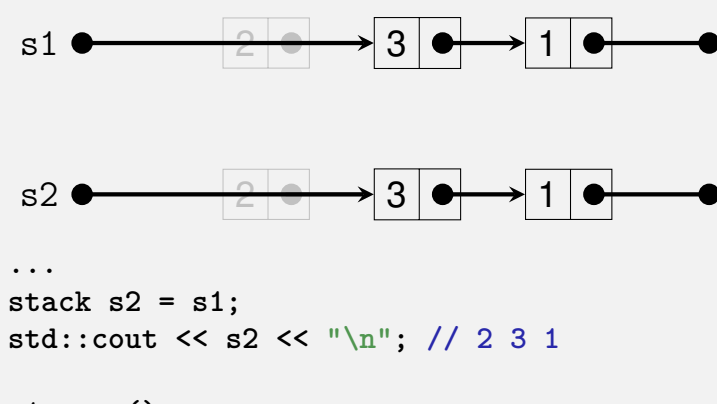

```
s1.pop ();
std::cout << s1 << "\n"; // 3 1
```

```
s2.pop (); // ok
```
# **The Copy Constructor**

 $\blacksquare$  The copy constructor of a class T is the unique constructor with declaration

*T* ( **const** *T***&** x );

■ is automatically called when values of type *T* are initialized with values of type **T**

$$
T x = t; \t (to type T)T x (t);
$$

If there is no copy-constructor declared then it is generated automatically (and initializes member-wise – reason for the problem above

# **It works with a Copy Constructor**

```
// POST: ∗this is initialized with a copy of s
stack::stack (const stack& s) : topn (nullptr) {
 if (s.topn == nullptr) return;
 topn = new llnode(s.topn−>value, nullptr);
 llnode∗ prev = topn;
 for(llnode∗ n = s.topn−>next; n != nullptr; n = n−>next){
    llnode∗ copy = new llnode(n−>value, nullptr);
    prev−>next = copy;
    prev = copy;
 }
}
                            s.topn \longrightarrow 2 \rightarrow 3 \rightarrow 1
                          this->topn \bullet\hspace{-.1cm}-\hspace{-.1cm}\bullet
```
```
// POST: ∗this is initialized with a copy of s
stack::stack (const stack& s) : topn (nullptr) {
 if (s.topn == nullptr) return;
 topn = new llnode(s.topn−>value, nullptr);
 llnode∗ prev = topn;
 for(llnode∗ n = s.topn−>next; n != nullptr; n = n−>next){
   llnode∗ copy = new llnode(n−>value, nullptr);
   prev−>next = copy;
   prev = copy;
 }
}
                          s.topn \longrightarrow 2 \rightarrow 3 \rightarrow 1
                       this->topn 2
```

```
// POST: ∗this is initialized with a copy of s
stack::stack (const stack& s) : topn (nullptr) {
 if (s.topn == nullptr) return;
 topn = new llnode(s.topn−>value, nullptr);
 llnode∗ prev = topn;
 for(llnode∗ n = s.topn−>next; n != nullptr; n = n−>next){
   llnode∗ copy = new llnode(n−>value, nullptr);
   prev−>next = copy;
   prev = copy;
 }
}
                          s.topn \longrightarrow 2 \rightarrow 3 \rightarrow 1
                                                   prev
                        this->topn \bullet
```

```
// POST: ∗this is initialized with a copy of s
stack::stack (const stack& s) : topn (nullptr) {
 if (s.topn == nullptr) return;
 topn = new llnode(s.topn−>value, nullptr);
 llnode∗ prev = topn;
 for(llnode∗ n = s.topn−>next; n != nullptr; n = n−>next){
   llnode∗ copy = new llnode(n−>value, nullptr);
   prev−>next = copy;
   prev = copy;
 }
}
                          s.topn \longrightarrow 2 \rightarrow 3
                                                  prev
                        this->topn \bullet
```

```
// POST: ∗this is initialized with a copy of s
stack::stack (const stack& s) : topn (nullptr) {
 if (s.topn == nullptr) return;
 topn = new llnode(s.topn−>value, nullptr);
 llnode∗ prev = topn;
 for(llnode∗ n = s.topn−>next; n != nullptr; n = n−>next){
   llnode∗ copy = new llnode(n−>value, nullptr);
   prev−>next = copy;
   prev = copy;
 }
}
                          s.topn \longrightarrow 2 \rightarrow 3
                                                  prev
                       this->topn
```

```
// POST: ∗this is initialized with a copy of s
stack::stack (const stack& s) : topn (nullptr) {
 if (s.topn == nullptr) return;
 topn = new llnode(s.topn−>value, nullptr);
 llnode∗ prev = topn;
 for(llnode∗ n = s.topn−>next; n != nullptr; n = n−>next){
   llnode∗ copy = new llnode(n−>value, nullptr);
   prev−>next = copy;
   prev = copy;
 }
}
                          s.topn
                                                   prev
                        this-\rightarrowtopn \rightarrow 2 \rightarrow 3
```

```
// POST: ∗this is initialized with a copy of s
stack::stack (const stack& s) : topn (nullptr) {
 if (s.topn == nullptr) return;
 topn = new llnode(s.topn−>value, nullptr);
 llnode∗ prev = topn;
 for(llnode∗ n = s.topn−>next; n != nullptr; n = n−>next){
   llnode∗ copy = new llnode(n−>value, nullptr);
   prev−>next = copy;
   prev = copy;
 }
}
                          s.topn
                                                  prev
                       this->topn \longrightarrow 2 \rightarrow 3
```

```
// POST: ∗this is initialized with a copy of s
stack::stack (const stack& s) : topn (nullptr) {
 if (s.topn == nullptr) return;
 topn = new llnode(s.topn−>value, nullptr);
 llnode∗ prev = topn;
 for(llnode∗ n = s.topn−>next; n != nullptr; n = n−>next){
   llnode∗ copy = new llnode(n−>value, nullptr);
   prev−>next = copy;
   prev = copy;
 }
}
                          s.topn
                                                 prev
                       this->topn \rightarrow 2 \rightarrow 3
```

```
llnode∗ copy (node∗ that){
 if (that == nullptr) return nullptr;
 return new llnode(that−>value, copy(that−>next));
}
```
Elegant, isn't it?

 $6$ not an overflow of the stack that we are implementing but the call stack

```
llnode∗ copy (node∗ that){
 if (that == nullptr) return nullptr;
 return new llnode(that−>value, copy(that−>next));
}
```
Elegant, isn't it? Why did we not do it like this?

 $6$ not an overflow of the stack that we are implementing but the call stack

```
llnode∗ copy (node∗ that){
 if (that == nullptr) return nullptr;
 return new llnode(that−>value, copy(that−>next));
}
```
Elegant, isn't it? Why did we not do it like this?

Reason: linked lists can become very long. **copy** could then lead to stack overflow<sup>6</sup>. Stack memory is usually smaller than heap memory.

 $6$ not an overflow of the stack that we are implementing but the call stack

## **Initialization**  $\neq$  **Assignment!**

```
stack s1;
s1.push (1);
s1.push (3);
s1.push (2);
std::cout << s1 << "\n"; // 2 3 1
stack s2 = s1; // Initialisierung
s1.pop ();
std::cout << s1 << "\n"; // 3 1
s2.pop (); // ok: Copy Constructor!
```
# Initialization  $\neq$  Assignment!

```
stack s1;
s1.push (1);
s1.push (3);
s1.push (2);
std::cout << s1 << "\n"; // 2 3 1
```

```
stack s2;
s2 = s1; // Zuweisung
```

```
s1.pop ();
std::cout << s1 <<
"
\
n
"
; //
3
1
s2.pop (); // Oops, Crash!
```
## **The Assignment Operator**

■ Overloading operator= as a member function **Like the copy-constructor without initializer, but additionally** 

- Releasing memory for the "old" value
- Check for self-assignment (s1=s1) that should not have an effect

If there is no assignment operator declared it is automatically generated (and assigns member-wise – reason for the problem above

**// POST:** ∗**this (left operand) becomes a // copy of s (right operand) stack& stack::operator= (const stack& s)**

**// POST:** ∗**this (left operand) becomes a // copy of s (right operand) stack& stack::operator= (const stack& s){ if (topn != s.topn){ // no self-assignment**

**// POST:** ∗**this (left operand) becomes a // copy of s (right operand) stack& stack::operator= (const stack& s){ if (topn != s.topn){ // no self-assignment stack copy = s; // Copy Construction**

**// POST:** ∗**this (left operand) becomes a // copy of s (right operand) stack& stack::operator= (const stack& s){ if (topn != s.topn){ // no self-assignment stack copy = s; // Copy Construction std::swap(topn, copy.topn); // now copy has the garbage!**

**}**

**// POST:** ∗**this (left operand) becomes a // copy of s (right operand) stack& stack::operator= (const stack& s){ if (topn != s.topn){ // no self-assignment stack copy = s; // Copy Construction std::swap(topn, copy.topn); // now copy has the garbage! } // copy is cleaned up -> deconstruction return** ∗**this; // return as L-Value (convention)**

**// POST:** ∗**this (left operand) becomes a // copy of s (right operand) stack& stack::operator= (const stack& s){ if (topn != s.topn){ // no self-assignment stack copy = s; // Copy Construction std::swap(topn, copy.topn); // now copy has the garbage! } // copy is cleaned up -> deconstruction return** ∗**this; // return as L-Value (convention) }**

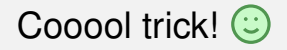

#### **Done**

```
class stack{
public:
 stack(); // constructor
 ~stack(); // destructor
 stack(const stack& s); // copy constructor
 stack& operator=(const stack& s); // assignment operator
 void push(int value);
 void pop();
 int top() const;
 bool empty() const;
 void print(std::ostream& out) const;
private:
 llnode∗ topn;
}
```
- $\blacksquare$  Type that manages dynamic memory (e.g. our class for a stack) **Minimal Functionality:** 
	- **Constructors**
	- **Destructor**
	- **Copy Constructor**
	- **Assignment Operator**
- $\blacksquare$  Type that manages dynamic memory (e.g. our class for a stack) **Minimal Functionality:** 
	- **Constructors**
	- **Destructor**
	- Copy Constructor
	- **Assignment Operator**

*Rule of Three:* if a class defines at least one of them, it must define all three

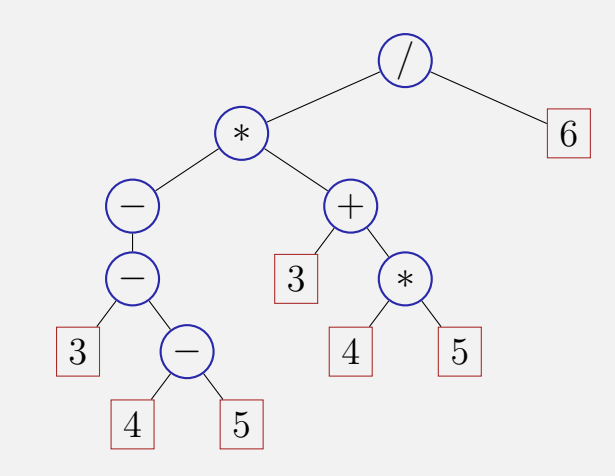

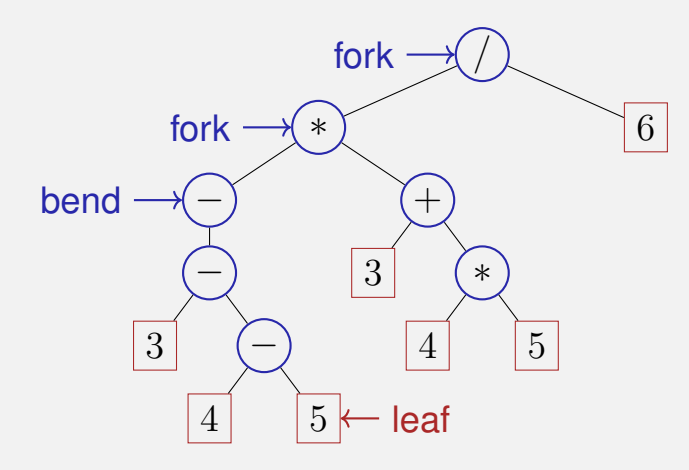

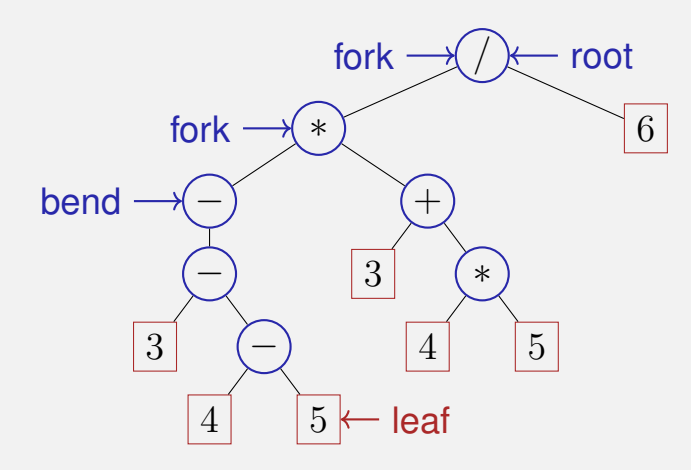

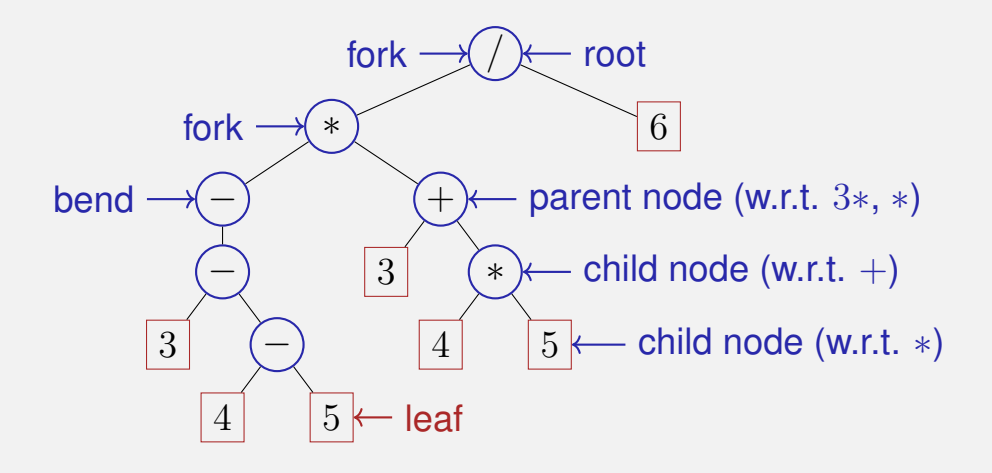

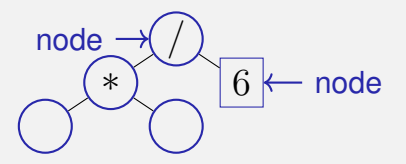

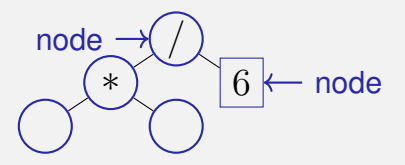

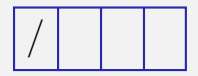

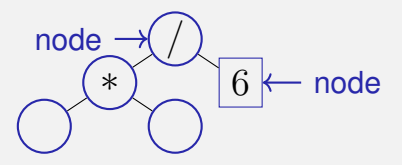

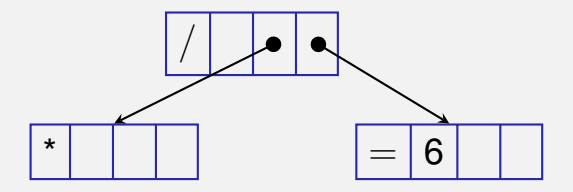

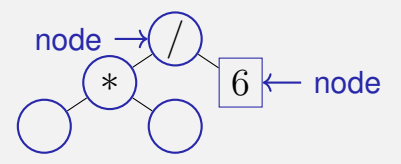

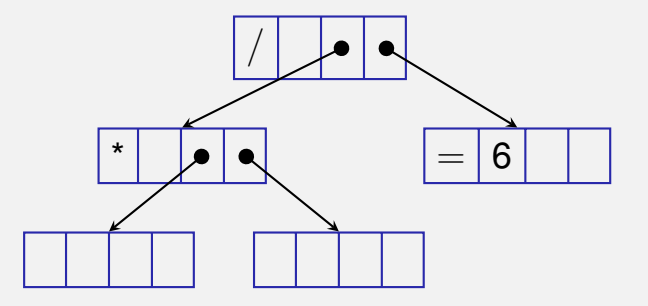

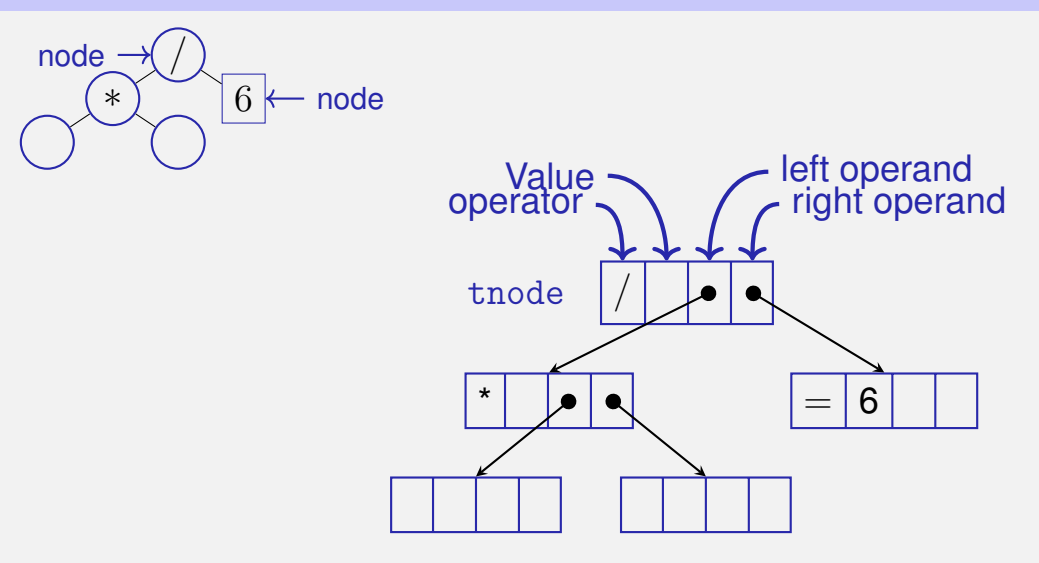

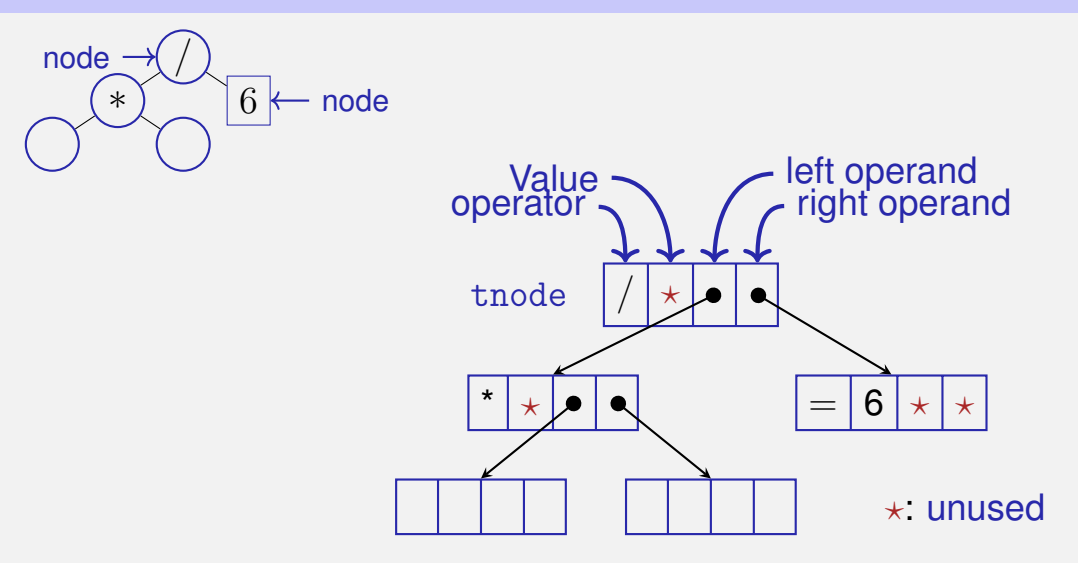

### **Nodes (struct tnode)**

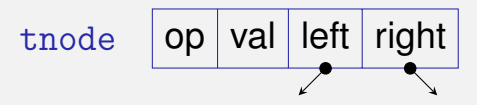

```
struct tnode {
 char op; // leaf node: op is '='
          // internal node: op is '+', '−', '∗' or '/'
 double val;
 tnode∗ left;
 tnode∗ right;
 tnode(char o, double v, tnode∗ l, tnode∗ r)
   : op(o), val(v), left(l), right(r) {}
```
**};**

### **Nodes (struct tnode)**

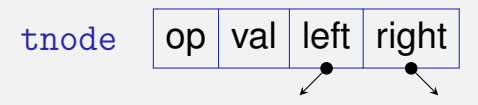

```
struct tnode {
 char op; // leaf node: op is '='
          // internal node: op is '+', '−', '∗' or '/'
 double val;
 tnode∗ left; // == nullptr for unary minus
 tnode∗ right;
```

```
tnode(char o, double v, tnode∗ l, tnode∗ r)
   : op(o), val(v), left(l), right(r) {}
};
```
### **Nodes (struct tnode)**

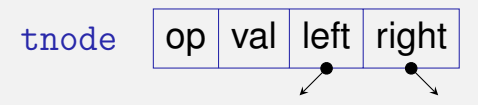

```
struct tnode {
 char op; // leaf node: op is '='
          // internal node: op is '+', '−', '∗' or '/'
 double val;
 tnode∗ left; // == nullptr for unary minus
 tnode∗ right;
```

```
tnode(char o, double v, tnode∗ l, tnode∗ r)
   : op(o), val(v), left(l), right(r) {}
};
```
## **Size = Count Nodes in Subtrees**

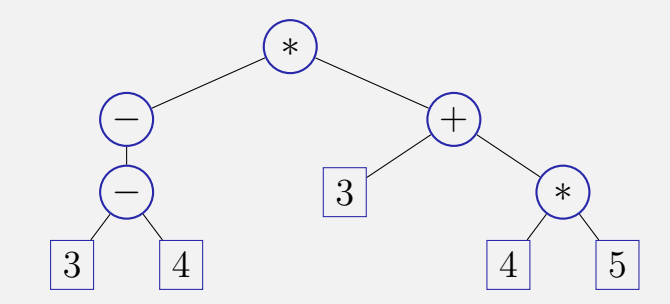
#### **Size = Count Nodes in Subtrees**

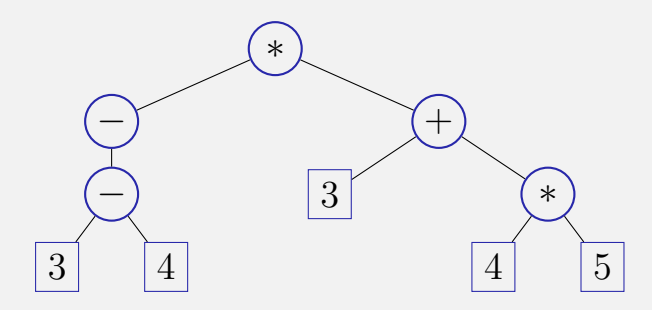

Size of a leave: 1

 $\blacksquare$  Size of other nodes: 1 + sum of child nodes' size

#### **Size = Count Nodes in Subtrees**

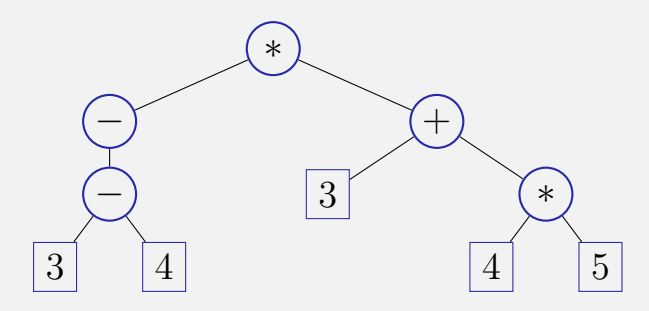

- Size of a leave: 1
- $\blacksquare$  Size of other nodes: 1 + sum of child nodes' size
- **E.g. size of the "+"-node is 5**

```
// POST: returns the size (number of nodes) of
// the subtree with root n
int size (const tnode∗ n) {
 if (n) { \frac{1}{n} shortcut for n != nullptr
   return size(n−>left) + size(n−>right) + 1;
 }
 return 0;
}
```
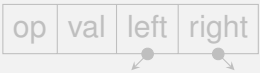

#### **Evaluate Subtrees**

**}**

```
// POST: evaluates the subtree with root n
double eval(const tnode∗ n){
 assert(n);
  if (n−>op == '=') return n−>val;
leaf. . .
 double l = 0;
  if (n−>left) l = eval(n−>left);
op unary, or left branch
  double r = eval(n−>right);
right branch
 switch(n−>op){
   case '+': return l+r;
   case '−': return l−r;
   case '∗': return l∗r;
   case '/': return l/r;
   default: return 0;
  }
                                       . . . or fork:
                                                  op | val | left | right
```

```
// POST: a copy of the subtree with root n is made
// and a pointer to its root node is returned
tnode∗ copy (const tnode∗ n) {
 if (n == nullptr)
   return nullptr;
 return new tnode (n−>op, n−>val, copy(n−>left), copy(n−>right));
}
```

$$
\boxed{\text{op} \mid \text{val} \mid \text{left} \mid \text{right} \mid}
$$

**// POST: all nodes in the subtree with root n are deleted void clear(tnode**∗ **n) { if(n){ clear(n**−**>left); clear(n**−**>right); delete n; } }** ∗ − − 3 −  $+$ 3 ∗ 4 5

**// POST: all nodes in the subtree with root n are deleted void clear(tnode**∗ **n) { if(n){ clear(n**−**>left); clear(n**−**>right); delete n; } }** ∗ − −  $3 \vert - \vert +$ 3 ∗ 4 5

**// POST: all nodes in the subtree with root n are deleted void clear(tnode**∗ **n) { if(n){ clear(n**−**>left); clear(n**−**>right); delete n; } }** ∗ − −  $3 \vert - \vert +$ 3 ∗ 4 5

**// POST: all nodes in the subtree with root n are deleted void clear(tnode**∗ **n) { if(n){ clear(n**−**>left); clear(n**−**>right); delete n; } }** ∗ − −  $3 \vert - \vert +$ 3 ∗ 4 5

#### **Using Expression Subtrees**

```
// Construct a tree for 1 − (−(3 + 7))
tnode* n1 = new trade('=', 3, nullptr, nullptr);tnode∗ n2 = new tnode('=', 7, nullptr, nullptr);
tnode* n3 = new tnode('+', 0, n1, n2);
tnode∗ n4 = new tnode('−', 0, nullptr, n3);
tnode* n5 = new <b>tnode</b>(<math>'='</math>, 1, nullptr, nullptr);tnode∗ root = new tnode('−', 0, n5, n4);
```

```
// Evaluate the overall tree
std::cout << "1 - (-3 + 7)) = " << eval(root) << '\n\leq 'n';
```

```
// Evaluate a subtree
std::cout << "3 + 7 = " << \text{eval}(n3) << '\n\frac{}{}(n);
```

```
clear(root); // free memory
```

```
class texpression {
public:
   texpression (double d)
       : root (new tnode ('=', d, 0, 0)) {}
    ...
private:
   tnode∗ root;
};
                              creates a tree with
                              one leaf
```
\*this

```
texpression& texpression::operator−= (const texpression& e)
{
 assert (e.root);
 root = new tnode ('−', 0, root, copy(e.root));
 return ∗this;
}
           root
                                                e.root
```
e

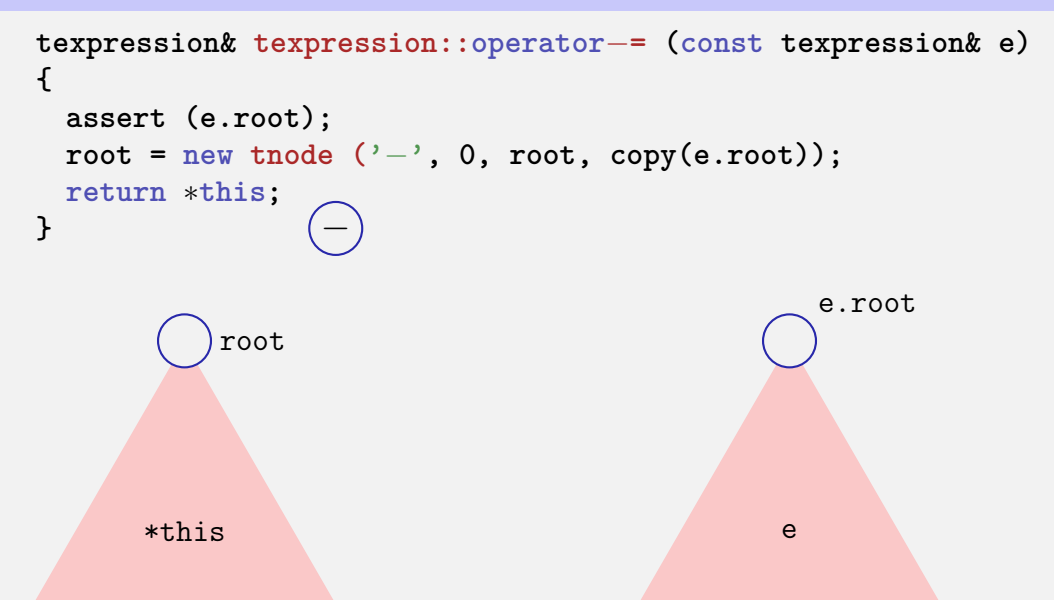

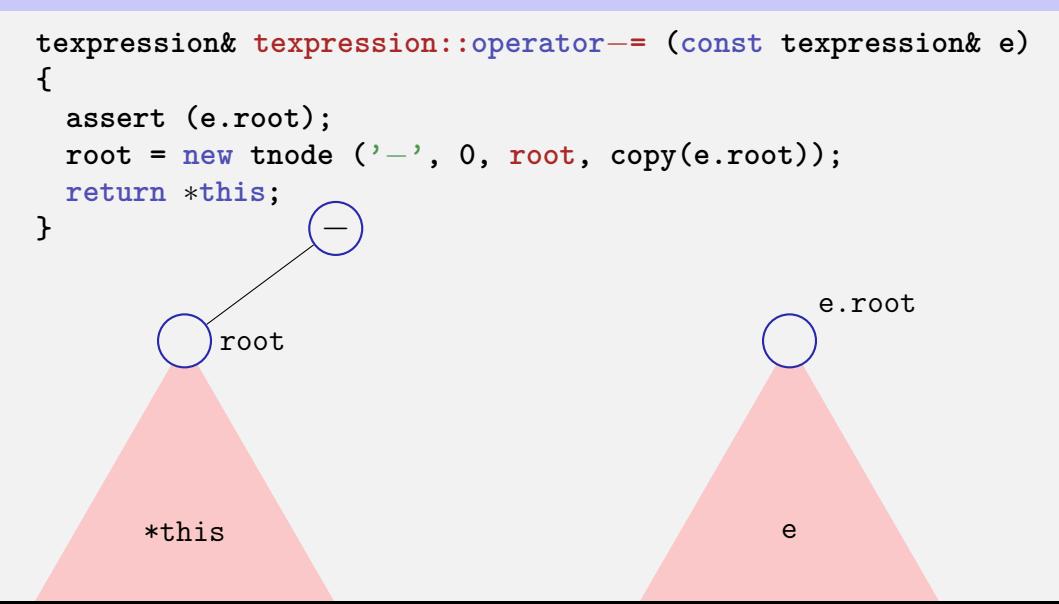

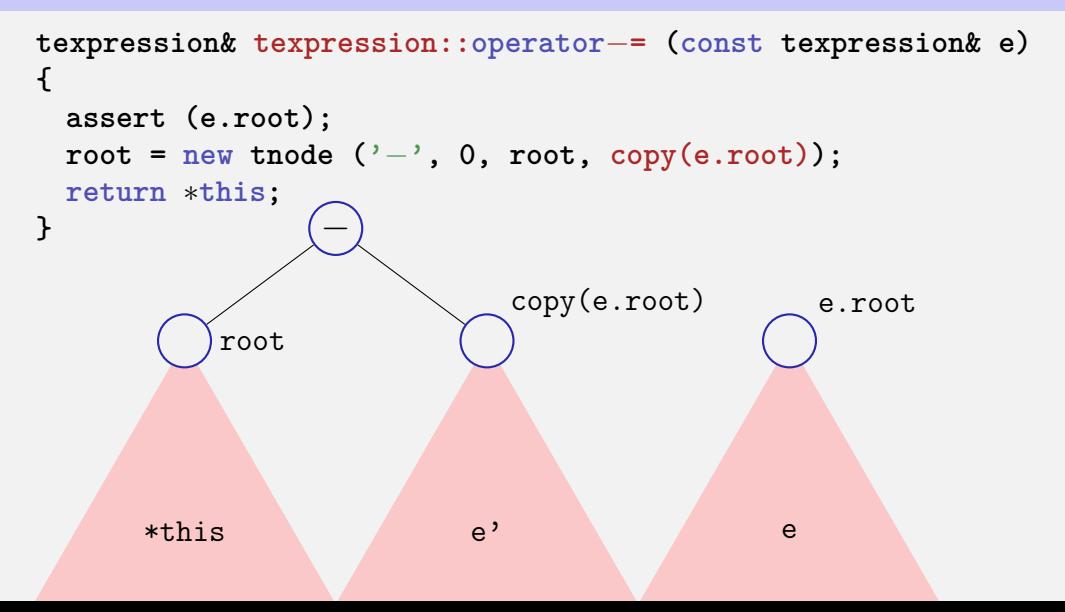

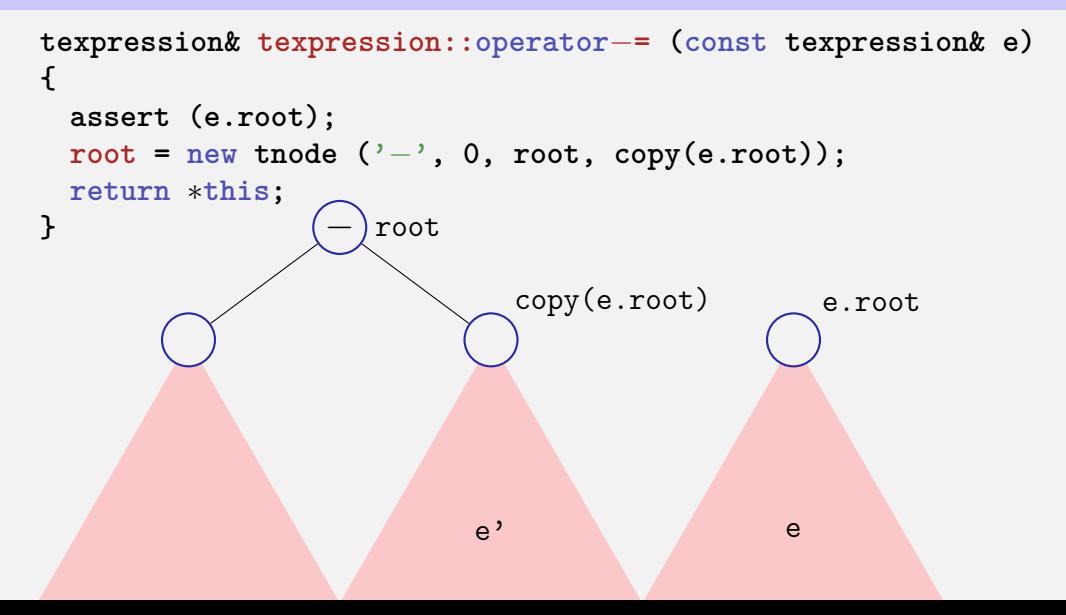

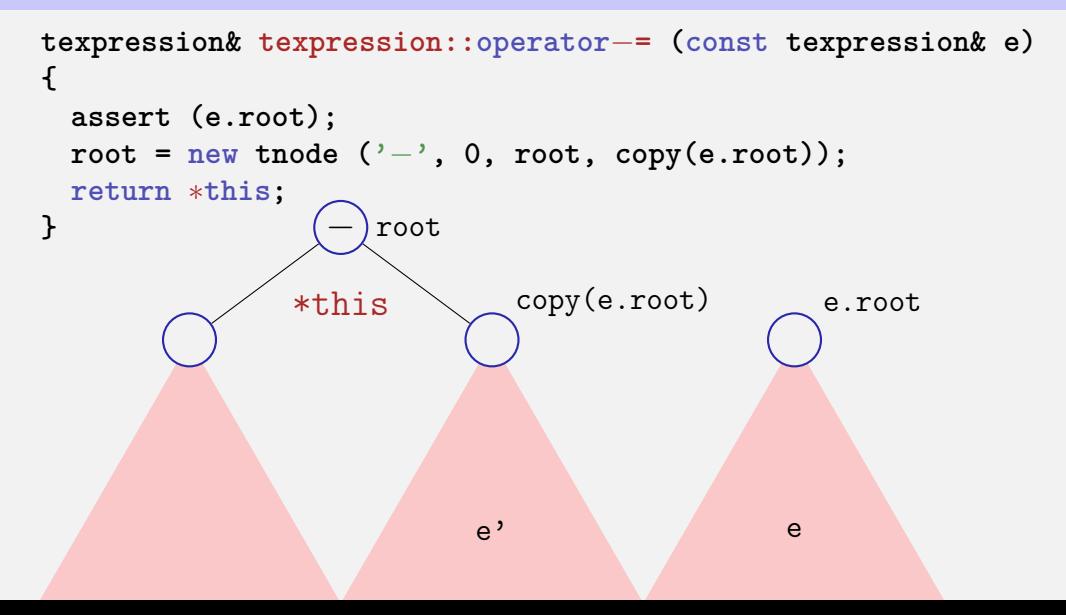

```
texpression operator− (const texpression& l,
                       const texpression& r){
   texpression result = l;
   return result −= r;
}
```

```
texpression a = 3;
texpression b = 4;
texpression c = 5;
texpression d = a−b−c;
```

```
texpression operator− (const texpression& l,
                       const texpression& r){
   texpression result = l;
   return result −= r;
}
```

```
texpression a = 3;
texpression b = 4;
texpression c = 5;
texpression d = a−b−c;
```

```
texpression operator− (const texpression& l,
                       const texpression& r){
   texpression result = l;
   return result −= r;
}
texpression a = 3;
```
**texpression b = 4; texpression c = 5; texpression d = a**−**b**−**c;**

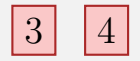

```
texpression operator− (const texpression& l,
                       const texpression& r){
   texpression result = l;
   return result −= r;
}
```

```
texpression a = 3;
texpression b = 4;
texpression c = 5;
texpression d = a−b−c;
```
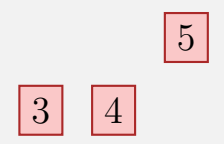

```
texpression operator− (const texpression& l,
                       const texpression& r){
   texpression result = l;
   return result −= r;
}
```

```
texpression a = 3;
texpression b = 4;
texpression c = 5;
text{texpression } d = a-b-c;
```
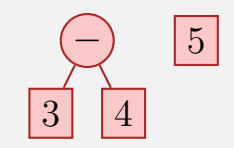

```
texpression operator− (const texpression& l,
                       const texpression& r){
   texpression result = l;
   return result −= r;
}
```

```
texpression a = 3;
texpression b = 4;
texpression c = 5;
texpression d = a−b−c;
```
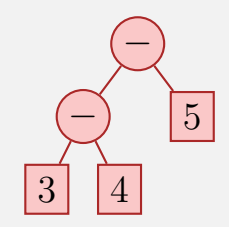

#### **Rule of three: Clone, reproduce and cut trees**

```
texpression::~texpression(){
 clear(root);
}
```

```
texpresssion::texpression (const texpression& e)
    : root(copy(e.root)) { }
```

```
texpression::texpression& operator=(const texpression& e){
 if (root != e.root){
   texpression cp = e;
   std::swap(cp.root, root);
 }
 return ∗this;
}
```
#### **Concluded**

```
class texpression{
public:
 texpression (double d); // constructor
 ~texpression(); // destructor
 texpression (const texpression& e); // copy constructor
 texpression& operator=(const texpression& e); // assignment op
 texpression operator−();
 texpression& operator−=(const texpression& e);
 texpression& operator+=(const texpression& e);
 texpression& operator∗=(const texpression& e);
 texpression& operator/=(const texpression& e);
 double evaluate();
private:
tnode∗ root;
```

```
};
```
**}**

```
// term = factor { "∗" factor | "/" factor }
double term (std :: istream& is){
 double value = factor ( is );
  while (true) {
    if (consume (is, '∗' ))
      value ∗= factor ( is );
    else if (consume (is, '/' ))
      value / = factor (is);
  else
      return value;
 }
```
calculator.cpp (expression value)

#### **From values to trees!**

**}**

#### **using number\_type = double;**

```
// term = factor { "∗" factor | "/" factor }
number_type term (std :: istream& is){
  number type value = factor ( is );
  while (true) {
    if (consume (is, '∗' ))
      value ∗= factor ( is );
    else if (consume (is, '/' ))
      value / = factor (is);
  else
      return value;
  }
```
double\_calculator.cpp (expression value)

#### **From values to trees!**

**}**

**using number\_type = texpression ;**

```
// term = factor { "∗" factor | "/" factor }
number_type term (std :: istream& is){
  number type value = factor ( is );
  while (true) {
    if (consume (is, '∗' ))
      value ∗= factor ( is );
    else if (consume (is, '/' ))
      value / = factor (is);
  else
      return value;
  }
                                         \rightarrow
```
double\_calculator.cpp (expression value) texpression\_calculator.cpp (expression tree)

- $\blacksquare$  In this lecture, we have intentionally refrained from implementing member functions in the node classes of the list or tree.<sup>7</sup>
- When there is inheritace and polymorphism used, the implementation of the functionality such as evaluate, print, clear (etc:.) is better implemented in member functions.
- $\blacksquare$  In any case it is not a good idea to implement the memory management of the composite data strcuture list or tree within the nodes.

<sup>7</sup>Parts of the implementations are even simpler (because the case **n==nullptr** can be caught more easily

# <span id="page-1721-0"></span>**22. [Conclusion](#page-1721-0)**

Name the most important key words to each chapter. Checklist: "does every notion make some sense for me?"

- $\bullet$  motivating example for each chapter
- <sup>C</sup> concepts that do not depend from the implementation (language)
- $\bullet$  language (C++): all that depends on the chosen language
- <sup>E</sup> examples from the lectures

## **Kapitel¨uberblick**

- **1.** Introduction
- 2. Integers
- 3. Booleans
- 4. Defensive Programming
- 5./6. Control Statements
- 7./8. Floating Point Numbers
- 9./10. Functions
- **11. Reference Types**
- 12./13. Vectors and Strings
- $14.15.$  Recursion
- 16. Structs and Overloading
- 17. Classes
- 18./19. Dynamic Datastructures
- 20. Containers, Iterators and Algorithms
- 21. Dynamic Datatypes and Memory Management

## **1. Introduction**

#### $\mathbf{\Theta}$  **Euclidean algorithm**

- $\odot$  algorithm, Turing machine, programming languages, compilation, syntax and semantics
	- values and effects, fundamental types, literals, variables
- $\mathbf{\mathbb{D}}$  **include directive**  $\#$ include  $\leq$ iostream>
	- **main function**  $int$  main $()$ {...}
	- comments, layout // Kommentar
	- types, variables, L-value a , R-value a+b
	- expression statement  $b=b*b;$ , declaration statement int a;, return statement return 0:

## **2. Integers**

- **M** Celsius to Fahrenheit
- $\odot$  associativity and precedence, arity
	- **E** expression trees, evaluation order
	- **a** arithmetic operators
	- **binary representation, hexadecimal numbers**
	- signed numbers, twos complement
- **Example 1** arithmetic operators  $9 *$  celsius  $/ 5 + 32$ 
	- $\blacksquare$  increment / decrement  $\exp r$ ++
	- **arithmetic assignment**  $\exp t + \exp t^2$
	- conversion int  $\leftrightarrow$  unsigned int
- Celsius to Fahrenheit, equivalent resistance

#### **3. Booleans**

 $\odot$  **Boolean functions, completeness** 

- **DeMorgan rules**
- $\mathbb O$  **If the type bool** 
	- logical operators  $a \&b \b$
	- relational operators  $x \times y$
	- **precedences**  $7 + x < y$  &  $x \cdot y$  != 3 \* z
	- **short circuit evaluation**  $x := 0$  &  $x \times x \times y$
	- the assert-statement, #include <cassert>
- $\bullet$  Div-Mod identity.

## **4. Definsive Programming**

- <sup>C</sup> Assertions and Constants
- <sup>L</sup> The **assert**-statement, **#include <cassert> const int speed\_of\_light=2999792458**
- <sup>E</sup> Assertions for the GCD
### **5./6. Control Statements**

 $\mathbb{O}$  linear control flow vs. interesting programs

- $\odot$  selection statements, iteration statements
	- $\blacksquare$  (avoiding) endless loops, halting problem
	- Visibility and scopes, automatic memory
	- equivalence of iteration statement
	- **If statements** if  $(a \times 2 == 0) \{.\}$ 
		- **for statements** for (unsigned int i = 1; i  $\leq n$ ;  $\leftrightarrow$  1) ...
		- while and do-statements  $\psi$  while  $(n \geq 1)$  {...}
		- blocks and branches  $if (a < 0)$  continue;
		- Switch statement switch(grade) {case 6: }
- $\bullet$  sum computation (Gauss), prime number tests, Collatz sequence, Fibonacci numbers, calculator, output grades

# **7./8. Floating Point Numbers**

#### $\mathbf{\Theta}$  **correct computation: Celsius / Fahrenheit**

- $\odot$  **fixpoint vs. floating point** 
	- **holes in the value range**
	- compute using floating point numbers
	- **F** floating point number systems, normalisation, IEEE standard 754
	- *guidelines for computing with floating point numbers*
- $\mathbb O$  **I** types float, double
	- **floating point literals** 1.23e-7f
- **E** Celsius/Fahrenheit, Euler, Harmonic Numbers

## **9./10. Functions**

#### $\mathbf{\Theta}$  **Computation of Powers**

- $\odot$  **Encapsulation of Functionality** 
	- **Functions, formal arguments, arguments**
	- scope, forward declarations
	- procedural programming, modularization, separate compilation
	- *Stepwise Refinement*
- $\mathbf D$  **a** declaration and definition of functions  $_{\text{double}}$  pow(double b, int e){ ... }
	- **u** function call  $_{\text{pow}}$  (2.0, -2)
	- $\blacksquare$  the type void
- $\bullet$   $\blacksquare$  powers, perfect numbers, minimum, calendar

### **11. Reference Types**

#### $\blacksquare$  Swap

- $\blacksquare$  value- / reference- semantics, pass by value, pass by reference, return by reference
	- $\blacksquare$  lifetime of objects / temporary objects
	- constants
- $\mathbf{\mathbb{O}}$  **Let reference type** intet a
	- call by reference, return by reference  $\text{int}$  increment (int& i)
	- const guideline, const references, reference guideline
- $\bullet$  swap, increment

# **12./13. Vectors and Strings**

- $\mathbb{D}$  Iterate over data: sieve of erathosthenes
- $\odot$  vectors, memory layout, random access
	- **n** (missing) bound checks
	- vectors
	- characters: ASCII, UTF8, texts, strings
- **Q** vector types std::vector<int> a  $\{4,3,5,2,1\}$ ;
	- characters and texts, the type char  $_{\text{char } c} = 'a'$ ; Konversion nach int
	- vectors of vectors
	- Streams std::istream, std::ostream
- $\bullet$  sieve of Erathosthenes, Caesar-code, shortest paths

#### **14./15. Recursion**

- 
- $\mathbb{W}$  recursive math. functions, the n-Queen problem, Lindenmayer systems, a command line calculator
- $\odot$  **recursion** 
	- call stack, memory of recursion
	- correctness, termination,
	- **F** recursion vs. iteration
	- Backtracking, EBNF, formal grammars, parsing
- $\bullet$   $\blacksquare$  factorial, GCD, sudoku-solver, command line calcoulator

## **16. Structs and Overloading**

- $\mathbf{\Theta}$  **build your own rational number**
- $\odot$  **heterogeneous data types** 
	- function and operator overloading
	- $\blacksquare$  encapsulation of data
- $\mathbb{D}$  **struct definition** struct rational {int n; int d;};
	- **member access** result.n =  $a.n * b.d + a.d * b.n;$
	- **n** initialization and assignment,
	- **function overloading**  $pow(2)$  vs.  $pow(3,3)$ ;, operator overloading
- $\Theta$  rational numbers, complex numbers

#### **17. Classes**

#### $\circledA$  rational numbers with encapsulation

- $\odot$  **Encapsulation, Construction, Member Functions**
- $\mathbb{O}$  **Let** classes class rational { ... };
	- **access control** public: / private:
	- **member functions** int rational::denominator () const
	- $\blacksquare$  The implicit argument of the member functions
- $\bullet$   $\blacksquare$  finite rings, complex numbers

## **18./19. Dynamic Datastructures**

#### **M** Our own vector

- $\odot$  linked list, allocation, deallocation, dynamic data type
- <sup>L</sup> The **new** statement
	- pointer  $_{\text{int}*}$  x;, Null-pointer  $_{\text{nullptr}}$ .
	- **address and derference operator** int  $*ip = \&i$  int  $j = *ip;$
	- pointer and const  $\cos t$  int  $*$ a;
- $\bullet$   $\blacksquare$  linked list, stack

## **20. Containers, Iterators and Algorithms**

- $\mathbf{\Theta}$  vectors are containers
- $\odot$  **iteration with pointers** 
	- **n** containers and iterators
	- algorithms
- <sup>L</sup> Iterators **std::vector<int>::iterator**
	- **Algorithms of the standard library** std::fill  $(a, a+5, 1)$ ;
	- **n** implement an iterator
	- iterators and const
- $\bullet$   $\bullet$  output a vector, a set

## **21. Dynamic Datatypes and Memory Management**

- $\circledcirc$  Stack
	- **Expression Tree**
- $\odot$  **Guideline "dynamic memory"** 
	- **Pointer sharing**
	- **Dynamic Datatype**
	- $\blacksquare$  Tree-Structure
- <sup>L</sup> **new** and **delete**
	- Destructor **stack::~stack()**
	- Copy-Constructor **stack::stack(const stack& s)**
	- Assignment operator **stack& stack::operator=(const stack& s)**
	- **Rule of Three**
- **E** Binary Search Tree

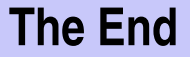

#### End of the Course